## $\bullet$ électronique

## technologies de pointe

 $\sqrt{2}$ 

 $\sqrt{\frac{z}{a}}$ 

 $\square$ 

 $\Sigma\boxtimes E$ 

CMS pour modélisme ferroviaire · transmission optique  $ARCHIMEDE = ARM = RISC$ en audio numérique  $\bullet$ 

 $\sum_{i=1}^{n}$ 

 $\ddot{\bullet}$ 

ន្ទ្រា

 $\frac{1}{8}$ ႜႜႍ

້ຮ

ELEKTOR  $L>5546$ 

REMOTE

 $\mathbf{r}$ 

 $n^{\circ}$  118 avril 1988

, le magazine de l'électronicien créatif

**Eleknols** 

 $\overline{8}$ 

## **La mesure en kit c'est StlG&TRoN1't** *!*

**Nous vous proposons une gamme** homogène d'appareils de mesure. de très belle présentation dans une ligne de boîliers de même encombrement el superposables (excepté Alimenlalion de laboraloire et Analyseur logique),

Tous ces kits sont fournis avec boîtier. toce•ovonl olu anodisé, percée et séri· graphiée, boutons et accessoires (visserie, platine de montage vertical des circuits imprimés si nécessaire, etc...)

Caractéristiques détaillées sur simple<br>demande=en-précisant la référence-voulue.

**1** · **FREQUENCEMETRE 1,25 GHz ECONOMIQUE**  (87286·88005) (E 114·115) Petit frère de noire célèbre fréquencemètre  $\dot{\alpha}$   $\mu$  P, il mesure ·de 0,1 Hz à 1250 MHz

 $\cdot$  de 0,5  $\mu$  s à 10 s les rapports de fréquences

-les intervalles de lemps

**2** 

**3** 

 $\overline{\mathbf{4}}$ 

5

 $\boldsymbol{6}$ 

 $\overline{\mathbf{z}}$ 

 $\bullet$ 

ö

 $\mathbf{e}$ 

 $\sqrt{2}$ 

¥

#### **Le Kit Fréquencemètre économique 1,25 GHz**  011.7957 **1400,00 F**

Platine «Prescaler 1,25 GHz» seule (adaptable sur tout fréquencemètre). **Le Kif** 

<sup>011</sup> .<sup>7895</sup>**275,00 F 2** · **GENERATEUR D'IMPULSIONS**  (84037)

-Temps de montée · 10 ns environ ·Largeur : 7 gommes de 1 *µs* à 1 s. <sup>r</sup>apport cyclique **régloble** IUJqu'à 100 % ·Période 7~ de 1µsà 1s+ déclenchement externe en manuel. · Tension de sor1Ie variable de 1 à 15 *v.* sorlie TIL, impédance de sortie 50  $\Omega$  , signal normal ou inverse.<br>· Divers : sortie synchro, indication de lausse manœuvre, etc.

**Le Kif Générateur d'impulsions**  0H.1s16 **840,00 F**  3 · **EXTENSION MEMOIRE UNIVERSELLE POUR OSClll.OSCOPE** 

(86135) (E :04) • Pour lout oscilloscope équipé des calibres  $0.2$  V/div, et  $0.5$  ms/div. · Vitesse de balayage de l'écran de 5 à 250 s. en 6 gammes (extensible). • Alimentation 5 Y régulée intégrée.

**le Kit Mémoire pour Oscilloscope**  011.6710 **475,00 F** 

#### **4** · **WOBULATEUR AUDIO**  (85103) (f 89)

Permet de transformer tout générateur BF équipé d'une entré VCO en générateu<sup>r</sup> wobuté (à alimenter à partir du générateur de fonctions). **Le Kit Wobulateur Audio** 

**<sup>011</sup> .<sup>6429</sup>545,00 F** 

#### **5·· GENERATEUR DE FONCTIONS**   $(841)$

· Gamme de fréquences : de 1 Hz à 100 kHz en 5 gommes. · Signaux délivrés : sinus, carré, triangle

**le Kit Générateur de Fonctions** 

<sup>011</sup> .<sup>1530</sup>**649,00 F** 

#### **6** · **DOUBLE ALIMENTATION DE LABORATOIRE .. suPER**

**COMPACTE**<sub>1</sub>, (86018) (E 93) • 2 sections indépendantes réglables de <sup>O</sup> à 20 VI de O à 1.25 A. • Totalement protégée contre les court-circuits.

· Attlchage dlgilal LED sur chaque voie de la tension ou du courant de sorlie. • le kit es1 tourni avec translo torique <sup>s</sup>pécial.

#### **Le Kit Attmentatton ,,Super Compacte,,**  011.6455 **1695,00 F**

 $\circ$  $\bullet - \dots - \bullet$ **a**   $. 0000$ Selectronic and 00.1 **USED-ETRE** BOOK **Controller State MISSIONE** O E DE o ю ø  $\bullet$  $\bullet$ 0.6 Ô 0000  $\ddot{\circ}$ ۵

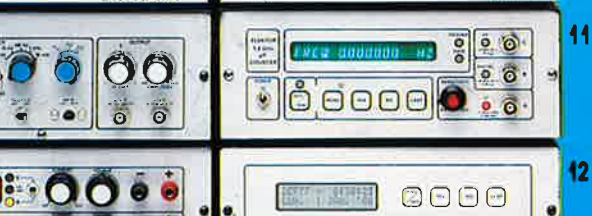

Selectronic

ö

 $\ddot{\bullet}$  $\ddot{\bullet}$ 

 $0.300$ 

Ä

 $0.30$ 

 $\boxed{0}$  (UKIDR  $\leq$   $\frac{54}{100}$  **, THE SIANGARD** 

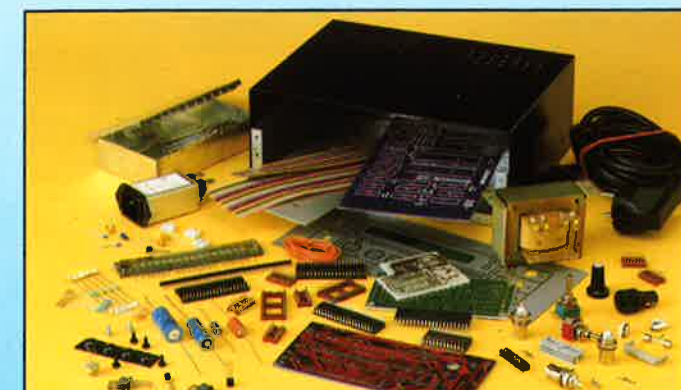

#### 7 · **ALIMENTATION DE**

**LABORATOIRE** (82178) (f 54) • Alimentation de laboraloire à attichag<sup>e</sup> digital LCD (3 1/2 digits) - Tension ajustable **de** 0 à 30 V. • Couronl limitable de O à 3 A.• Prolection lotale contre les courl·circuits ·Dimensions 300x120x260 mm avec

rodioleurs. • Poids . 7 kg. **le Kil Allmentalton de laboratoire** 

**Numérique ... N.,.**  <sup>011</sup> .1 <sup>474</sup>**1450.00 F** 

#### **8** · CHRONOPROCESSEUR

Horloge progiammabte automatique par réception de signaux codés •FRANCE INlER• RECEPTEUR SANS MISE AU POINT. Accordé SUI la nouvelle fréquence (162 KHz). Totalement compatible avec te nouveau

système **de codage.**  - Mise à l'heure automatique toute l'année - Réception garantie sur tout le territoire métropotltaln et les pays lImlfrophes. · 4 sorties programmables avec sauvegarde (voir descriplion détaillée dons noire catalogue général).

LE KiT : il est fourni avec tout le matériel nécessaire à la réalisation complète :<br>circuits imprimés (dont 1 à double face à<br>trous métallisés), mémoires programmées, te jeu d'ACCUS DE SAUVEGARDE pou, la programmation, accessoires, etc... ainsi **que** ta lôterle avec lace avant percée et sérigraphlée.

**Le Kit Chronoprocesseur Professionnel** 011.6649 **1995100 F** 

 $\mathbf 0$ 

10

#### 9 - CAPACIMETRE DIGITAL

Gamme de mesures : de 0,5 pF 20 000  $\mu$  F en 6 gammes. - Précision : 1 % de la valeur mesurée  $\pm$  1 digit ; 10 % sur le calibre 20 000  $\mu$  F. Affichage: cristaux liquides. - Divers : courant de fulte sans effet sur la mesure : - Permet de mesurer les diodes varicap

Le Kit Capacimètre Digital 750,00 F 011.1514

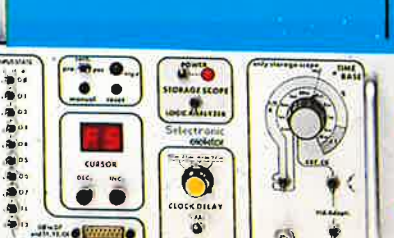

#### 10 · **GENERATEUR DE SALVES**

**,,SPOT·SINUSn** (8 <sup>10</sup>30) 1E 100, <sup>101</sup> ) • Générateur SINUS à lrès taible taux de distorsion (< 0,008 %) couplé à un générateur de salves. · 5 fréquences fixes <sup>s</sup>tabilisées par quartz. · Paramètres des salves réglables séporémenl. (fourni avec Ieee autocollante g1ovèe ). **le Kit Générateur de Salves ,,SPOT-SINUS,,** 

011.6795 **1130,00 F** 

#### **11** · **FREQUENCEMETRE 1,2 GHz**

**A MICROPROCESSEUR**<br>(85013-85014-85006) (E 78/79)<br>- Fréquencemètre professionnel de 0,01 Hz à 1,2 GHz - impulsiomètre, • Périodemètre, •Compteur. · Changement automollque de gammes. Affichage fluo 16 digits alphanumériques · Base de temps **de**  précision par oscillateur hybride haute stobitlté. · foce·ovant avec clavier **de**  commande intégré.

**Le Kit complet 1,2 GHz**  012.6349 **ROMO 2400,00 F** 

#### 12 -HORLOGE ETALON ,,DCf *7'1*  (86124) (E 1051106)

Horloge à signaux horaires codés. · Affichage simultané de toutes tes informations. • Carillon programmable. · interface compatible RS232. • Fréquence étaton de 10 MHz en sortie, etc...) cette horloge ne possède pas de sortie programmable et n'est ulilisable que dans la manié **Nord.de** la FRANCE). • Le kil est fourni avec lace-avant à clavier intégré ot cadre ferrite bobiné Le Kit Horloge DCF 77

011.6714

#### 2300,00 F

#### 13 - L'ANALYSEUR LOGIQUE

Caractéristiques générales : - Permet Caracteristiques generales : - remnei<br>l'échantillonnage de 8 lignes de panies<br>de 256 états logiques : - Horloge interne<br>4 MHz. - Un curseur permet de pointer sur<br>l'écran un mot logique de 8 blis.<br>- L'extension mémoire perm -L'extension memoire permet de manuscales<br>des signaux analogiques - Compatible III.<br>III-LS, C-MOS LE KII : il comprend :<br>- l'analyseur logique - l'extension mémoire<br>- les tampons d'entrée pour circuits C-MOS. Le Kit Analyseur Logique

2900.00 F 044.0097

### Selectronic

**VENTE PAR CORRESPONDANCE: B.P. 513 - 59022 LILLE CEDEX** Tél.: 20.52.98.52 MAGASIN: 86, rue de Cambrai

**TARIF AU 01/04/88** 

REIMEATATION DE

15 G

10000

LASCRATOIR

- 000

 $\bigcirc$ 

## **NMAIR**

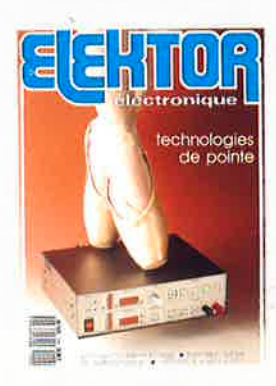

#### $n^{\circ}118$ **avril 1988**

Ne vous laissez pas effraver Ne vous latissez pas effrayer<br>par la haute tente technolo-<br>gique de ce numérol Contrai-<br>rement à ce que pourralt<br>latisser penser la lecture de<br>certains magazines, l'avenir<br>n'est plus aux montages à<br>transistos assatisonnés quelques rares composants<br>passifs, mais aux microproces-<br>seurs et circuits assimilés, PAL, micro-contrôleurs, ASIC et<br>qutres LCA (*Logic Cell Array*)

#### **Services**

- 21 elektor software service
- 22 liste des circuits imprimés
- 47 circuits imprimés en libre service
- 71 petites annonces gratuites elektor
- 77 elektor copie service
- 87 répertoire des annonceurs

#### **Informations**

- 30 EUREKA, me voilà!!! qu'ont de commun, RISC, ARM et Archimedes?
- 64 une mémoire programmable pour l'alimentation à  $\mu$ P
- 66 standard audio numérique: le format Philips-Sony

#### REALISA O N ш т

#### **Hautes Fréquences**

25 préamplificateurs de signaux TV à l'écoute des bandes | III. IV et V

#### **Micro-informatique**

**34 TURBOTRACK** une boule de billard pour les menus (dé)roulants de l'Atari ST

#### **Audio**

- 38 transmission optique pour l'audio numérique
- 56 calibrateur de vitesse de défilemen une technique de réglage ultra-simple pour votre lecteur de cassettes

**Mesure** 

42 alimentation O. . . 30 V/2,5 A commandée par  $\mu$ P 8751 (2ème partie)

#### **Modélisme**

numérisation d'un réseau ferroviaire miniature (3èr partie):

58 décodeur de locomotive et adaptat bi-rails

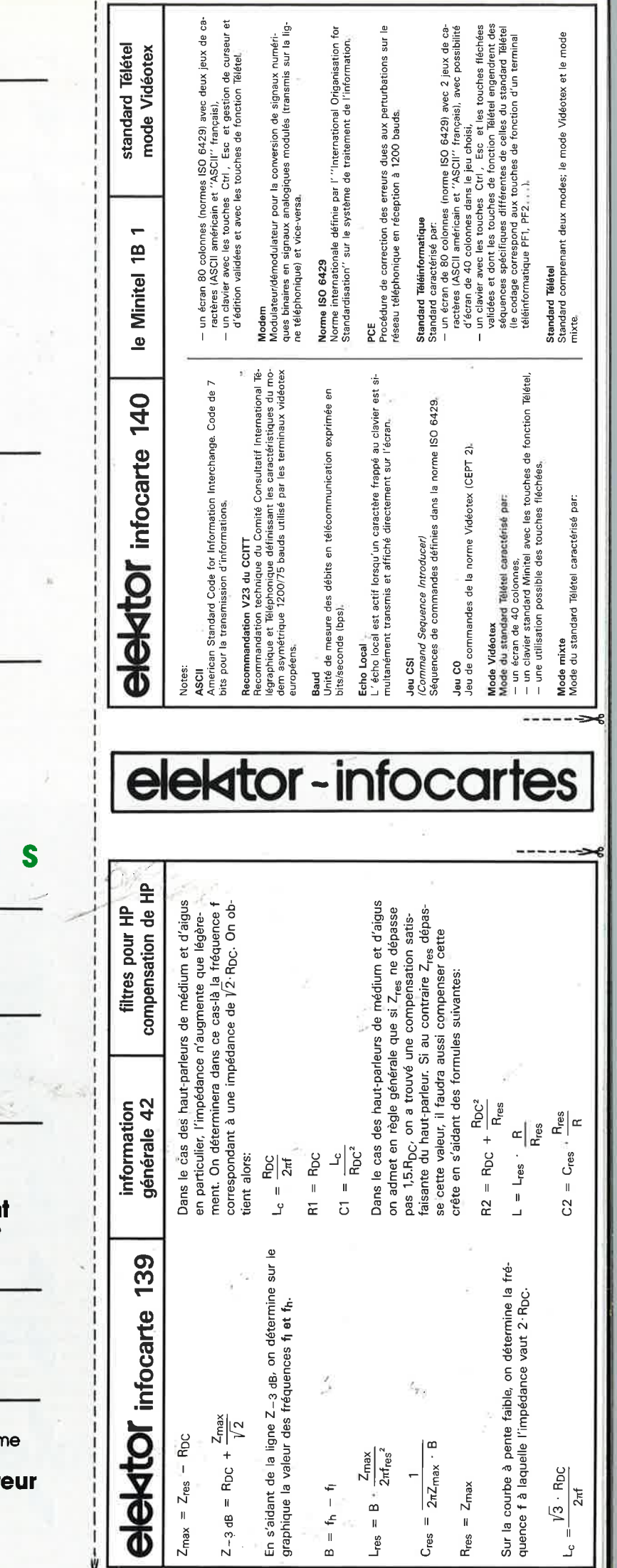

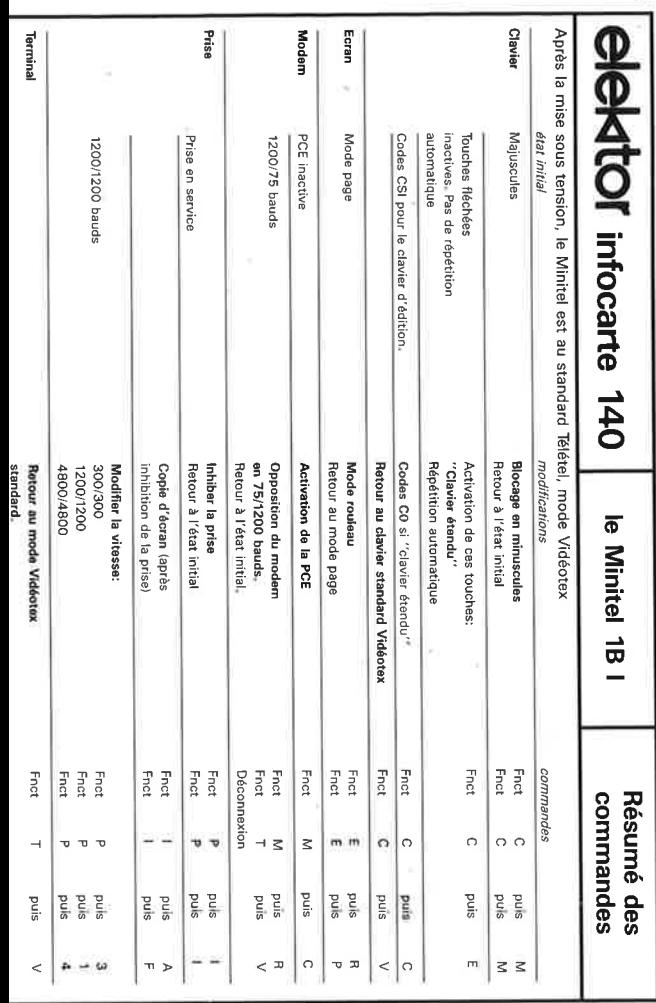

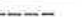

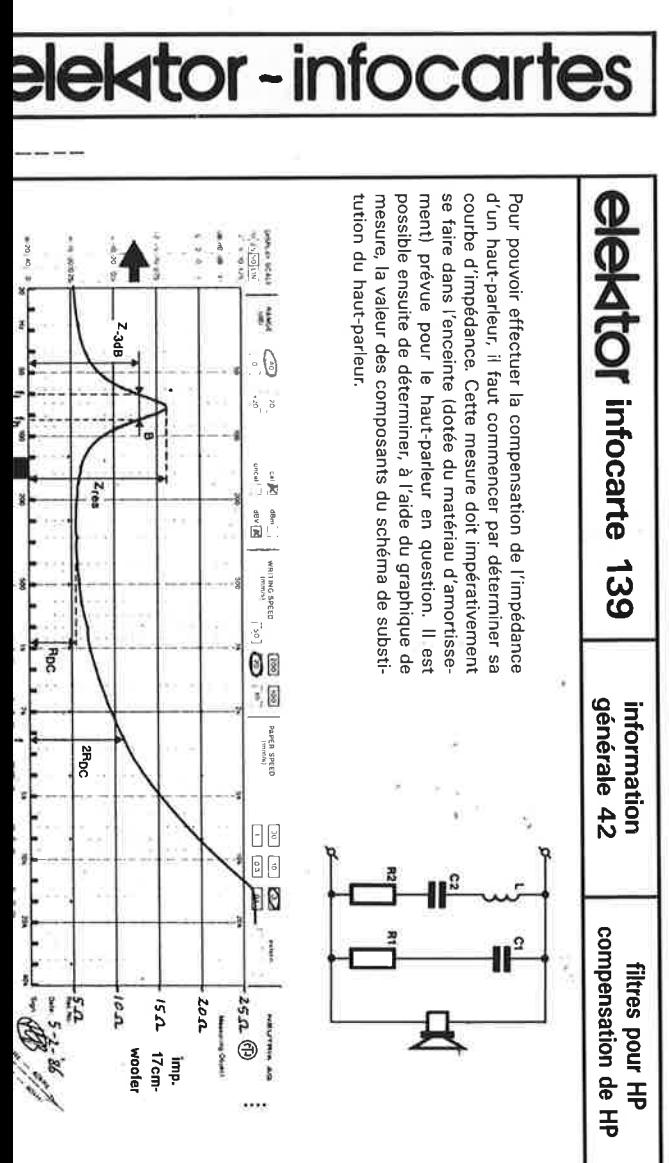

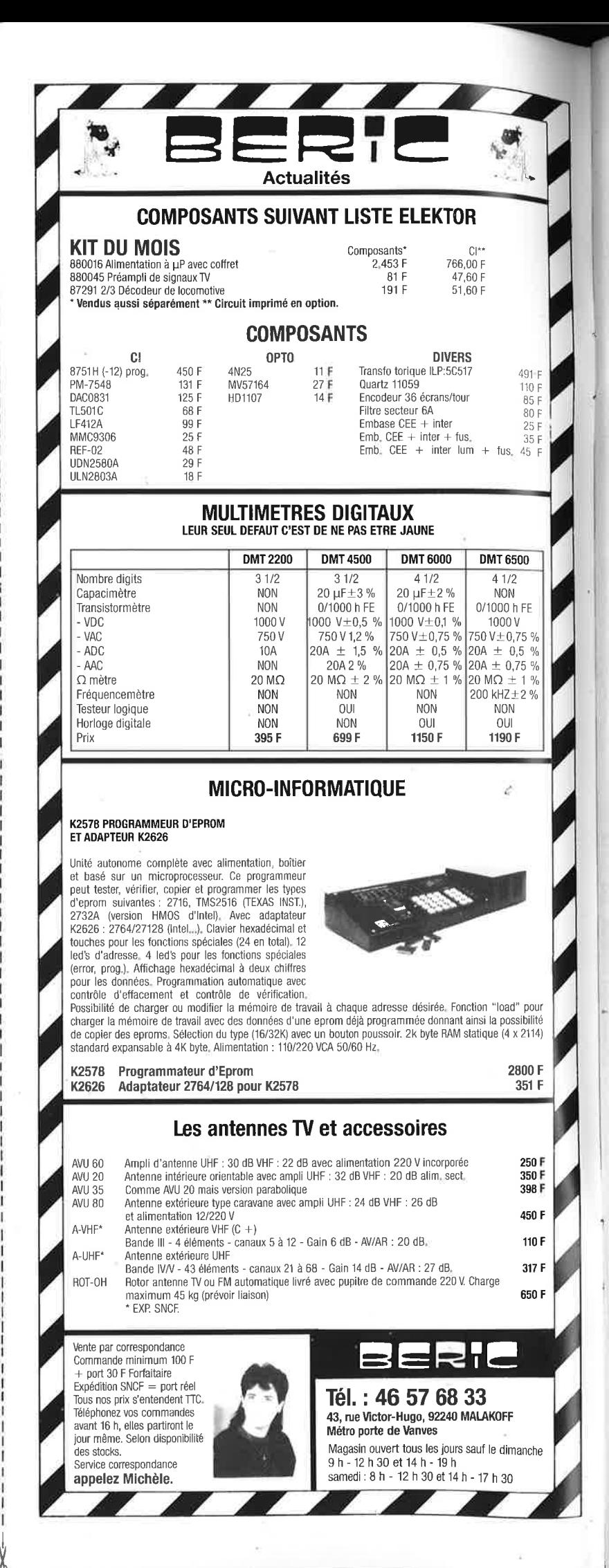

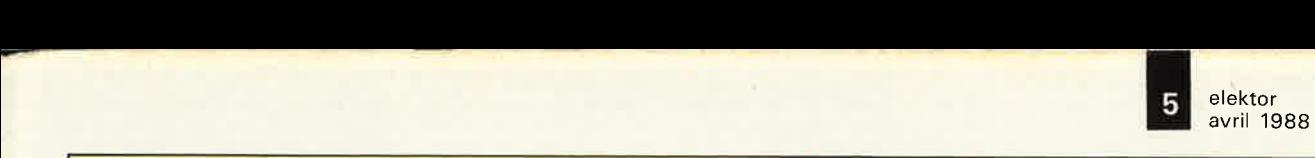

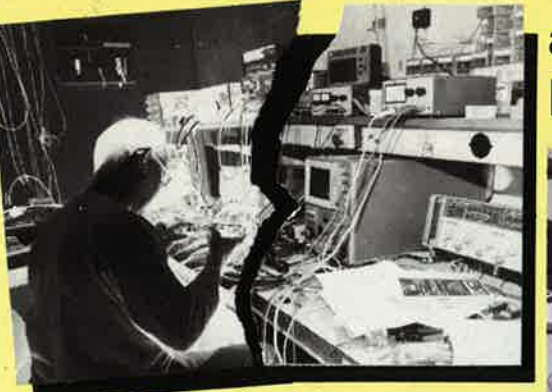

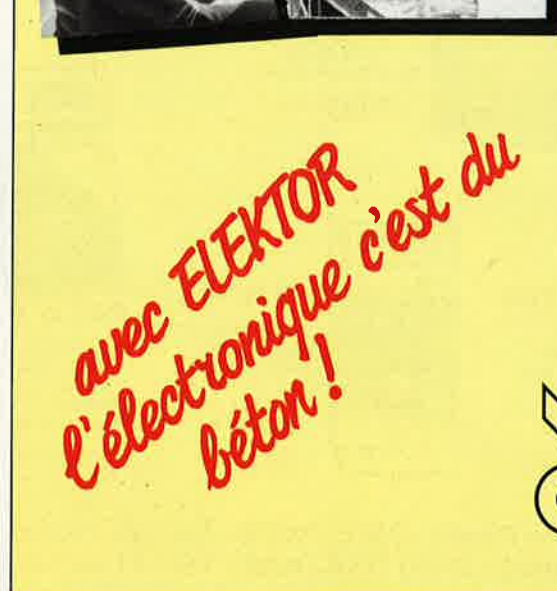

## **avec .à**  <sup>~</sup>**..... a:z::~~ .• l'électronique ce sera du gâteau**

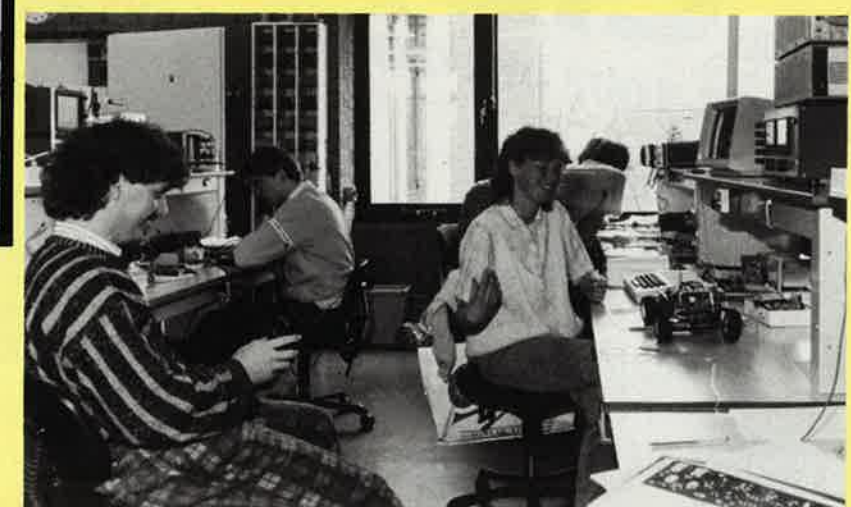

#### **découvrez l'électronique par l'expérimentation**

renseignements & abonnements: ELEX BP 53 59270 BAILLEUL le premier numéro en kiosque à la mi-avril

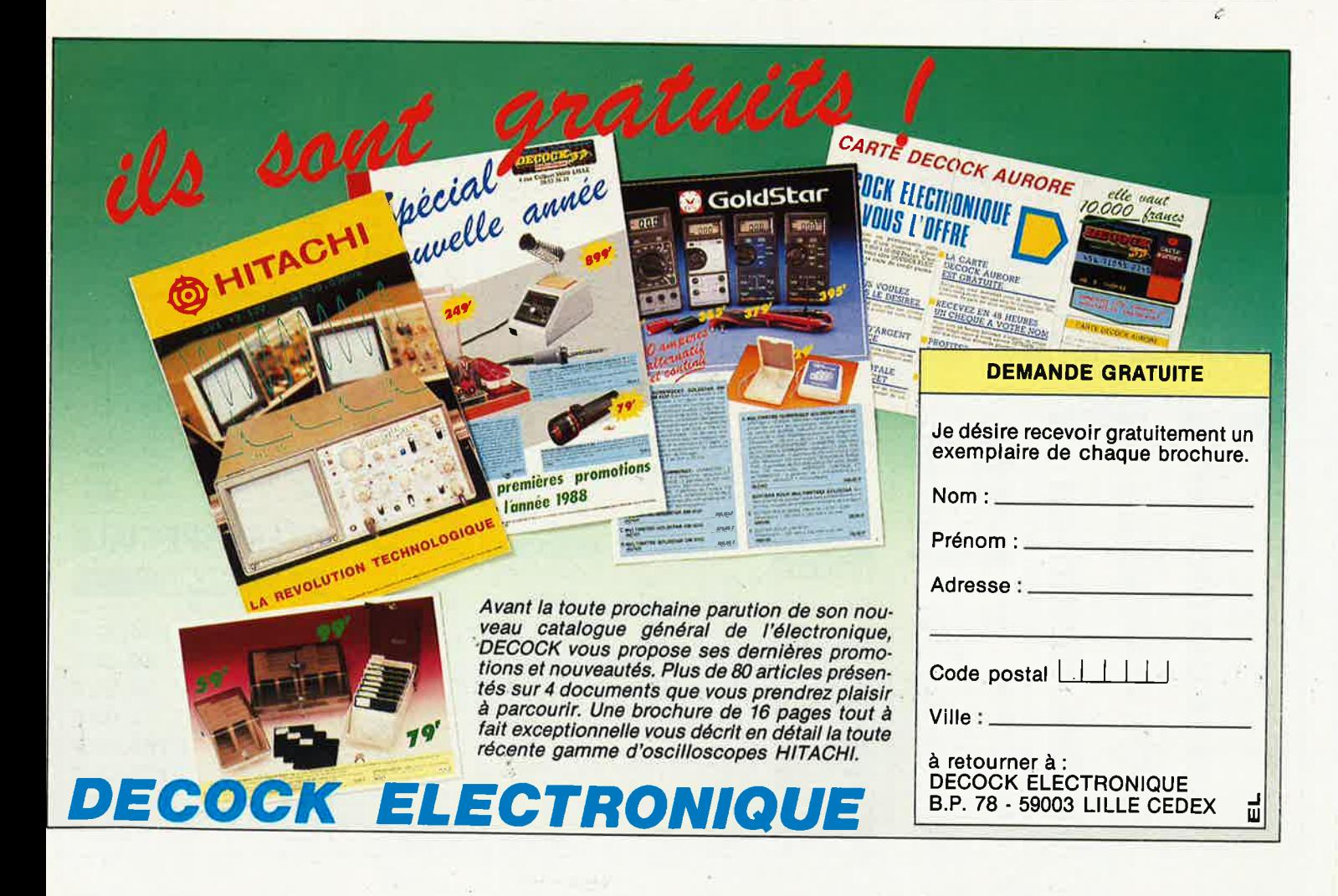

elektor 6 avril 1988

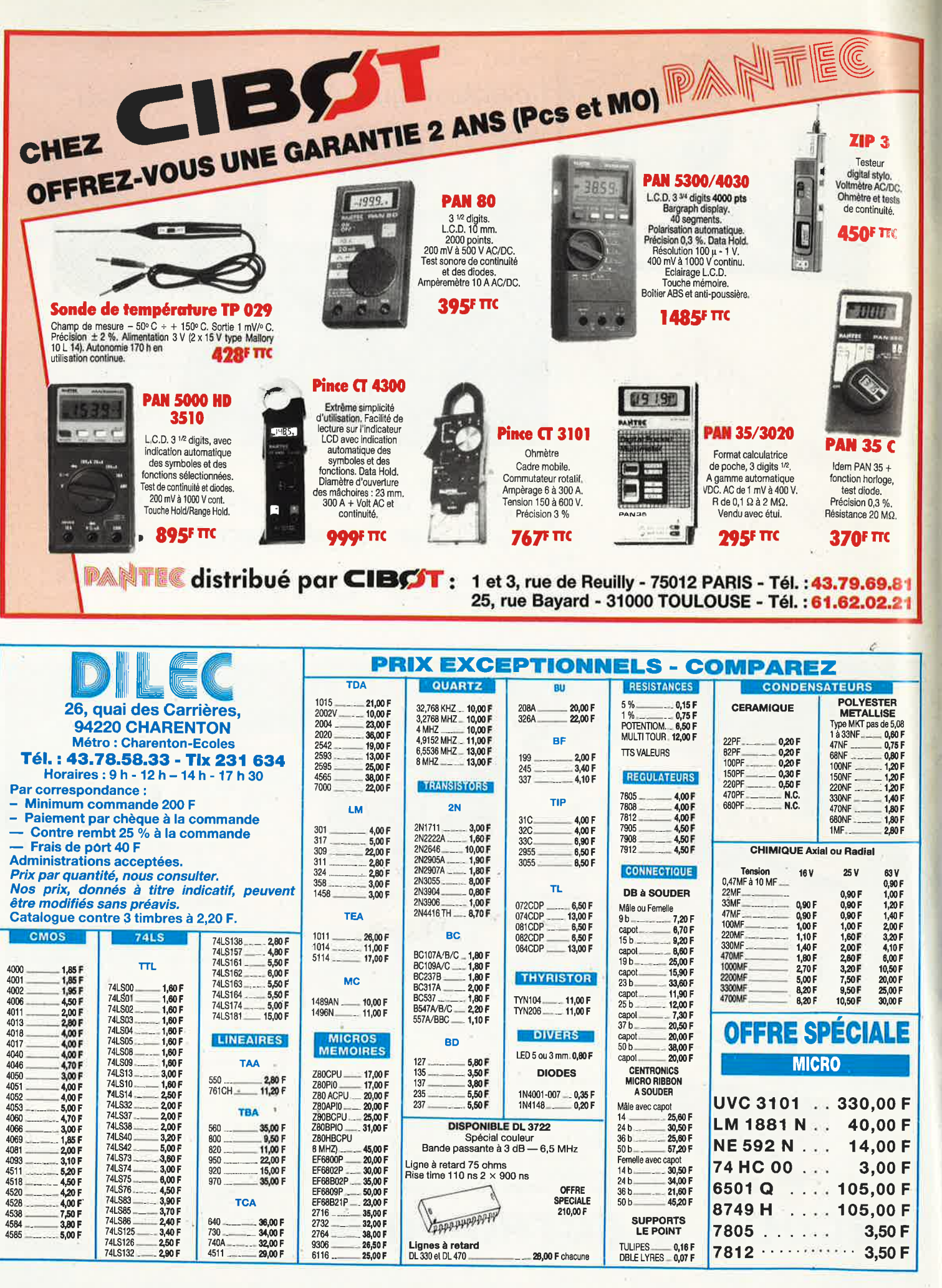

é,

ų

 $\subset$ 

Ò,

Ų

Ô,

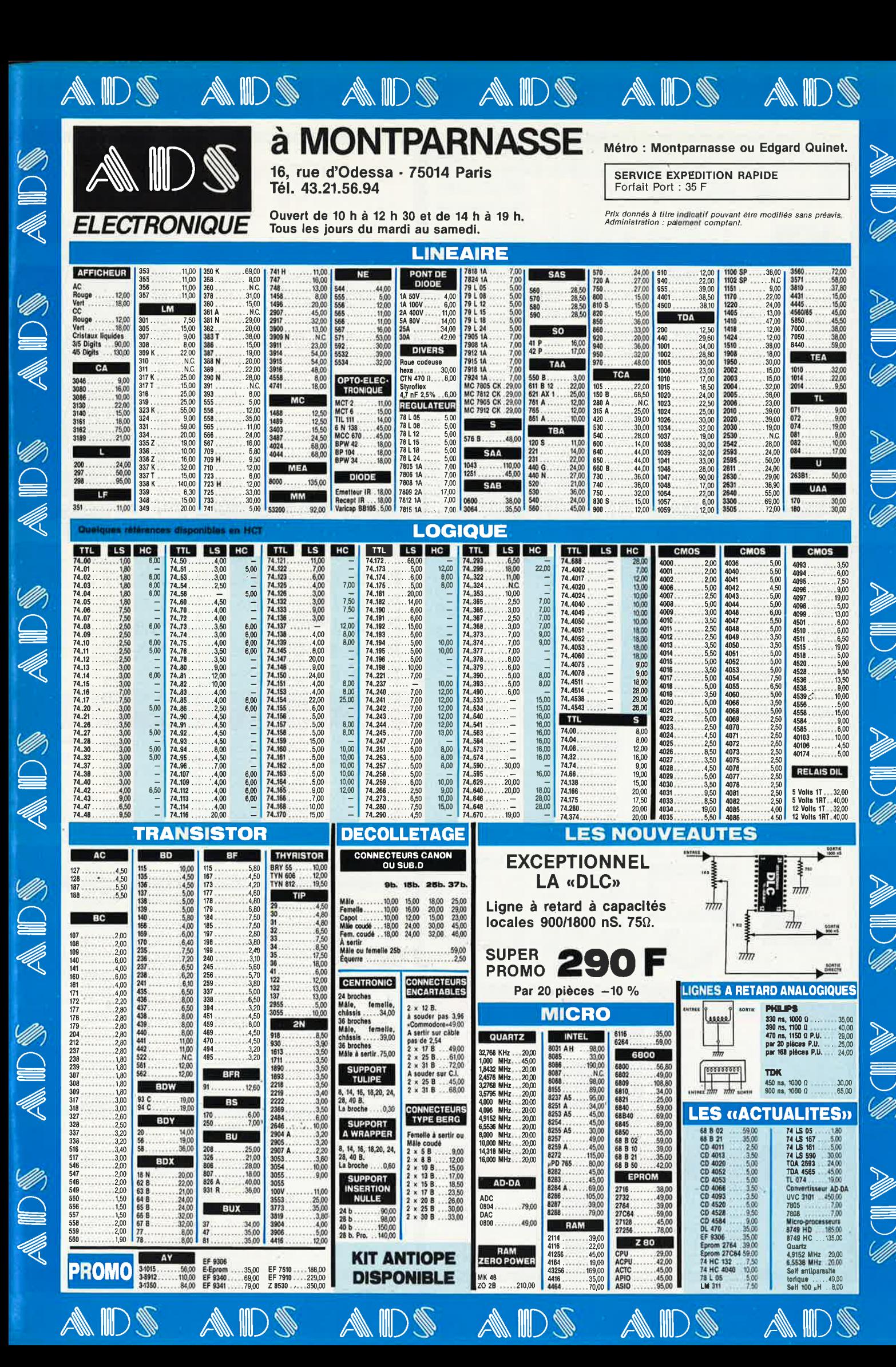

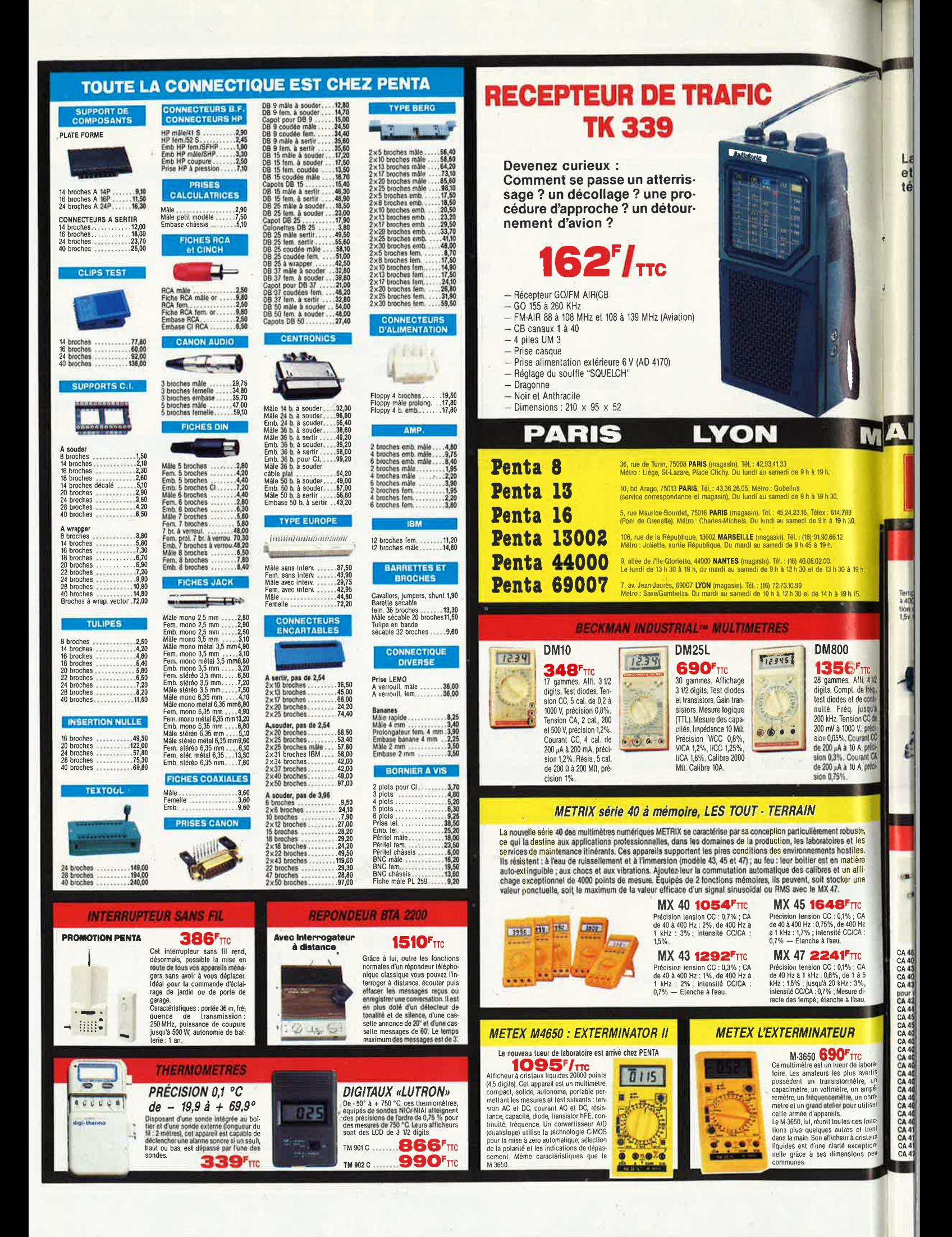

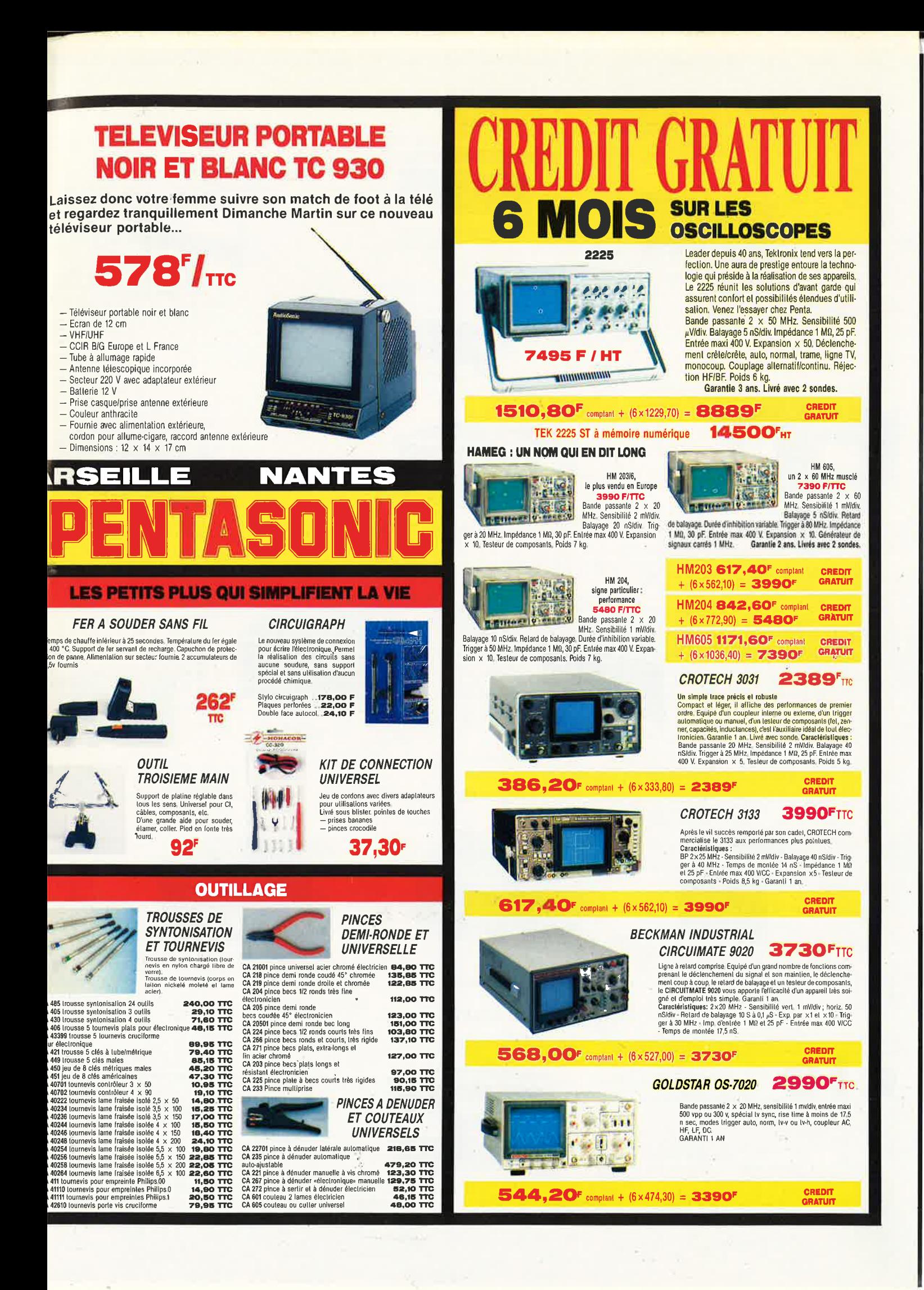

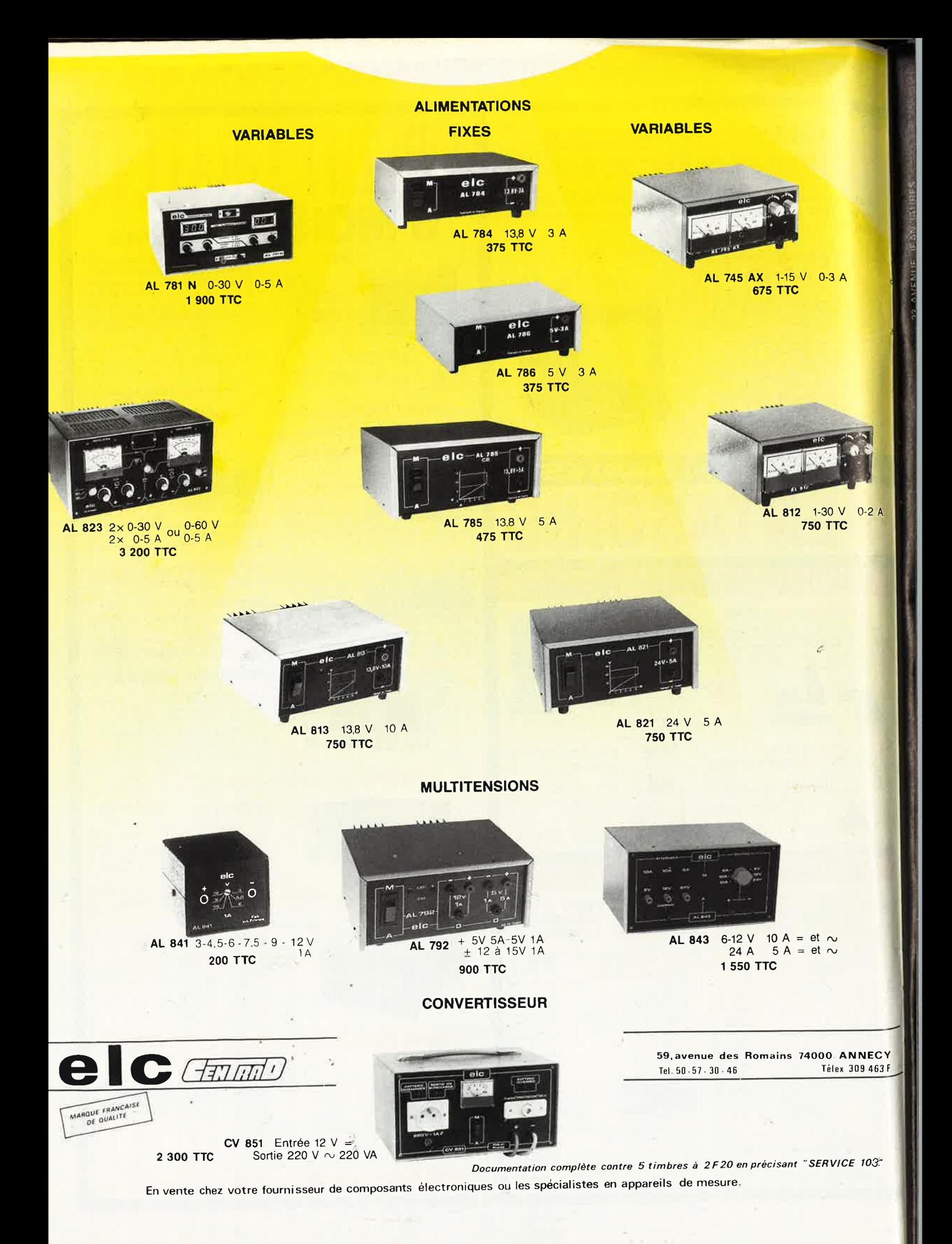

#### VENTE DE LA LIBRAIRIE PUBLITRONIC ET DES EPS ELEKTOR

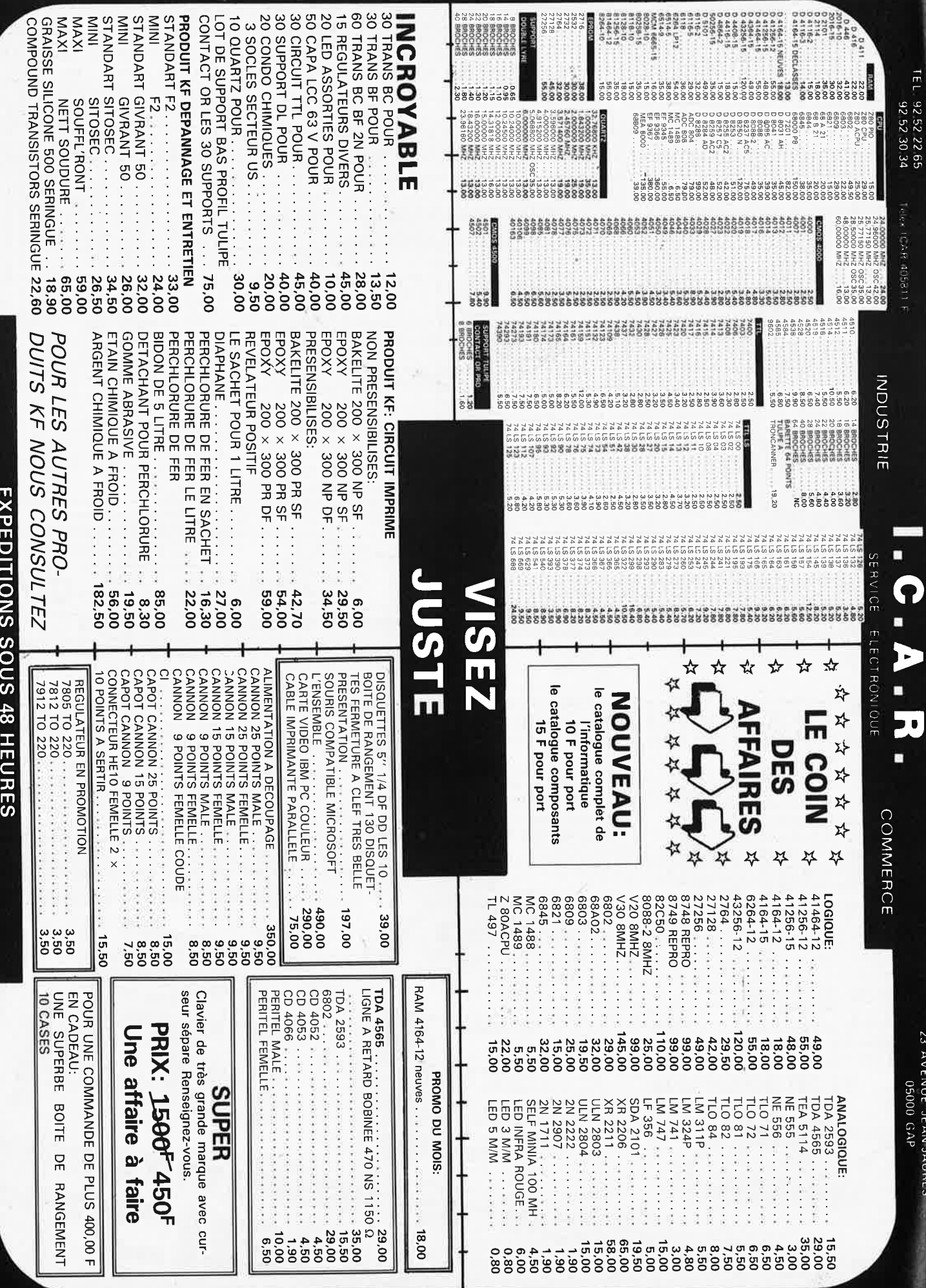

D

23 AVENUE JEAN JAURES<br>05000 GAP

PRIX ITC POUVANT VARIER A LA HAUSSE OU A LA BAISSE.<br>PRIX TTC POUVANT VARIER A LIMITE DE NOS STOCKS

WENTE UNQUERENT PAR LORRESPONDANCE

CONTRE RENBOURSEMENT FRAIS DE ROBT EN SUS

Industries, ecoles, commerces; consultez-nous.

FRATS DE PORT 35 00 F JUSQU'A 5 KG AU DELA PORT DU

Minimum de commandes 100.00 F.

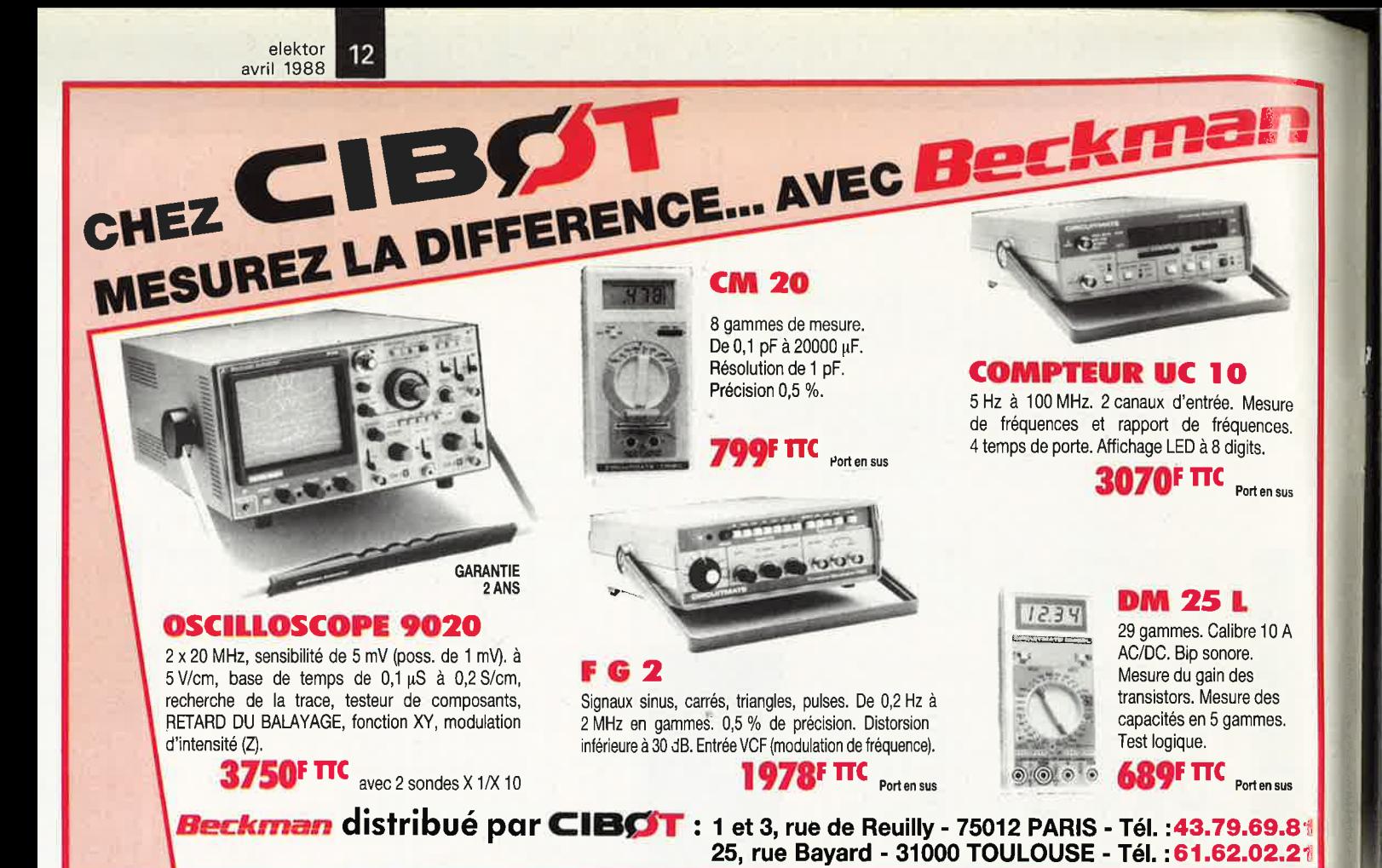

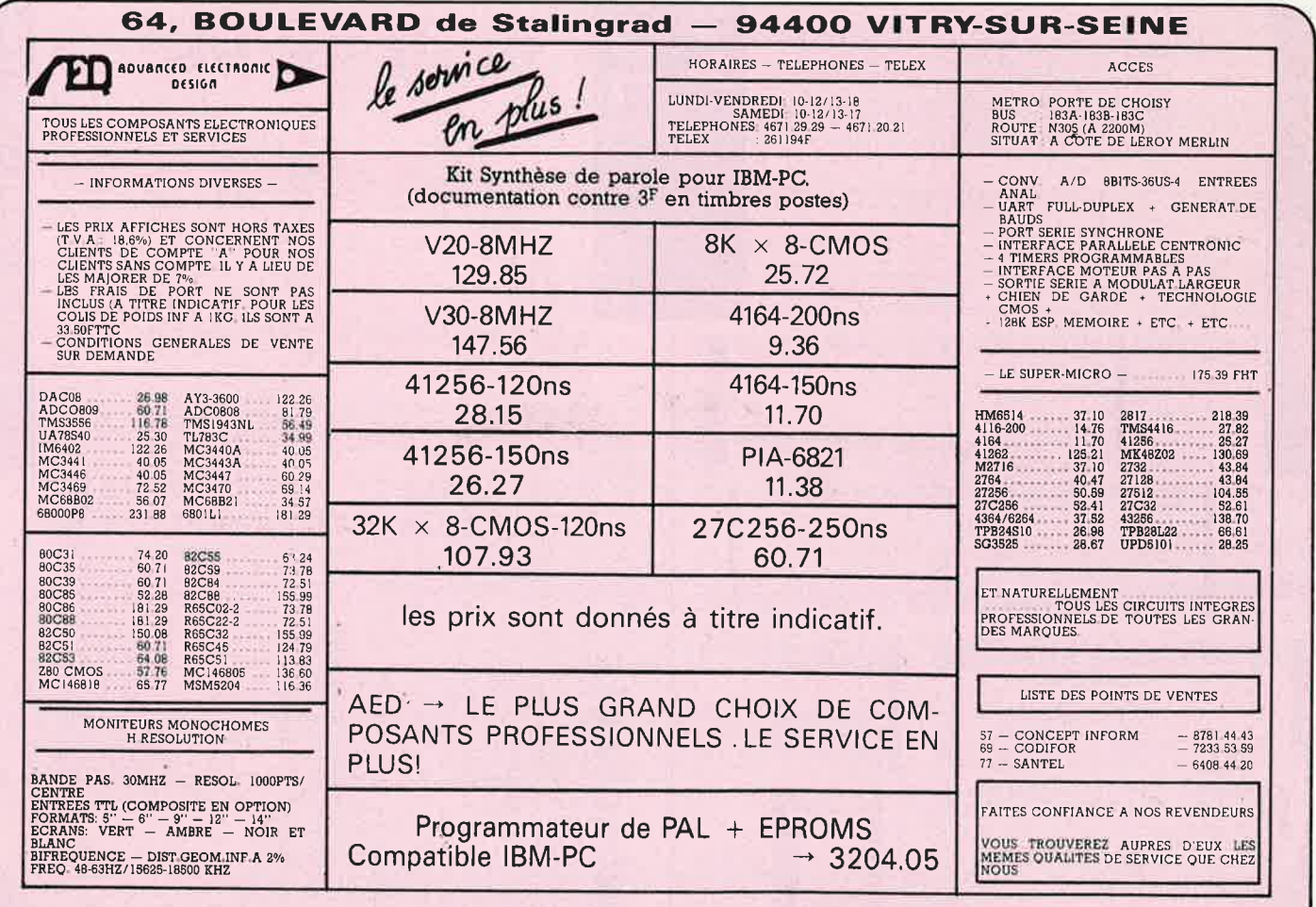

# NOTRE PRECISION<br>A DES PRIX MESURES

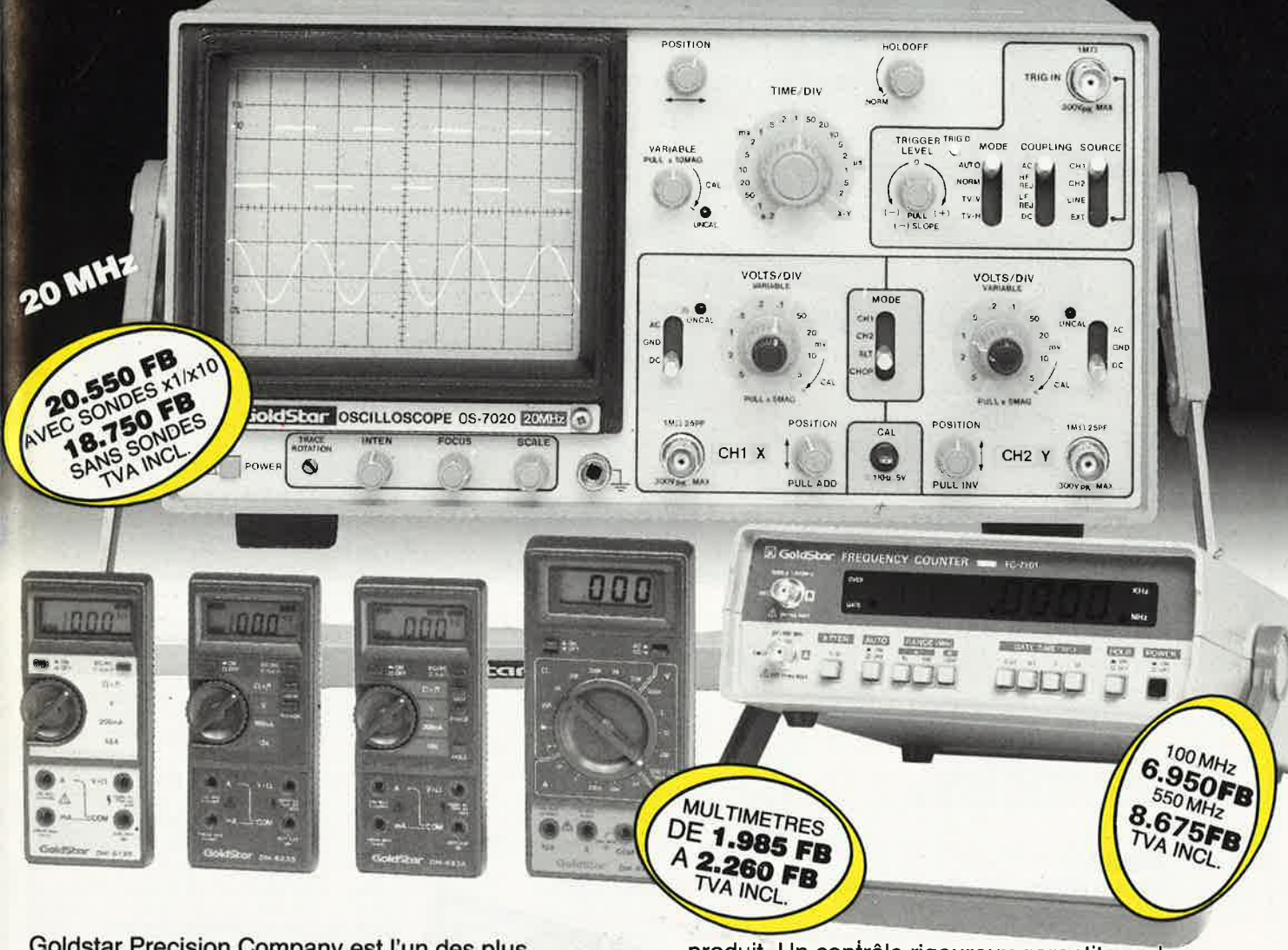

Goldstar Precision Company est I'un des plus importants fabricants dans le domaine de l'appareillage de précision et de mesure. Chaque année cette entreprise investit plus de 6% de son chiffre d'affaires dans la recherche et le développement. Grâce à ses efforts permanents Goldstar donne le ton en matière d'innovation technologique et de développement du

produit. Un contrôle rigoureux garantit que les appareils Goldstar sont conformes aux normes de qualité et de précision les plus strictes. Une documentation gratuite est à votre disposition chez les distributeurs suivants qui vous donneront volontiers tous les renseignements nécessaires.

AALST: GOTRON BVBA, Leo de Bethunelaan 101, 053/783083. ANTWERPEN: ARTON PVBA, St. Katelijnevest 31-39, 03/2321011.<br>AUVELAIS: PIERRE ANDRE, Rue Docteur Romedenne 2, 071/723450. BRUSSEL/BRUXELLES: CAPITANIS.A., Rue du Corbe AALST: GOTRON BVBA, Leo de Bethunelaan 101, 053/783083. ANTWERPEN: ARTON PVBA, St. Katelijnevest 31-39, 03/2321011 DE COCK ELECTRONIQUE, Rue Colbert 4, 59800 Lille, 00/3320577634.

 $\overline{a}$ 

## **HD MicroSystèmes** 42425509

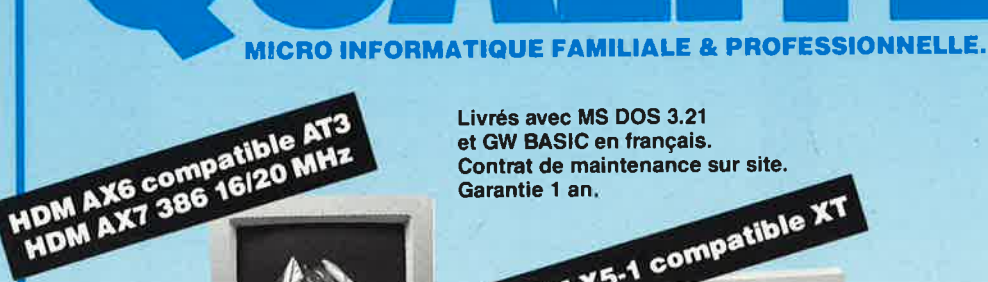

Livrés avec MS DOS 3.21 et GW BASIC en français. Contrat de maintenance sur site. Garantie 1 an. HDM X5-1 compatible XT

**E** TROM

• HDM X5-1 : SUPER PROMO<br>Carte mère Turbo 8/4, 77 MHz<br>B slots d'extensions. 256 K RAM ext. à 640 K/1 Mb<br>Lecteur de disquette 360 K MITSUBISHI<br>Carte contribuer. Carte graphique CGA ou MGP<br>pri parallèle. Ilght pen, port loy

 $F = 170$ **THAILMILLIN** 

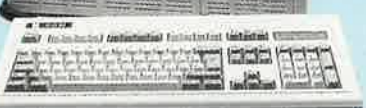

**1 Katata** 

AXT

• HDM AX7 386  $\mathcal C$ <br>16/20 MHz, 2 Mb RAM, ext à 8 Mb sur la carte<br>autres característiques identiques à AX6-2<br>• HDM AX6-1 : SUPER PROMO<br>Carte mère Turbo 6, 8 ou 10 MHz<br>8 slots d'extensions, 512 K RAM ext, à 640 K/1 Mb<br>8 sl 8 slots d'extensions, 512 K RAM ext. è 640 K/1 Mt<br>Contrôleur floppy/disque dur<br>Lecteur de disquette 1,2 Mb MITSUBISHI<br>Disque dur 20 Mb. Carte graphique CGA ou MGP<br>Port joystick, light pen<br>Carte RS232 (2 ports) et parallèl

**ATARI** 

toute la gamme 520 ST, 1040, MEGA ST, tous les périphériques.

D'INFORMATIONS POUR PLUS **BON DE COMMANDE** tre serve à retourner à HD Microsystèmes 67 rue Sartoris 92250 La Garenne Colombes **B.P** øŕ 47 81 62 65 Prénom Nom Société Fonction Adresse **Nombre Prix total Désignation**  $\vec{a}$ 40 F Forfait port jusqu'à 5 kg (au dessus nous consulter) Ci-joint mon règlement de Tota

Télex 614 260. Fax 47 60 23 41 67 rue Sartoris 92250 La Garenne Colomber

A 2 minutes de la Défense<br>Ouvert du lundi au vendredi 9 h 30 à 13 h & 14 h à 19 h 30 Samedi fermeture à 18 h

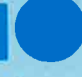

 $\overline{2}$ 

#### **PROMO**

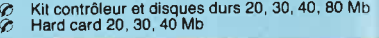

#### **CARTES MÈRES**

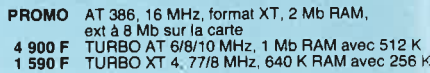

#### **CARTES D'AFFICHAGE**

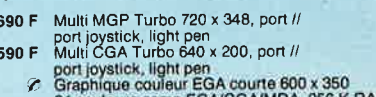

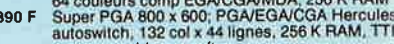

programmable par soft<br>1 590 F Multi affichage (CGA/MGP) et multi IO

#### **CARTES D'EXTENSION MÉMOIRE**

- 
- 
- 990 F 128 K courte pour AT sans RAM<br>690 F 128 K courte sans RAM<br>690 F 576 K courte sans RAM<br>690 F 576 K courte sans RAM<br>690 F 22 K RAM/EPROM, cMOS, sauvegardée<br>71 290 F 2 Mb pour XT/AT, extended-, sans RAM<br>1 590 F 2.5 Mb p
- 
- 
- 

#### **CARTES D'ENTRÉES/SORTIES**

- 
- 
- 1990 F Multi I/O (1 //, 2 RS 232, hortoge, joystick,<br>
son F Multi I/O (1 //, 2 RS 232, hortoge, joystick,<br>
son F VO plus II counte (1 //, 2 RS 232, hortoge, joystick)<br>
450 F Hortoge calendrier savvegardée par batterie<br>
490
- 
- 
- 

#### **CARTES CONTROLEURS**

- 490 F<br>890 F<br>1590 F
- 
- 
- 1990<br>
The drives 360 K pour XT, avec câble<br>
1990 F de drives 360 K/1.2 Mb pour XT/AT avec câble<br>
1990 F de drives 360 K/1.2 Mb pour XT/AT avec câble<br>
1990 F WESTERN DIGITAL, disque dur 20, 40 Mb,<br>
1990 F WESTERN DIGITAL, d avec câble
- 990 F disque dur RLL, 20, 40 Mb, avec câble (Taiwan)

#### **CARTES INDUSTRIELLES HQ** POUR XT, AT, 386

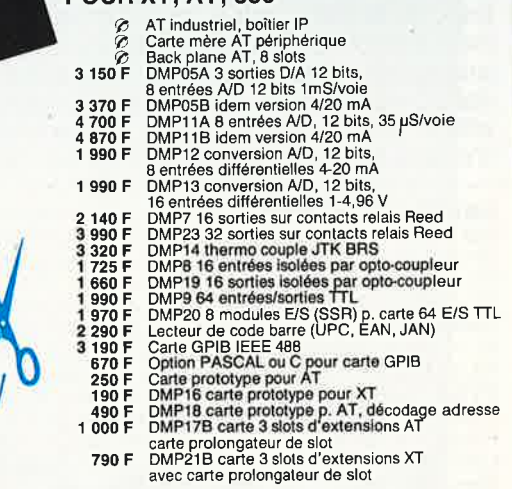

Contre remboursement : frais de CR et port en sus

□ Je désire recevoir une documentation complète, je joins 10 F en timbres

#### **CARTES DE COMMUNICATION**

- 790 F
- 790<br>
790<br>
790<br>
1590<br>
1590<br>
1800<br>
990<br>
990<br>
F
- 
- 
- 
- 
- FES DE COMMUNICATION<br>
Fas 232, 2 ports et parallèle pour AT<br>
Série boucle de courant<br>
Série RS 232, 2 ports (1 optionnel)<br>
série RS 232, 2 ports avec câble<br>
série RS 232, 4 ports avec câble<br>
série RS 232, 4 ports avec câbl e<br>6
- $\begin{array}{c} 2250 \text{ F} \end{array}$
- 1950 F

#### **CARTES DE PROGRAMMATION**

- 
- 1990 F d'EPROM (2716 à 27128)<br>
1790 F 4 EPROMS simultanément (2716 à 27256)<br>
3 290 F 10 EPROMS simultanément (2716 à 27256)<br>
3 800 F de PAL (MMI, NS, Ti, S...)<br>
3 800 F de PAOM (MMI, NS, Ti, S...)<br>
2 800 F de 87xx (41A, 42
- 
- 
- 

#### **CIRCUITS IMPRIMÉS NUS**

- 150 F Carte mère TURBO 1 Mb<br>70 F Carte contrôleur de drives ou carte monochrome<br>60 carte MGP ou CGA ou paralléle ou RS 232<br>00 F Carte programmateur d'EPROM<br>190 F Carte programmateur d'EPROM
- 

#### **MONITEURS**

- 12" PHILIPS ambre ou vert, vidéo composite<br>
12" AOC MM211 ambre, socie orientable entrée<br>
17L, haute résolution 1000 lignes au centre<br>
17L, haute résolution 1000 lignes au centre<br>
14"PHILIPS coul. 600 x 285, pitch 0,42, in 890F
- 
- 1390F
- 4 590 F
- 6 200 F
- 
- 28 900 F 20" NEC multisync XL, 1024 x 768, TTL et<br>
28 900 F 20" NEC multisync XL, 1024 x 768, TTL et<br>
analogique, 21,85 kHz à 50 kHz, sur socie<br>
2 Filtre d'écran carbone 12" ou 14"

#### **CLAVIERS, SOURIS, SCANNERS**

- **LETTO, OCCUPITY 500, IOCAT TOLOGY AT CONSERVAT CONTRACT CONTRACT CONTRACT CONTRACT CONTRACT CONTRACT CONTRACT CONTRACT CONTRACT CONTRACT CONTRACT CONTRACT CONTRACT CONTRACT CONTRACT CONTRACT CONTRACT CONTRACT CONTRACT CON** 790F<br>890F
- 
- 
- 
- $\begin{array}{c} 190 \text{ F} \\ 990 \text{ F} \\ 1890 \text{ F} \\ 2990 \text{ F} \\ 22400 \text{ F} \end{array}$
- 
- 41 000 F

#### **LECTEURS DE DISQUETTES, DISQUES DURS SAUVEGARDES, DUPLICATEURS**

- 990 F Lecteur de disquettes 360 KMITSUBISH<br>1990 F Lecteur de disquettes 360 KMITSUBISHI<br>1990 F Lecteur de disquettes 360 KMITSUBISHI<br>2990 F Lecteur externe 360 KS<sup>11</sup>14 pour PS2<br>2990 F Lecteur externe 360 KS<sup>11</sup>14 pour PS2
- 
- $3900 F$
- 
- 
- 
- 3900F<br>1490F<br>1490F<br>1990F<br>2190F<br>9600F
- 
- 
- $4490$   $5900$   $5900$   $5990$   $5990$   $5900$   $5900$ 
	-

POUR PLUS D'INFORMATIONS

47816265

- **IMPRIMANTES, ACCESSOIRES** 
	-
- 
- 
- 
- **IMPRIMANTES, ACCESSOINES**<br>
1590 F S100, 80 col, 135/27 cps, interface //<br>
2 1590 F S100, 80 col, 135/27 cps, interface //<br>
2 490 F MANNESMANN TALLY<br>
2 490 F MT 80 PC, 80 col, 130 cps, int //<br>
2 160 F MT 80 PC, 80 col, 130
	-
- 

#### **CONNECTIQUE, CABLES**

- 150F<br>275F<br>150F
- 
- $250 F$
- 1974<br>
1975 Cable imprimante parallèle (1.80 m)<br>
1976 Cable imprimante parallèle (3.60 m)<br>
1976 Cable imprimante RS 232<br>
1976 Cable autres cables en stock<br>
1976 Kit 2e port carte RS 232 AT avec 16540,<br>
1988, 1489, cable<br>
19 300 F
- 
- 

#### **PIECES DETACHEES** & ACCESSOIRES

- 
- 
- 
- 
- 
- 
- 
- 
- 
- **ESSOIRES**<br>
Conduleur 300 VA avec sauvegarde de 15 mn<br>
Onduleur 500 VA avec sauvegarde de 15 mn<br>
Onduleur 1 KVA avec sauvegarde de 10 mn<br>
Conduleur 1 KVA avec sauvegarde de 10 mn<br>
Alim. 200 W side switch SEASONIC pour XT<br>  $rac{8}{8}$ F  $250 F$
- 
- 160F<br>250F

#### **DISQUETTES**

- & BOITES DE RANGEMENT
	-
	- $\begin{array}{c} 15 \text{ F} \\ 145 \text{ F} \\ 125 \text{ F} \end{array}$
	-
	- 70F<br>159F
	- Boite de rgmt 10 disq. 5" 1/4<br>
	Boite de rgmt 10 disq. 5" 1/4<br>
	Boite de rgmt 100 disq. 5" 1/4 à charn, avec clé<br>
	Boite de rgmt 40 disq. 3" 1/2 à charn, avec clé<br>
	5" 1/4 Rhône Poulenc FIRE BALL (bte de 10) :<br>
	Haute densité p 139 F DFDD 135 tpl<br>35 F 5'' 1/4 neutre DFDD 48 tpl (bolte carton de 10)<br>65 F 5'' 1/4 couleur DFDD 48 tpl (bte plastique de 10)
	-

#### **COPROCESSEURS, MEMOIRES**

- 
- 
- 
- 
- 1 590 F 8087-2 (8 MHz)<br>2 900 F 80287-8 (8 MHz)<br>3 450 F 80287-10 (10 MHz)<br>6 390 F 80387-16 (16 MHz)<br>190 F NEC V20<br> $\varphi$  4164 120nS, 4156 120 nS, 41256 80nS

#### **LIBRAIRIE MICRO**

- 
- 
- 
- 

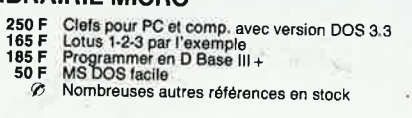

Tous les autres périphériques, cartes<br>Tous les autres périphériques, cartes<br>circuits imprimés nonsultez nous.

• HDM X5P version portable du X5-2 : ⊘<br>• HDM AX6P version portable du AX6-1 : ⊘<br>• HDM AX7P version portable du AX7-1 : ⊘

PEV.

'n

**PORTABLE LCD** HDM X5P - AXGP - AX7P

Poids 8,5 kg<br>Ecran à cristaux liquides 640 x 200 points HOM XGP PORTABLE AT

ПT

**NESTIN** 

HDM X6P, Portable AT, écran plasma : PROMO<br>80286 - 12 MHz, 512 K RAM, écran plasma 640 x 400<br>Sortie CGA et MDA, lecteur 1.44 Mb ou 720 K 3''1/2<br>disque dur 20 Mb 3''1/2, port parallèle et RS 232 C

 $\frac{1}{2}$ 

## LOGICIELS - 10% à - 40% **SOUT DOS 3.21 MICROSOFT HDM et GWBASIC en tr.**<br> **690 F** DOS 3.21 MICROSOFT HDM et GWBASIC en tr.<br>
Cobol compiler, Sprint, Turbo Pascal, University Compiler,<br>
Cobol compiler, Sprint, Turbo Pascal,<br>
Turbo basic, Turbo C, Wo

**COMPATIBLES APPLE** 

350 F HDM 28 : 64 K, clavier multi-langage<br>550 F Albert March Control Basic<br>550 F Albert March Control Basic<br>1250 F Lecteur de disquettes pour lie<br>1350 F Lecteur de disquettes pour lic<br>160 F Joystick autocentre<br>990 F Carte

Autres cartes nous consulter

**MACINTOSH PLUS/SE/II** 

Tarif revendeur micros et composants sur demande.<br>Commandes administratives acceptées.<br>Prix TTC modifiables sans préavis.

\* Apple est une marque déposée par Apple Computer Inc.<br>
\* Apple est une marque déposée par IBM Corp.<br>
Exportations HT. Crédit total immédiat Cetelem<br>
Location de PC XT, AT, imprimantes.

The Disque dur 20 Mb SCSI<br>
9 900 F Disque dur 40 Mb SCSI, 29 mS<br>
13 900 F Disque dur 40 Mb SCSI, 28 mS<br>
21 000 F Disque dur 80 Mb SCSI, 28 mS<br>
9 900 F Unité de sauvegarde 60 Mb SCSI

**EXTENTIONS** 

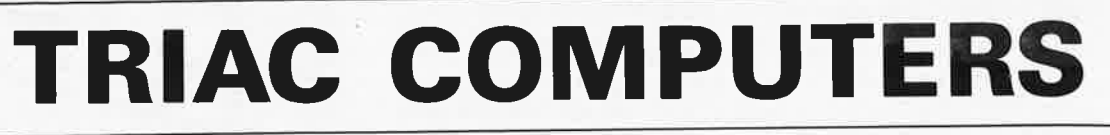

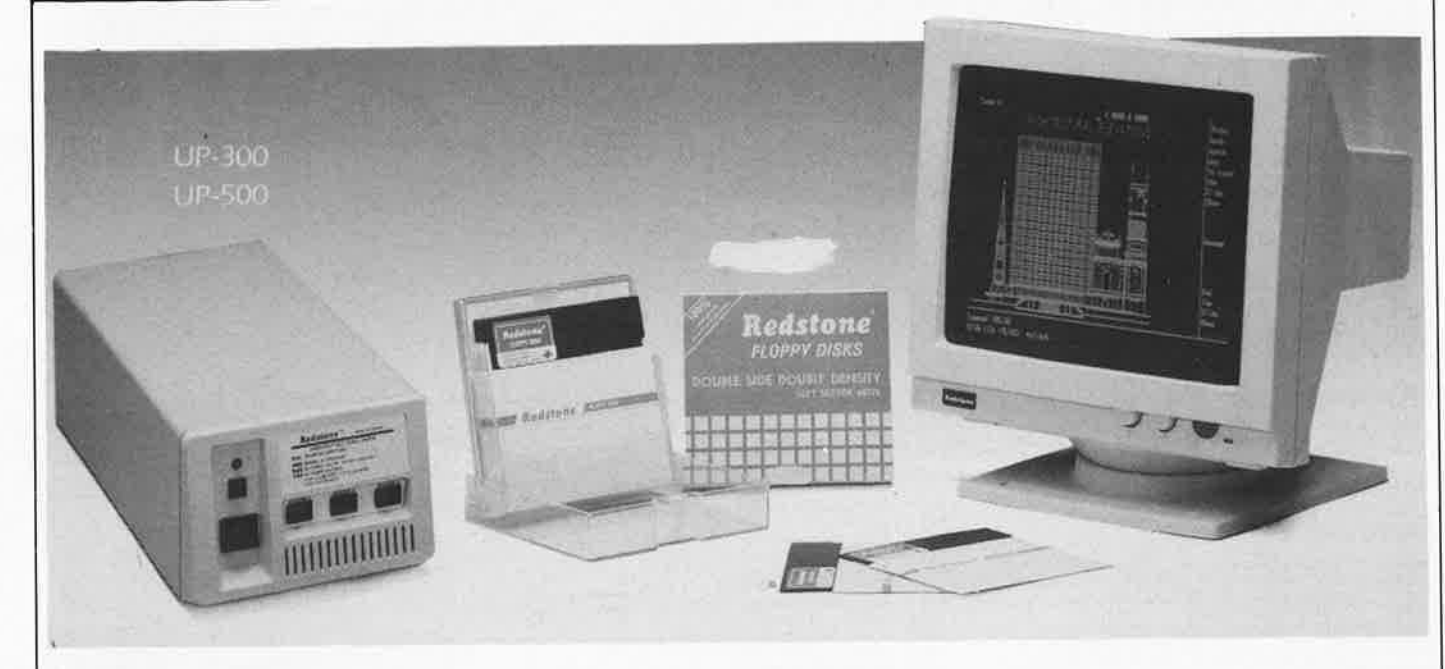

## *UNINTERRUPTED POWER SYSTEM*

BACK-UP time Maximum OUTPUT rating INPUT/OUTPUT frequency 60/50HZ INPUT/OUTPUT voltage OUTPUT waveform Recharge time-typical "On battery" alarm

elektor

avril 1988

16

Battery indicator light

300W 15 MINS UP-300 300W  $110V/220V \pm 10\%$ Square wave 7-8 Hours Flashes at 2 sec. intervals when battery power is 5 minutes or more. Flashes at 2 sec. intervals if battery power is reduced to less than 2 mins.  $D47 \times W25 \times H22$  CM

#### *VP-300* **<b>***14HP33T DUAL*<br> *VNINTERRUPTED POWER SYSTEM FREO. FLAT SCREEN TTL MONITOR* **CRT:**

Size & deflection: 14" 90° fiat Phosphor: P39/P134 (H8)/H17 green/amber Mask pitch: high-resolution Face: non-glare, dark

#### **SYNC:**

Buzzer with ON & OFF Input form: TTL (Positive or negative) switch **H. Scan. Freq. V. Scan. freq.: 18.432/15.750 KHZ** 50/60HZ

#### **VIDEO:**

Input form: TTL, positive, intensity Band width: 20 **MHZ**  Input connector: 9 pin D-type Display colors: monochrome intensity Resolution  $(H \times V)$  dot: 1000 lines Display formats:  $80 \times 25$  characters Power source: AC 110/220/240V ± 10%, 50/60HZ

**UP 300** 

Size

**17.995 14HPT33 AMBRE 14HPT33 GREEN** 

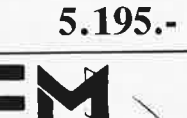

**5.495.-**

26, 27, 28 APRIL WE EXPOSE AT

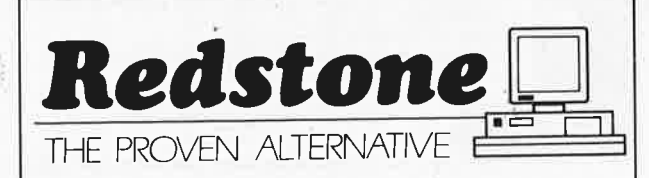

Commande: 500, - minimum, envoi contre<br>remboursement Port jusqu'à 3 kg: 200 Fb.<br>S.A. TRIAC N.V., 118, Bld Maurice Lemon-<br>nier, 1000 Bruxelles

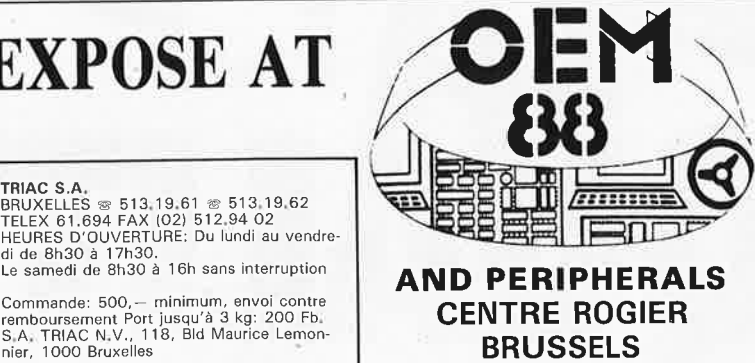

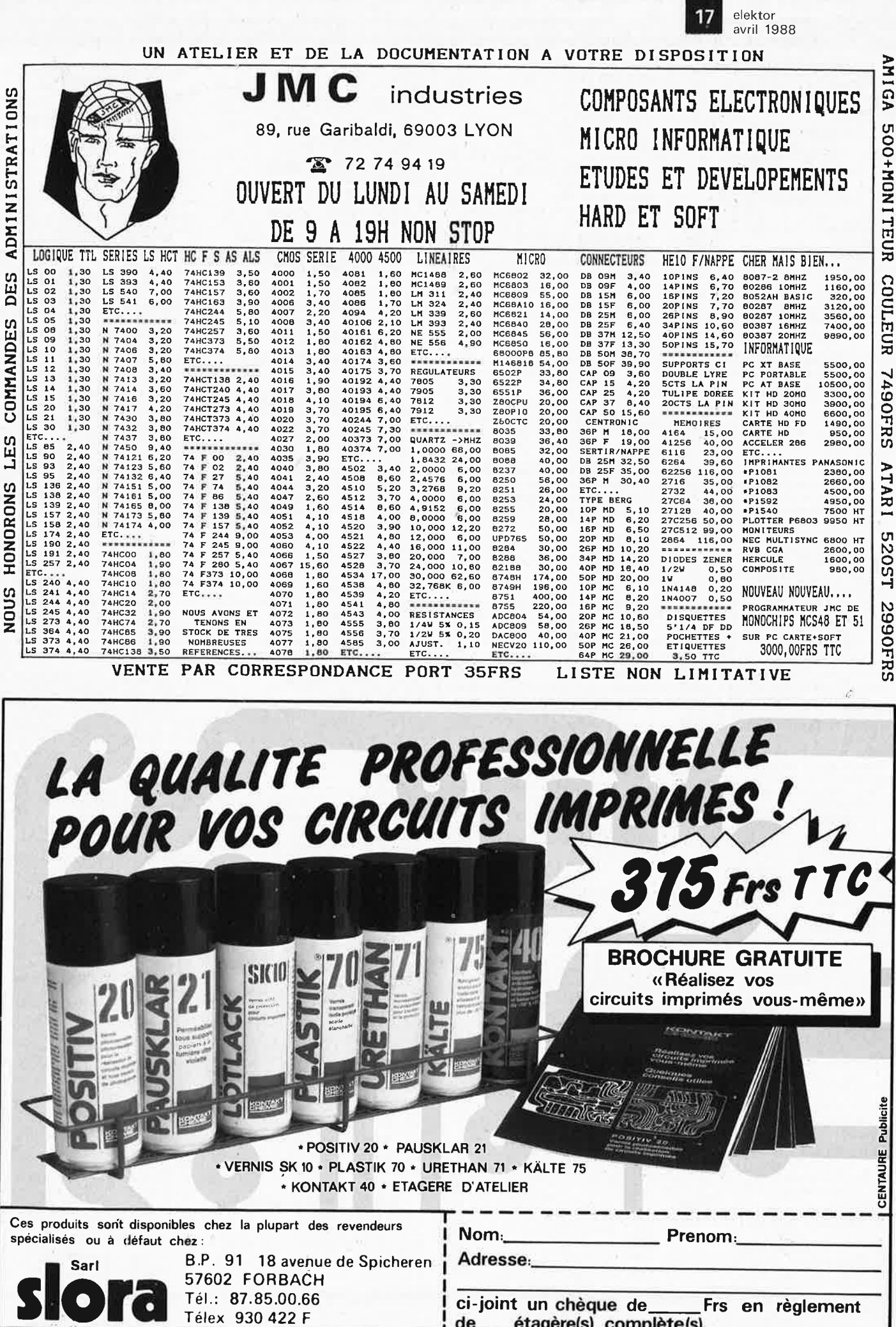

#### **INFORMATIQUE**

Claviers floppy périphériques, monitors, ordinateurs, cordons, imprimantes.

**COMPOSEZ VOTRE ORDINATEUR**  GRANDE MARQUE **MULTIPROCESSEURS**  (matériel à revoir) Coffret ............................................... **400'** Alimentation à découpage 50 W .... **350'**  1 clavier ..... ............ *....... : ....* ............... **4SOF** 1 visu ................................................. **&OOF**  3 cartes *(préciser le modèle)* . . . . . . . . . . . **&oor**  Si vous achetez l'ensemble : VALEUR : **2200F**  Avec alimentation 50 W .................. **975'** Carte supplémentaire **200'** et **300'** *Suivant détail ci-dessous (Port* dû *SNCF)*  **DESCRIPTION COFFRET CONSOLE**  Equipé de connecteurs pour les cartes 230 **X** 100 : - *Avec* alimentation 50 W. **CARTES 230 x 100**  8088-8 ........................................... **200F** - $-8088-16$   $- 280$   $- 230$   $- 230$   $- 2300$   $- 2300$   $- 2300$   $- 2300$   $- 2300$   $- 2300$   $- 2300$   $- 2300$   $- 2300$   $- 2300$   $- 2300$   $- 2300$   $- 2300$   $- 2300$   $- 2300$   $- 2300$   $- 2300$   $- 2300$   $- 2300$   $- 2300$   $- 230$ - Carte RAM PROM ........................ **200F** - Carte contrôleur de disques DMA 5" -8" disque dur .............................. **300F MONITEUR VIDEO**  Alimentation extérieure 12 volts, tube <sup>31</sup>cm, vert, définition 25 x **80,** entrée signal 'ITL compatible PC ............... **500'**  Lecteurs de disquettes 5" neufs<br>*(Remises par 10 pièces : -- 10 %)<br>A revoir sans garantie, simple face 360F* Lecteurs de disquettes 5" neûfs, sans garantie, 80 pistes ................... **535r**  Disques durs 5" pleine hauteur BASF ................................... **45or**  Disque durs 6" 112 hauteur SHUGART 6 **MG** ............................... **500F** 

#### **COFFRET** 2 lecteurs 8"<br>L: 52 - 1: 44 - h: 13<br>disque double face. Alim 220 V à<br>découpage. Ventilé avec nappe 2 x 25.<br>Poids 18 kg .............. 600<sup>F</sup> (port dû SNCF)<br>**DISQUE** 8" double face .............. **200F** Par 2 pièces ..................... **150F** (la pièce) · (port *dû SNCF)*  **COFFRET** pour micro-ordinateur plastique gris. Dessus métal amovible. Dim. : 52 x 32 x 12 .... .. ..................... **200F** • Clavier numérique 16 touches ....... **2or <sup>1</sup>**Clavier QUERTY extra plat 69 touches .. . .. .. .. .. .. .. .. .. . .. .. .. . .. . .. .. .. .. .. .. **sor** • Clavier à contact AZERTY ILS 73 touches ........................................ **150F <sup>1</sup>**Clavier à contact AZERTY ILS 81 touches avec pavé numérique ... **175<sup>F</sup>** Clavier QUERTY avec pavé numérique • Clavier QUERTY avec pavé numérique 3 couleurs 90 touches, sortie parallèle code ASCII ........ ,. .. ... .. ..... ... ... .... . .. .... **380F**  • Clavier AZERTY 104 touches en coffret sortie série 3 couleurs .............. ....... **300'** • Clavier AZERTY ou QUERTY, 2 couleurs, en coffret, 100 touches . **300F**

**CORDON LIAISON**  Fiche mâle/femelle DB 25,

#### <sup>11</sup>conducteurs longueur 2 m. Les 3 câbles ...................................... **12or**

#### **TERMINAL INFORMATIQUE ASCII**

A revoir, sans documentation. Modem intégré programmable 75 / 150 / 300 / **1200.** 

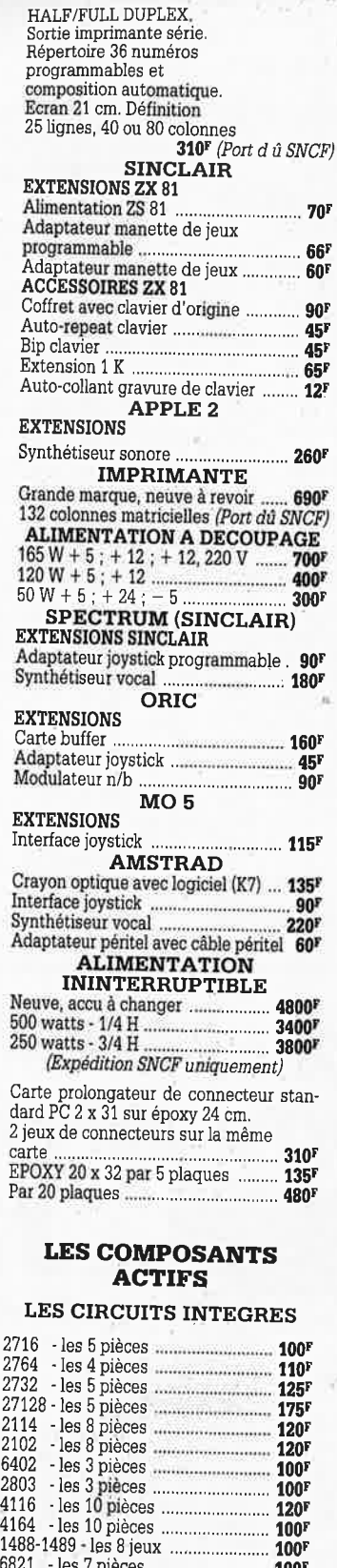

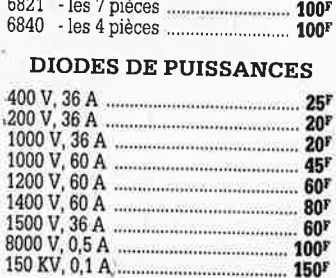

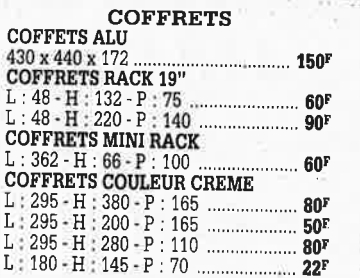

#### **LES DERNIERES NOUVEAUTES**

PLATINE FRONTALE MECANIQUE<br>Tête stéréo, arrêt fin de bande, comp-<br>teur, moteur à régulation incorporées,<br>ouverture à vitesse lente par piston. En coffret · Idéal pour autoradio CB - Petit ampli dépannage .................... **155r TENSIOMETRE ELECTRONIQUE** Contrôle le rythme cardiaque. Indication sonore et lumineuse, cadre gradué à lecture directe. Livré en luxueux écrin<br>avec manuel explicatif FLASH ELECTRONIQUE<br>Nombre guide 36, calculateur à thyris-<br>tors, distance maxi 13 mètres ......... **360'** Remplac\_ez vos flash cube par un flash électronique. Les 3 appareils \_ ......... **10Q'** Lot de 3 0ash électroniques pour Poland ...................................... **tOOF** CHAINE 2 x 10 WATTS Présentation socle ton bois, capot plexi,<br>2 enceintes ton bois,<br>façade tissu noir ..... **340<sup>F</sup>** *(Port dû SNCF)*<br>LECTEUR DE CASSETTE ET<br>CARTOUCHE AUTO<br>2 mécaniques en un seul lecteur, 2 x 6 watts tonalité balance, alimentation 12 volts. Dimensions : 165 x 65 x <sup>190</sup> . **2sor COMPOSEUR DE NUMERO**  TELEPHONIQUE <sup>A</sup>touches, mémo.ire du dernier numéro, cçuleur verte, touches blanches, pour cadran rotatif .............................. : ..... **125' CALCULATRICE IMPRIMANTE**  Papier standard, 10 chiffres. Accus incorporé, mémoire,<br>dimensions : 210 x 110 x 40 ............. 250<sup>1</sup> Livrée sans chargeur. Le chargeur ... 30F **TELEPHONE BASE A TOUCHES Couleur** crème .................................. **200' BANDES MAGNETIQUES** Bobines 18 cm, le lot de 10 .............. **120' BALADEUR K7 STEREO**  Chargeur d'accu solaire avec accu . **168' RADIO REVEIL** à aiguille PO-GO, <sup>p</sup>iles ................................. , ......... : ......... **sor RADIO REVEIL** à aiguille PO-GO, secteur ................................................ **sor RADIO PORTATIF** piles-secteur GO·FM-20 X 12,6 <sup>x</sup>5,5 .............. : .. ... 13or BALLADEURS FM miniature. Les 2 ................................. ................. **114r ENCEINTES** • Mini enceintes 2 voies 35 W couleur gris, grille noire. Dim. : 24 x 14 x 14. 2 Kg. *La paire* ................................... **400T RADIO REVEIL ELECTRONIQUE** · Secteur, pile de sauvegarde GO-FM. Dim.:17x11x 5cm **................. : ..... ttor PLATINES LASER**   $\bullet$  A piles, pour usage balladeúr, sans casque, sur secteur pour casque, sur secteur pour chaîne Hifi ...................................... **1.750'** 

**BALLADEUR STEREO West écouteur** (dimensions d'une K7) • Avec écouteur (dimensions d'une K7), alimentation 2 piles 1,5 V .................. **95'** • B.ALLADEUR STEREO avec casque. A!Jm. 2 piles 1,5 V cassette et FM stéréo ................................................ **275F** 

#### **LECTEUR DE CASSETTES**

I

l

li

• Vidéo, VHS chargement frontal 295QF

#### **CASQUE INFRAROUGE**

Commutateur son spatial .................. 495r

#### **MINI TV**

**RADIO REVEIL**<br>**•** Noir et blanc, tube 12 cm. PO-GO-FM Pal/Secam. Alim. secteur ou 12 V (prévue), coffret gris, antenne télescopique ou extérieure. Di<sup>m</sup>.: 265 x 180 x 120. Poids 2,6 kg .................................... 1100

#### **LAMPADAIRES HALOGENES**

A PARTIR DE ................................... 350F

#### **LAMPES DE SALON**

Dorées à l'or fin. A PARTIR DE ................................... **350F** 

*Vente uniquement sur place.* 

POCHETTES DE TRANSISTORS, DIODES ffl, CMOS, SUPPORTS CI, **BOUTONS, REGULATEURS DE**  TENSION, INTERRUPTEURS, COMMUTATEURS, VOYANTS, F!L DE **CABLAGE, RELAIS, RESISTANCES, CONDENSATEURS, HAUT-PARLEURS, OUTILLAGE, SELFS, POTENTIOMETRES, MOTEURS BT, QUARTZ, TUBES TELE**  et RADIO, ANTENNES TELESCOPIQUES, RESSORTS, RADIATEURS etc...

#### **Détail des lots et conditions** :

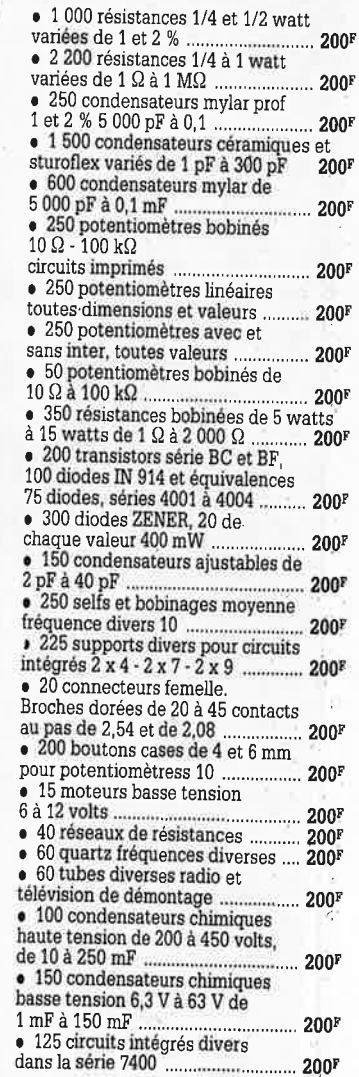

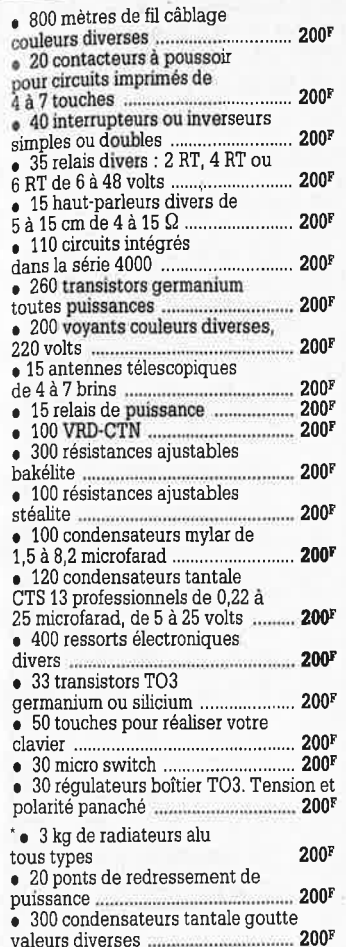

- 100 circuits intégrés dans<br>la série 74 LS
- la série 74 LS ...................... .............. **2oor**  1 fer à souder 220 volts, <sup>30</sup>watts. 1 pompe à déssouder + 1 embout.
- 
- **1** pince coupante.
- , 2 tournevis pour vis de 3 ou 4.
- 
- 3 mètres de soudure.
- **1 sachet perchlorure ou équivalal**
- **1 plaque de circuit en bakélite et. époxy 1 face ou dble face** ................ **2oor**

2 **kg eatraorclilnùre1** ! Cette **pochette comprend du** metériel électronique de maintenance en provenance d'importants producteurs. Il est conditionné individuellement et comprend :<br>diotes de federessement et de<br>détection, circuits intégrés TTL et<br>MOS, fusibles, relais, interrupteurs,<br>condensateurs, résistances à couches<br>et bobinées, voyants LED's, cordons,<br>etc... 200<sup>7</sup>

#### **LOTS PANACHES**

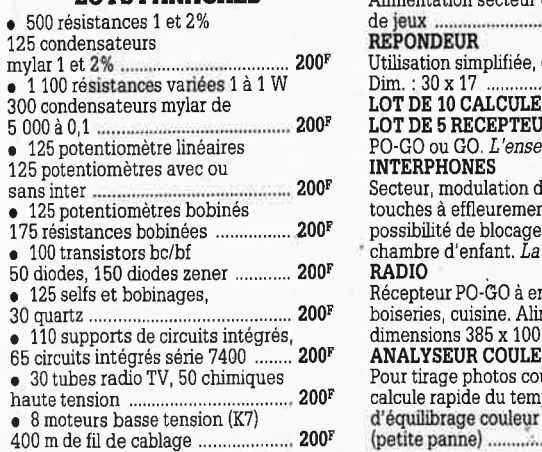

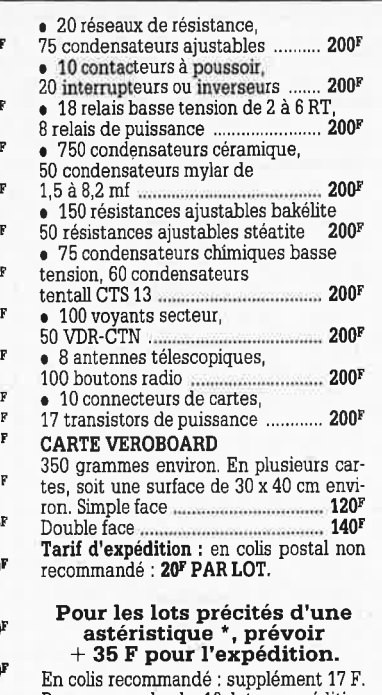

En colis recommandé: supplément 17 F. Par commande de 10 lots : expédition gratuite en France.

Notre société accepte **LES COMMANDES ADMINISTRATIVES.** 

#### *PAR LOTS DE 10, NOUS ENVERRONS 11 LOTS*

(port France gratuit)

#### **VENTILATION ACCELERATEUR D'AIR CHEMINEE, ARMOIRES ELECTRONIQUES**

• Modèle double sortie 220 V dim. : 46 x 16 x 16. (Port dû SNCF) ........... **295F** 

- Ventilateur 12 x 12 x 4 .................. **74r** • Ventilateur cage écureuil grand débit
- Ø 20. Poids 3,5 Kg ............................ 185<sup>r</sup><br>● Cage écureuil Ø 13 épaisseur 4 cm 70<sup>r</sup><br>● Turbine montée en coffret alu 21 x 21

tiroir pour filtre ................................. 150F

#### **LES GROSSES AFFAIRES**

#### **Matériel** à **revoir**

#### **JEUX VIDÉO**

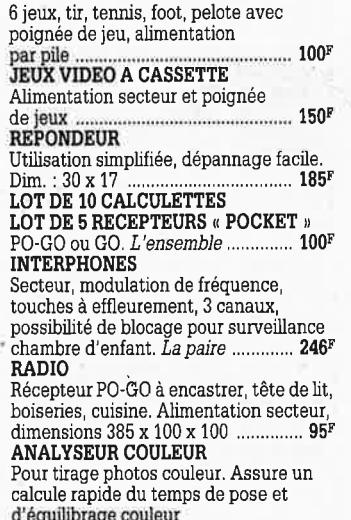

**(petite panne)** ........ \ ........................ **45or** 

**BLOC DE COMMANDE** 

#### Pour fondu/enchaîné synchronisé par magnétophone aux nonnes carousel *(sans documentation)* ...................... 296F **DEMODULATEUR VIDEO**

VHF et UHF, programmation 6 chaînes, neuf avec choc, horloge ................... **350'** 

**AUTORADIO** PO-GO, 12 V. Les 3 appareils .......... ., ..................... **11or APPAREILS PHOTO** Format 110-126 •

disque, les 3 ..................................... **125F RADIATEUR ALU** 200 x 170, épaisseur

40, perçage pour un TO 3 pour ampli classe **A.** Poids 1, 7 kg ...................... **130' CAMERA 16 mm** type KB 9 A obje0tif

35 mm, F 3,5, capacité film 35 ft, vitesse 32 **ill)ages/seconde. Alim.** 24 à 29 V. **Matériel militaire aviation** neuf année, 1950. Poids 0,960 Kg ....

**CARTE POUR RECUPERATION** 

En moyenne, 80 supports de C.l., tulipe dorée par carte 14 et 16 points ....... **105'** 

#### **LES CLIPS DES ANNEES 60 et 70**

Films couleur SCOPITONE 16 mm, son magnétique, durée 2 à 3 minutes, 300 titres. Liste sur demande.<br>La pièce  $45<sup>F</sup>$ La pièce.

#### **AUTORADIOS PRIX EXTRAORDINAIRES**

• PO-GO mono avec haut-parleur 4 watts .............................................. **135F** 

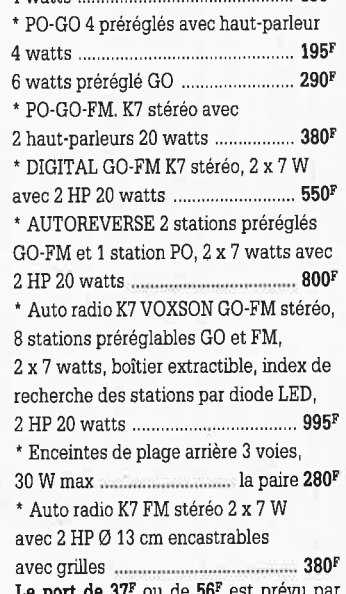

le port de 37F ou de 56F est prévu p unité. Pour quantité : *port dû SNCF.* 

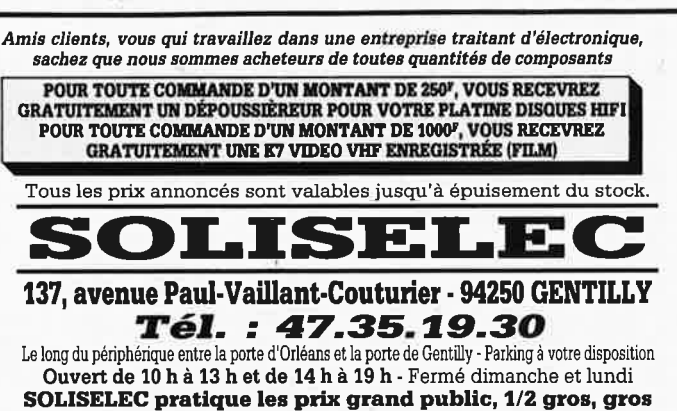

Expéditions par poste recommandé jusqu'à 5 kg : 56 F Non ncommandé : 37 r -Au-dessus de 5 kg, en port dû SNCF Conditions valables exclusivement pour la France métropolitaine ,AUCUN ENVOI CONTRE-REMBOURSEMENT

#### **ALARMES**

**SIRENE ELECTRONIQUE**  Alimentation 12 volts continu, 100 dB. Equerre de fixation. Idéale pour

#### alarmes auto ....................................... **95r t REFERENCE 1500**

**<sup>1</sup>**centrale alarme à boucle magnétique · 5 contacts magnétiques d'ouverture · **<sup>4</sup>** contacts chocs - 1 bouton d'appel d'urgence - 1 sirène intérieure supplétive<br>avec câble de 15 m - Entrées : 1 boucle<br>instantanée - 1 boucle temporisatrice. Sorties : alanne sonore incorporée, alarme sonore supplétive, alarme lumi neuse - Temporisation : entrée/sortie, alarme sonore réglable de 0,3 minutes environ, alimentation batterie non fournie et secteur ...

#### • **REFERENCE 22**

Tête hyper-fréquence. Portée 10 <sup>m</sup>12 volts **extérieure.** Champ réglable. Poids : 0,8 kg .................................... **699F** 

#### **1 REFERENCE 1700**

1 centrale d'alarme avec détecteur infrarouge passif incorporé, sirène modulée, enrouleur au<sup>t</sup>omatique de câble secteur, câble secteur et poignée de transport. Entrée : 1 boucle temporisée · Sorties : alarme sonore incorporée alarme sonore réglable de O à 3 minutes environ. Com- **mande** et **visualisation** : sur **centrale** par clé de sécurité. Alimentation batterie non fournie et secteur .................. ... **986F 1 REFERENCE 737** 

(tête complémentaire de la réf.1 700). Tête infrarouge. Passif. Détecte la tem-**pèrature** du corps d'un **intrus** à 15 mètres maximum. Alimentation 12 volts. Sortie par relais. Règlage de faisceau tous azimuts. Poids 0,8 kg ............... 680'

#### **TRANSFORMATEURS**

#### **LA SECURITE N'A PAS DE PRIX**

**TRANSFOS D'ISOLEMENT** 

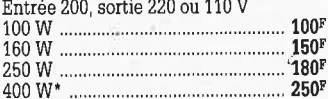

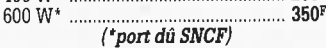

#### *TRANSFO DE SECURITE*

*Pour chantiers extérieurs Entrée 220, sortie 24 V, 250 W, 6 Kg* **295F**  *Pour votre atelier* 

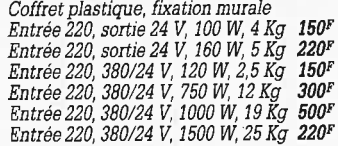

#### *TRANSFOS SECURITE TRIPHASE nous consulter*

*1000 types divers en stock. Posez-nous vos questions.* 

elektor 20

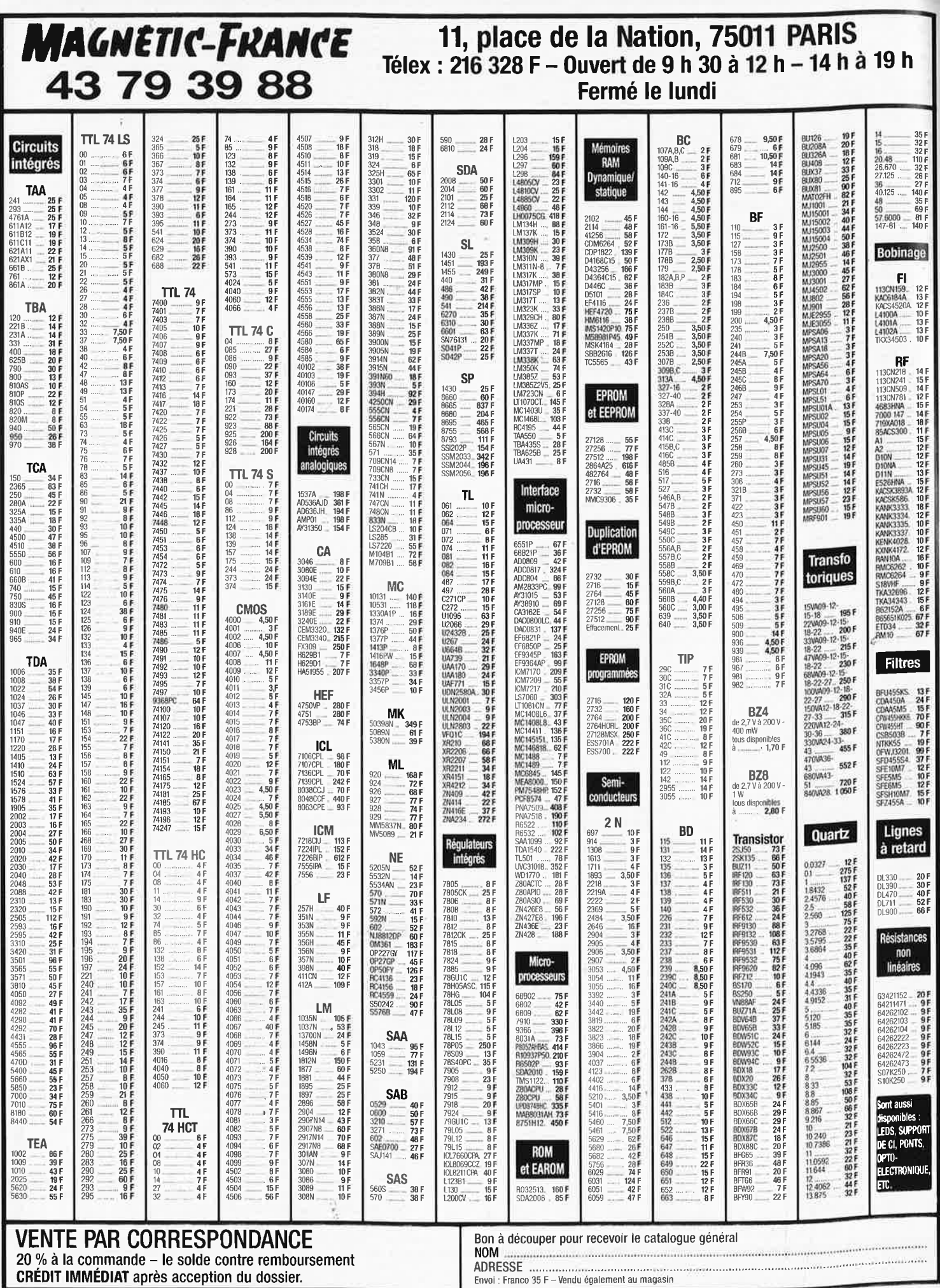

Ces prix sont valables dans la limite des stocks disponibles. Ils sont donnés à titre indicatif TTC et peuvent être modifiés en fonction des fluctuations du marché et sous réserve d'erreurs typographiques.

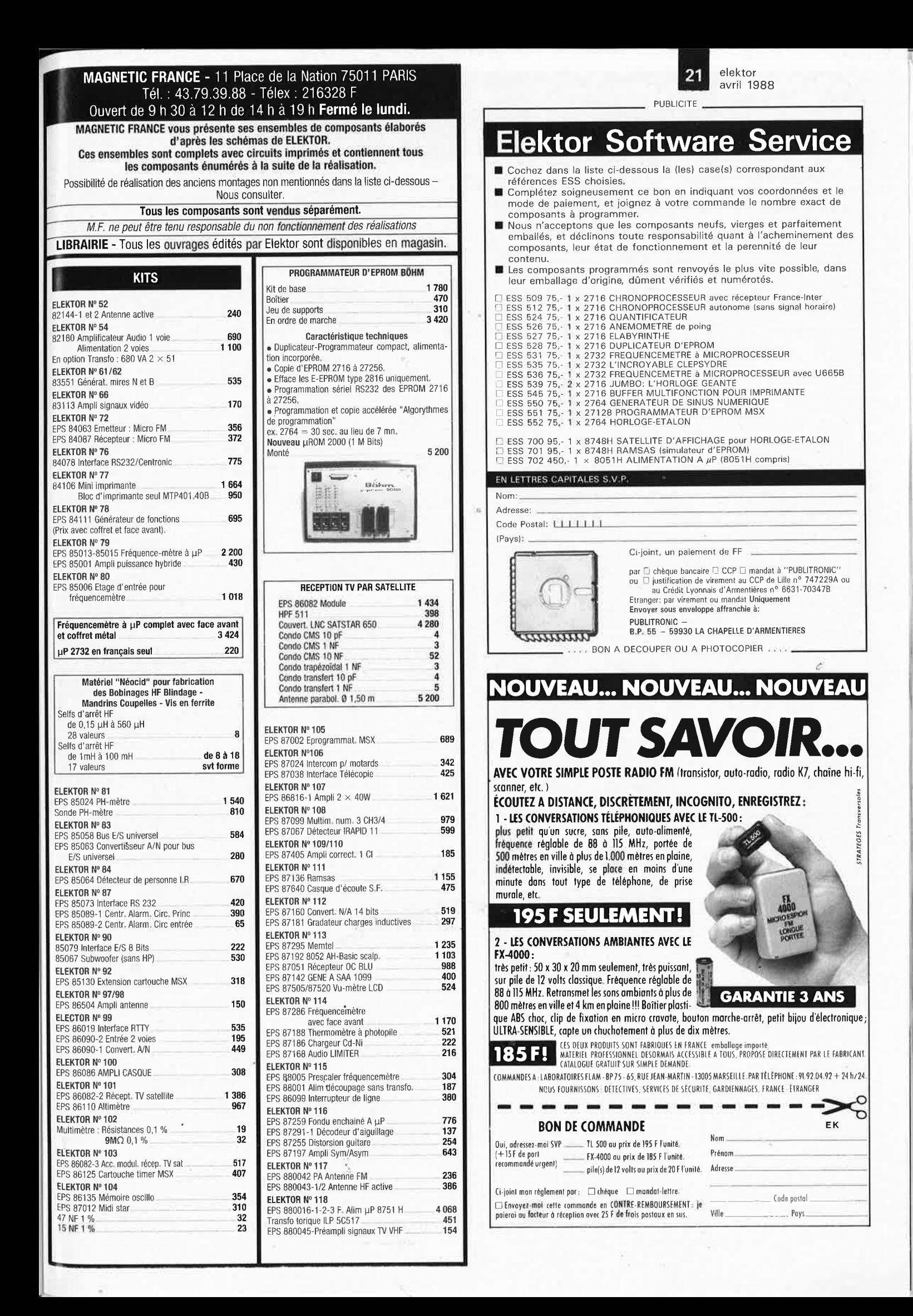

elektor 22 avril 1988

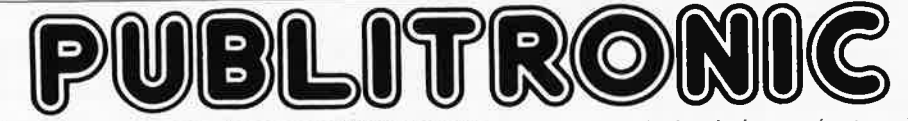

Un certain nombre de schémas parus dans le mensuel ELEKTOR sont reproduits en circuits imprimés, gravés et percés, de qualité supérieure.<br>PUBLITRONIC diffuse ces circuits, ainsi que des faces avant (film plastique) et des

français TVA incluse, et sont valables au moment de cette parution.<br>Ajoutez le forfait de port de 25FF par commande. La fabrication de certains circuits imprimés a été définitivement suspendue mais il en reste

specte de l'imitée. Ces références sont signalées d'un ● il est conseillé de nous contacter avant de passer commande.<br>PUBLITRONIC ne fournit pas de composants électroniques. Il appartient au client de s'assurer auparavant

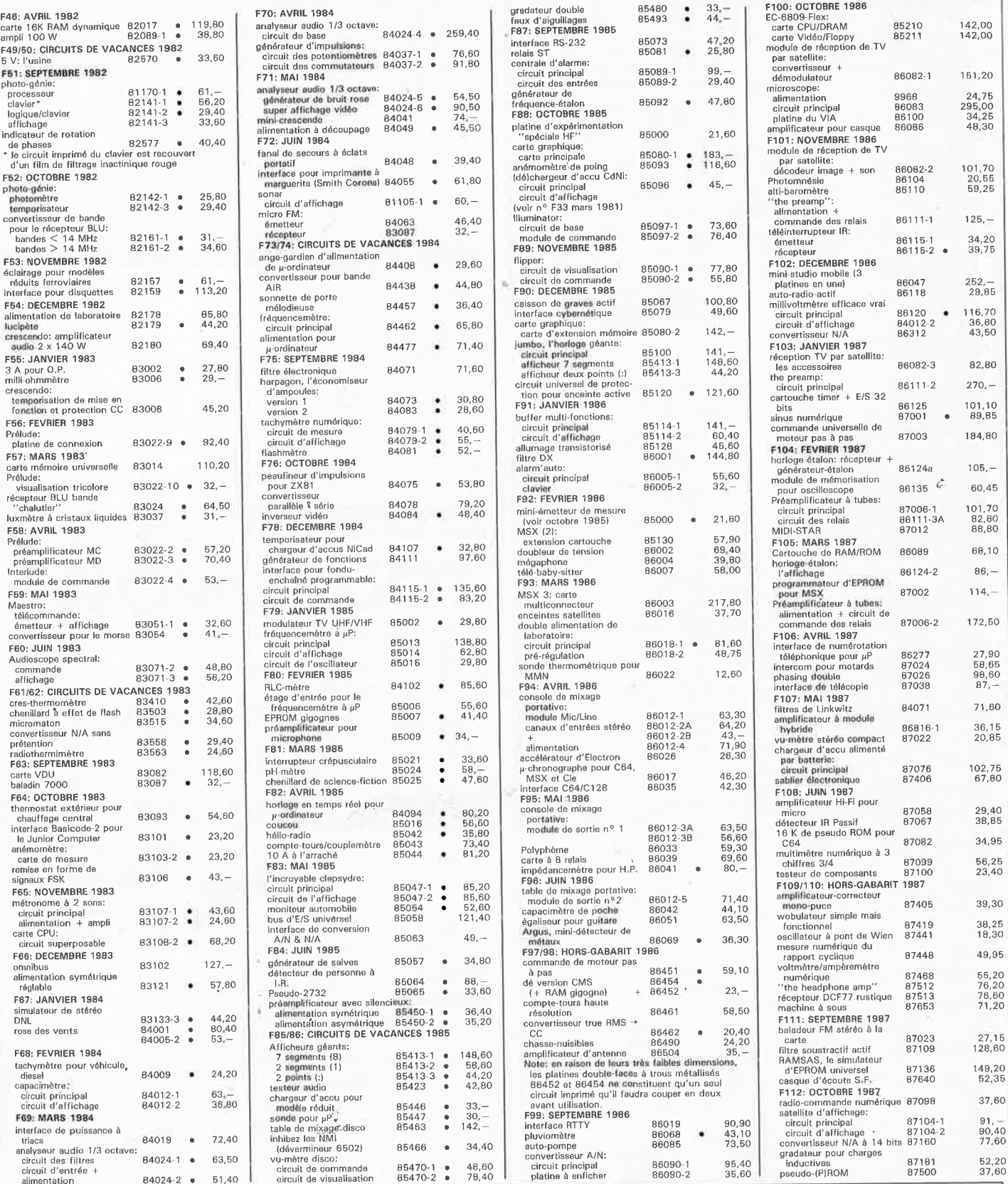

**UTILISER LE BON DE COMMANDE PUBLITRONIC EN ENCART** 

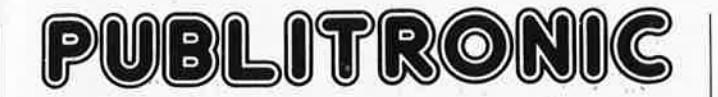

Commandez aussi par Minitel 3615 + Elektor, mot-clé: PU

#### **LES DERNIERS 6 MOIS**

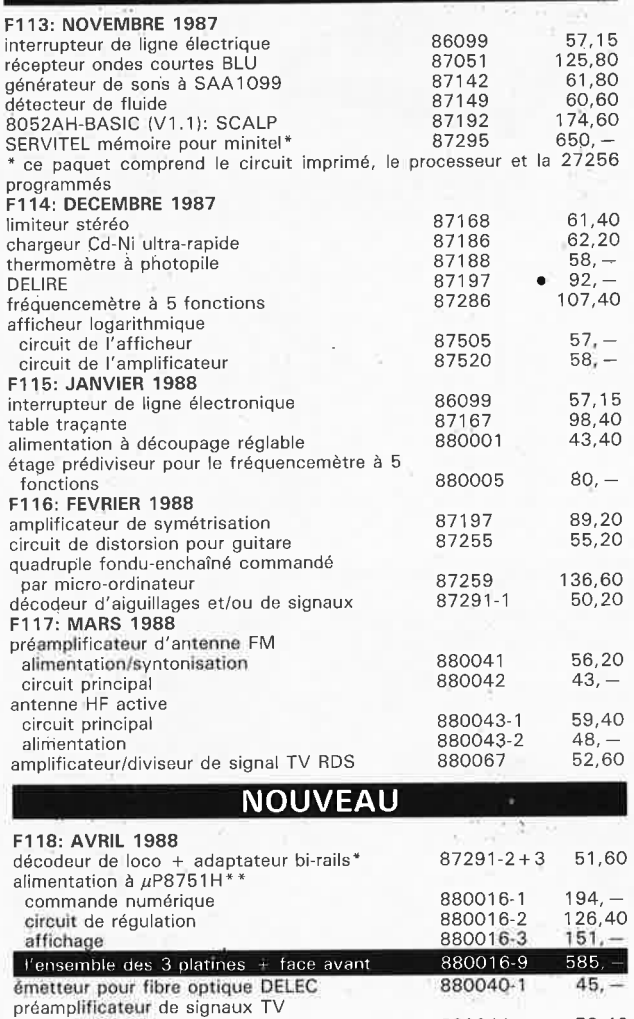

UHF VHF 880044 880045 53,40 47,60

\* deux pièces de chaque • • il existe aussi un kit qui comprend toutes les platines (880016-1,

-2, -3). et la face avant, vendu sous le numéro 880016-9 au prix de 585 FF au lieu de 768 FF!!!

#### **EPS FACES AVANT**

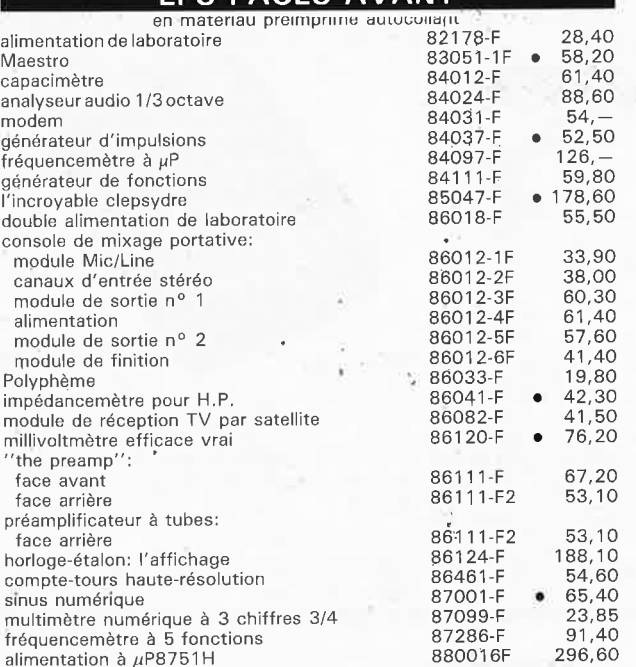

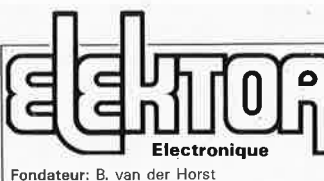

#### **11e année ELEKTOR**

#### **Avril 1988**

Route Nationale; Le Seau; B.P. 53; 59270 **Bailleul**  Tél.: **20 4B-68-04, Télex:** 

**132 167 F Télécopieur: 20.48.69.64 MINITEL: 36.15 ELEKTOR** 

Horaire: 8h30 à 12h30 et 13h15 à 16h15 du lundi au vendredi.<br>Banque: Crédit Lyonnais à Armentières,<br>nº 6631-61840Z: à Lille 7-163-54À<br>*Libellé à ''ELEKTOR''*.

*Pour toute correspondance, veuillez indi-*

*quer sur votre enveloppe le service* · *concerné.* 

**ABONNEMENTS:**  Voir encart. Avant-dernière page .

Changement d'adresse: Veuillez nous le<br>communiquer au moins six semaines à<br>l'avance. Mentionnez la nouvelle et l'ancienne adresse en joignant l'étiquette<br>d'envoi du dernier numéro.

**RÉDACTION:** 

Denis Meyer, Guy Raedersdorf, Rédaction internationale:

H. Baggen, J. Buiting, A. Dahmen,<br>E. Krempelsauer, D. Lubben,<br>Y. van Rooij, L. Seymour, J. Steeman.

Laboratoire: J. Barendrecht, T. Giesberts, **J.M.** Feron, A. Rietjens, R. Salden, P. Theunissen, M. Wijffels.

Coordinateur: K, Walraven

Documentation: P. Hogenboom.

Sécrétariat: W. v. Linden, M. Pardo.

**PUBLICITÉ:** Nathalie Defrance,

Brigitte Henneron.

 $23$  elektor avril 1988

#### **DIRECTEUR DE LA PUBLICATION:**

**Robert Safie.**<br>**ADMINISTRATION:**<br>Marie-Noëlle Grare, Jeannine Debuyser **MAGASIN: Emmanuel Guffroy** 

ENTRETIEN (Café): Jeanne Cassez<br>DROITS D'AUTEUR:<br>Dessins, photographies, projets de toute<br>nature et spécialement de circuits impri-<br>més, ainsi que les articles publiés dans<br>Elektor bénéficient du droit d'auteur et ne<br>peuve préalable de la Société éditrice ni à fortiori

contrefaits.<br>Certains circuits, dispositifs, composants,<br>etc. décrits dans cette revue peuvent béné<br>ficier des droits propres aux brevets; la<br>Société éditrice n'accepte aucune respon-<br>sabilité du fait de l'absence de menti

ce sujet. Conformément à l'art. 30 de la Loi sur les Brevets, les circuits et schémas publiés dans Elektor ne peuvent être réalisés que

dans des buts privés ou scientifiques et non-commerciaux, l'." utilisation des schémas n'implique aucune responsabilité de la part de la Société éditrice.

La Société éditrice n'est pas tenue de ren-voyer des articles qui lui parviennent sans demande de sa part et qu'elle n'accepte pas pour publication. Si la Société édhrîce accepte pour publica-

tion un article qui lui est envoyé, elle est<br>en droit de l'amender et/ou de le faire<br>amender à ses frais; la Société didrice est<br>de même en droit de traduire et/ou de faire<br>traduire un article et de l'utiliser pour ses<br>aut mération en usage chez elle.

**DROIT DE REPRODUCTION<br><b>ELEKTOR-CASTEILLA**<br>S.A. au capital de 50 000 000 F<br>Siège Social: 25, rue Monge 75005 Paris<br>RC-PARIS-B: 562.115.493-SIRET:<br>00057-APE: 5112-ISSN: 0181-7450-CPPAP.<br>64739

© Elektor 1988 — imprimé aux Pays Bas<br>par NDB 2382 LEIDEN<br>Distribué en France par NMPP et en<br>Belgique par AMP.

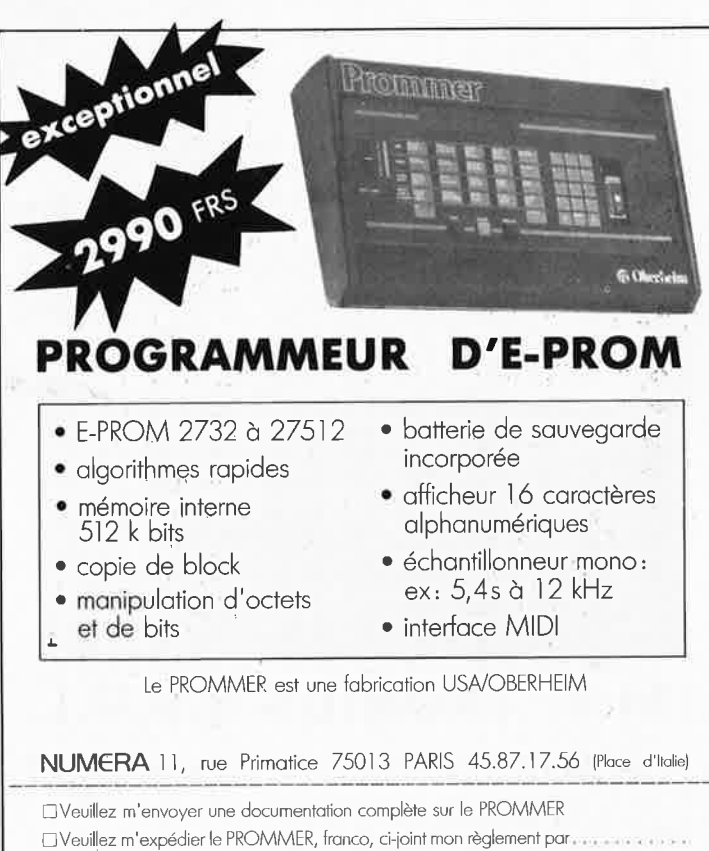

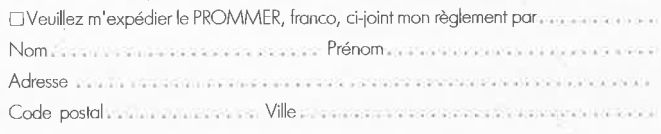

elektor<br>avril 1988 

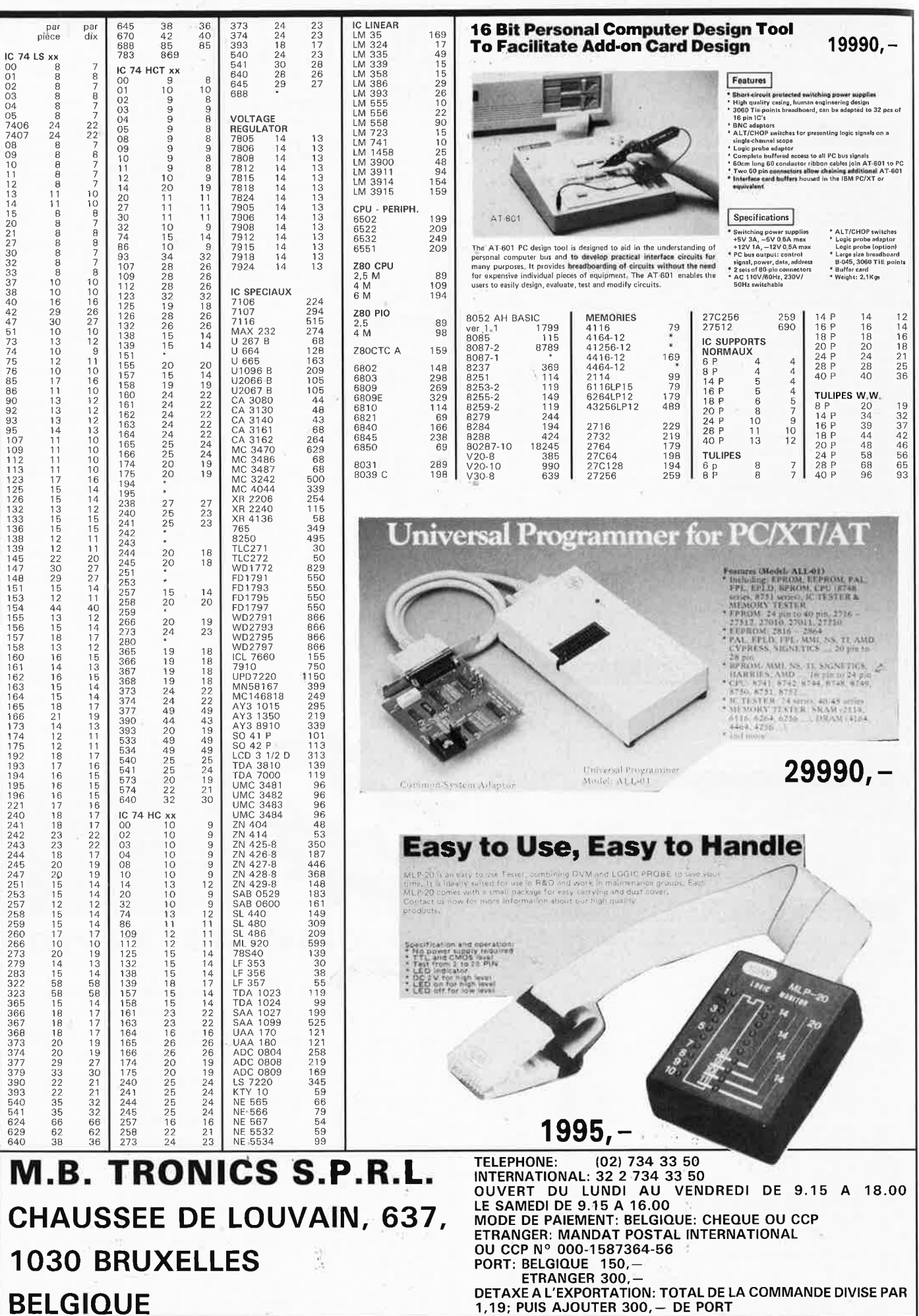

elektor avril 1988

## **REAMPLIFICATEURS E SIGNAUX TV VHF ET UHF**

#### de précieux auxiliaires pour les DXeurs TV

**Ce second (et ultime) article de la P.etite serie consacrée à la réalisation de préamplificateurs HF à syntonisation (accord) télécommandée destinés à être montés sur le mât d'antenne, décrit trois amplificateurs hautes-performances conçus en fonction des caractéristiques spécifiques des bandes TV VHF (2 versions) et UHF (1 version).** 

Comparés à leurs homologues à Jar-. ge bande standard, ces préamplificateurs améliorent très sensiblement la réception.

Associés à une antenne directive, ils constituent un auxiliaire idéal pour la capture de signaux normalement noyés dans le bruit environnant ou affaiblis par une modulation croisée produite par des émetteurs puissants voisins. Mais est-il vraiment nécessaire d'entrer dans tous ces détails, nous savons que les amateurs de réception d'émissions **TV** à grande distance, les DXeurs (DX = Distance X), nous comprendront à demimot. ..

La construction de ces préamplificateurs est à la portée de n'importe lequel d'entre nos lecteurs à condition qu'il ait déjà une certaine expérience de la réalisation de montages électroniques HF. Sinon, ce sera l'occasion ou jamais de se jeter à l'eau. En effet, dans cette optique nous avons opté pour une simplification extrême de la fabrication des selfs (bobines) et de la procédure de réglage; celle-ci se réduit à l'ajustage de l'intensité du courant continu consommé par le transistor central. Les préamplificateurs sont alimentés et leur syntonisation se fait par l'intermédiaire de l'ensemble alimentation/unité de syntonisation décrit dans l'article **"PREAMPLIFICA-TEUR D'ANTENNE FM"** (n°ll7, mars 1988, page 64 et suivantes).

#### **Préamplificateur VHF: description du circuit**

Lorsque l'on mentionne la bande TV VHF, on sous-entend le plus souvent la plage des fréquences comprises entre 47 et 68 MHz (bande 1) et de celles comprises entre 162 et 216 MHz (bande Ill). Erttre ces deux bandes on trouve la bande II (87,5 à !04 ou 108 MHz) utilisée pour les émissions de radio FM. Notons au passage que ces limites sont approximatives et qu'elles varient en fonction des pays et des régions (ainsi, la bande I englobe les fréquences comprises entre 47 et 68 MHz pour l'Europe et entre 41 et 68 MHz pour le reste du monde; idem pour la bande III qui englobe les fréqµences comprises entre 162 et 216 MHz pour la France et entre 174 et 230 MHz pour le reste de l'Europe). Vous n'êtes pas sans savoir que la télévision est certainement le domaine de l'électronique qui présente les normes les plus diverses et les moins compatibles **(SECAM, PAL, NTSC,** modulation FM ou AM du son, polarité positive ou négative de la modulation, pour n'en citer que les plus importantes). . . et ce <sup>n</sup>'est pas près de s'arranger, avec l'arrivée des nouvelles normes D<sup>2</sup> -MAC et autres "paquets" et l'annonce de la TVHD (télévision Haute Définition)!!! Nous vous proposons trois montages distincts: un préamplificateur VHF en deux versions, pour la bande I et la bande III respectivement, et un préamplificateur UHF. Commençons par le premier.

La **figure l** présente le schéma du préamplificateur VHF. Le câble en provenance de l'antenne symétrique<br>  $(50...75 \Omega)$  ou asymétrique asymétrique  $(200...300 \Omega)$  est connecté au primaire (LIA) du transformateur d'entrée. Par l'intermédiaire du secondaire de celui-ci (LIB) et du condensateur Cl connecté à une prise intermédiaire de cet enroulement, ceci pour une adaptation d'impédance correcte, le signal capté par l'antenne est appliqué par couplage inductif à la base d'un transistor **HF** à faible bruit, TL Par l'intermédiaire de la capacité série que constituent les diodes varicap D3 et D4, la self d'entrée 11 est accordée sur le canal TV requis. La tension disponible au point de jonction de ces deux varicaps est égale à la tension appliquée au câble descendant (qui relie le préamplificateur à l'ensemble alimentation/unité de syntonisation) diminuée de 8,2 V. Sachant que la capacité de jonction d'une varicap diminue en fonction de la valeur de la tension inverse qu'on lui applique, à la valeur la plus faible de la tension véhiculée par le câble descendant, c'està-dire 9 **V,** la self d'entrée LI présente sa fréquence de résonance la plus basse; le préamplificateur est ainsi

**Errata:** à deux reprises (première et troisième colonnes de la première page) dans l'article du mois dernier décrivant le préamplificateur d'antenne FM on trouve les termes audio **(BF)** alors qu'il aurait fallu lire **HF.** En effet, comme ce montage travaille à des fréquences comprises entre 86 et 109 MHz, il ne peut bien évidemment s'agir à cet endoit que de Hautes-Fréquences (d'où le terme HF).

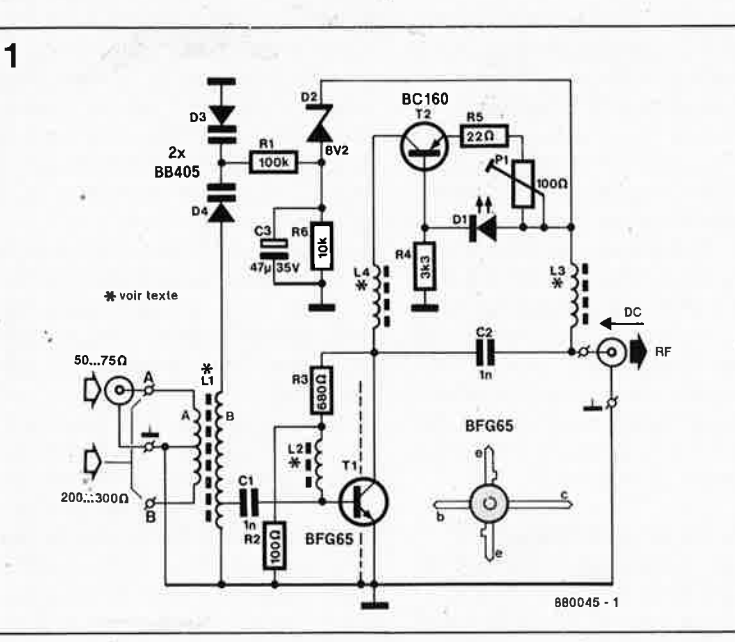

**Figure 1. Schéma du préamplificateur pour signaux TV VHF bandes** I et Ill **à faible bruit et syntonisation télécommandée.** 

**Figure 2. Vue rapprochée de la self L 1 utilisée dans le préamplificateur pour la bande** Ill. **En figure 2a, vue du côté de L1B, et du côté de L 1 A en 2b (le brin entortillé constitue la prise intermédiaire).** 

accordé sur lè canal d'ordre le plus faible.

Selon le type de self adopté pour LI, il est possible dé faire en sorte que le préamplificateur TV batte soit la bande i, soit la bande III. Plus de précisions à ce sujet dans le paragraphe "lâ réalisation",

La self 13 rémplit une double fonction: d'une part elle présente une impédance élevée pour le signal HF amplifjé véhiculé par le câble descendant ët d'autre part elle transmet au régulateur série T2 et à la diode zener Dl la tension d'alimentation/ de syritonisation.

On peut comparer la fonction remplie par ces deux composants à celle de l'association du régulateur tripode ICI et de lâ diode zener D3 du schéma de la figure 1 du **préamplificateur d'àntenne FM** (n° 117). La chute de tènsion aux bornes de la LED Dl dans le sens direct reste pratiquement constante, caractéristique qui explique que l'on s'en serve comme tension de référence appliquée à la base du transistor régulateur T2.

La résistance ajustable Pl permet de réglèr à .son intensité optimale le courant de coliecteur du transistor Tl; ce transistor constitue en fait l'amplificateur HF proprement dit. Les sèlfs 12 et 14 empêchent les signaux **HF** présents sur la base et le collecteur du BFG65 de se superposer aux tensions de polarisation. Le gain de l'amplificateur reste constant à 18 dB, tant en bande I qu'en bandé III. Le facteur de bruit (rapport signal/bruit) de ce montage est de 1 à 2 dB environ, c'est-à-dire sensiblement inférieur (et donc meilleur) à celui présenté par la grande majorité des amplificateurs d'antenne à Jar- . ge bande existants.

#### **Préamplificateur VHF: la réalisation**

Là première étape de la construction de notre préamplificateur consiste à fabriquer la self LI en lui donnant les caractéristiques de la gamme de fréquences requise (notons au passage qu'il est possible d'étendre le do, maine de fréquences battus par ces préamplificateurs au-delà des valeurs indiquées précédemment). Même si voûs décidez de réaliser là version en bande I de ce préamplificateur, nous.vous recommandons de ne pas sauter directement au paragraphe qui lui est consacré; le paragraphe ci-dessous comporte en effet des informations importantes pour la réalisation de cette self.

#### **Bande** III **(163-230 MHz)**

**J** 

■ 1. Le premier pas consiste à bobiner la self LIB. Pour ce faire, on embobine 4 spires de fil de cuivre

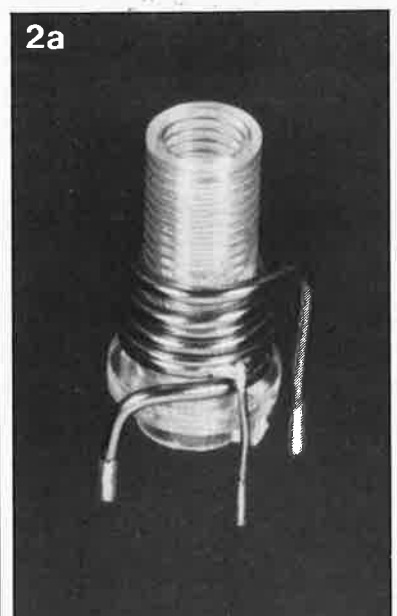

émaillé de 1 mm de section autour d'un corps de plastique pour bobine de 6 mm de diamètre extérieur (voir photographie). A l'aide d'un tournevis miniature on écarte les spires à 1 mm environ l'une de l'autre. Après avoir étudié la sérigraphie de la position de la self sur le circuit imprimé, on replie les deux extrémités de l'enroulement LIB de manière à les faire pénétrer dans les orifices correspondants. A l'aide d'un cutter ou d'un bistouri, on débarrasse les extrémités de leur émail de protection sur une longueur de 3 mm environ pour en permettre un étamage ultérieur. Préétamez les connexions, supprimez l'excédent de soudure et refaites un second étamage. La surface étamée doit être nette et brillante.

**il** 2. Ori localise ensuite l'endroit où

doit être effectuée la prise intermédiaire sur LIB (à une spire de la connexion de la masse). Avec d'infinies précautions, on gratte l'émail à cét endroit. On étame ensuite la surface de cuivre ainsi mis à nu. Par soudure, on connecte à cet endroit un petit morceau de fil de cuivre émaillé de 0,5 ou 1 mm de section. Positionner le corps en plastique avec la self à l'emplacement prévu pour LI. Replier la connexion de la prise intermédiaire pour la faire pénétrer dans l'orifice correspondant. Attendre avant de procéder à la soudure, car il reste à fabriquer LIA. Vérifier l'absence de court-circuit entre la prise intermédiaire et les spires de LIB.

■ 3. Au tour de LIA maintenant. Cet-

te self comporte deux spires de fil de cuivre émaillé de 0,5 mm de section avec prise intermédiaire médiane (à 1 spire). Positionner la self LIA de manière à ce qu'elle s'intégre dans LIB pour obtenir le couplage inductif requis. Faire passer le fil de

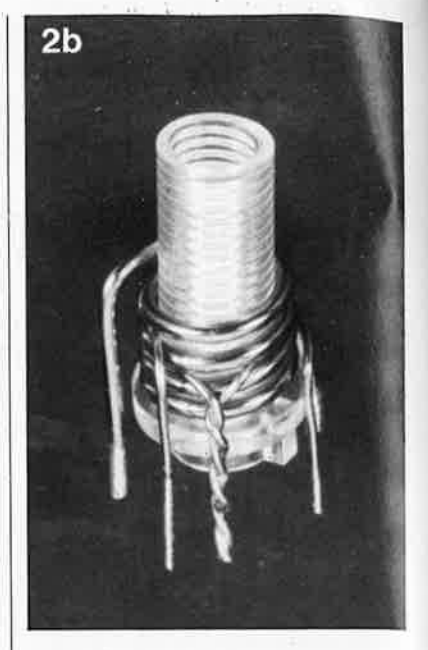

LIA dans l'espace présent entre la première et la seconde spire de LIB de manière à ce qu'il passe audessus du point de jonction de la prise intermédiaire sur LIB. Après lui avoir fait effectuer un tour complet en montant, il faut replier le fil sur luimême sur une longueur de 1,5 cm environ (pour réaliser notre prise intermédiaire **médiane).** Effectuer la seconde spire vers le haut et disposer les 3 connexions de LIA à l'opposé de celles de LIB.

■ 4. A l'aide d'une paire de pinces plates à bec fin, on entortille sur lui-même le fil double jusqu'à ce que l'entortillement arrive pratiquement en contact avec le fil de la spire LIB.

■ 5. Positionner le corps de plasti-

que avec ses deux selfs sur la platine de manière à faire entrer les différentes connexions de **LIA** et LIB dans leurs orifices respectifs. Après mise en forme du transformateur d'entrée (LIA/LIB), dénuder avec les précautions d'usage les 6 extrémités des selfs de manière à en permettre l'étamage. Préétamer, supprimer l'excédent de soudure et étamer une seconde fois pour garantir une surface de soùdure impeccable. Cette opération terminée, on resserre les spires de LIB de manière à ce qu'elles soient en contact avec les spires de LIA. Lés photographies de la **figure 2** montrent l'aspect final de l'ensemble.

Pour assurer la fixation mécanique du corps plastique de la self LIA/ LIB, on pourra percer à l'endroit adéquat un orifice de 6 mm de diamètre (éventuellement doté de deux ergots diamétralement opposés si telle est la forme du corps de plastique). Cependant, puisqu'il n'est pas prévu d'implanter de noyau dans cette self, cette fixation mécanique n'est pas indispensable. Implanter le corps de

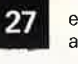

elektor avril 1988

**Figure 3. Représentation de la sérigraphie de l'implantation des composants du préamplificateur TV pour bandes** I et Ill.

Liste des composants du préamplificateur TV VHF:

Résistances :  $R1 = 100 k$ 

 $R2 = 100 \Omega$  $R3 = 680 \Omega$  $R4 = 3k3$ 

 $R5 = 22 \Omega$  $R6 = 10 k$ 

P1 =  $100 \Omega$  ajust.

Condensateurs:  $C1.C2 = 1 n$ céramique  $C3 = 47 \mu/35$  V

Semi-conducteurs:  $D1 = LED$  rouge  $D2 =$  diode zener 8V2/400 mW  $D3, D4 = BB405$  $T1 = BFG65$  $T2 = BC160$ 

#### Divers :

 $L1 =$  selon application •  $L2$ ... $L4 = 4$  spires de fil de suivre émaillé de 0,2 mm de section sur perle de ferrite

 $* = \text{voir text}$ 

plastique dans l'orifice central et in-<br>troduire les différentes connexions  $\sqrt{3}$ de la bobine dans leurs orifices respectifs.

#### **Bande** I **(41-68 MHz):**

Pour cette gamme de fréquences, le transformateur d'entrée Ll est réalisé à J'aide d'un tore de ferrite de 12 mm de diamètre du type T50-12 (Micrometals). Le procédé de fabrication de cette double self est le suivant:

■ J. On commence par LIA. Pour cela, on embobine sur le tore T50-12 8 spires de fil de cuivre émaillé de 0,5 mm de section avec prise intermédiaire médiane à 4 spires (voir points 3 et 4 du paragraphe précédent).

■ 2. Pour LIB, effectuer ensuite 20 spires de fil de cuivre émaillé de 0,5 mm de section avec prise intermédiaire à 4 spires de la connexion de masse.

■ 3. Positionner la self ainsi réalisée à l'emplacement prévu sur la

platine et vérifier la bonne fixation mécanique des spires sur le tore de ferrite.

Les selfs de choc 12, 13 et 14 sont identiques pour les deux versions du préamplificateur **VHF.** Elles prennent la forme de perles de ferrite de 3. mm de long environ sur lesquelles sont embobinées 4 spires de fil de cuivre émaillé de 0,2 mm de section. Effectuer une répartition symétrique des quatre spires sur l'ensemble de la perle de ferrite.

La **figure 3** illustre la sérigraphie de l'implantation des composants du **4**  préamplificateur VHF (bien que la présence du tore pour LI indique qu'il s'agit de la version pour la bande I, on.utilise bien la même platine pour les deux versions du préamplificateur, la seule différence entre les deux montages est la forme et la constitution de la self LI).

La partie pratique de la réalisation de ce préamplificateur ne devrait pas poser de problème particulier. Les connexions de masse (reconnaissables par l'absence de fraisage de la surface cuivrée autour de l'orifice correspondant) des composants et des selfs seront soudées sur les deux faces du circuit imprimé. Les condensateurs de couplage Cl et C2  $(1 n)$  sont du type céramique miniature à écartement des broches de 6 mm. On veillera à les monter le plus près possible de la surface de la platine. Pour T2, on veillera à l'absence de court-circuit entre le boîtier T0-6 (relié au collecteur) et le Plan de masse du circuit imprimé. Après avoir mis Tl en place, on soudera un petit morceau de tôle de blindage de 42 x 16 mm implanté

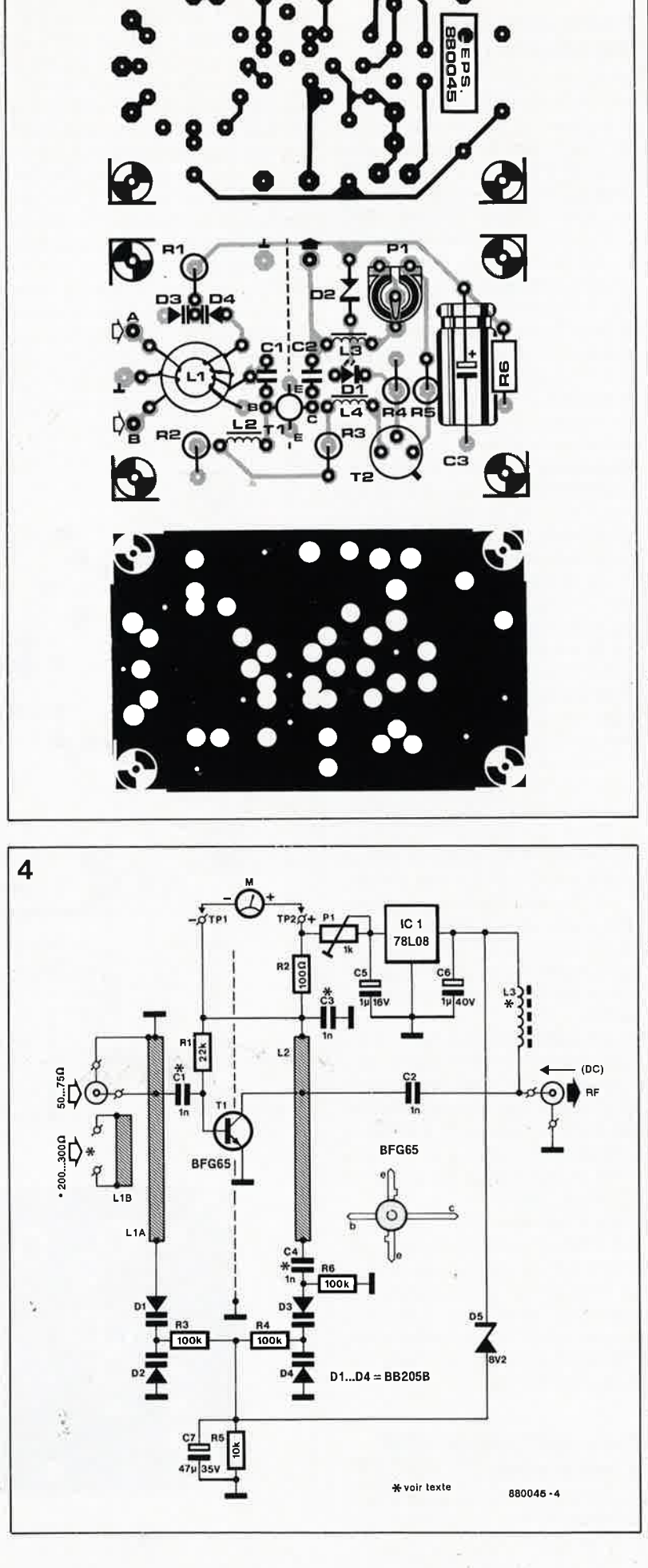

**Figure** 4. **Schéma**  du **préamplificateur TV UHF pour**  les **bandes IV et V.** 

#### **Liste des composants**  du **préamplificateur TV UHF:**

Résistances :  $R1 = 22k$  $R2 = 100 \Omega$  $R3, R4, R6 = 100$  k  $R5 = 10 k$ 

 $P1 = 1$  k ajust.

Condensateurs:  $C1, C4 = 1 n CMS$  $C2 = 1$  n miniature céramique C3 = 1 n céramique sans connexion (pastille ou trapèze)  $C5 = 1 \mu/16$  V (axial)  $C6 = 1 \mu/40 \text{ V (axial)}$  $C7 = 47 \mu/35$  V (axial)

#### Semi-conducteurs:

 $D1...D4 = BB205B$ D5 = diode'zener 8V2/400 mW  $T1 = BFG65$ IC1 = 78L08

#### Divers:

 $L1A, L1B, L2 = fil de$ cuivre argenté de 1 mm de section •  $L3 = 6$  spires de fil de cuivre émaillé de 0,2 mm de section sur perle de ferrite

• = voir texte

**Figure 5. Représentation de la sérigraphie de l'implantation des composants du préamplificateur de signaux TV UHF.** 

verticalement sur la ligne pointillée représentée sur la platine, en dotant auparavant cette tôle d'une découpe dans laquelle viendra s'encastrer Tl.

#### **Préamplificateur UHF: description du circuit**

La **figure 4** donne le schéma du préamplificateur UHF pour montage en sommet de mât d'antenne. Comme dans le cas du préamplificateur VHF, l'élément actif au coeur de ce préamplificateur est un transistor HF du type BFG65 (Philips, RTC-Compelec). Dans cette version, notre préamplificateur possède des circuits d'entrée et de sortie accordés. **A** l'image des deux préamplificateurs décrits précédemment (VHF, ci-dessus et **FM** du mois dernier), la tension de syntonisation des paires de varicaps Dl/D2 et D3/D4 est obtenue par soustraction de la chute de tension due à une diode zener de la tension véhiculée par le câble descendant reliant le préamplificateur à l'ensemble alimentation/unité de syntonisation. La plage d'accord de cet amplificateur recouvre toute la bande TV UHF (470-890 MHz, bandes IV et V). Les blocs rectangulaires hachurés du schéma représentent des selfs d'accord linéaires (LI et 12) qui sont en réalité un morceau rectiligne de fil de cuivre argenté de 1 mm de section d'une longueur bien précise.

Les antennes symétriques ou autres dispositifs de réception (feeder) à l'impédance terminale comprise entre 200 et 300 Q seront connectés à LIB. Lorsque le signal injecté est asymétrique (50 ... 75 Q), cette première self de couplage n'est pas nécessaire. Dans ce cas, l'âme du câble coaxial est soudée directement à un picot implanté à proximité de la connexion de masse (extrémité froide) de **LIA.** 

Le régulateur tripode ICI assure l'alimentation de Tl à une tension constante de 8 V; la résistance ajustable Pl sert à fixer l'intensité du courant de collecteur de Tl à sa valeur optimale (visualisée sur un ampèremètre branché entre les points de test TPI et TP2).

Comme son homologue de la version **VHF,** le préamplificateur **UHF**  présente un gain typique de l2 dB et un facteur de bruit (rapport signal/bruit) sensiblement meilleur que celui de la grande majorité des amplificateurs d'antenne à large bande conventionnels.

#### **Préamplificateur OHF: la réalisation**

Pour la construction de notre préamplificateur TV UHF, la solution la plus

évidente et la plus simple est bien évidemment d'utiliser la platine représentée en **figure 5.** Après avoir étudié la sérigraphie, on se lancera dans la fabrication des selfs linéaires LIA, 12 (et LIB, si besoin est), en prenant un morceau de fil de cuivre argenté de 1 mm de section coupé à la bonne longueur dont on aura replié les extrémités à 90°. Ne procéder à la soudure de ces inductances qu'une fois que leur forme et leur positionnement sont tels que leur surface supérieure. se maintient à 3 mm très exactement au-dessus de la platine sur toute leur longueur. Implanter le condensateur (sans connexion) trapézoïdal ou pastille dans la fente prévue à son intention sur le circuit imprimé. Après son insertion, on soude ce condensateur sur les deux faces (connexions avec L2 et la masse) côté composants et sur une seule

face côté pistes (connexion avec 12). Le transistor **HF** Tl est implanté entre les deux inductances linéaires; les broches correspondant à ses deux émetteurs sont soudées directement au plan de masse du montage. On replie ensuite précautionneusement les deux autres broches à 45° vers le haut; la broche du collecteur est coupée à une longueur qui en permette la soudure sur la surface supérieure de 12, point auquel vient aussi se connecter l'une des broches de C2. La **figure 6** illustre clairement la technique adoptée. La broche de la base de Tl, (que l'on vient de replier vers le haut) est coupée à 2 mm environ du boîtier. Attention, il faut veiller à ce que la base n'entre pas directement en contact avec LIA, mais par l'intermédiaire d'un condensateur CMS. En effet, entre cette self et la base de Tl ainsi sectionnée,

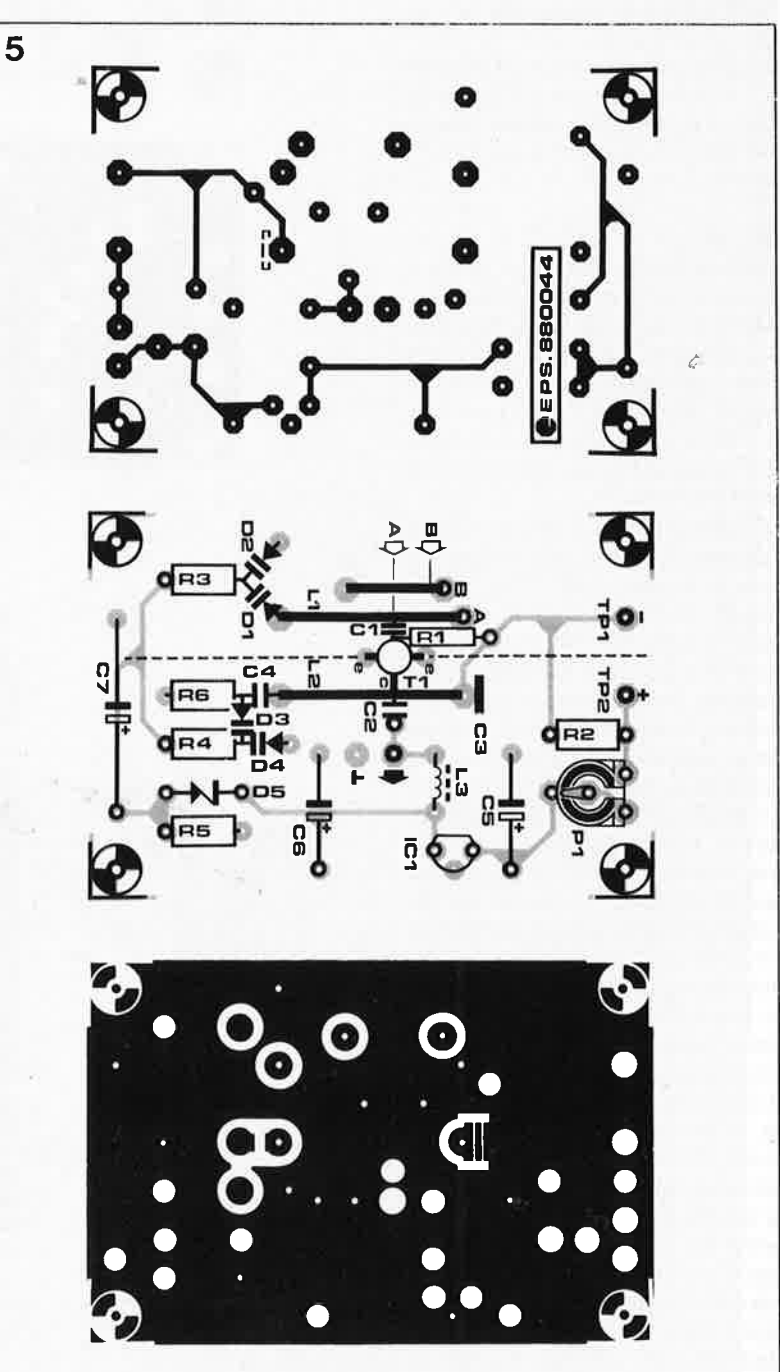

**29** elektor<br>avril 1988

est soudé un condensateur CMS de 1 nF. L'extrémité libre de la résistance RI est soudée au point de contact du condensateur Cl et de la base de Tl. Cette opération demande un certain doigté car il faut éviter tout échauffement prolongé de Tl.

Pour réaliser L3 on effectue 6 spires de fil de cuivre émaillé de 0,2 mm de section sur une perle de ferrite (lon $queur = 3$  mm environ). Hormis les diodes Dl ... D4, qui comme l'indique la photographie de la figure 6, voient leurs broches coupées relativement court et les condensateurs électrolytiques C5...C7 dont il faudra respecter la polarité, l'implantation des autres composants ne demande pas d'explications supplémentaires.

Une fois terminée la mise en place des composants, il reste découper un écran de blindage de 15 mm <sup>x</sup> <sup>±</sup>65 mm (longueur fonction de la taille de C7) qui, après avoir été doté d'une encoche à l'endroit où l'écran passe au-dessus du transistor, sera <sup>p</sup>lacé et soudé sur la ligne pointillée de la sérigraphie.

#### **Réglage**

Le seul réglage à effectuer sur les préamplificateurs consiste à ajuster le courant de collecteur du transistor **HF** et à trouver la correspondance entre la valeur de la tension de syntonisation et le numéro du canal TV reçu.

#### **Préamplificateur VHF:**

Intercaler un ampèremètre entre le collecteur de T2 et la self L4. Brancher l'ensemble alimentation/unité de syntonisation décrit le mois dernier et porter à 20 V la tension de sortie de celui-ci. Ajuster la position de Pl jusqu'à lire une intensité de 5 mA sur l'ampèremètre; vérifier ensuite la présence d'une tension de li V environ au point de jonction des varicaps. Faire varier la tension de syntonisation et s'assurer que le courant de collecteur de Tl reste constant. La LED s'illumine faiblement. Connecter le préamplificateur à l'antenne et à l'ensemble alimentation/unité de syntonisation. Brancher le téléviseur à la sortie du préamplificateur et déterminer l'échelle de syntonisation en .relevant la correspondance entre le numéro du canal reçu et la valeur de la tension de syntonisation.

Dans le cas du préamplificateur de la bande III, on peut provoquer un décalage de la plage de syntonisation par un resserrement ou un écartement des spires de LlB.

Pour trouver la valeur optimale de l'intensité du courant de collecteur de Tl, on syntonisera le préamplifi-

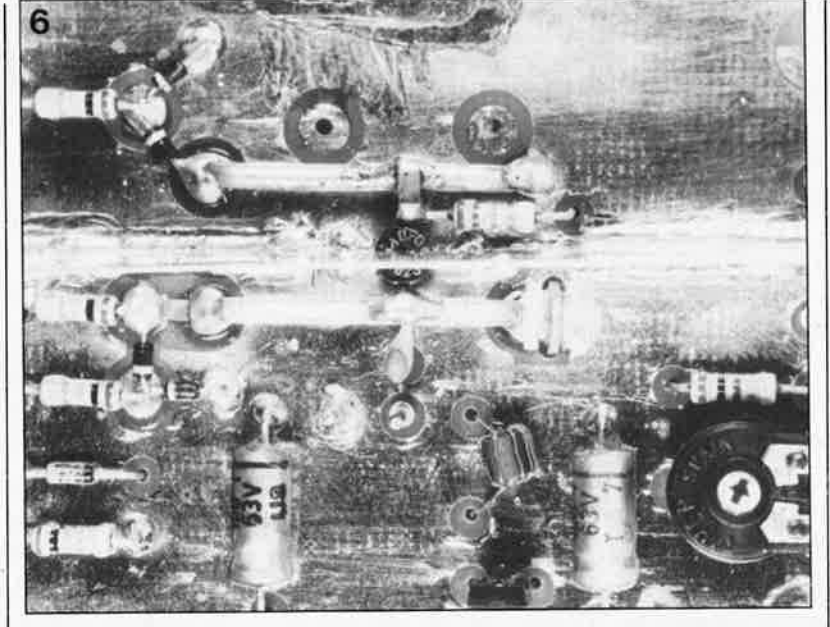

cateur sur un émetteur de faible puissance et on recherchera la position de Pl donnant le niveau de bruit le plus faible. Cette position correspond en règle générale à des courants de collecteur de l'ordre de 3 à 10 mA.

#### **Préamplificateur UHF:**

Pour le réglage, on connecte un millivoltmètre entre les points de test TPl et TP2 comme illustré sur le schéma de la figure 4. Jouer sur la position de Pl jusqu'à lire une tension de 500 mV. Noter les différentes tensions de syntonisation correspondant à chacun des canaux TV de la bande UHF et doter le potentiomètre Pl de l'ensemble alimentation/unité de syntonisation d'une échelle de syntonisation pour les canaux UHF.

#### **Remarques finales**

Il va sans dire que les différentes valeurs de l'intensité des courants de service de Tl mentionnées au cours de cet article constituent un compromis entre un facteur de bruit faible (courant de collecteur faible), un gain élevé et de bonnes caractéristiques d'intermodulation (courant de collecteur élevé). On pourra de ce fait ajuster le courant de collecteur à une intensité différente de celles mentionnées dans cet article, intensité qui sera fonction de l'application envisagée.

Comme nous le signalions dans l'article du mois dernier, il est impératif de positionner les amplificateurs à syntonisation télécommandée **le plus près possible de l'antenne** concernée. C'est en effet la seule manière d'éviter que l'atténuation due au câble coaxial descendant ne provoque une dégradation du facteur de bruit. A la seule condition qu'ils soient installés et réglés convenablement, les préamplificateurs proposés dans ces deux articles possèdent un gain suffisant pour abaisser le facteur de bruit de l'ensemble du système à une valeur très proche de celui que présenterait le seul préamplificateur. **14** 

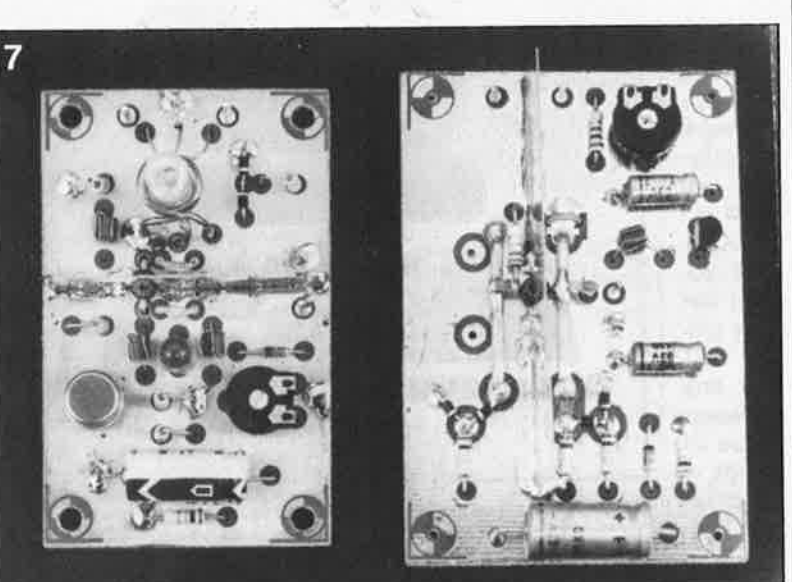

 $\mathcal{C}$ 

**Figure 6. Vue plongeante sur les selfs linéaires du préamplificateur TV UHF.** 

**Figure 7. Prototypes du préamplificateur VHF (pour la bande** Ill **à gauche) et du préamplificateur UHF (à droite).** 

#### elektor **30**<br>avril 1988 **U**

## **EUREl{A, me voilà!!!**

#### **RISC, ARM et Archimedes**

**Quelques mois déjà se sont écoulés depuis l'arrivée sur le marché européen d'Archimedes, (il en existe 4 versions, 305, 310, 410, 440), ordinateur qualifié d'enfant-miracle de l'industrie micro-informatique anglaise. Il nous a été donné d'essayer l'une des premières machines à avoir traversé la Manche (dans le sens inverse de celui pris par Blériot). Jusqu'à présent, nous n'avons pas trouvé de raison de mettre en sourdine les cris d'admiration qui ont accompagné la naissance du dernier-né d'Acorn, (déjà connu pour ses Atom, Electron, BBC et autres Master). Archimedes, premier ordinateur personnel à architecture RISC, est étonnament rapide, relativement bon marché et universel, qualités qu'il possède à un point tel que la revue de micro-informatique la plus huppée au niveau mondial, Byte pour ne pas la citer, n'a pas hésité à titrer "lt's a Winner!" (Voici un Gagnant!).** 

Archimedes est le premier ordinateur (personnel) doté d'un véritable bus de 32 bits à afficher un prix "abordable". Le coeur de cet ordinateur est l'ARM (Acorn Risc Machine), un microprocesseur bon marché, mais incroyablement rapide. La vitesse de traitement de quelque 4 MIPS (MIPS = million instructions per second) de ce processeur est principalement obtenue par l'utilisation du principe RISC ( $RISC = Re$ duced Instruction Set Computer = ordinateur à set d'instructions réduit), **princi**pe selon lequel un ordinateur voit sa vitesse croître forte· ment lorsqu'il effectue le traitement de nombreuses instructions simples tandis qu'elle diminue sensiblement au contraire lorsqu'il se trouve confronté à un nombre moins important d'instructions plus complexes et plus rarement utilisées. Il existe actuellement en laboratoire des versions récentes de l'ARM qui tournent à 18 voire 36 MIPS. Cependant nous allons le voir, ce set d'instructions est loin ' d'être aussi réduit que le prétend l'appellation RISC.

Premier ordinateur à être équipé d'un microprocesseur RISC, Archimedes marque un tournant dans l'histoire de la micro-informatique. Pour un prix très sensiblement inférieur à celui d'un PS2-80 (le nec plus ultra d'IBM à ce jour) ou d'un Macintosh Il (le cheval de parade d'Apple), cet ordinateur possède des performances égales voire supérieures à celles de ces deux ordinateurs de référence.

#### **32 bits, une assurance tout-R ISC?**

Qu'il est loin le temps des micro-ordinateurs à micropro· cesseurs de 8 bits régnant sur quelques maigres K octets de mémoire. Où donc s'arrêtera

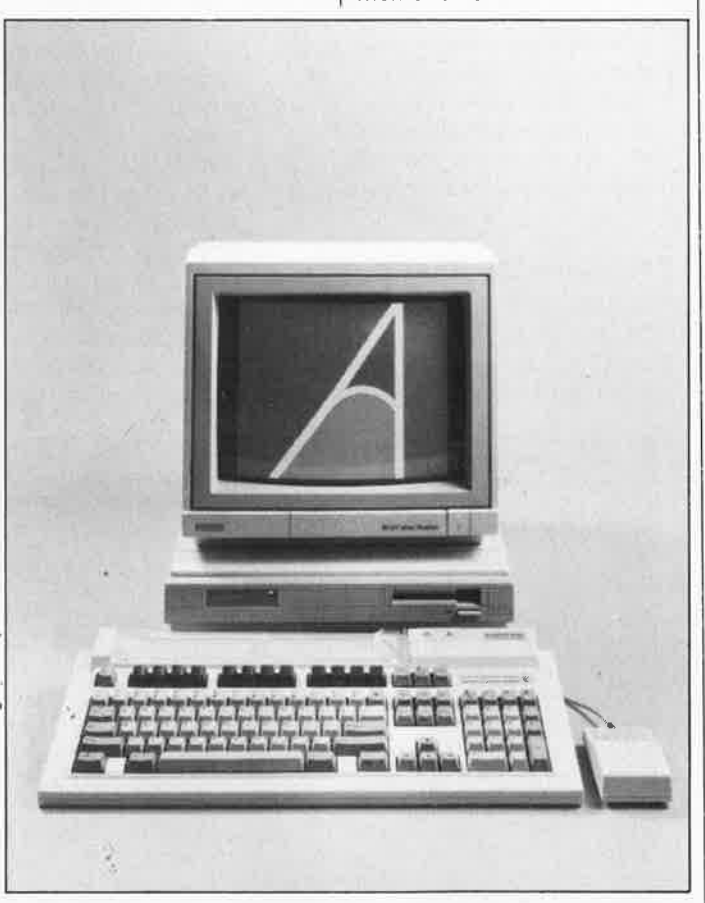

**Figure 1. A l'image des ordinateurs les plus récents, Archimedes se compose de deux sous-ensembles: un clavier séparé avec souris et un coffret métallique doté d'un lecteur de disquettes 3"½, l'unité centrale.** 

la puissance de ces machines qualifiées de quasi-humaines que l'on n'hésite plus à gaver d'intelligence artificielle (Al). Alors que l'on s'apprête à proscire le turbo des bolides de formule 1, pour en abaisser la vitesse, voici qu'apparaît un peu partout le qualificatif de "turbo" dans les fiches de caractéristiques techniques des ordinateurs de pointe. Le confort d'utilisation, la convi· vialité, la couleur, la haute dé· finition, les applications d'intelligence artificielle et les systèmes d'exploitation multi-tâches et/ou multi· utilisateurs sont gourmands en temps et en mémoire. Côté logiciel, les compilateurs remplacent les interpréteurs, le langage machine le BASIC. Côté matériel, les ingénieurs concentrent toutes leurs énergies pour obtenir un ac· croissement de la vitesse, celle des processeurs en particulier; les disques durs remplacent les disques souples. Les horloges voient leur fréquen· ce augmenter sans cesse. Les processeurs à 8 bits cèdent rapidement la place aux pro· cesseurs à 16 voire 32 bits. De plus en plus souvent en parle de traitement parallèle, que ce soit au niveau des pro· cesseurs ou de celui des ordi· nateurs. Dans cette course, les microprocesseurs RISC récents tel celui utilisé dans Ar· chimedes commencent à jouer un rôle de premier plan.

#### **Un brin d'histoire**

Le développement de la technique du RISC a commencé voici plus de 10 ans, en 1975 plus précisément, avec John Cocke, qui au sein d'une équipe chez IBM, travaillait à la conception d'un centràl téléphonique électronique important exigeant des processus de contrôle très rapides. L'équipe a ultérieurement décidé d'expérimenter ce nouveau principe RISC découvert à cette occasion dans un ordinateur baptisé 801, nom de baptême qui lui vient tout bonnement du numéro de l'immeuble dans lequel il a été conçu. IBM n'a jamais commercialisé ce modèle. L' expérience a cependant prouvé qu'avec RISC, le nombre plus élevé d'instructions élémentaires nécessaires à l'accomplissement d'une tâche était largement compensé par leur rapidité d'exécution. Les conséquences pratiques de cette découverte sorit telles que l'on ne pourra plus en faire abstraction à l'avenir dans la conception de nouveaux microprocesseurs. Depuis lors, plusieurs microprocesseurs de ce type oht été développés. A Berkley une équipe, dont faisait partie le professeur David Pàtterson, a successivement développé RISC 1, RISC Il et · SOAR (Smalltalk Ôn A RISC). Comme son nom l'indique ce dernier microprocesseur est orienté vers le langage Smalltalk. L'équipe de Berkley en a extrapolé un autre processeur dans le cadre du projet SPUR (Symbolic Processing Using RISC). Ce dernier est adapté au langage informatique LISP. La société NOVIX a, pour sa part, conçu un circuit RISC NC4016/6016 dont les instructions élémentaires sont presque toutes les primitives du FORTH. A Standford on s'est orienté vers la vitesse avec le projet MIPS pour un processeur à grande vitesse qui n'est pas loin d'atteindre lès 20 MIPS.

#### **Caractéristiques techniques des RISC**

Comrrie évoqué plus haut, la rapidité d'Archimedes est en grande partie due à son microprocesseur RISC. La première caractéristique frappante lors de l'examen du set d'instructions de ce processeur est leur faible nombre. Cependant, RISC est bien autre chose qu'un circuit intégré ne connaissant que quelques rares instructions. Si l'on recherche les caractéristiques communes aux différents circuits de ce type on peut tirer plusieurs enseignements:

■ 1. La quasi-totalité des instructions s'effectue sur

un seul cycle d'horloge, d'où la rapidité du RISC.

■ 2. Les instructions ont une longueur fixe. Cette uniformité en simplifie très notablement le décodage. La structure interne du circuit en devient plus rationnelle, d'où à nouveau augmentation de la vitesse de traitement et réduction des coûts de production.

■ 3. Pour procéder à l'échan-

ge de données entre ses registres et la mémoire, le microprocesseur ne connaît que deux instructions: l'écriture et la lecture du contenu d'une case mémoire, dualité entraînée par les caractéristiques précédentes.

■ 4. Le RISC comporte un nombre de registres

plus important que les autres microprocesseurs. Le nombre important de registres rééquilibre en faveur du RISC la vitesse de transfert des données entre le microprocesseur et la mémoire et cela en dépit de la limitation du nombre d'instructions.

La complexité accrue des compilateurs conçus pour ce type de processeurs justifie partiellement une vitesse de traitement plus faible. Le compilateur doit en effet gérer un nombre de registres plus important, dispose d'un éventail plus réduit de modes d'adressage, et doit parfois générer plusieurs instructions là où sur un processeur classique il <sup>n</sup>'en produisait qu'une.

#### **Pourquoi RISC?**

Les microprocesseurs les plus récents tels que les 80386 (Intel), 68030 (Motorola) ou NS32532 (National Semicon: ductor) sont des merveilles de technologie de pointe. Ils comportent plusieurs centai-

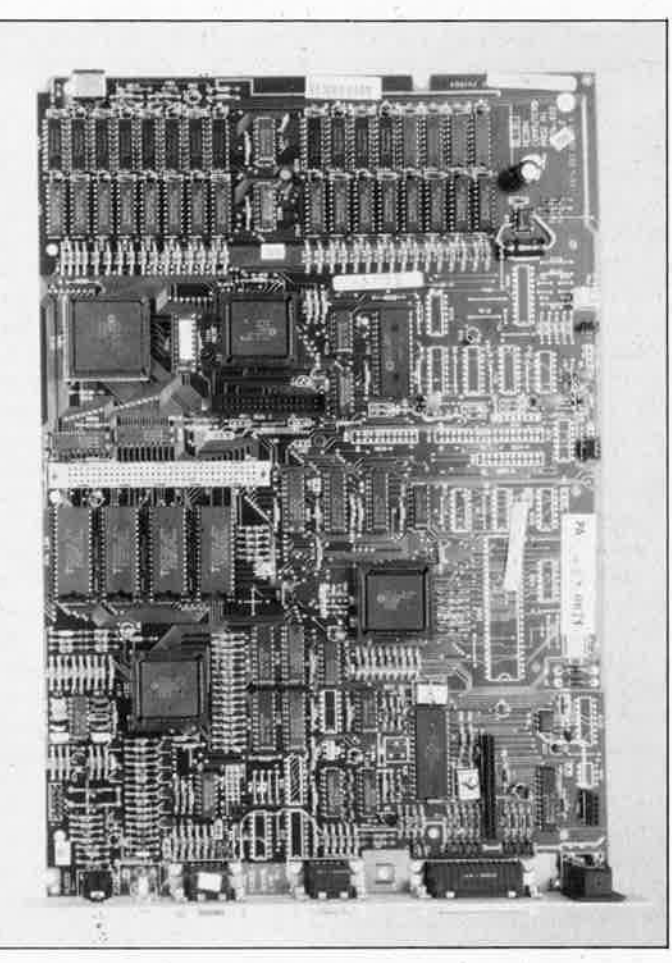

**Figure 2.** Il **reste pas mal de place sur le circuit imprimé d'Archi***medes,* **espace disponible pour d'éventuelles extensions. Les 4 ban~s de 8 circuits de RAM reconnaissables au bas de la photographie donnent (avec des 256kb) une capacité mémoire de**  <sup>1</sup>**1 Moctet et de 4 Moctets avec des circuits de 1 llilb.** 

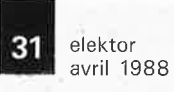

nes de milliers de transistors intégrés sur une puce de  $±1$  cm<sup>2</sup>. Et c'est bien là que les choses se corsent et qu'apparaissent les problèmes; on atteint en effet les limites de la technologie actuelle. Comme c'est le cas pour la quasi-totalité des produits de la recherche de pointe, la fabrication de ce type de microprocesseur se caractérise par. des côuts de développement et de production très élevés, et un taux de rejet important de puces défectueuses. Tout le monde sait qu'un transistor consomme du courant; plus leur nombre est élevé, plus la consommation de courant croît, pour atteindre sur certains processeurs près de 1 A. Si la technologie de CAO actuelle permet d'éviter des erreurs de masque du type de celle rencontrée sur le 6502 (dont l'instruction de saut indirecte pouvait dans certains cas aiguiller vers une autre adresse que celle prévue) ou de celle du 80286 (où une erreur de gestion de la mémoire force les programmeurs à effectuer des contorsions mentales délicates pour éliminer les conséquefices de celle-ci), on est toujours à la merci d'un grain de poussière mal placé qui peut fort bien compromettre le fonctionnement correct de la puce. Le RISC associe simplicité exemplaire et efficacité. Il ne connaît pas de ces instructions complexes que l'on n'utilise qu'exceptionnellement (instructions que l'on peut d'ailleurs, lorsque le besoin s'en fait sentir, remplacer par une suite d'instructions élémentaires), ne possède pas 36 variétés de la même instruction au point que le programmeur ne sait plus laquelle choisir pour une application logicielle spécifique. Résultat, l'ARM possède 25 instructions<sup>\*</sup> contre 56 pour le 6502, 91 pour le 80186, 107 pour le

• **chaque instruction connaît 16 conditions, de sorte que l'on dispose en fait de 25 x 16**  = **400 combinaisons. 16 des**   $25$  instructions peuvent de **plus avoir un effet sur un registre d'état S (de state); on se trouve ainsi en présence de 16 x 16 x 2** = **512 instructions auxquelles** il **faut ajouter les 9 <sup>x</sup>16 soit 144 restantes, soit un total général de 656 instructions.** 

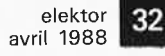

68000, 110 pour le 80286 (voire plus pour le 80386). "Une tête bien faite vaut mieux qu'une tête bien pleine" (Montaigne). Les instructions du RISC extrêmement bien pensées, combinent simplicité et efficacité à un point tel que le qualificatif "d'innovative'' attribué à la structure de l'ARM peut sans doute être considéré comme l'euphémisme de l'année 1988. A un an du bi-centenaire de la Bastille, on pourrait sans trop de "RISC" utiliser le qualificatif de révolutionnaire.

#### **Le matériel**

Un coup d'oeil à l'architecture interne de l'Archimedes nous permet de découvrir non pas un, mais quatre circuits VLSI ( Very Large Scale lntegration <sup>=</sup>intégration à très grande échelle) de VLSI TECH-NOLOGY, la bien-nommée: le VL86C010, l'ARM proprement dit, le VL86C410, driver d'Entrées/Sorties (!OC = 1/0 controller), le VL86C110, circuit de gestion de la mémoire  $(MEMC = memory controller)$ et le VL86C310, circuit de gestion de la vidéo ( $VIDC =$ video controller); ce quarteron de circuits est conçu l'un en fonction de l'autre et constitue ainsi une équipe extrêmement efficace. A noter que l'on retrouve cette tendance avec la nouvelle générations de circuits d'Intel proposés par CHIPS. L' ARM possède 84 broches, les 3 autres circuits VLSI n'en ont que 68. Comme indiqué plus haut, **l'AAM** est un microprocesseur extrêmement puissant qui n'a pas à rougir de la comparaison avec les processeurs les plus modernes, 80386, 68030 ou NS32532. Il ne comporte que quelque 27 000 transistors, consomme 1 mW environ et coûte approximativement 4 \$US, ce qui correspond à une fraction seulement du nombre de transistors, de la consommation et du prix d'un 80386 (400 \$US et plus par pièce). L' ARM possède 25 registres de 32 bits (dont 16 seulement accessibles au programmeur), adaptés à son architecture interne de 32 bits; il est en mesure d'adresser un domaine d'adresses linéaire de 64 Moctets.

Le **VIDC** règne sur l'interface de gestion de la vidéo; il présente des performances proches de celle du standard le plus récent d'IBM (VGA). Il offre à l'utilisateur le choix entre 21 modes d'affichage différents: les définitions standard permettent 20, 40, 80 ou 132 caractères par ligne et jusqu'à 32 lignes par écran. Si l'on possède un moniteur à fréquences de synchronisation multiples (multi-sync) il est même possible de visualiser 64 lignes. Le VIDC comporte trois registres fifo (first in, first out) de 32 bits destinés à assurer l'échange rapide de données avec la mémoire vidéo; il dispose d'une palette de 4 096 couleurs de 16 mots de 13 bits, d'un convertisseur N/A pour chacun des canons du tube cathodique et laisse à l'utilisateur le choix de la fréquence d'affichage des pixels entre 8, 12, 16 et 24 MHz.

L' **IOC** prend à son compte la gestion des différents organes d'entrée/sortie (E/S), dont les plus importants sont le clavier, le contrôleur de lecteur de disquettes, l'interface sérielle (à 6551) et le bussystème. Il comporte bien évidemment quelques compteurs, 4; 2 d'entre eux sont utilisés comme générateurs de taux de transmission (baud rate generator).

Le **MEMC** se charge d'optimaliser la gestion de l'espace mémoire (l'ARM n'utilise que 22 des 26 lignes d'adresses qu'il possède). Ce processeur spécialisé est en mesure de gérer jusqu'à 32 circuits de mémoire, ce qui en cas d'utilisation de boîtiers de 1 Moctet met à la disposition de l'utilisateur une mémoire de 4 Moctets. Un circuit DMA (Direct Memory Access  $=$  accès direct à la mémoire) chargé de la gestion de la vidéo et du son se partage le même espace mémoire que l'ARM. Archimedes ne possède pas de mémoire vidéo réservée comme c'est le cas de nombreux autres ordinateurs.

A noter que le set de quatre circuits de VLSI est vendu séparément et que leur fonctionnement n'a plus de secret: il existe pour chacun d'entre eux une documentation copieuse de fiches de caractéristiques.

#### **Le logiciel**

Comme n'importe lequel de

ses concurrents plus ou moins directs, Archimedes <sup>a</sup> besoin d'un système d'exploitation ( $SE = Operating Sys$ tem) aussi confortable pour<br>l'utilisateur que possible. l'utilisateur que CP/M, MS-DOS et UNIX sont trois des SE les plus utilisés. Arthur, ils aiment les légendes nos amis d'outre-Manche, rappelle beaucoup le SE du BBC; l'adjonction de fonctions supplémentaires proches de celles disponibles sur les trois SE évoqués plus haut l'a transformé en système d'exploitation extrêmement puissant dont les caractéristiques les plus évidentes sont le confort d'utilisation et la vitesse d'exécution. Sachant que l'ordinateur sauvegarde dans un espace de mémoire CMOS tamponné par accu les informations importantes ,pour son fonctionnement, l'utilisateur n'a plus à faire de fichier du genre CONFIG.SYS et autres AUTOEXEC.BAT indispensables dans le cas de MS-DOS par exemple.

Le SE est en mesure de gérer simultanément 4 lecteurs de disquettes souples de 3" ½ et 4 lecteurs à disques durs. Chaque disquette souple possède une capacité maximale de 800 Koctets.

Le SE est implanté en ROM; cette solution présente plusieurs avantages: augmentation de la vitesse de chargement et d'accès, fin de la nécessité d'un chargement rituel du SE à partir d'une disquette ou d'un disque dur. Dès la mise sous tension, l'ordinateur est prêt. Outre le SE, on trouve en ROM un BASIC complet et plusieurs modules .transférables (relocatable) auxquels l'utilisateur peut faire appel pour des tâches variées, telles que manipulations, gestion simultanée de 8 canaux sonores, et déverminage (debugger). Ces modules n'occupent de la mémoire vive que si l'on fait appel à eux, sinon, leur présence passe totalement inaperçue. Il est en outre possible, pour une utilisation ultérieure, de charger en mémoire des modules supplémentaires lus à partir d'une disquette ou d'un disque dur.

Comme la mémoire de travail interne de l'ordinateur possède une capacité minimale de 1 Moctets, il est parfaitement possible d'effectuer la copie

d'une disquette complète (640 K) avec un unique lecteur de disquettes sans pour autant avoir à procéder à d'interminables échanges de disquettes (un échange supplémentaire pour une disquette de 800 K). Contrairement à ce qui se passe avec MS-DOS, l'adressage de la mémoire est (nous l'avons dit) linéaire (et non pas divisé en bancs de 64 Koctets), de sorte qu'une application donnée utilise très exactement l'espace mémoire indispensable, pas un octet de plus ni de moins. En MS-DOS, un fichier de 65 K par exemple occupe en réalité deux bancs de mémoire (soit 128 K). Outre l'économie de mémoire qu'elle permet, cette approche se caractérise également par une augmentation sensible de la vitesse. En **BASIC,** Archimedes résoud le "Crible d'Erathostènes" en 8,5 s!!!, alors qu'il en faut 21 à un COMPACQ 386 (une référence), et que l'IBM XT n'exige pas moins de 3 mn pour arriver au même résultat. De nombreux tests effectués de par le monde placent Archimedes sans l'ombre<sub>c</sub> d'une discussion au sommet de la hiérachie des ordinateurs personnels. Si l'on dispose d'un disque dur, il est possible de lire jusqu'à 25 écrans par seconde, ce qui permet de générer une véritable image pseudo-vidéo. La disposition adoptée pour le clavier d'Archimedes rappelle beaucoup celle du standard AT; il possède bien évidemment une souris. Le logiciel de gestion de fenêtres (desktop manager) que comporte le système d'exploitation rappelle en de nombreux points les logiciels de gestion d'écran GEM et Windows; il est cependant notablement plus rapide que ceux-ci et une action sur quelques touches suffit au lancement presque instantané d'un programme. Quelle ne fut pas notre surprise de constater que ce logiciel auxiliaire résident était écrit en BASIC. Notons au passage que le BASIC <sup>n</sup>'a pas le moindre problème à gérer simultanément plusieurs fenêtres sur l'écran. Une autre caractéristique très pratique d'Arthur, est qu'il effectue un suivi de chaque fichier selon son origine (BA-SIC, traitement de texte ou SE). Il est possible de cette | manière de lancer un programme BASIC directement à partir du SE sans avoir à activer auparavant le BASIC. Après exécution du programme l'utilisateur retourne dans Arthur. Il va sans dire que chaque programme comporte l'indication de la date et de l'heure de sa dernière mise à jour.

#### **Le futur**

Comme pour <sup>n</sup>'importe quel ordinateur, l'avenir d'Archimedes dépend d'un certain nombre de facteurs dont l'un des plus importants est bien évidemment la variété des logiciels; il ne faut pas non plus en négliger un autre, la compatibilité avec les systèmes existants. Pas de problème semble-t-il de ce côté-là. Il existe aujourd'hui déjà des versions ANSI des langages C, PROLOG et FORTRAN 77 ainsi qu'une version ISO de PASCAL. On peut de ce fait développer des logiciels dans ces différents langages sur Archimedes et utiliser au mieux sa vitesse d'exécution. Le programme terminé et parfaitement déverminé, on pourra transmettre par l'intermédiaire de Kermit, un autre programme auxiliaire existant, le fichier-texte vers un autre système, un ordinateur central (main-frame) par exemple. A l'époque, Kermit <sup>a</sup> été développé spécialement pour des applications de ce type. On peut ainsi procéder à une exécution directe d'une appltcation donnée sur de grands ordinateurs centraux dont la taille n'a d'égale que le prix.

En raison de sa vitesse de traitement qui rejoint celle de certains mini-ordinateurs et de ses formidables possibilités graphiques (640 x 512 points en 256 couleurs), certaines sociétés de développement de logiciel utilisent Archimedes comme cerveau de . leurs systèmes-experts. Il arrive en effet souvent que les ordinateurs centraux ne possè- ' dent pas d'interface graphique propre et nécessitent de ce fait l'adjonction de terminaux graphiques hors de prix, dont l'utilisation se fait sentir sur le coût de revient de l'application.

En dépit des capacités remarquables d'Archimedes, de nombreux utilisateurs potentiels n'ont pas encore eu le courage de sauter le Rubicon et se cramponnent avec l'énergie du désespoir aux systèmes d'exploitation et aux standard existants. En ce qui concerne les logiciels, il est bon de savoir que certaines sociétés de logiciels procèdent actuellement à l'adaptation de leurs logiciels les plus importants à Arthur, transport qui ne pose que peu de problèmes pour la simple et bonne raison que de nombreux logiciels sont écrits en C et qu'il existe déjà aujourd'hui un compilateur C tournant sur Archimedes. Cette facilité d'adaptation explique que dès l'introduction de cet ordinateur, on ait été en mesure de proposer un émulateur qui permette d'exécuter tels quels les programmes MS-DOS. Etant données les caractéristiques modernes du lecteur de disquettes d'Archimedes, il faut utiliser la version des programmes sur disquette au format 3" ½ de 7 20 Koctets de la nouvelle lignée d'IBM. Il est également possible de connecter un lecteur de disquettes externe de 5" ¼ à Archimedes par l'intermédiaire d'un câble additionnel.

Un émulateur 80188 permet d'utiliser DOS 3.21 et la quasi-totalité des programmes implémentés sur ce SE(D). Auto-CAD, SideKick, ORCAD, PC-TOOLs, Wordstar, LOTUS 1-2-3 et bien d'autres logiciels récents tournent sans le moindre problème. Wordperfect, et en particulier sa version 4.x est l'un des programmes qui pose des problèmes en raison de la capacité de mémoire dont il a besoin et de la capacité mémoire disponible, à savoir 340 Koctets environ. L' émulateur permet à Archimedes d'exécuter des programmes sous MS-DOS à une vitesse proche de celle d'un IBM XT standard. Un test effectué avec les Norton's Utilities indique une vitesse égale à 0,8 fois celle de l'XT. Pour les utilisateurs de MS-DOS que l'indication de cette vitesse pourrait rebuter, signalons que l'on procède actuellement aux essais d'une extension matérielle basée sur un coprocesseur associé à un contrôleur de lecteur de disquettes; cette adjonction entraînera une augmentation sensible la vitesse qui dépassera alors celle des AT de la génération actuelle et permettra en outre la connexion d'un lecteur de disquettes de 5" ¼. On évoque (dans les couloirs) une vitesse de l'ordre de **40** à 45 sur l'échelle de Norton.

MS-DOS est un système d'exploitation qui, bien que l'un des plus répandus, a, d'après de nombreux experts, un pied dans la tombe, car, le SE ayant actuellement le vent en poupe sur les systèmes professionnels est UNIX et non pas OS/2 (pour l'instant du

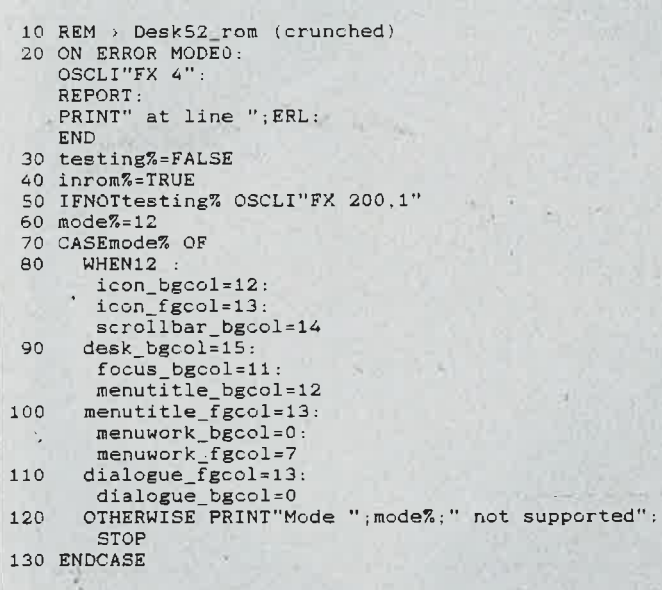

**Figure 3. Petit programme écrit en BBC BASIC V qui fait partie du SE Arthur. La structure de ce BASIC rappelle beaucoup celle du PASCAL.** 

elektor 33 avril 1988

nioins, contrairement à ce qu'essaie de nous faire croire IBM). Acorn, le fabricant d'Archimedes prévoie de proposer dans le premier semestre de 1988 une implémentation d'UNIX pour son ordinateur. Si UNIX était implémenté sur Archimedes (et nous ne doutons pas qu'il le soit, étant donné l'intérêt que présente cette implémentation pour le fabricant), il s'agira sans doute là du coup de pouce indispensable à la véritable percée de cet ordinateur sur les marchés industriels.

L'une des seules critiques qu'appelle Archimedes a trait à la solidité mécanique de son clavier; il faut espérer que le fabricant fasse un effort de ce côté-là car nous avons des doutes sur la durée de vie du clavier dans sa forme actuelle s'il devait être utilisé des années durant dans les conditions exigeantes d'un laboratoire ou d'un bureau industriel. Le coffret métallique d'Archimedes est au contraire un gage de solidité, lui. Si toutes les conditions évoquées ci-dessus étaient remplies, il n'y a pas la moindre raison de ne pas penser que cet ordinateur bon marché soit en mesure de concurrencer efficacement les stations de travail d'Apollo et autres Sun aux prix stratosphériques, plusieurs centaines de milliers de francs (kF) chacune.

#### **En guise de conclusion**

Il est bien certain que les circuits en cours de développement et à developper à l'avenir ne sont (et ne seront) pas tous du type RISC. Cependant les circuits habituels (CISC = Camp/ex Instruction Set Computer) seront imaginés en gardant en mémoire les principes du RISC. N'affirme-t-on pas dans les milieux autorisés que le tout nouveau 68030 ne serait pas ce qu'il est, si le concept RISC n'existait pas. A noter de plus que Motorola vient d'annoncer son premier processeur RISC pour le milieu de cette année. Et que penser du succès croissant des TRANSPUTER (TRANSistor comPUTER) T414 et T800 d'lnmos? Seul l'avenir nous le dira. **114** 

e1eK10r 34 avril 1988

mécanique:<br>A. Schaffert

## A. Schaffert **TURBOTRACI{**

**les menus déroulants de l'Atari ST aux ordres d'une boule de billard** 

**Depuis l'arrivée des ordinateurs de la famille Atari ST et autres Macintosh sur le marché, l'utilisation d'une souris pour promener le curseur d'un coin à l'autre de !'.écran est devenue la chose la plus naturelle du monde. Petit problème cependant: pour pouvoir utiliser efficacement la souris il faut disposer de plusieurs dm<sup>2</sup>d'espace libre. Dans la jungle d'un bureau où les rapports, les graphiques et autres blocs de mémos se battent pour le moindre cm<sup>2</sup>d'espace vital, ce n'est pas chose facile. Et**  pensez aussi aux nombreux dérapages sur la surface glissante. Cette situation aux **conséquences aussi imprévues que dramatiques ne pouvait durer. Nous vous mettons dans le creux de la paume la solution adoptée depuis des lustres dans les centres d'interception aériens ou embarqués: une boule de commande · (plus communément appelée trackba/1 vulgaris) baptisée par nos soins du nom de TURBOTRACK.** 

. .

Une boule de commande n'est en fait rien d'autre qu'une souris mise sur le dos. Comparé à une souris, ce montage-ci apporte une réduction très sensible (jusqu'à 10 fois moins) de l'espace nécessaire à sa manipulation; il a en outre l'avantage de ne pas se substituer purement et sim<sup>p</sup>lement à la souris entraînant une suppression de celle-ci; au contraire, comme il est connecté en parallèle sur la souris, celle-ci reste disponible en permanence (il suffit de la réactiver par action sur une touche spécifique).

La "mise sur le dos" ne modifie en rien le principe de fonctionnement de la souris devenue trackball. La seule différence est que la rotation de la boule de la *trackball* n'est pas obtenue par le déplacement de l'ensemble de l'organe de commande (comme c'est le cas avec la souris) mais par un mouvement linéaire ou circulaire de la main (transmis à la boule de la trackball).

La photographie de la **figure l** illustre clairement le principe de fonctionnement de TURBOTRACK, notre boule de commande. Par l'intermédiaire de deux roues crénelées, deux axes placés à 90° l'un de l'autre transmettent les mouvements d'une boule (de billard) à un quarteron

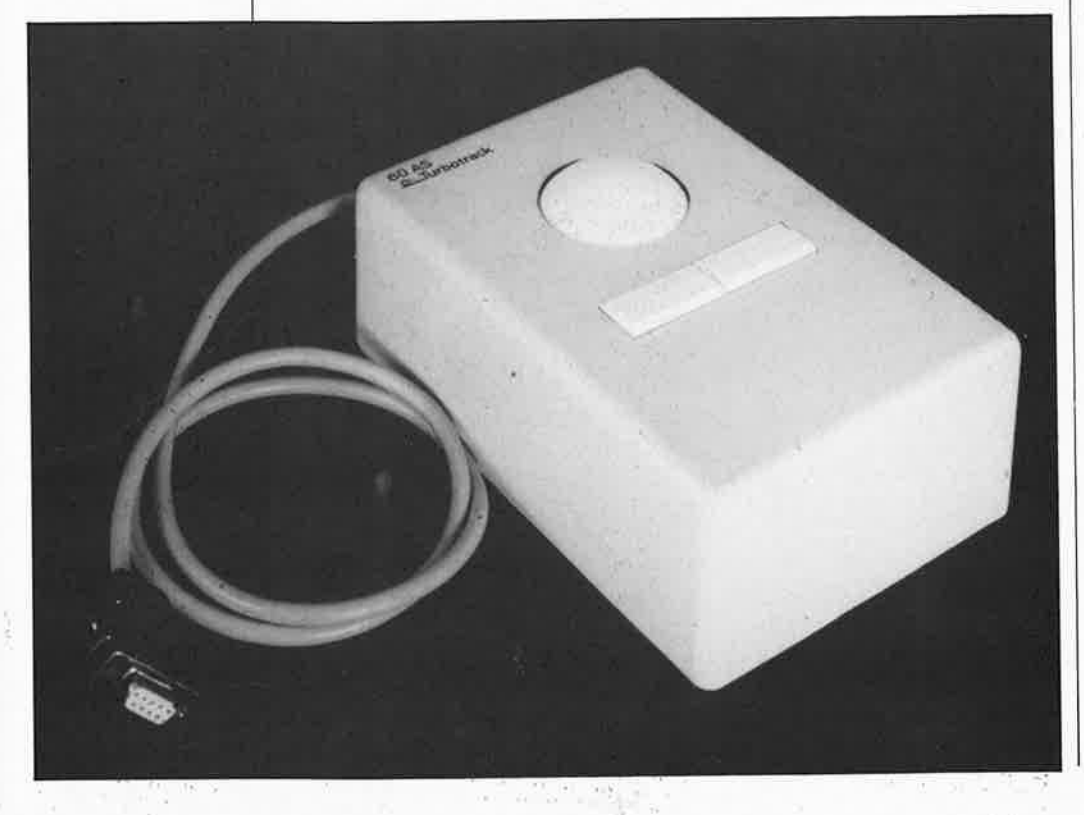

(deux par roue d'encodage crénelée) d'interrupteurs optiques par occultation (à fourche), une variété particulière de photo-coupleurs.

Au centre supérieur de la figure 1, on découvre un troisième point de soutien de la boule, qui, dans le cas d'une mécanique de fabrication personnelle peut être utilisé pour ajuster la hauteur de la boule pâr rappor<sup>t</sup> à la surface du boîtier. Il est en effet extrêmement important pour le bon fonctionnement de la trackball d'éliminer autant que possible toute possibilité de glissement de la boule sur les axes: la boule doit les entraîner. Pour obtenir le meilleur entraînement on ajuste la position des points de soutien de manière à ce que l'assise de la boule soit la plus large possible et qu'ils soient en contact avec la boule en trois points situés légèrement en-dessous de son diamèire "équatorial". La boule repose ainsi sur les deux axes et le point de soutien auxiliaire et son centre de gravité est le plus bas possible.

#### **Déchiffrer le sens de rotation**

On positionne les interrupteurs optiques de chaque paire de capteurs de manière à ce que lorsque l'un d'entre eux "voit" un merlon (surface pleine peinte en noir) l'autre se trouve très exactement à cheval sur un créneau (espace séparant deux merlons), situation éloquemment illustrée par la **figure 2.** Remarquons au passage qu'il n'est pas indispensable au bon fonctionnement du système de détection que les deux

**35** elektor avril 1988

interrupteurs optiques soient positionnés à proximité immédiate l'un de l'autre: on peut fort bien les placer à 90 voire 180°. L'important est que les deux signaux rectangulaires produits par la rotation de la boule <sup>s</sup>oient déphasés de\_90~ Par l'analyse de l'ordre des phases, l'ordinateur est en mesure de déterminer le sens de rotation (vers l'avant ou vers l'arrière) de la roue crénelée (et donc celui de la boule). A titre d'exemple, la **figure 3** donne un chronodiagramme des signaux délivrés par les interrupteurs optiques de l'axe "vertical" de TURBOTRACK (avantarrière, mouvement vertical du curseur). Le signal que fournit le premier constitue le signal de sens de déplacement (direction), celui produit par le second fait office de signal d'horloge. Une lecture de la gauche vers la droite du chronodiagramme de la figure 3 montre la forme prise par les deux signaux lors d'un déplacement de la boule vers l'avant. Une lecture de la droite vers la gauche représente un mouvement de la boule vers l'arrière. Prenons comme point de repère le premier flanc montant du signal d'horloge; à cet instant précis, lors d'un déplacement vers l'avant, le signal de direction est "haut"; il est "bas" en cas de déplacement dans le sens inverse. Dans ces conditions, la seule fonction exigée de l'ordinateur consiste <sup>à</sup> prendre en compte le niveau logique du signal de direction lors du flanc montant du signal d'horloge. Il suffit pour cela d'une simple routine de traitement d'interruption dont l'ordinogramme de la **figure 4** donne un exemple. Cette approche permet une adaptation éventuelle de TUR-**BOTRACK** (ou d'une souris) à un ordinateur non doté d'un organe de commande de ce type, commande pratique à un point tel que l'on ne voudra plus s'en passer après en avoir goûté au plaisir de son d'utilisation.

#### **L'aspect mécanique**

Si vous doutez de vos capacités de bricoleur en mécanique de précision ou que vous n'avez pas de temps à consacrer à un chef-d'oeuvre de mécanique fine, mais que TURBOTRACK vous intéresse, il vous faudra essayer de mettre la mairi sur une *trackball* (bon marché *si* possible); vous pouvez dans ce cas passer au paragraphe "Le. côté électronique des choses".

Accompagnés de ceux d'entre nos lecteurs qui n'ont pas exécuté l'instruction "IF...THEN GOTO" cidessus, entrons dans les arcanes de la réalisation mécanique de TURBO-**TRACK.** 

Eliminons immédiatement un obstacle quasiment insurmontable pour la <sup>p</sup>lupart d'entre nous: non, il n'est pas nécessaire, pour réaliser ce montage, de se fabriquer une boule de laiton sur un tour. Le coeur de ce montage est une boule de billard (modèle économique, récolte 1978) de 67 <sup>à</sup> 60 mm de diamètre. Bien évidemment, si vous disposez d'une boule en ivoire qui jaunit au fond d'un tiroir elle fera parfaitement l'affaire. N'allez cependant pas jusqu'à "organiser" la boule rouge du billard du café du coin. Le reste du matériel nécessaire à la réalisation de TURBO-**TRACK** dépend beaucoup de votre talent d'improvisation (un oeuf dur ne convient pas à l'application envisagée!!!) et de votre sens de la géométrie dans l'espace. Si votre imagination tri-dimensionnelle vous fait momentanément défaut, vous pourrez fouiller dans vos tiroirs où dorment tant et tant de composants de récupération: un roulement à billes par-ci, un autre par-là, des restes de tubes métalliques d'origines diverses, etc. Si l'on dispose d'une quelconque boîte de "Meccano", autant la ranger à portée de main; elle apportera peut-être une solution à l'un ou l'autre problème.

A la benzine (ou autre dégraissant), on débarrassera les roulements à billes sélectionnés de toute trace de graisse, car pour une fois, la graisse ne favorise pas le bon fonctionnement du montage mais empêche une transmission correcte du déplacement de la boule de billard. Cependant comme il faut éviter que les roulements à billes ne rouillent et en obtenir un fonctionnement souple,

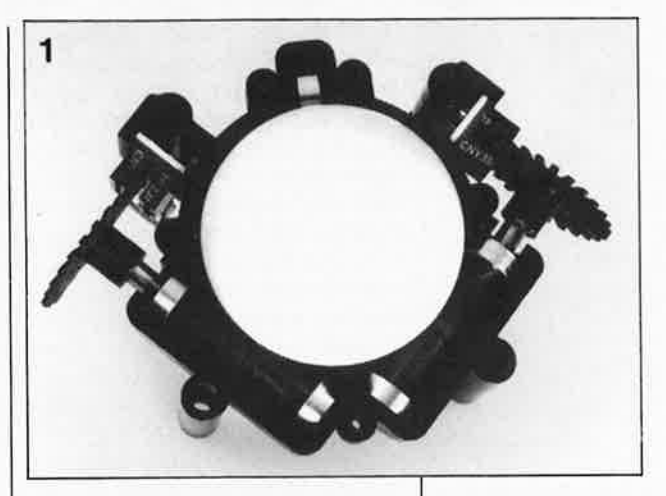

on leur injectera une goutte d'huile pour machine à coudre.

La surface des axes aux points de contact avec la boule de billard doit être lisse et ferme, raison pour laquelle on préfèrera des axes métalliques d'une section de 10 mm envi-

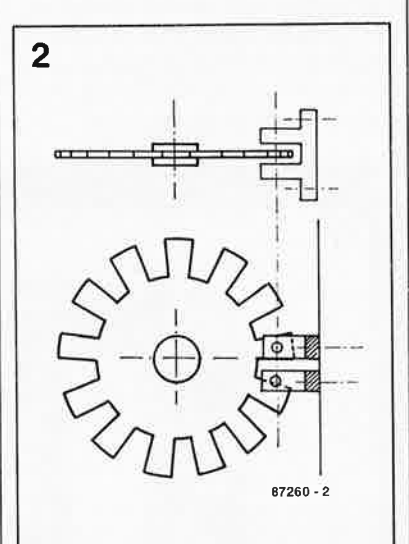

**Figure 1. A la lumière de cette photographie du mécanisme d'une trackba/1, il est facile de comprendre le principe de fonctionnement organe de commande de ce type: deux axes placés à 90° l'un de l'autre sont dotés d'une roue crénelée prise dans la fourche d'un interrupteur optique. Un axe auxiliaire libre, visible au milieu en haut, constitue le troisième point de soutien de là boule.** 

**Figure 2. Disposition à donner aux interrupteurs optiques par rapport aux merlons et créneaux des roues crénelées.** 

**Figure 3. Lorsque l'on dispose de deux signaux rectangulaires déphasés de 90°,** il est **facile de déterminer la direction de déplacement.** 

**Figure 4. Ordinogramme simplifié du traitement d'1,ne interruption pour la conversion du mouvement de TURBOTRACK (ou d'une souris) en un déplacement du curseur sur l'écran.** 

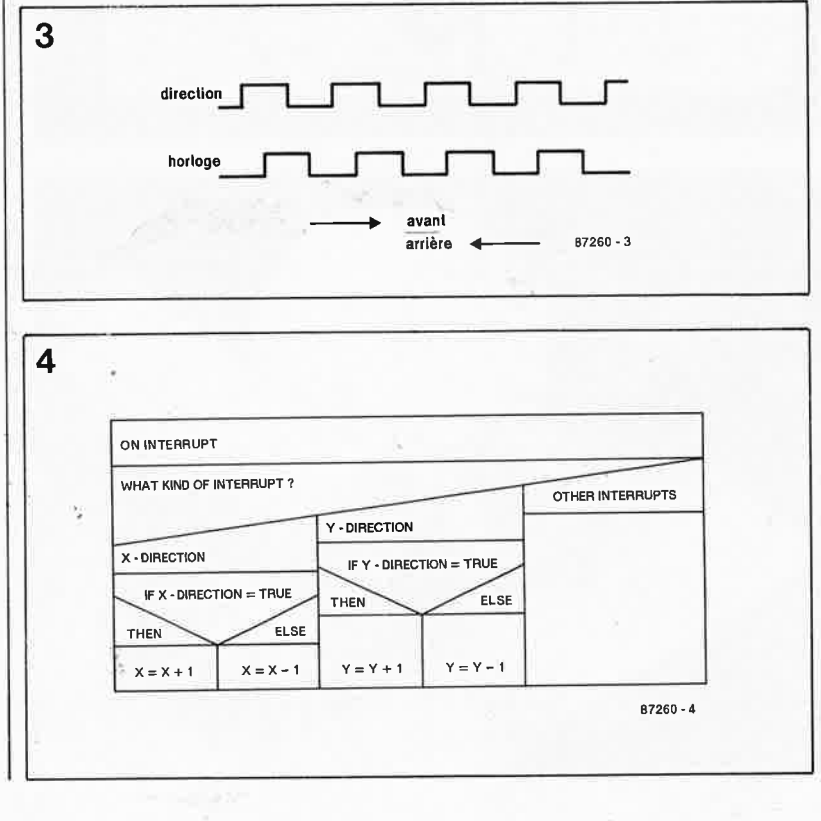

ron. L'une des extrémité de chacun des axes est dotée d'une roue crénelée; pour la fabriquer, on pourra la découper dans une mince feuille de <sup>p</sup>lastique rigide transparent; chaque roue encodeuse sera dotée d'une dizaine (ou vingtaine) de merlons peints en noir chargés d'intercepter la lumière infra-rouge des interrupteurs optiques à fourche. Voici une solution pratique pour réaliser ces roues crénelées: en dessiner une sur une grande feuille de papier à une échelle faible (10:1 par exemple). On photographie ensuite ce dessin en deux exemplaires sur un film N&B (ne pas utiliser de film pour diapositive dont la couleur noire est transparente aux infra-rouges). Le nombre. de merlons est laissé à votre initiative; plus leur nombre est important, plus la vitesse de déplacement du curseur est élevée (si tant est que le logiciel est en mesure de suivre, mais ceci est une autre paire de manches). Un nombre plus faible de merlons autorise un guidage plus précis du curseur (dont le déplacement est alors plus lent).

**Figure 5. Vue plongeante à l'intérieur du prototype. On y reconnaît aisément les deux axes principaux et l'axe auxiliaire.** 

**Figure 6. Cette vue latérale permet de voir la disposition adoptée pour les différents sousensembles du montage. Chaque axe repose sur deux roulements à bille fixés à l'aide de serre-câbles sur un profil en L qui constitue l'armature du montage.** 

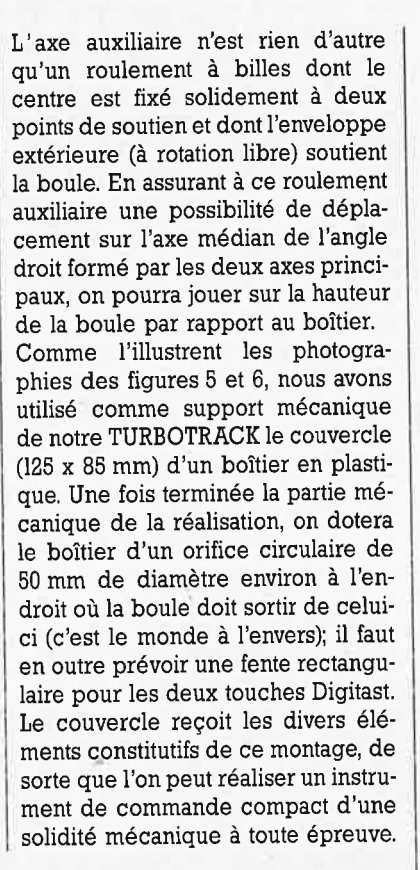

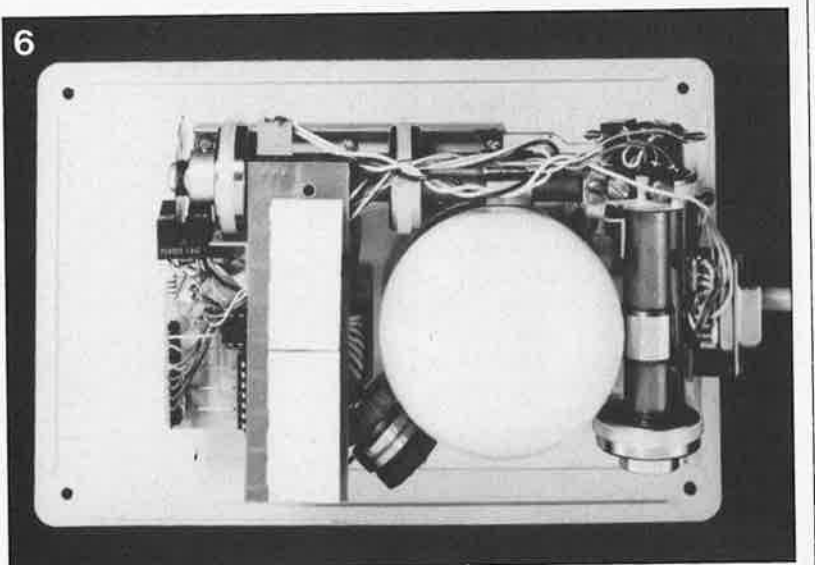

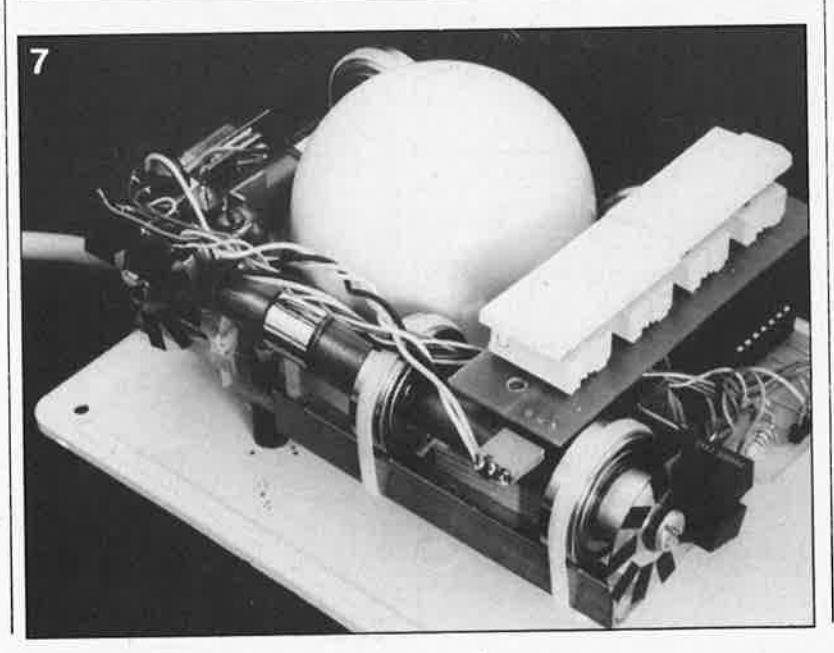

L'utilisation d'entretoises de dimensions adéquates permet de mettre l'ensemble à la hauteur convenable pour que la boule émerge du boîtier. Les différentes photographies d'illustration de cet article doivent vous permettre de vous faire une idée sur les solutions adoptées pour la résolution pratique des différents problèmes rencontrés.

#### **Le côté électronique des choses**

Comme l'illustre la **figure 7,** l'élec· tronique constitue sans doute la par• tie la plus simple de cette réalisation. Bien que cette TURBOTRACK soi1 destinée aux ordinateurs de la famil· le de l'ATARI ST, il est possible avec un peu d'imagination de l'adapter <sup>à</sup> d'autres systèmes, pour peu que ceux-ci soient dotés d'une entrée pour souris et que l'on soit en mesure d'effectuer le cas échéant une éventuelle adaptation matérielle du montage proposé ici, (sans oublie1 dans ce cas le côté logiciel du pro jet). A la sortie de chacun des inter rupteurs optiques on trouve un trig ger de Schmitt avec étage de corn mande (driver) à collecteur ouvert La bascule que constituent les por tes N1 et N2, bascule aux entrées de laquelle est pris un brin de logique à base de diodes, ajoute un attrai majeur à ce montage. Elle donne er effet un sens à la connexion de la souris d'origine au connecteur KI de TURBOTRACK. Du point de vue électronique, cette ensemble provo que l'activation de l'organe de corn mande (souris ou trackball) dont oi vient d'actionner en dernier la tou che droite (TD, TG = Touche gau che). En cas de sélection de la sou ris, la trackball est désactivée pa l'intermédiaire du transistor Tl qu bloqué prive les photo-transiston des interrupteurs optiques IC3.

.. IC6 de leur alimentation. En cas de choix de la trackball, c'est T2 qu bloque, entraînant par l'intermédiai re de la LED D6 une diminution de 1, tension d'alimentation de la souri de sorte que les interrupteurs opti ques de la souris ne sont plus en me sure de remplir leur fonction ave< comme résultat, la mise hors fonction de la souris. Le condensa teur C2 sert à provoquer une activa tion automatique de TURBOTRACI lors de la mise sous tension du systè me (power on).

Si vous n'avez pas l'intention d'utili ser alternativement la souris et TUF **BOTRACK,** vous pouvez économise un nombre important de compc sants; dans ce cas on pourra suppr: mer Tl, T2, KI, R6 ... RB et D2 . .. DE
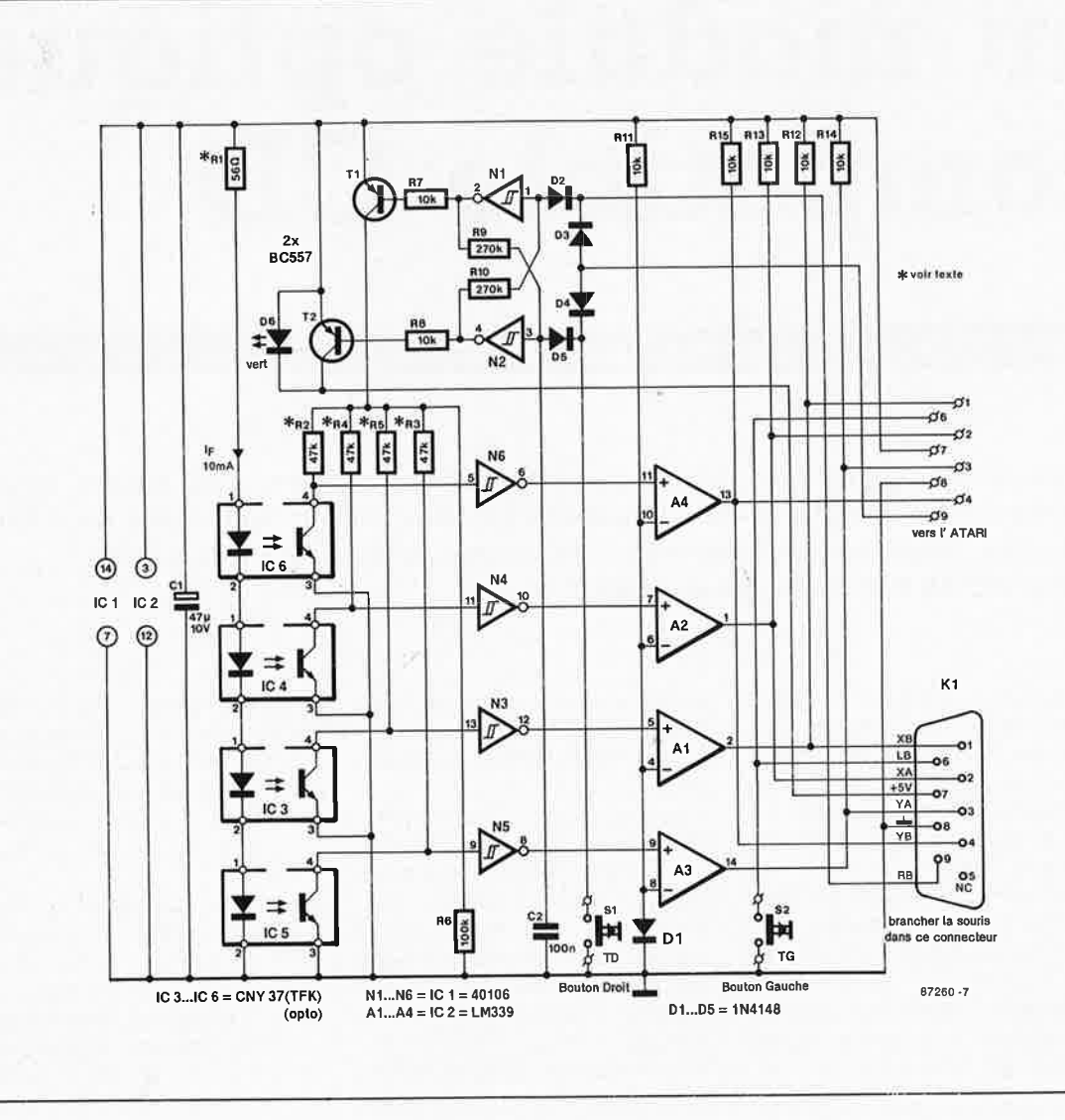

## **l!!I** elektor **lill** avril <sup>1988</sup>

**Figure 7. La complexlté de l'électronique de TURBO-TRACK est inversement proportionnelle à l'aisance qu'apporte son utilisation,** 

#### **Liste des composants:**

Résistances:  $R1 = 56 \Omega$ R2 .. . R5 *=* 47 k  $R6 = 100 k$ R7,R8,R11 .. . R15 *<sup>=</sup>* 10 k R9,R10 *=* 270 k

Condensateurs: C1 = 47  $\mu$ /10 V  $C2 = 100 n$ 

Semi-conducteurs: D1...D5  $\frac{1}{6}$  1N4148  $D6 = LED$  verte  $T1, T2 = BC557B$ IC1 *=* 40106 IC2 = LM339 IC3 .. . IC6 *=* CNY37 (Telefunken)

Divers:

 $S1, S2 = 4$  (!!!) touches digitast avec 2 capots double largeur \*  $K1$  = connecteur mâle sub-D à 9 broches

• voir texte

**Figure 8. Représentation de la sérigraphie de l'implantation des composants et du dessin des pistes d'un circuit imprimé dessiné à !'intention de TURBOTRACK.** 

auquel cas il devient nécessaire d'implanter un pont de câblage de substitution entre les broches de l'émetteur et du collecteur de Tl sur le circuit imprimé et de remplacer D4 par un second pont de câblage. On peut bien évidemment utiliser un autre type d'interrupteur optique que celui préconisé ici, mais il peu<sup>t</sup> être nécessaire dans ce cas-là d'adapter la valeur des résistances Rl. . . RB à l'intensité du courant de service de la LED et/ou du collecteur des interrupteurs optiques. Le fonctionnement convenable du montage implique que les triggers de Schmitt soient en mesure de faire la différence entre une surface claire et une surface noire.

**7** 

Les boutons-poussoirs SI (droit) et S2- (gauche) sont constitués de deux interrupteurs Digitast actionnés simultanément par une touche de largeur' double; on dispose ainsi de deux grandes touches qui présentent une meilleure résistance mécanique et un toucher plus franc. On montera les quatre interrupteurs Digitast sur un morceau de circuit d'expérimentation fixé sur le reste du montage à l'aide d'entretoises de longueur convenable, ceci pour faire en sorte qu'elles dépassent légèrement par rapport à la surface du boîtier. Le reste des composants du schéma de la figure 7 prend place sur le circuit imprimé représenté en **figure 8.** 

Une fois terminé la réalisation mécanique et électronique de TURBO-**TRACK,** il ne reste plus qu'à en tester le bon fonctionnement. Si le curseur se déplace sur l'écran dans le sens inverse de celui que devrait produire le mouvement de la boule, il faudra intervertir les connexions des collecteurs des interrupteurs optiques de l'axe concerné. Si les essais statiques sont satisfaisants, il reste à effectuer la mise en boîtier. Bonne chance. Une fois que vous aurez pris goût à votre TURBOTRACK, nous sommes persuadés que vous ne pourrez bientôt plus vous en passer.

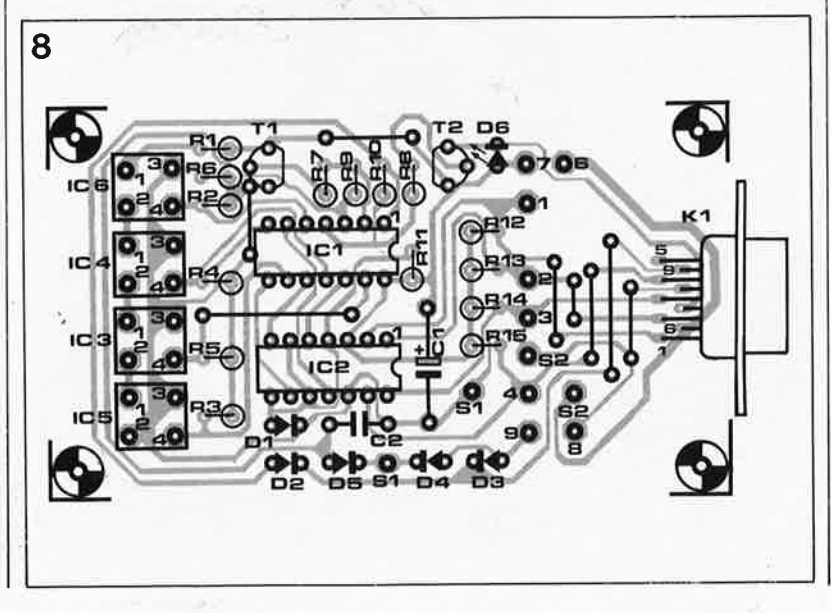

elektor **38** avril 1988

---

# **un module optique compatible CD**

## **transmission optique de l'audio numérique**

Les appareils audio munis d'une sortie numérique optique sont encore rares et **appartiennent à une classe de prix inabordable. Pourtant on trouve déjà des lecteurs de disques compacts audio de milieu de gamme dotés d'une telle sortie. Le labo d'ELEKTOR s'est mis au travail!** 

Les appareils audio-numériques sont un terrain propice à la propagation des techniques de transmission optique grâce auxquelles **le coût de production des appareils diminue** et dont les avantages techniques sont convaincants:

- · transmission fiable même en présence de parasites puissants
- · pas d'intermodulation HF ni de ronflement BF
- · la séparation galvanique garantit l'absence de boucles de masse (sources de ronflement) et aug-

mente la sécurité en cas de défaut d'isolation

- pas d'intermodulation de voisina-
- ge · les conducteurs optiques de fabrication industrielle sont très fins, très flexibles, ce qui permet de les poser facilement et discrètement
- · comparés à leurs équivalents en cuivre (câble coaxial ou câble spécial pour haut-parleurs), les conducteurs optiques sont meilleur marché
- · la fabrication de câbles de liaison à

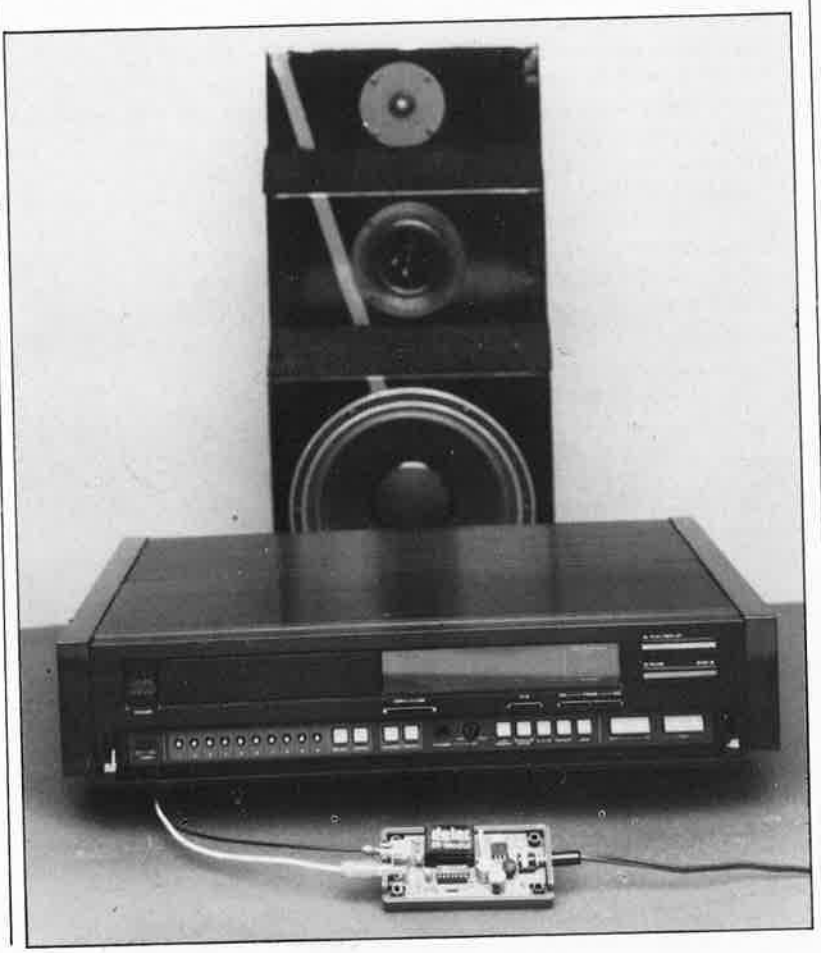

fibre optique en plastique est plus aisée que celle de liaisons en câble audio ordinaire : un simple canif suffit pour poser une fiche sur un câble; la pince à dénuder et le fer à souder sont totalement inutiles.

L'avantage décisif est le suivant : lorsque le conducteur optique achemine un signal issu d'un lecteur de disques **compacts,** ce **signal** arrive dans le **récepteur** sans **a\toir** subi la moindre altération, contrairement à ce qui est le cas des conducteurs optiques que nous connaissions jusqu'à présent, et qui transmettaient un signal **analogique,** et non le signal numérique PCM. Ce signal analogique modulait en fréquence une porteuse dont il importe peu de savoir si elle était sinusoïdale ou carrée, car ce détail est sans incidence réelle sur les caractéristiques de transfert du dispositif FM. On peu<sup>t</sup> dire qu'il est abusif de parler de transmission numérique (ou digitale) à propos d'un dispositif FM.

Cette remarque n'implique pas cependant que la qualité de **ces** systèmes soit mauvaise. Au contraire, leurs caractéristiques sont excellentes compte tenu du fait qu'il s'agit de modulateurs et de démodulateurs **FM.** Nous tenions juste à préciser que ce <sup>n</sup>'est pas de la transmission numérique. A notre sens, il faut chercher à éviter de faire un détour (analogique) par la modulation de fréquence.

#### **Emetteur optique numérique**

Grâce aux performances des diodes électroluminescentes rapides utilisées pour réaliser un émetteur opti-

SV émelleur optique OSE 101 ⊙ IC1 HP  $\overline{P}$ 2800 OVKS<sub>2.2</sub> H par exempl **SFH404** ou LED IR B DATA 0 OVKD 01 **RC** A 549E N1 = 1/4IC 1 = 74LS00 -- .F l· diode Schottky 880040H-1

1

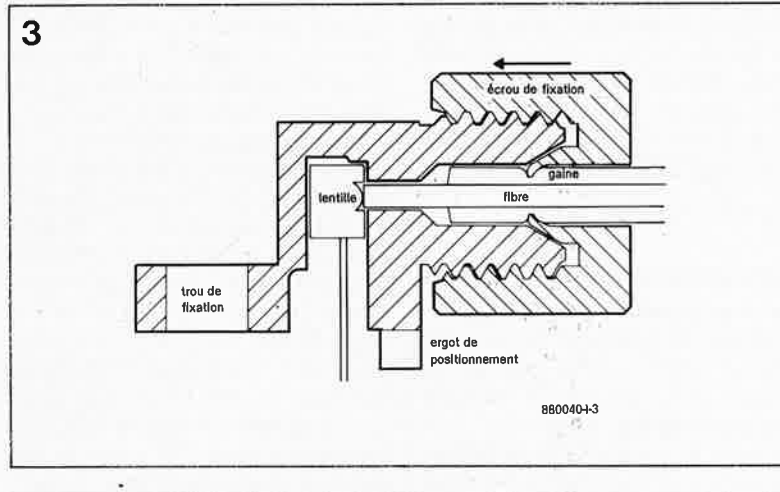

4 soudé à la platine entrée TTL o  $+5V<sup>o</sup>$ Г masse o soudé à la platine FOT UNIT™ circuit intégré d'émission -ED entrée 4  $Vec(3)$  $I_F$ -CONT $(2)$  $masse(1)$ circuit intégré **880040-1-4** 

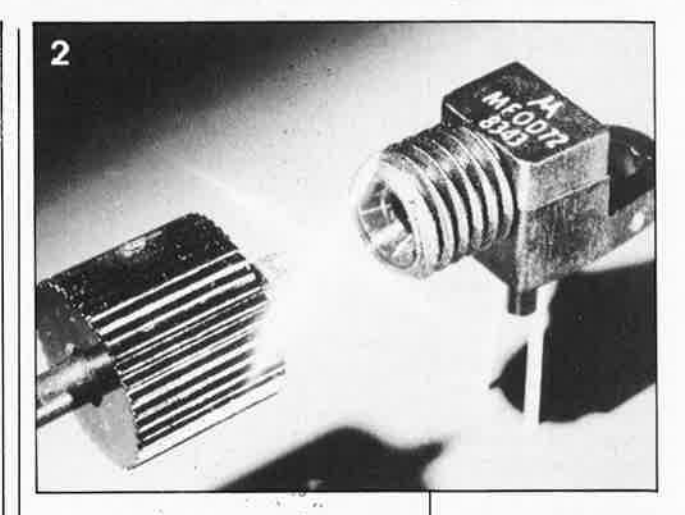

que, le circuit d'un tel module reste assez simple. La **figure 1** donne l'exemple du circuit d'émission de Hirschmann, comme il se trouve dans le système expérimental OXE 101 de cette société. L'entrée TTL appelée «DATA» est soit l'entrée A soit l'entrée B d'un

opérateur NAND; l'autre entrée (inutilisée) peut rester en l'air, ou pourra être reliée au potentiel  $V_{cc}$  (+5 V) à travers une résistance de I k. L'opérateur logique joue ici le rôle de tampon, tandis que le transistor T5 commande la LED D4. La diode Schottky D3 empêche la saturation du transistor, alors que le condensateur C5 accélère le temps de commutation du transistor. La LED d'émission (infra-roüge) est montée dans un socle spécial sur lequel vient s'enficher la fibre optique.

Pour confectionner un câble de liaison optique ordinaire (composé de fibre plastique), le seul outil nécessaire est un couteau de poche : il suffit de couper le conducteur à la bonne longueur, d'enficher son extrémité dans la fiche et de l'y bloquer en serrant la vis prévue à cet effet (le dispositif varie selon les fabricants). On peut améliorer les performances d'une liaison ainsi réalisée en frottant l'extrémité de la fibre sectionnée sur un morçeau de papier de verre fin (grain 600). Cette précaution n'est nécessaire en fait que pour les liaisons longues, c'est-à-dire audelà de 10 m.

La portée de la liaison varie évidemment selon l'absorption de lumière par la fibre, c'est-à-dire son facteur d'atténuation, mais aussi selon la puissànce d'émission. Les taux d'atténuatiorî courants se situent entre 0,3 et 0,2 dB/mètre de fibre bon marché. Le système Hirschmann est caractérisé par une portée de 34 m (ou 51 m) (atténuation typique de 0,3 et 0,2· dB/m). La puissance à l'émission est déterminée par la valeur de la résistance de limitation (Rl3 dans le schéma de la fjgure !), dans la limite bien entendu définie par le courant **Figure 1. Circuit de l'émetteur optique avec entrée TTL; il <sup>s</sup>'agit d'un circuit expérimental OSE 101 de Hlrschmann.** 

**Figure 2. Coupleur optique Motorola.**  La LED d'émission est montée dans la partie femelle du coupleur. La fibre en matière plasti• que est engagée simplement et coincée par un écrou bloquant.

 $\mathcal C$ 

Figure 3. Coupe du coupleur optique de Motorola de la figure 2. Le diamètre de la fibre n'est que de 1 mm.

Figure 4. Les coupleurs optiques Toslink de Toshiba comportent un circuit d'émission complet sous forme d'un éircùit hybride avec LED, logé dans la pa<sup>r</sup>tie femelle du coupleur, côté émetteur. Ce module d'émission est con• çu pour être morité directement sur circùit imprimé.

elektor avril 1988

40

**Figure 5. En sortie d'un lecteur de disques compacts, le signal numérique (al se pré.sente sous la forme d'une tension alternative sinusoïdale de 0,5 V d'amplitude. Un trlgger de Schmitt à l'entrée du module optique d'émission rend ce signal compatible avec les niveaux TTL.** 

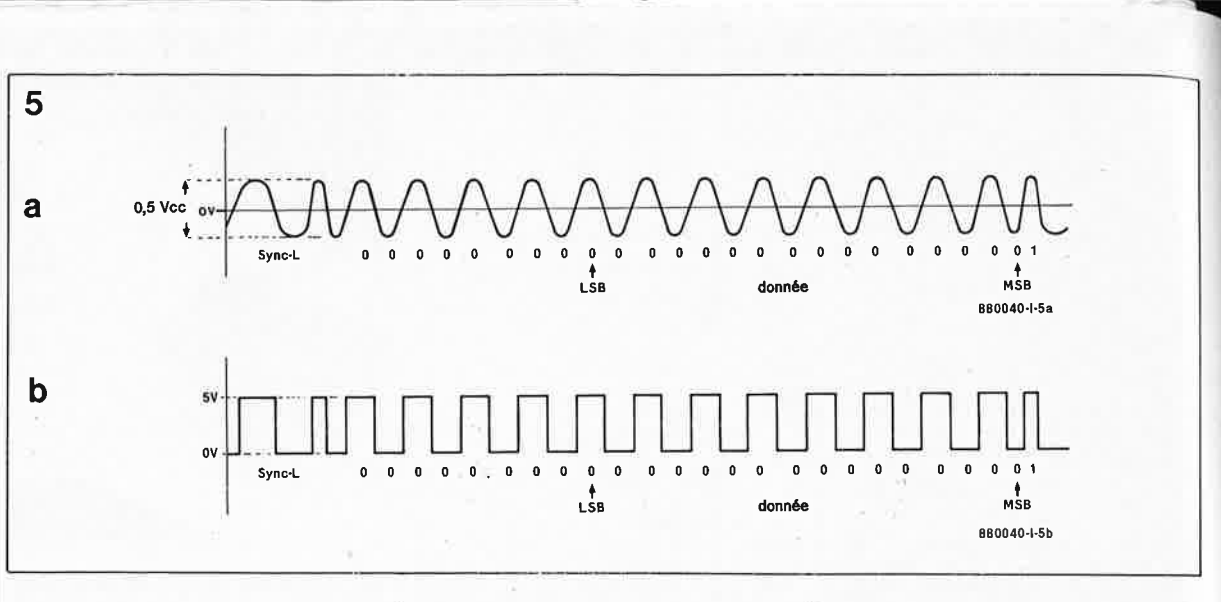

maximal admissible à travers la diode. Quand Rl3 a une valeur de 120 Q, il circule un courant de 25 mA à travers la diode : la puissance lumineuse dans une fibre en plastique de 1 mm de section sera de 16  $\mu$ W (valeur typique). Si l'on porte à 50 mA l'intensité du courant (Rl3 =  $60 \Omega$ ), on est à la limite de ce que supporte la diode électro-luminescente, mais on double la puissance lumineuse, sans pour autant parvenir à doubler la portée. Celle-ci n'augmente que de JO m par rapport à la portée du même système avec une intensité deux fois moindre. En tous cas, cette portée permet de couvrir largement les distances courantes dans une installation de sonorisation domestique. La vitesse des LED convient à un application de transmission audionumérique. Le système expérimental Hirschmann permet d'atteindre un débit de JO Mbits/s en transmission NRZ (non return to zero).

Dans l'émetteur Hirschmann, le circuit se trouve sur une platine ordinaire de petite taille, alors que dans la vaste gamme d'accessoires de transmission TOSLINK de Toshiba, l'électronique de l'émetteur est inté-

gralement contenue **dans le connecteur.** La vie intérieure d'un tel module hybride (transmitting module) apparaît sur la **figure 4;** la diode d'émission se trouve derrière une fenêtre placée au milieu du circuit intégré. Une broche appelée  $I_{r}$ Contrqj permet de commander de l'extérieur l'intensité du courant à travers la LED d'émission: une résistance extérieure doit relier cette broche au potentiel  $V_{cc}$  (+5 V). Ni l'émetteur Hirschmann ni le Toslink de Toshiba ne se prêtent à une utilisation **directe** avec un lecteur CD, car la fameuse interface audio numérique du standard Philips-Sony n'est pas compatible TTL.

#### **Cas particulier**

Ne nous demandez pas pourquoi ce <sup>n</sup>'est pas une interface TTL, car nous n'avons à cette question que des réponses empruntes d'une certaine mauvaise humeur...

La sortie du standard P-S est asymétrique, c'est-à-dire référée à la masse, mais exempte de potentiels continus. Vu à l'oscilloscope, le siqnal de

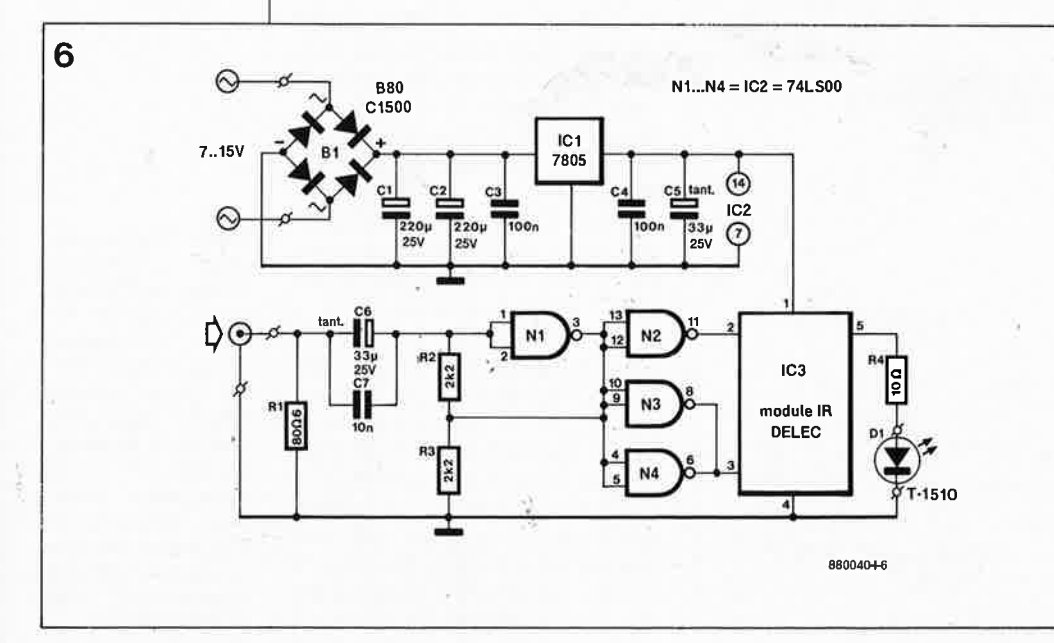

sortie n'a pas du tout l'air d'un signal numérique. Ce que l'on relève est plutôt une sinusoïde (alternative) de  $\pm\,0.25$ V (500 mV $_{\mathrm{cr\acute{e}te\,\grave{a}}\,\mathrm{cr\acute{e}te}}$ ). La résistance nominale de l'interface fait penser à celle des sorties vidéo, puisque l'on recommande 75 Q. Il apparaît sur la figure 5 que derrière ces apparences peu engageantes se cache un signal numérique. Pour l'extraire, il est fait appel à un trigger de Schmitt. Les "l" et les "O" n'apparaissent pas encore très clairement, car. il est fait appel à un codage biphasé du signal numérique, ce qui n'a rien d'exceptionnel dans la transmission de signaux numériques.

Toshiba propose un composant Toslink spécial dont le circuit intégré d'émission comporte une entrée particulière pour le signal alternatif de la sortie audio numérique. Il semblerait que ce TOMLl72 de Toshiba se profile peu à peu comme le standard pour les sorties numériques optiques de lecteurs de CD, alors que le module d'émission TOTX172 est un composant déjà monté en série sur les appareils de haut de gamme de conception récente. Il se prête néanmoins assez mal pour réaliser une transformation d'appareils de conception ancienne avec sortie sur fiche Cinch; non seulement le module est à peu près introuvable, mais sa portée avec un courant de diode de 20 mA est limitée à 6 m, ce qui est trop juste dans la plupart des cas pour attaquer des enceintes actives. Sur la platine conçue par Elektor, nous avons prévu un module d'émission avec un courant de diode de 40 mA, de fabrication allemande. Son débit maximal atteint 20 Mb/s sans accuser de déformation notable de la largeur d'impulsion.

#### **Le circuit d'émission**

En faisant appel à un module préfabriqué pour attaquer la diode d'émission rapide HP, on obtient un circuit assez compact comme le montre la **figure 6.** Le signal numéri-

**Figure 6. Circuit d'un émetteur optique numérique compatible avec la**  sortie numérique **des lecteurs de CD.** 

41 elektor<br>avril 1988

**Figure 7. Synoptique et brochage du module émetteur de DELEC conçu pour commander la LED d'émission à courant élevé de HP.** 

**Figure 8. Plan d'implantation des composants de la platine du module d'émission optique numérique.** 

#### Liste des composants

Résistances :  $R1 = 80,6$   $\Omega/1\%$  $R2, R3 = 2k21/1%$  $R4 = 10 \Omega$ 

Condensateurs:  $C1, C2 = 220 \mu F/35 V$  $C3, C4 = 100 n$ C5,C6 =  $33 \mu$ F/16 V tantale  $C7 = 10 n$ 

Semi-conducteurs:  $D1 = T1510$  (HP)  $B1 =$  redresseur B80/C1500 IC1 = 7805 IC2 = 74LSOO IC3 = module IR DELEC

Divers: fiche jack femelle pour montage sur circuit imprimé fiche cinch femelle (dorée) pour montage sur circuit imprimé support DIL 14 broches pour circuit intégré alimentation (tension alternative ou continue) 7,5 V ... 15 V/0,3 A (au moins) boîtier en matière plastique par exemple OKW 9011087

Delec Elektronik GmbH Dieselstral3e 30 6352 Ober-Mërlen R.F.A. tél: (19) 49 6002-1430 et 854

**Figure 9. Prototype avec connecteur HP sur la fibre optique.** 

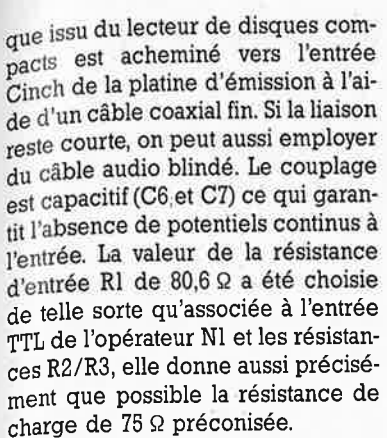

L'opérateur logiquè NI associé aux résistances de réaction R2 et R3 forme un circuit de déclenchement capable de transformer le signal d'entrée sinusoïdal en un signal carré compatible avec les niveaux TTL. Les autres opérateurs disponibles dans le circuit 74LS00 servent de tampon et d'inverseur pour la commande déphasée du modulateur IR. Comme le permet de le deviner le synoptique du module de la **fi. gure 7,** l'amplificateur d'entrée dispose d'entrées différentielles. Un réseau différentiateur se charge de raidir les flancs du signal avant de le passer à un circuit de puissance capable de fournir au moins 40 mA à la LED.

L' alimentation est logée sur la platine de la **figure 8** (hormis le transformateur). On notera que le filtrage et le lissage sont soignés aussi bien en amont qu'en aval du régulateur 7805.

#### **Connexion**

La tension alternative (ou continue) que l'on appliquera au redresseur BI sera comprise entre 7,5 V et 15 V. Le transformateur utilisé doit pouvoir fournir au moins 300 mA.

Pour l'entrée du signal, il n'est pas absolument nécessaire d'employer une fiche dorée (comme nous l'avons fait pour notre prototype). Il est important d'opter pour une fiche cinch femelle que l'on puisse monter directement sur la platine afin de ne pas allonger inutilement les liaisons. Il n'est pas nécessaire de blinder le circuit qui pourra donc être monté sans inconvénient dans un petit coffret en matière plastique.

La fiche châssis du connecteur optique est soudée sur la platine. Le con-. necteur qui vient se loger là-dessus' <sup>n</sup>'est en fin de compte rien d'autre qu'un tube de plastique dans lequel on introduit l'extrémité de la fibre optique dénudée, et que l'on y coince à l'aide d'une bague faite pour cela (voir **figure 9).** 

L' autre extrémité de la fibre optique reçoit la fiche Motorola comme sur les figures 2 et 3 du côté du récepteur optique qui se trouve à l'entrée

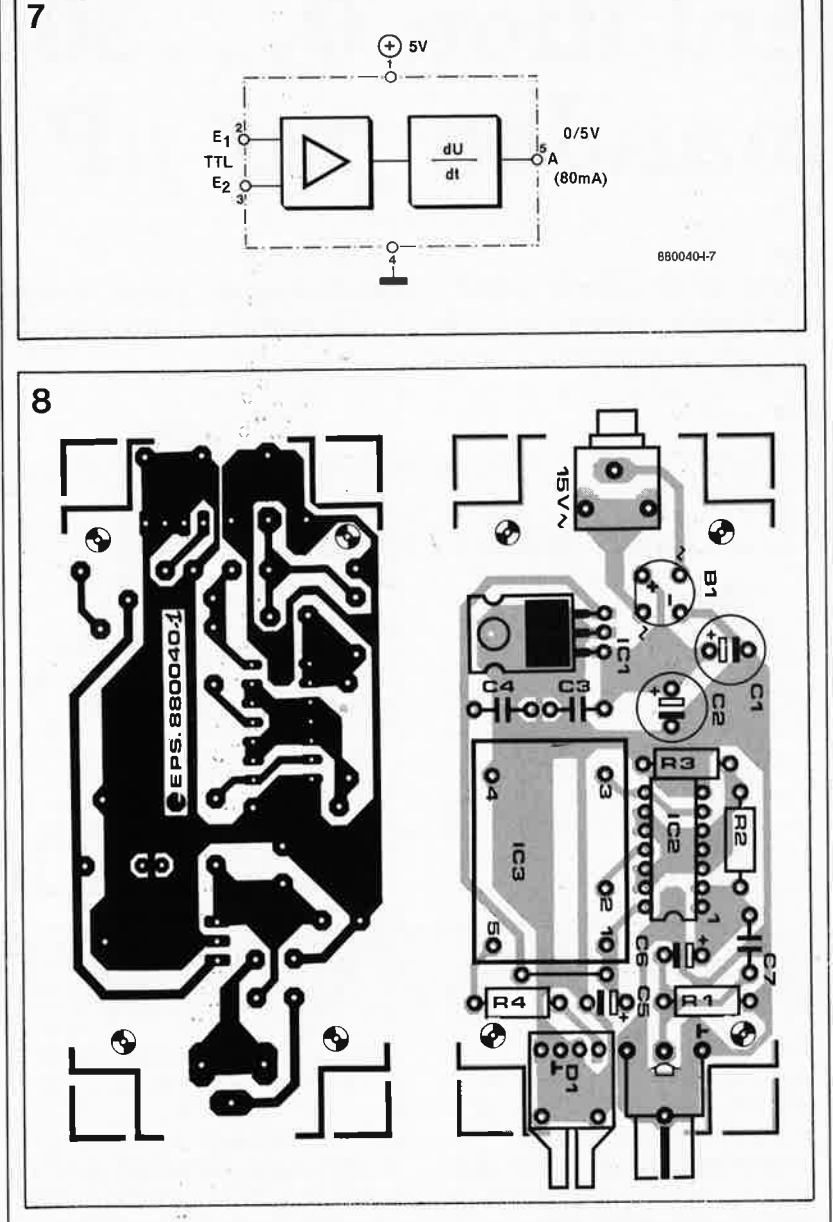

d'un convertisseur N/A séparé.

Le convertisseur **N/A** à entrée optique se prête très bien à la connexion de l'amplificateur d'une enceinte active, et il pourra donc être monté dans l'enceinte elle-même.

Nous envisageons de vous présenter le mois prochain une telle unité réceptrice, avec quadruple sur-échantillonnage sur 16 bits. D'ores et déjà se pose la question de la disponibilité de ce module! Il est évident que dès que l'on réalise des montages avec des **technologies de pointe,** on s'expose aux beuglements et au regard bovin de ceux qui freinent de leurs quatre sabots toute tentative de progrès et se cramponnent à leur fer à souder dès qu'il est question d'autre chose que de BCI07 et de 741. Pendant qu'en face, les spécialistes de l'exclusivité juteuse se frottent les mains en considérant qu'à technolo<sup>g</sup>ie de pointe il faut. . . un prix de pointe.

Le module Delec est disponible en RFA auprès de la société Delec Elektronik.

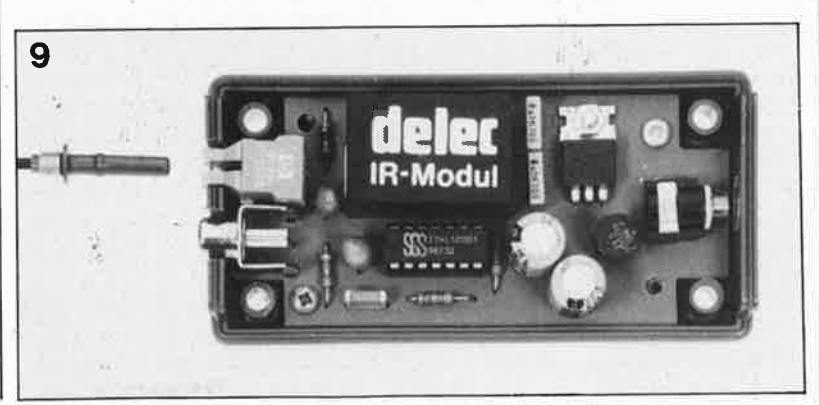

#### elektor 42 avril 1988

# **alimentation O ... 30 V/2,5 commandée par µP 8751**

2ème partie | Voici la deuxième volée d'une dizaine de pages consacrées à notre alimentationprodig(u)e. Mettez votre fer à chauffer, on passe à l'action! Le mois prochain ce sera le tour de l'interface sérielle.

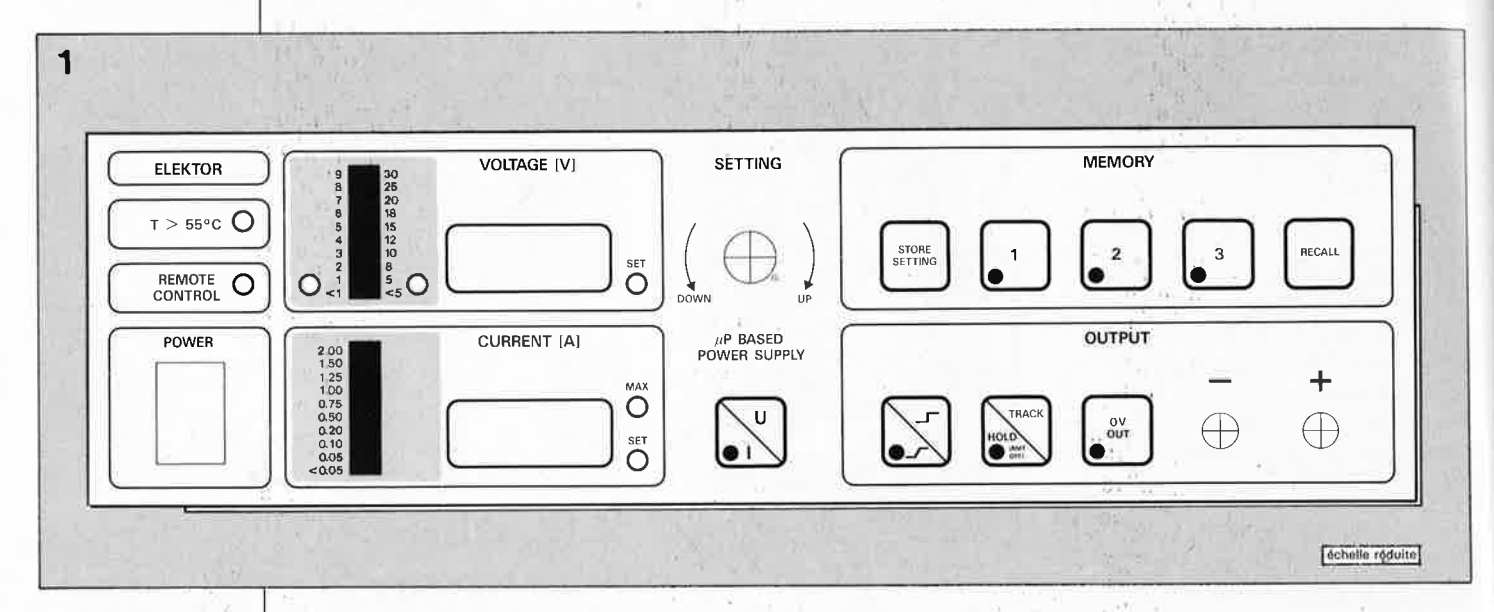

**Figure 1** . **La façade de l'alimentation à microcontrôleur est déjà familère aux lecteurs. qui ont épluché l'article publié le mois dernier. Cette façade comporte un clavier à membrane de 9 touches, et elle est disponible sous forme de film autocollant,** avec 4 fenê• tres translucides pour les afficheurs et les barres de **LED,** ainsi que des **petites fenêtres circulaires pour les nombreuses LED. Les ouvertures pour le passage de l'interrupteur secteur et pour les douilles de sortie sont faites aussi!** 

Dans le premier article consacré à l'alimentation à microcontrôleur 8751, nous avons passé en revue les schémas et leur principe de fonctionnement. Aujourd'hui nous abor: dons la réalisation du montage. Auparavant nous allons examiner de près les organes de commande tels qu'ils se présentent à nous en façade de l'appareil.

#### **Les organes de commande**

Pour faire mieux connaissance de cette alimentation, nous vous proposons de bouleverser l'ordre chronologique et de faire comme si le montage que vous allez réaliser était déjà prêt à fonctionner. La manipulation des organes de commande décrite ci-dessous est donc imaginaire, pour vous du moins, puisque vous n'avez pas encore assemblé les circuits. Nous sommes persuadés qu'elle va néanmoins vous permettre de mieux "rentrer" dans la matière somme toute assez complexe que forme l'étude de cette alimentation.

Ayez présente à l'esprit. (et sous les yeux) la disposition des organes de la face avant, et... allons-y!

A tout seigneur, tout honneur: ia LED "!/reg" est le seul organe de façade à n'être pas commandé par le microcontrôleur. Elle s'allume quand le circuit de limitation de courant entre en service. Cela méritait d'être  $\mathsf{dit} \dots$ 

On peut s'étonner de trouver un bouton rotatif au beau milieu de la façade d'un appareil à commande par microprocesseur. Nous venions à peine de nous habituer aux couples de touches  $" + / -"$  ou "UP/DOWN" que l'on utilise souvent comme organes de commande pour incrémenter ou décrémenter des valeurs de consigne, et voilà que réapparaissent les bons vieux boutons! De quoi s'agit-il au juste? Ni d'un potentiomètre, ni d'un commutateur, ni d'une roue codeuse...

#### **Encodeur de sens de rotation Touche U/1 LED "UsEr" et "lsEr" Afficheurs numériques et analogiques**

Précisions préliminaires: les LÈD U<sub>SET</sub> et I<sub>SET</sub> dont il est question dans la suite du texte sont les LED SE'f que l'on trouve sur la face avant dans les cadres "VOLTAGE" et "CUR-RENT". La LED "I" est celle de la touche "U/I".

De ia même manière qu'une alimentation normale possède un potentiomètre pour la tension *et* un deuxième pour le courant, nous aurions aimé installer deux encodeurs. Mais leur prix encore prohibitif nous a incités à faire des économies. D'ailleurs, le plus souvent, c'est la tension que l'on règle, alors que la limitation de courant, une fois réglée, on n'y touche. plus. Le choix d'un encodeur à bouton rotatif nous a paru plus ergonomique que celui de touches UP/DOWN, surtout sur une alimentation que l'on manipule très fréquemment. Les autres organes de commande sont des interrupteurs à membrane inclus dans le film autocollant de la face avant, sauf le bouton marche/arrêt, en bas à gauche.

Dès que l'on actionne l'encodeur de sens de rotation, c'est une valeur de consigne qui est affichée (U<sub>SET</sub> ou I<sub>SET</sub>) alors que le reste du temps, la valeur affichée est la valeur réelle *mesurée* à la sortie! En temps normal, l'encodeur est "au service" du réglage de tension, car c'est celui que l'on utilise le plus souvent. Il faut donc appuyer sur touche "U/I" pour accéder au réglage du courant: les LED "I<sub>SET</sub>" et "I" s'allument pour indiquer que là valeur de courant affichée est une valeur de consigne de la limitation de courant. La LED "I" reste allumée durant 5 secondes à partir de la dernière manipulation de l'encodeur de sens de rotation ou

à partir du moment où l'on a appuyé sur la touche "U/1". Pendant ce temps, toute manipulation de l'encodeur rotatif aura pour conséquence une variation de la valeur de consigne du courant. Deux secondes après que l'on ait relâché l'encodeur rotatif, la LED ''I<sub>SET</sub>'' s'éteint: la valeur de courant affichée est de nouveau une valeur de courant mesurée. Cinq secondes après que l'on ait relâché l'encodeur rotatif, la LED "I" <sup>s</sup>'éteint à son tour.

Prenons un exemple et commençons par mettre la tension de sortie à 0 en appuyant sur la touche "O V OUT" (l'affichage de tension indique "0.00"). Dès que l'on touche l'encodeur, la LED "U<sub>SET</sub>" s'allume et la valeur de tension qui apparaît est la dernière valeur programmée avant d'avoir appuyé sur la touche "O V OUT", plus ou moins un ou plusieurs pas puisque l'on vient de modifier la position de l'encodeur! La tension de sortie reste nulle. On modifie la valeur de consigne de la tension tant que la LED " $U_{\text{SET}}$ " reste allumée (elle s'éteint 2 secondes après que l'on ait relâché l'encodeur). Quand on appuie sur la touche "U/I" (la LED de cette touche s'allume), la LED "I<sub>SET</sub>" s'allume: on voit apparaître la valeur de consigne du courant et l'encodeur agit maintenant sur la valeur de courant. Si l'on réappuie sur la touche "U/I", c'est la LED ''U<sub>SET</sub>'' qui s'allume et l'encodeur agit désormais sur la valeur de tension; il n'est donc pas nécessaire d'attendre que la LED "I" s'éteigne quand on a fini de programmer le courant. A la première lecture, cette manipulation peut paraître fastidieuse, mais dès que l'aurez faite deux fois de suite, ce sera déjà devenu un automatisme.

Sur l'affichage analogique à barres de LED, la valeur mesurée apparaît sous forme d'une barre lumineuse tandis que la valeur de consigne est rendue par un point isolé, un peu moins lumineux.

#### **Touche "SLOPE" LED "SLOPE"**

-

Sur la face avant, le mot SLOPE n'apparaît pas; il y a au contraire deux. symboles qui représentent l'un une transition progressive, et l'autre un changement brutal. La fonction de • cette touche est de permettre à l'utilisateur de choisir le mode de transition de la valeur actuelle de la tension de sortie à la nouvelle valeur programmée. Il existe la possibilité d'une transition lente (le passage de l'ancienne à la nouvelle valeur dure 0,5 s) ou instantanée. La montée (ou descente) en tension lente est intéressante notamment sur les circuits

BF (pour éviter les plops dans les HP). Les changements à flancs francs sont nécessaires au contraire pour la remise à zéro des circuits logiques et numériques.

Le mode de transition est un des paramètres programmables que l'on peut sauvegarder en mémoire (voir ci-dessous le paragraphe consacré à la touche "STORE/SETTING").

#### **Touche "0 V OUT" LED "0 V OUT"**

La fonction de cette touche est fondamentale, bien qu'elle puisse paraître accessoire à première vue. Elle permet **à tout instant** de mettre à zéro la tension de sortie, instantanément ou progressivement selon le choix effectué avec la touche "SLO-PE". Cette touche est très importante en pratique dans la mesure où elle permet de ne pas couper l'alimentation (par exemple en tirant le cordon d'alimentation en catastrophe). Lorsque la LED "0 V OUT" est allumée, la tension Usartie est de O V. Elle le reste quoi qu'il arrive, jusqu'à ce que l'utilisateur réappuie sur la touche "0 V OUT" pour annuler la fonction. L'interface sérielle peut annuler la fonction "0 V OUT".

#### **Touche "HOLD/TRACK" LED "HOLD"**

Cette touche ne répond pas si la fonction "0 V OUT" est active. Sa fonction est de dissocier le clavier et l'affichage du circuit de régulation de l'alimentation (sauf la touche "0 V OUT" qui garde son effet sur la sortie en toutes circonstances). Quand la LED "HOLD" est allumée, la fonction "HOLD" permet de manipuler (et éventuellement de programmer) tous les paramètres sans que ces manipulations aient d'effet sur la sortie.

Dès que l'on réappuie sur la touche "HOLD/TRACK", la LED "HOLD" <sup>s</sup>'éteint pour indiquer que l'on est repassé en mode de poursuite normale **(TRACK):** les valeurs de consigne, éventuellement modifiées en mode HOLD, sont alors adoptées dans le circuit de régulation en sortie; le changement de valeur se fait, le cas échéant, instantanément ou en pente douce compte tenu du choix effectué pour le mode de transitiori. En mode HOLD, l'interface sérielle de l'alimentation n'accepte pas de commande (elle refuse tous les ca $r$ actères - sauf le  $CR$  - en les renvoyant sous forme d'un "/": autrement dit, quand la LED "HOLD" est allumée, on peut considérer l'interface sérielle comme bloquée).

#### **Touche "STORE/SETTING"**

On peut utiliser cette touche comme préambule à la fonction "store setting", ce qui correspond à «sauvegarde des valeurs de consigne actuellement affichées», auquel cas il faut encore appuyer sur l'une des touches "l", "2" ou "3" pour indiquer dans lequel des trois programmes sauvegarder ces valeurs (la tension, le courant et le mode de transition).

La même touche "STORE/SET-TING" pourra être utilisée pour la seule fonction "setting", c'est-à-dire pour obtenir l'affichage des valeurs de consigne (le même effet peut être obtenu en appuyant deux fois de suite sur la touche "U/1").

Les valeurs de consigne restent affichées pendant 2 secondes après que l'on ait relâché la touche "STO-RE SETTING"; les LED des touches MEMORY 'T', "2" et "3" s'allument pour inviter l'utilisateur à choisir l'une de ces touches. Au moment de la sauvegarde des valeurs de consigne dans l'un des programmes, l'affichage s'éteint entièrement pendant une fraction de seconde: la sauvegarde dure environ 60 ms (effacement et programmation de l'E<sup>2</sup>PROM).

#### **Touches "l", "2" et "3" LED "l", "2" et "3" Touche "RECALL"**

Quand on appuie sur l'une de ces trois touches alors que les LED "l", "2" et "3" ne sont pas allumées toutes les trois, la LED de la touche actionnée s'allume pour signaler que la valeur sauvegardée dans le programme correspondant est transférée sur l'affichage (mais pas encore sur la sortie). On peut de cette façon relire le contenu de chacun des trois programmes, sans modifier la tension de sortie (le paramètre de transition mis en mémoire n'est pas affiché tant que l'on se contente de lire le contenu de la mémoire). Pour adopter définitivement les valeurs de consigne affichées, il faut encore appuyer sur la touche "RECALU' dans les deux secondes qui suivent la pression sur la touche "l", "2" ou **''3JJ.** 

On peut passer directement de la lecture du contenu d'une mémoire à celui d'une autre en appuyant sur la touche "l", "2" ou "3" correspondante.

Cette manipulation peut être effectuée alors que la fonction "O V OUT" est déjà active. On peut aussi appuyer sur la touche "0 V OUT" pendant que l'on relit le contenu de l'une ou l'autre mémoire. Si l'on adopte les valeurs de consigne de l'un des programmes avec la touche "RECALU' alors que la fonction "0 V OUT" est en service (la LED de la touche "0 V OUT" est donc allumée), la tension de sortie reste nulle è

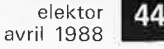

**Photos A et B. lmplantation du radiateur au fond du coffret et détails du câblage des transistors de puissance avec leur résistance d'émetteur, du régulateur IC3 (soudé directement sur la platine) et de la sonde thermique.** 

**Liste des composants**  du **circuit de la figure 2 (régulation analogique)** 

Résistances:

 $R1, R14, R23^* = 1$  k  $R2 = 10 k/1%$  $R3 = 1k8$  $R4 = 2k74/1%$  $R5 = 1k21/1%$  $R6, R8 = 470 \Omega$  $R7 = 100 \Omega$  $R9, R10 = 1$   $\Omega/4$  W (DALE CW-28-13)  $R11 = 15k4/1%$  $R12 = 220 k$  $R13, R15 = 10k$  $R16, R17 = 2k7$  $R18, R19 =$ 0Q22/0,5 W  $R20 = 1k5/1 W$  $R21 = 82 k$  $R22 = 100 k$  $R24^* = 150 \Omega$  $R25, R26 = 1k$  $P1 = 500 \Omega$  aj. P2 = 1 k multitour P3, P4 =  $10k$  aj.

Condensateurs:  $C1 = 220 \mu/63$  V C2,C5,C6,C10,  $C12.$ ...C16,C21,  $C24 = 100 n$  $C3 = 470 p$  $C4 = 4700 \mu/63$  V  $C7 = 1 \mu/63$  V  $C8 = 1000 \mu/25$  V radial  $C9, C20 = 220 n$ C11 = 47  $\mu$ /16 V radial  $C17* = 120p$  $C18.C19 =$ 470 µ/40 V radial  $C22 = 2\mu2/40$  V C23 =  $1 \mu/25$  V  $C25 = 100 \text{ n}/400 \text{ V}$  $lisol(4)$ \*

Semiconducteurs:  $B1 = red$ redresseur B80C1500  $B2 =$  redresseur B80C5000 D1...D4,D8...D11  $= 1N4148$ D5,D6,D12,D13 = 1N4001 D7 = LM335Z  $T1 = BS170$ T2,T3,T7 = BC547  $T4, T5 = TIP142$  $T6 = BC517$ 

**j** 

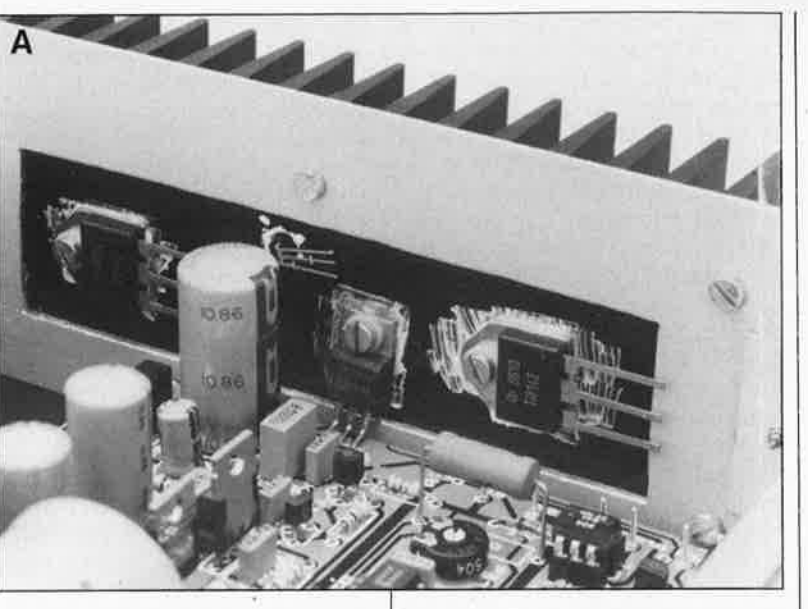

jusqu'à ce que l'on appuie à nouveau sur la touche "O V OUT". C'est alors que les valeurs sauvegardées dans le programme que l'on a rappelé sont adoptées en sortie.

Le contenu de la mémoire n'est pas accessible par l'interface sérielle. Après la mise sous tension, c'est toujours le contenu du programme l qui est adopté (le mode de transition y compris) et **la fonction "0 V OUT" est toujours activée automatiquement.** Le mode HOLD est toujours inactif.

Voilà pour ce qui concerne les organes de commande. Le moment est venu de passer aux actes à présent.

#### **Construction et mise au point**

La réalisation de l'alimentation à microcontrôleur ne pose pas de problème spécifique; les réglages à effectuer sont simples et le câblage très limité. L' ensemble comporte néanmoins 3 circuits imprimés, plus une façade sous forme de film autocollant avec un clavier à membrane de 9 touches incorporé. Ce film n'est pas fragile (côté face), mais le rubanconnecteur qui en sort (côté pile) ne doit subir ni traction ni torsion. Manipulez-le avec douceur, et évitez autant que possible de mettre les doigts sur les contacts argentés à l'extrémité du ruban-connecteur.

Le choix du coffret est important et doit être considéré avec la plus grande attention; il est lié directement à l'encombrement du (des) transformateur(s); il faut tenir compte aussi, dans le choix du type de coffret, de la hauteur du film dë la façadeclavier (min. 24,5 x 7 cm; max. 26 x 9 cm). En tout état de cause, nous préconisons l'emploi **d'un coffret métallique,** en raison d'une par<sup>t</sup>

de l'échauffement important et d'autre part du rayonnement électromagnétique.

Le transformateur que nous préconisons est **un modèle torique ILP spécialement fabriqué pour cette alimentation (voir la liste des composants).** Il possède les quatre enroulements suivants: 15 V/4 A - 18 V/4 A

9 V/0,8 A - 15 V/0,25 A

On peut aussi utiliser deux (ou trois) transformateurs distincts; le grand inconvénient de cette méthode est bien sûr l'encombrement beaucoup plus important, notamment si l'on utilise des transformateurs ordinaires. Il existe par exemple un transformateur de 2 x 18 V/3,3 A (standard dans les transformateurs toriques), mais il faut noter que dans ce cas l'alimentation ne fournira que 2 A en courant continu.

Nous sommes persuadés que les revendeurs de composants électroniques intéressés par la diffusion du kit de l'alimentation à microcontrôleur d'Elektor pourront proposer à nos lecteurs un transformateur convenable et au juste prix.

#### **Le circuit analogique**

La platine du circuit analogique apparaît sur la **figure 2.** Le schéma électrique correspondant est celui de la **figure 2** de la première partie de cet article publiée dans Elektor <sup>n</sup>° 117 page 39.

De nos trois platines, ceci est la seule à être gravée en simple face, avec quelques inévitables ponts de câblage. En bonne logique, c'est par eux qu'il faut commencer, en utilisant du fil de cuivre rigide (monobrin) isolé d'une section aussi forte que le permet le diamètre des perforations dans la platine, c'est-à-dire 0,5 mm, voire 0,8 mm.

Pour le connecteur KI, utilisez une rangée sécable de 2 x 15 picots ordinaires plutôt qu'un "vrai" connecteur avec coque en plastique et levier de verrouillage, trop encombrant. Il est d'ailleurs recommandé d'opter pour des picots **dorés** pour obtenir une qualité de contact optimale, car par KI transitent des tensions dont la valeur est déterminée avec précision.

Le régulateur IC3 doit être refroidi; nous proposons de le fixer contre la façade arrière ou sur le fond du coffret (dont il doit être isolé par une plaquette de mica) avec une vis métallique isolée elle-aussi, après l'avoir enduit d'un peu de pâte thermique. Pour établir la **courte** liaison entre le régulateur et le circuit imprimé, utilisez du fil souple de forte section; en fixant IC3 contre l'arrière ou sur le fond du coffret, on en garantit un refroidissement convenable, tout en faisant l'économie d'un radiateur.

Les autres composants que l'on ne monte pas sur la platine du circuit analogique sont:

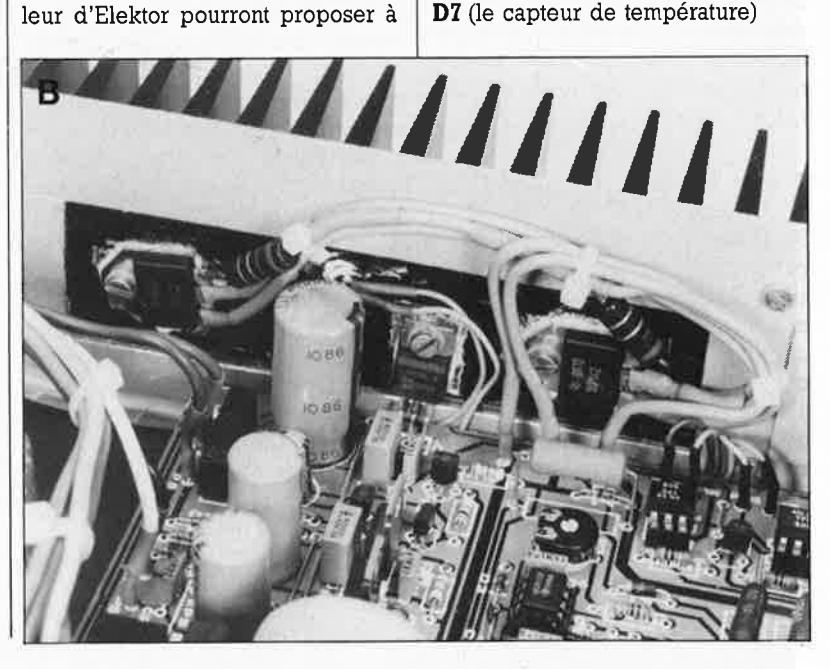

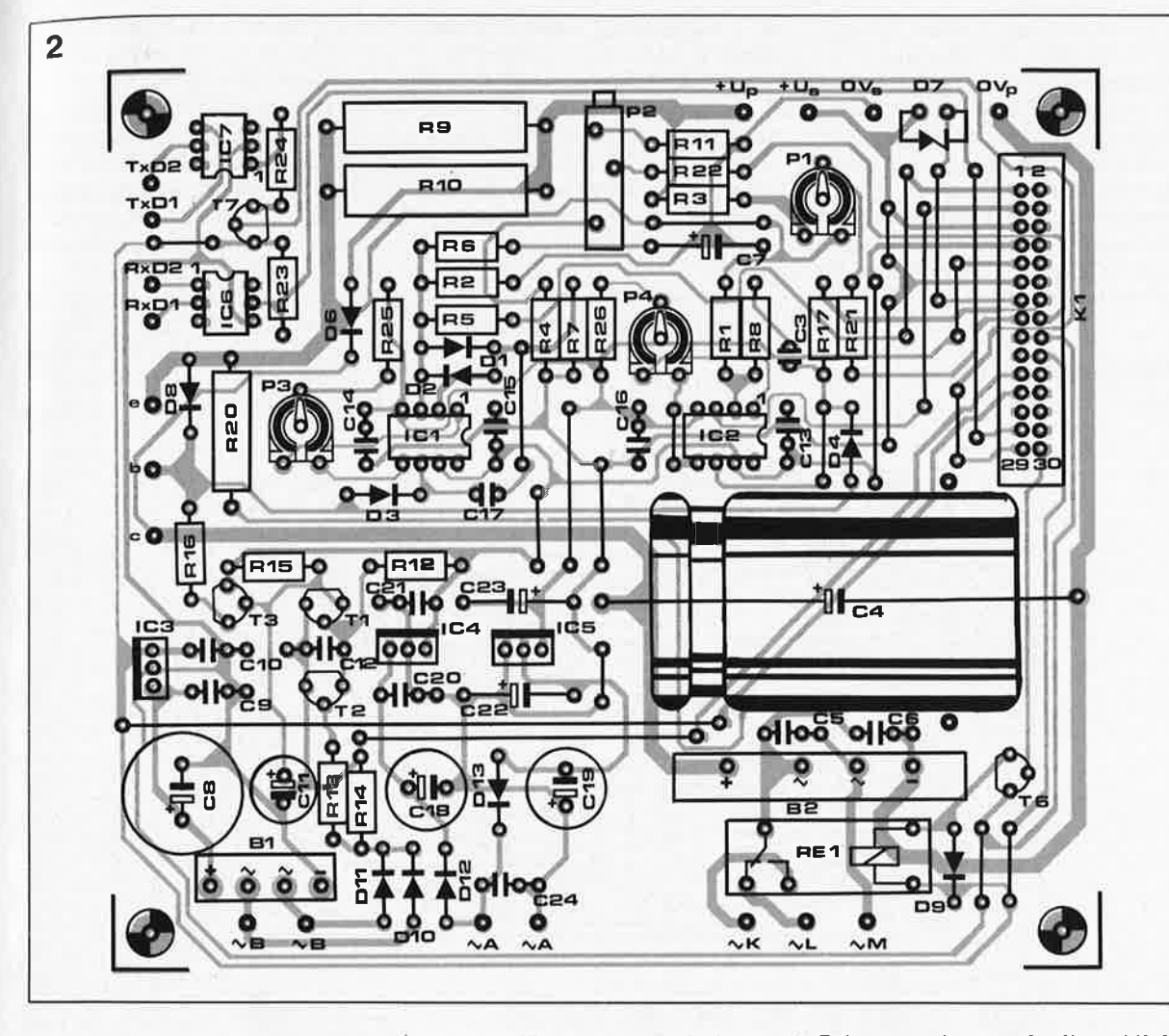

elektor 45 avril 1988  $IC1,IC2 = 741$  $IC3 = 7805$  $IC4 = 7812$ IC5 = 7912  $IC6,IC7 = 4N25$ 

Divers:  $K1 =$  embase formée de 2 rangées de 15 picots **dorés** au pas de 2,54 mm (pour connecteur femelle serti sur câble en nappe)  $K2 =$  connecteur D9 mâle châssis subminiature  $Re1 = relais$ encartable 5 V (par exemple Siemens B0001-A 101)  $Tr1 = transformateur$ d'alimentation (torique) par exemple ILP 5C517 15 V/4 A (rouge - jaune) 18 V/4 A (bleu  $-gris$ ) 9 V/0,8 A (vert - violet) 15 V/0,25 A (noir- blanc)  $S1 =$  interrupteur secteur bipolaire (par exemple Marquardt 1852.1102)  $F1 = f$ usible 1 A retardé .,

**Figure 2. Le circuit de régulation analogique (le dessin ds pistes se trouve dans les pages centrales).** 

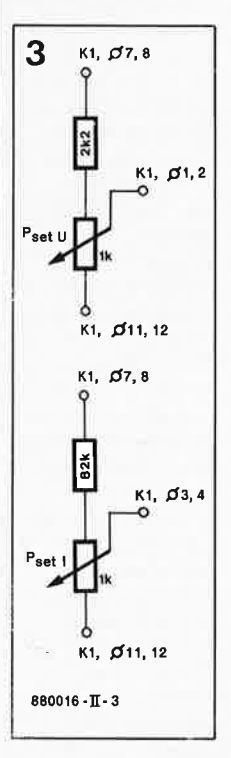

**Figure 3. Dispositif de réglage auxiliaire.** 

**T4/TS** (les transistors de puissance) **Rl8/Rl9** (les résistancès d'émetteur) **Cl/C2/D5** (le réseau monté directement sur les bornes de sortie).

Le condensateur C4 devra être arrimé à l'aide d'une bride (deux trous sont prévus pour cela dans le circuit imprimé) **avant** d'avoir été soudé. Vérifiez soigneusement la polarité des condensateurs électrochimiques avant de les souder, et implantez-les de telle façon que l'inscription indiquant leur capacité et leur tension de service maximale reste lisible. Ménagez un écart d'au moins un centimètre entre R9, RlO, R20 et la surface de la platine: ces composants peuvent chauffer considérablement. Utilisez des picots pour toutes les liaisons à câbler et **soudez** les fils sur ces picots (n'utilisez pas de picots femelles). P3 et P4 peuvent être des résistances vâriables ordinaires. Utilisez des supports pour les circuits intégrés: pour les optocoupleurs de l'interface sérielle, il faut soit raccourcir des supports à 8 broches pour en faire des supports à 6 broches, soit utiliser des supports en bande sécable. Le transistor BS170 est assez fragile; veuillez le ménager. Nous vous recommandons de court-cicuiter ses 3 broches à l'aide d'un bout de fil ou d'une pince crocodile au moment de le souder. N'oubliez pas de supprimer ce court-circuit une fois que le composant sera en place!

Le câblage effectué pour les tests et la mise au point est provisoire. Le câblage définitif ne sera effectué qu'une fois que les platines seront montées dans le coffret, tout à la fin des essais. Pour l'instant on travaille avec le circuit analogique "sur table". On montera un des transistors T4 ou TB directement sur les picots "c", "b" et "e" (sans résistance d'émetteur Rl8 ou Rl9, ni radiateur). La diode D7 n'est pas nécessaire pour l'instant.

Le câblage du transformateur est provisoire aussi: appliquer la tension alternative de 33 ... 36 V entre les points Let M (contact fermé du relais . au repos) en établissant **un courtcircuit entre les points K et L;** ne · pas oublier les enroulements à relier aux points  $A(9 V)$  et B (15 V)

Vérifiez la présence des tensions nominales aux sorties de IC3 ... ICB, et sur les points correspondants de KI; prenez soin de relever ces tensions en respectant les masses correspondantes:

5 V: 19-20 - masse: 17-18  $U_{dis}$  (5 V): 23-24 - masse: 21-22  $+12$  V: 7-8  $-$  masse: 5-6 -12 V: 9-10 - masse: 5-6

Rajoutez maintenant le dispositif de la **figure 3** pour fabriquer les tensions de commande UsetU et UsetI en l'absence de circuit de commande numérique. Le premier diviseur potentiométrique doit délivrer une tension  $U_{\text{setU}}$  variant entre 0  $V_{\text{p}}$  et 3,5 V, et le deuxième une tension Uset variant entre 0  $V_p$  et 0,15 V. Connectez un voltmètre entre les points  $+U_p$  et  $0 V<sub>p</sub>$  et vérifiez qu'en agissant sur le potentiomètre  $P_{\text{setU}}$  (après avoir mis le curseur de  $P_{\text{set}}$  à mi-course), vous faites varier la tension de sortie grosso modo dans les limites normales, c'est-à-dire de O à 30 V. Connectez un ampèremètre entre les bornes <sup>+</sup>UP et O **V** p, mettez **p** setU à mi-COUrse, et vérifiez qu'en agissant sur  $P_{\text{set}}$  la limitation de courant agit dans les proportions de O à 250 mA. **.ATTENTION: le transistor T4 ou TS que vous avez monté provisoirement n'est pas encore refroidi, et** il **ne faut donc pas laisser l'ampèremètre connecté à la sortie pendant plus de quelques secondes.**  Connectez un oscilloscope à la sor-

tie +  $U_p$  et vérifiez l'absence de pic de tension lors de la mise sous tension et de la coupure (ceci indique que le circuit shut down fonctionne correctement). Si vous ne disposez pas **d'un** oscilloscope, mettez la tension de sortie de l'alimentation à O **V**  elektor 46

douille pour cordon d'alimentation secteur euro avec portefusible accessoires pour l'isolation de T4 et T5 accessoires pour l'isolation d'IC3 radiateur commun pour T4 et T5 (par exemple SK85/50 mm)

**Figure 4. Le cicuit d'affichage (double face à trous métallisés) avec sérigraphie du plan d'implantation des composants.** 

**Liste des composants**  de **la figure 4 (affichage)** 

Résistances:  $R1.R2 = 4k7$  $R3, R4 = 47 \Omega$  $R5 = 470 \Omega$ 

Semi-conducteurs:  $D1...D14 = LED$ rouge 3 mm  $T1, T2 = BC516$ T3 = BC547  $LD1, LD5 = \text{barre}$  de 10 LED en boîtier OIL à 16 broches (par exemple MV57164 General Instruments) LD 2, LD3, LD4, LD6, LD-7 ,LDS = HD1107-0 (forte luminosité)  $S1...S9 =$  clavier à membrane (film autocollant de façade)  $S10 =$  encodeur de sens de rotation Boums ECWOJ-B24- AC0006 (24 crans/tour) ou ECWOJ-B24-AC0009 136 crans/tour), avec étrier de fixation  $K1 =$  connecteur 2 x 20 broches au pas de 2, 54 mm serti sur câble en nappe, à souder directement sur la platine K2 = embase femelle pour rubanconnecteur souple 11 112) broches (par exemple MOLEX 7583) à broches coudées 190°) 4 entretoises (1 cm) avec vis à tête fraisée

supports pour circuits

intégrés picots

à l'aide du potentiomètre Psetu, et connectez une LED avec une résistance talon de 470 Q entre les bornes de sortie  $+U_{\rm p}$  et 0  $V_{\rm p}$ ; coupez le courant puis remettre l'alimentation sous tension sans changer le réglage de mise à zéro de la sortie, tout en observant la LED: si celle-ci s'allume ne serait-ce que très brièvement, ce serait le signe de la présence d'un pic de tension.

#### **Affichage et clavier**

**4** 

Cette fois il s'agit d'un circuit impri-

mé double face à trous métallisés **(figure 4).** Le schéma correspondant est celui de la figure 8, dans elektor n° 117 page 44. Avant toute chose, sachez qu'il ne faut pas encore implanter l'encodeur de sens de rotation. A ce propos, répétons que les frais occasionnés par ce composant sont largement justifiés par le confort qu'il apporte.

Commencez par implanter les résistances, puis les transistors; pour les afficheurs, utilisez des supports, ordinaires quant à leur hauteur (il n'est pas nécessaire de surélever les affi-

cheurs). Veillez à ce que la hauteur des **afficheurs** et celle **des** barres **de**  LED soient rigoureusement identiques. Installez les LED de 3 mm Di

.. D5 et DIO pour qu'elles affleurent à la surface des afficheurs. Les autres LED ne doivent pas être implantées directement: mettre des picots pour l'instant, le câblage sera fait plus tard.

L'embase femelle K2 pour le connecteur-ruban souple de la façade est du type coudé à 90°. Si vous ne trouvez pas d'embase à li broches, utilisez une embase à 12 bro-

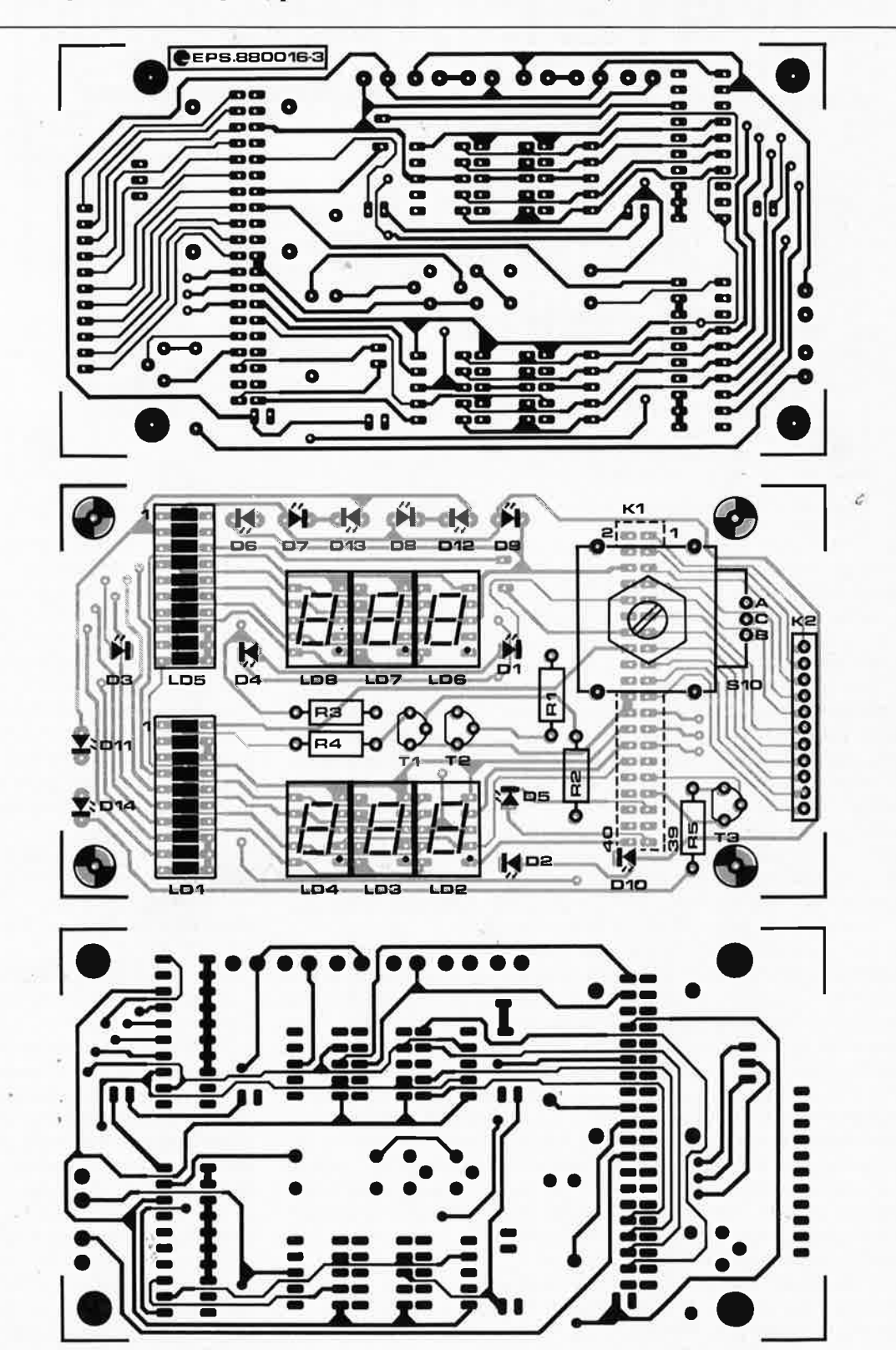

avril 1988

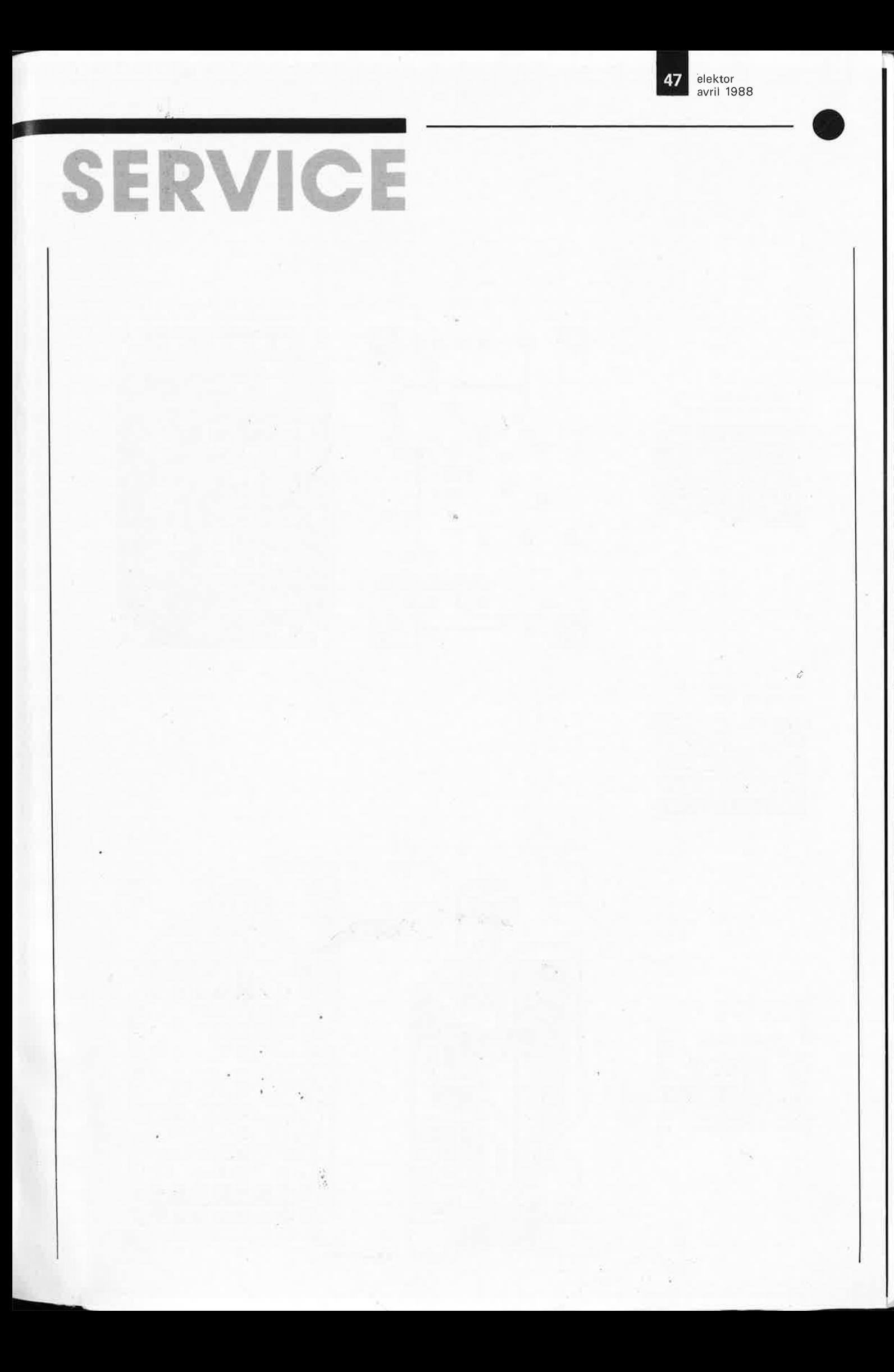

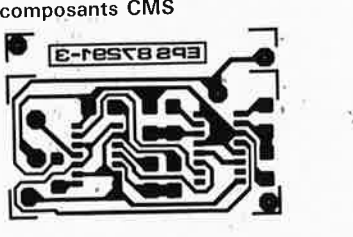

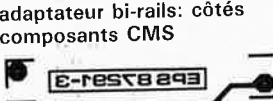

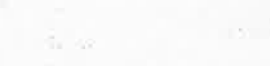

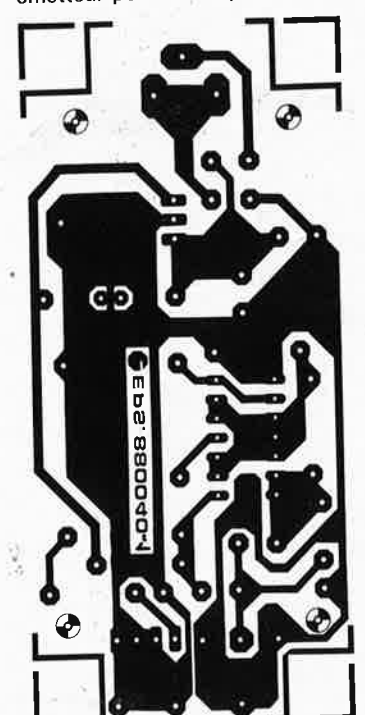

émetteur pour fibre optique DELEC

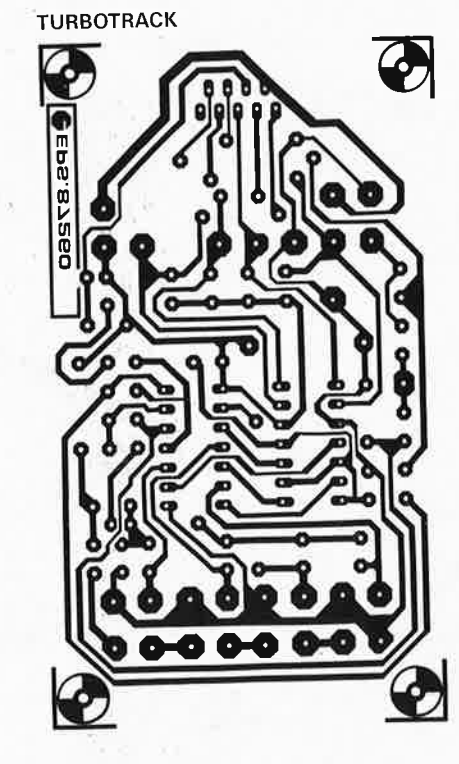

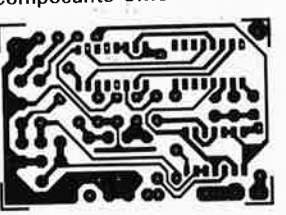

décodeur de loco: côtés composants CMS

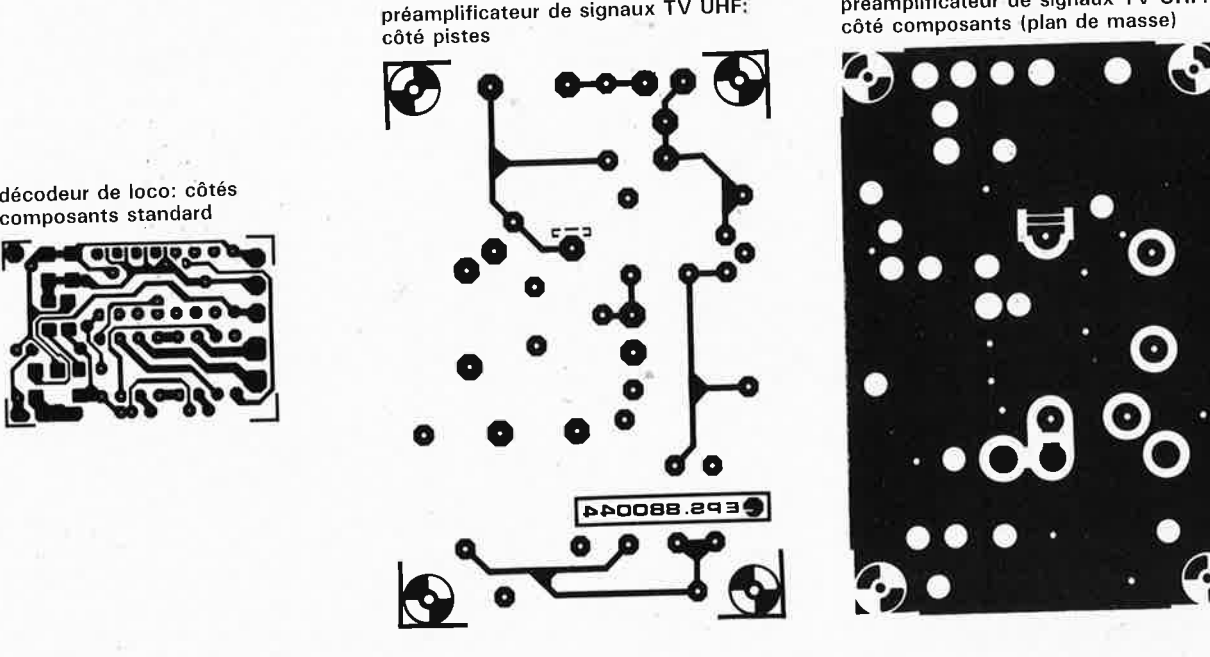

J,  $\mathcal{C}_\bullet$ ● .  $\bullet$   $\bullet$   $\bullet$ •• . . **0**  · **.69 Oo·**  •

è

préamplificateur de signaux TV **UHF:**  côté composants (plan de masse)

SERV C

elektor **48** avril 1988

-==--

ÿ

 $\bullet$  –

 $\overline{\mathcal{C}}$ 

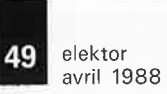

•

è

Comme il s'agit de platines double face à trous métallisés, nous <sup>n</sup>'avons pas représenté ici les dessins des circuits imprimés de l'affichage et de commande numérique de l'alimentation à  $\mu$ 8751H

préamplificateur de signaux TV VHF: côté composants (plan de masse)

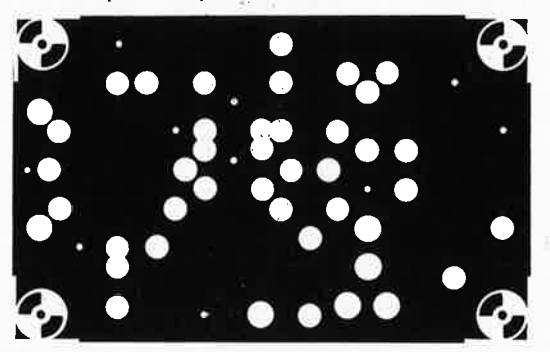

préamplificateur de signaux TV VHF: côté pistes

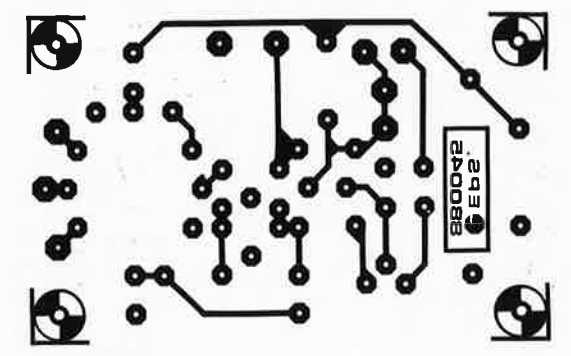

alimentation à  $\mu$ 8751H: circuit de régulation

>

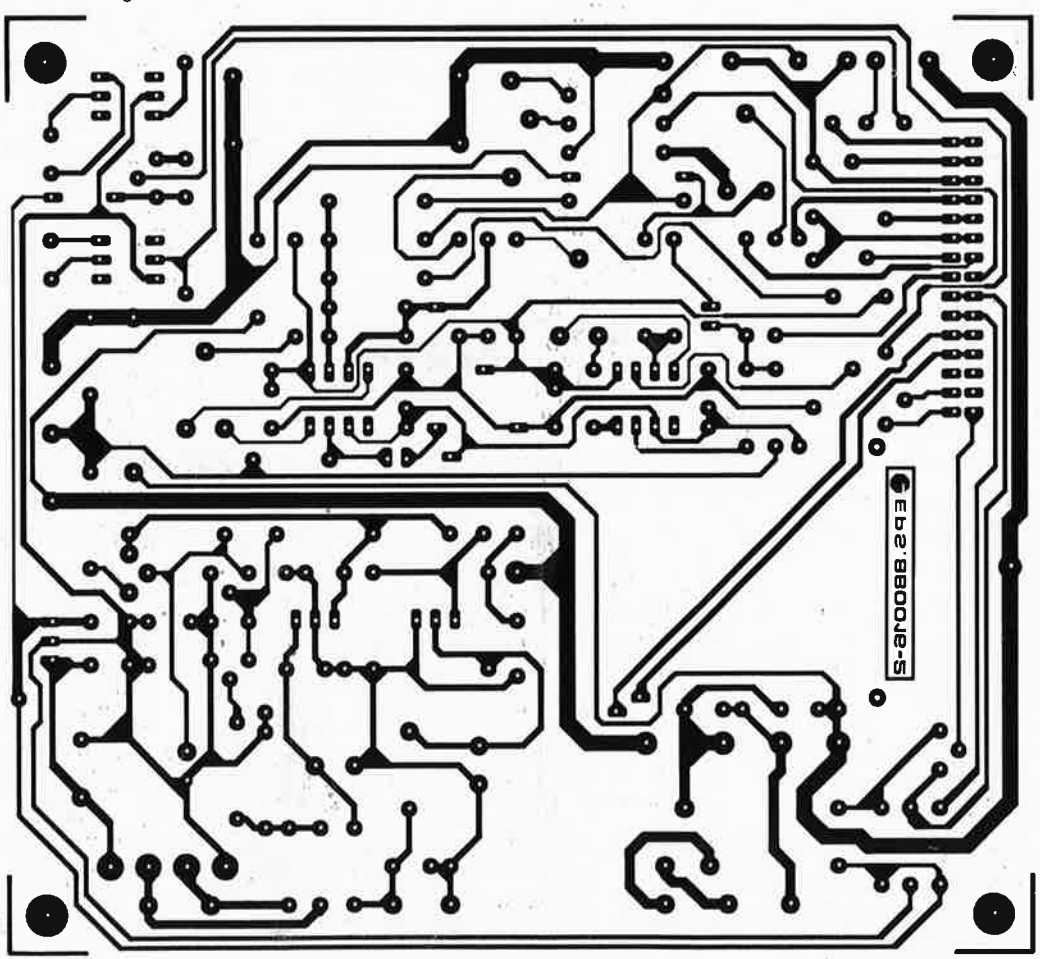

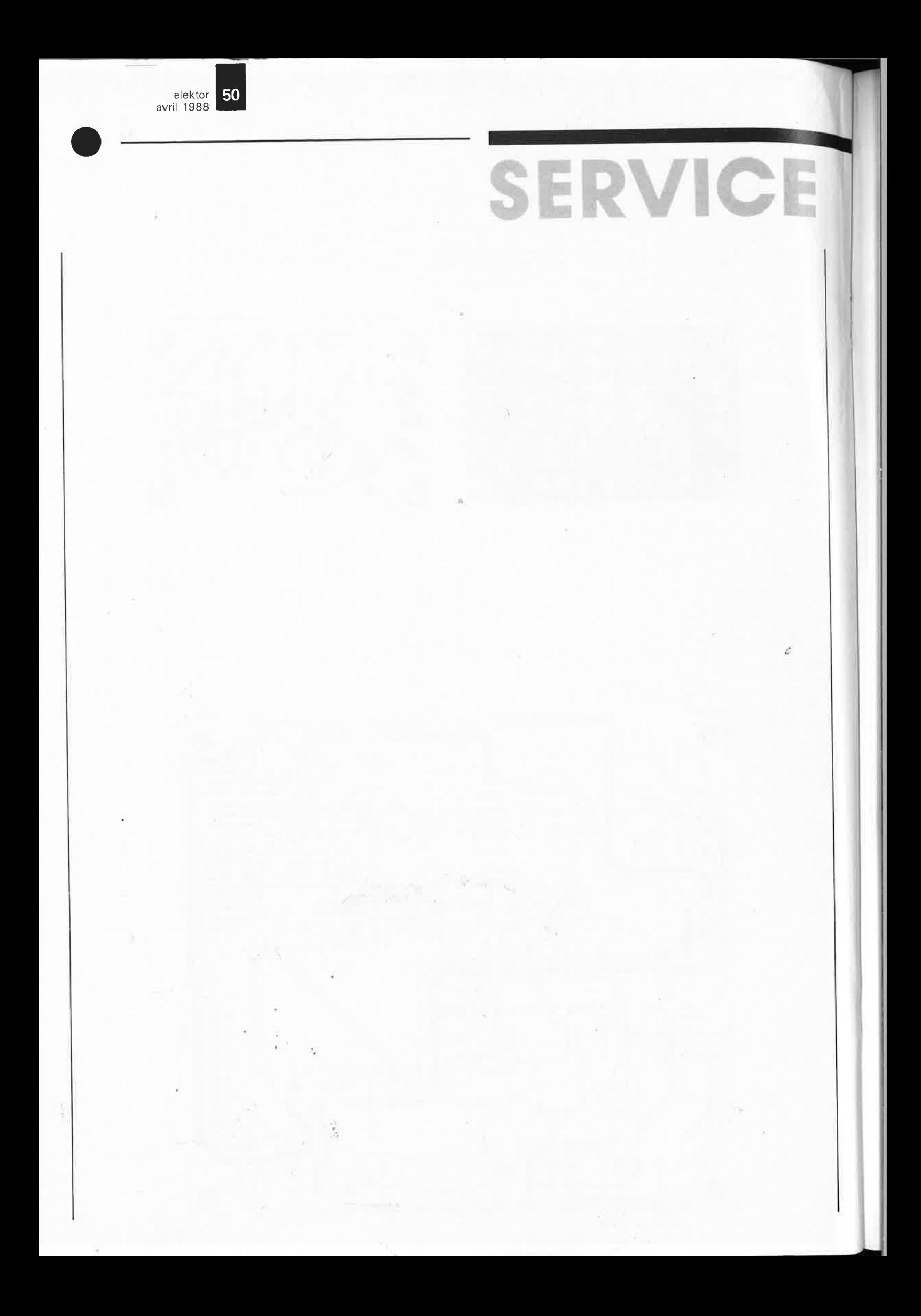

**1** elektor avril 1988

ches, plus courante, et coupez-en une broche.

Le connecteur KI est **un connecteur à sertir sur câble plat et à souder directement sur le circuit imprimé:** il s'agit une embase (pas de connecteur mâle ou femelle) **montée côté soudures(!)** du circuit imprimé, munie au préalable d'un morceau de câble en nappe de 10 cm. L' implantation se fera de telle sorte que le câble sorte de l'embase en direction des afficheurs (toujours côté soudures, ne l'oubliez pas). Le sertissage du câble en nappe sur l'embase soudée doit être effectué **avant** la soudure. Placez l'embase (sans la souder) sur trois morceaux de circuit d'expérimentation empilés de telle façon que ses broches ne dépassent pas. Engagez le câble en nappe et coincez l'embase dans un étau. L'épaisseur des plaquettes à pastilles protège les broches de l'embase contre l'écrasement.

Lorsque vous souderez l'embase (la soudure se fait côté composants puisque l'embase est implantée côté soudures de la platine!), vérifiez soigneusement que les broches de l'embase ne dépassent pas de plus de 0,5 mm à la surface de la platine, afin d'éviter qu'elles entrent en contact (et en conflit) avec l'encodeur de sens de rotation qui sera implanté par-dessus; en conséquence de quoi le corps de l'embase n'entre pas en contact avec la platine de l'autre côté: l'écart entre elles est d'l mm environ.

La mise en place et la fixation de l'encodeur Boums est effectuée à l'aide d'un étrier de fixation spécial, en métal, soudé aux quatre coins. Au moment d'acheter votre encodeur, demandez expressément que l'on vous fournisse cet étrier! Soudez d'abord l'étrier en le disposant de telle façon que l'encodeur soit parfaitement immobilisé, puis soudez les trois broches de l'encodeur.

Le moment est venu d'envisager l'assemblage de l'affichage et de la façade. POUR L'INSTANT, IL EST HORS DE QUESTION DE COLLER LE FILM SUR LA PLAQUE DE TOLE de la contre-façade; cette opération est une des dernières que nous effectuerons.

Le gabarit de perçage de cette plaque de tôle n'est pas représenté ici, mais il est fourni avec le film de la façade: photocopiez-le éventuellement et servez-vous en pour marquer au pointeau la position des trous à percer dans la contre-façade. Le circuit imprimé de l'affichage est vissé derrière la contre-façade sur des entretoises elle-mêmes vissées sur la plaque de tôle par des vis à tête fraisée. La longueur des entretoises doit être telle que les afficheurs

traversent la contre-façade et viennent affleurer la surface intérieure du film auto-collant de la face avant, soit I cm d'écart environ entre la surface de la platine et la surface intérieure de la façade. La précision de cette opération souligne l'importance de la remarque qui a été faire lors de la description de la réalisation de l'afficheur: il faut que la surface des afficheurs, des LED-barre et des LED montées directement sur la platine d'affichage soit rigoureusement identique.

Répétons que le film ne doit être collé qu'une fois que tout est parfaitement ajusté; auparavant il aura notamment fallu serrer fortement les vis à tête fraisée qui maintiennent les entretoises: une fois que le film est collé, il serait catastrophique que les entretoises se dévissent. . .

N'oubliez pas non plus les vis de fixation de la plaque de tôle de la contre-façade (sur laquelle est collé le film) au châssis du coffret; ces vis doivent être mises en place définitivement avant de coller le film...

Pour poursuivre notre procédure de réglage, nous nous contenterons donc de poser le film auto-collant sur la contre-façade sans l'y coller; nous le fixerons provisoirement avec par exemple un morceau de ruban adhésif double face.

Les LED qui ne sont pas implantées sur la platine de l'affichage seront collées dans la contre-façade à l'aide d'une colle époxy à deux compo- 'sants et à durcissement ultra-rapide. Percez des trous de 3 mm de sorte que les LED s'y coincent. Posez la <sup>p</sup>laque de tôle à plat sur une surface dure, implantez les LED une à une en faisant couler une goutte de colle; les LED doivent affleurer à la surface extérieure de la contre-façade sans dépasser (sinon les LED appuieront de l'intérieur sur les touches du clavier à membrane!). N'effectuez le câ-

blage de ces LED (éventuellement provisoire d'ailleurs) que lorsque la colle aura durci.

Faites très attention de ne pas couder le connecteur-ruban imprimé au moment de l'insérer dans l'embase femelle sur le circuit imprimé de l'affichage, et pensez à **ébarber soigneusement puis à arrondir les bords de la fente pratiquée** dans la contre-façade pour permettre le passage du connecteur-ruban.

#### **Circuit de commande numérique**

Avec le circuit de la **figure 5** nous abordons notre troisième platine, dont le schéma correspondant est celui de la figure 6, dans Elektor n° ll7, page 42. Il s'agit encore d'un circuit double face à trous métallisés. Cette fois tous les composants sont implantés du (bon) même côté. Utilisez des supports pour les circuits intégrés. Manipulez et implantez les circuits intégrés avec prudence, ce sont des circuits sensibles notamment le convertisseur PM7548 et le processeur 8751. Pour l'instant il ne faut PAS encore implanter l'E<sup>2</sup> PROM IC7. Prenez garde à l'im<sup>p</sup>lantation verticale des diodes (et leur polarité), et des résistances RIS ... R22. Ne pas implanter Dl2 ... DIS pour l'instant. Les diodes Dl2...Dl4 seront implantées lorsque nous utiliserons l'interface sérielle (le troisième article paraîtra le mois prochain). Quand à DIS, nous en reparlerons dans quelques instants ...

Pour les connecteurs KI et K2, n'utilisez pas un vrai connecteur avec coque en plastique *et* levier de verrouillage et d'éjection, mais des doubles rangées de picots sécables, **dorés** de préférence pour K2. Remarquez que la résistance R23 est en fait un réseau de 8 résistances SIL.

**Photo C . Nous a\tons entrouvert pour vous le sandwich formé par la face avant, le circuit d'affichage et le circuit numérique avant assemblage. On voit d'une part que le connecteur K1 du circuit d'affichage est soudé sous la platine et d'autre part que le câble du circuit numérique vers le circuit analogique passe par le bas. Voir aussi la photo page 45 du numéro de mars 1988.** 

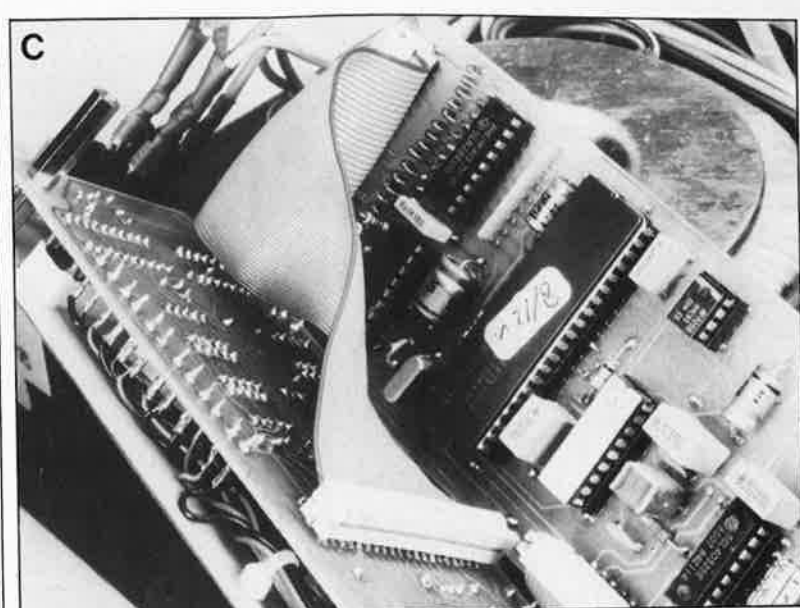

elektor 52 avril 1988

5

**Figure 5. Le circuit de commande numérique. Veuillez examiner la photographie du prototype en page 45 du numéro du mois dernier.** 

Liste des composants de la figure 5 {commande numérique)

Résistances:  $R1 = 33k2/1%$  $R2, R7 = 10$  k/1%  $R3 = 8k25/1%$ Contrairement à ce qui est<br>|indiqué dans le schémo |<br>|page 42 du n°117 d'ELEKTOR, la valeur de A3 <sup>n</sup>'est pas de 10 kl  $R4 = 10 k$  $R5, R8 = *$ R6, R10 =  $2k74/1%$  $R9 = 1k21/1%$  $R11 = 8k2$  $R12.R13 = 1k/1%$  $R14 = 15k$  $R15...R22 = 15$   $\Omega$ \* R23 = réseau de 8 résistances 4k7 {SIL à un contact commun)

Condensateurs:  $C1, C12 = 33 p$  $C2, C6 = 330 n$  $C3 = 560 n$ C4,C5 = 10 n cér.  $C7 = 1 \mu/16$  V  $C8 = 220 n$  $C9, C10 = 330 p$ C11 =  $10 \mu/10$  V C13 =  $100 \mu/10$  V  $C14, C16, C17, C18 =$ 100 n  $C15 = 10 \mu/16$  V  $C19 = 22 n$  $C20 = 100 n$ (découplage de IC1)

Semi-conducteurs:  $D1...D15 = 1N4148$  $IC1 = 8751H(-12)$ (ESS702) IC2 = PM-7548 (Precision Monolithics) IC3 = DAC0831 (National Semiconductor)  $IC4 = TL501C (T.I.)$  $IC5 = 4052$ IC6 = LF412A (N.S.) (National Semiconductor) ou OP14A (Precision Monolithics) IC7 = NMC9306

(National Semiconductor)  $IC8 = REF-02$  PMI, Analog Devices)

IC9 = UDN-2580A (UDN-2585A\*I (Sprague ou Til IC10 = ULN-2803A (Sprague ou Til

 $IC11 = 1458$ 

\* voir texte

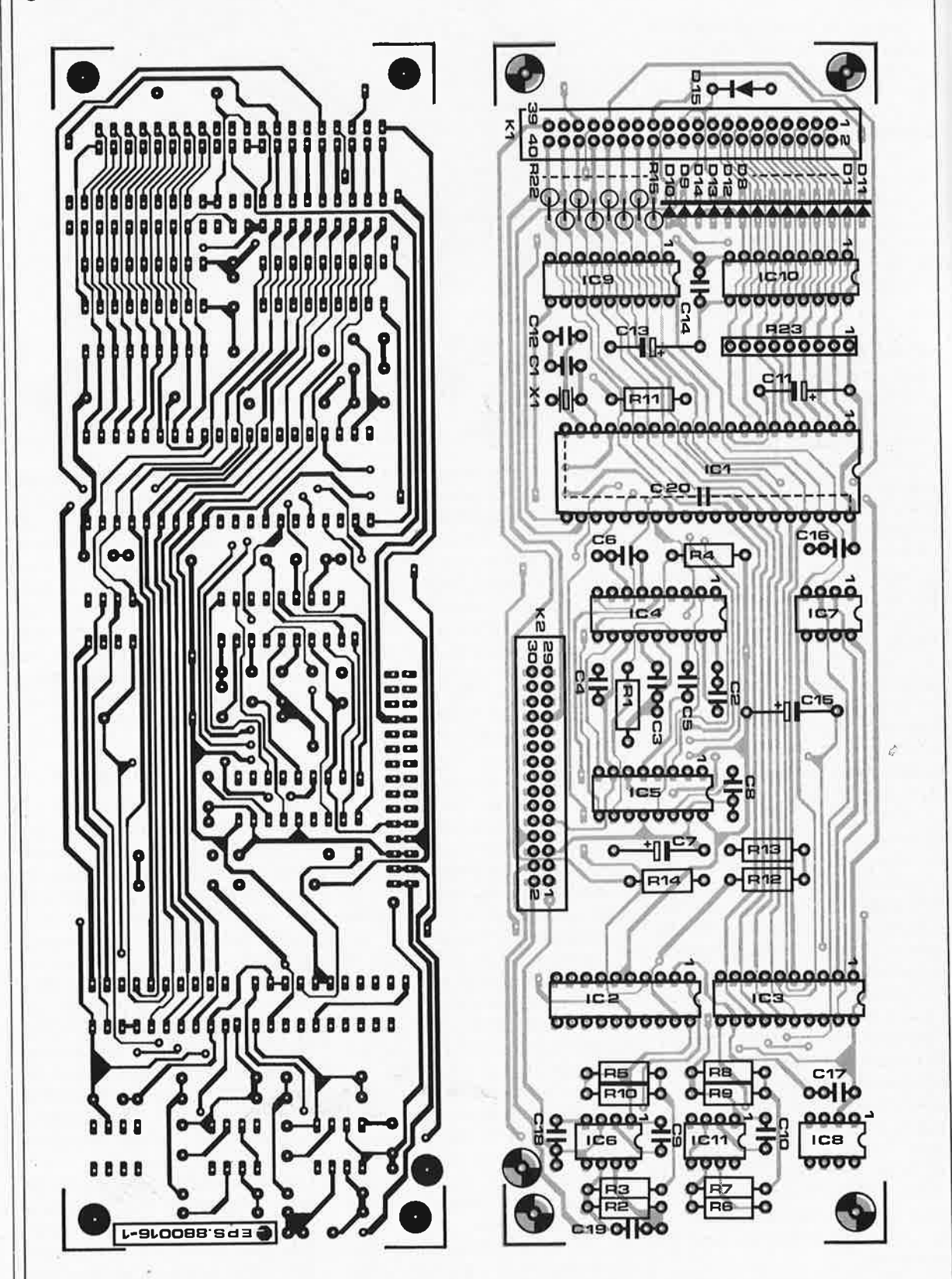

Utilisez pour IC2 (20 broches) et IC6 (8 broches) un support encore meilleur que pour les autres circuits intégrés.

Avant d'implanter les circuits intégrés, établissez la liaison entre le circuit analogique et le circùït numérique et vérifiez la présence des tensions d'alimentation sur les broches des supports pour circuits intégrés, aux endroits qui conviennent et **par** 

#### **rapport aux points de masse correspondants.**

Ne cédez pas à la tentation de monter le connecteur K2 à l'arrière de la <sup>p</sup>latine (le brochage ne le perme<sup>t</sup> pas). Pour relier le circuit numérique au circuit analogique, fabriquez un câble de 15 cm tout au plus, avec un connecteur à chaque extrémité. Ce câble doit passer sous le circuit pour qu'il puisse rester aussi court que

#### possible.

Montez un condensateur de décou<sup>p</sup>lage de 100 n **directement** sur les broches 20 et 40 d'ICI, sous le circuit imprimé. Si vous pouvez trouver un support à 40 broches avec condensateur intégré tel qu'il en existe maintenant, c'est très bien aussi. Cette précaution représente une diminution de 200 mV du bruit sur la tension d'alimentation du microcontrô-

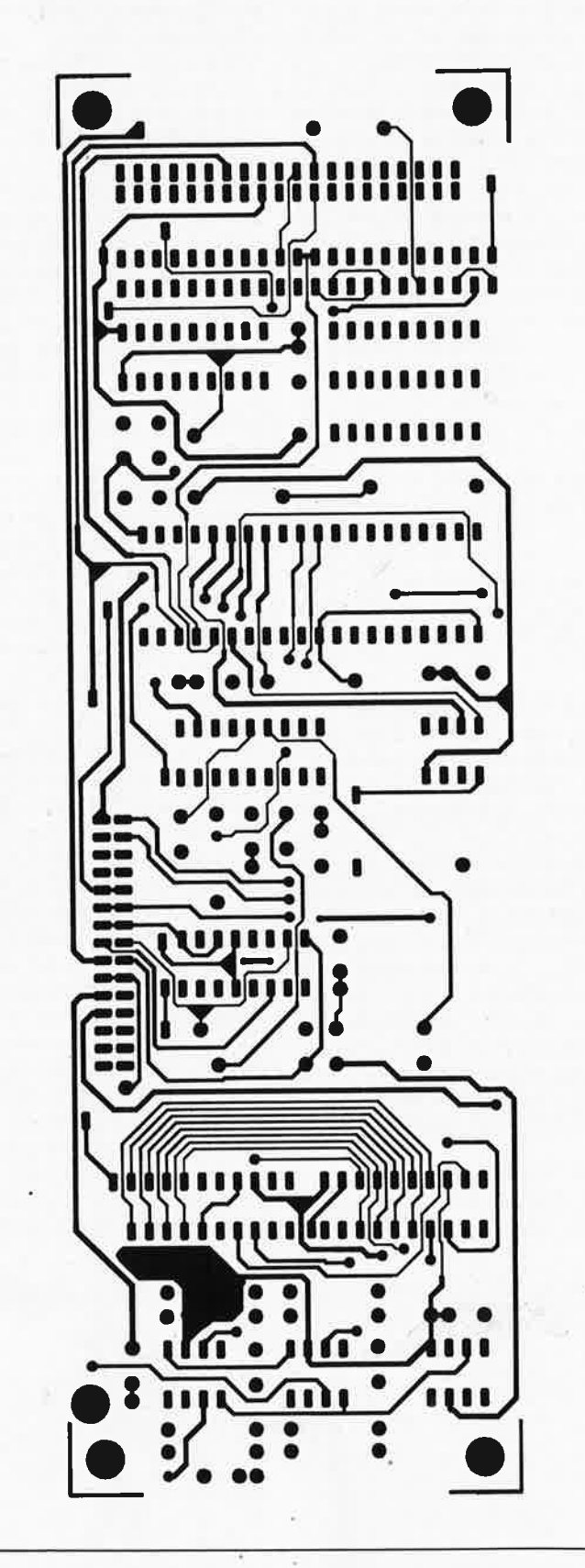

leur. Si vous montez le condensateur de découplage sous le circuit imprimé, enfilez chacune de ses broches dans un morceau de' gaine isolante; vous pouvez aussi monter le condensateur vous-même dans le support. ICl est microcontrôleur de la famille 8751; le programme qui se trouve dans l'EPROM est fourni sous la référence ESS702 par un service de programmation selon des modalités dé'finies dans les pages de publicité de ce magazine. La mémoire morte du processeur est pourvue d'une fenêtre d'effacement par rayonnemen<sup>t</sup> UV, mais le logiciel est "protégé" par un bit de sécurité (si vous essayez d'en lire le contenu -à l'aide d'un programmateur de 8751 par exemple- vous n'y trouverez que des **FF,** même quand la mémoire est dûment programmée...). Dans un troisième article sur l'alimentation où il sera question essentiellement de l'interface sérielle, nous présenterons certains aspects de la conception du logiciel de l'alimentation dans notre laboratoire.

Pour ceux que cela intéresse, précisons que le quartz est du type à résonance parallèle.

Les conditions de test du circuit analogique ne changent pas; il faut néanmoins supprimer les potentiomètres  $P_{\text{setU}}$  et  $P_{\text{setU}}$ , puisque maintenant c'est le circuit numérique qui va fournir les tensions de commande.

Le montage est encore "sur table" pour l'instant. **Supprimez le courtcircuit entre les points K et L** et connectez le(s) transformateur(s) comme indiqué ci-dessous:

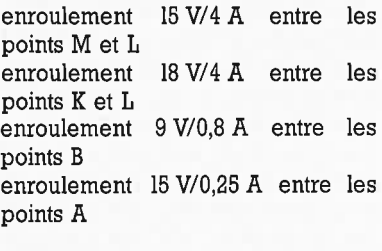

Etablissez les connexions entre les trois platines, et mettez le circuit sous tension.

.. . ?

Inutile de vous cacher sous la table; si vous avez procédé avec tout le soin et l'attention que mérite une telle réalisation, il n'y aura pas d'explosion. Lors de la mise sous tension (l'E<sup>2</sup>PROM n'est toujours pas implantée) l'affichage indique "0.00" **V**  (avec éventuellement une légère tension d'offset) et "0.00" **A;** la LED "O V OUT" et la LED placée à gauche de l'échelle de LED dans le cadre "VOLTAGE [V]" sont allumées. Le dernier chiffre de l'indication de tension peut varier à une cadence plus ou moins aléatoire de plus ou moins l chiffre. Immédiatement après la mise sous tension, les LED  $U_{\rm SET}$  et  $I_{\rm SET}$  s'allument pendant un bref instant.

Si vous voyez apparaître autre chose que les indications décrites cidessus, ne désespérez pas. PAS DE PANIQUE!

Vérifiez à l'oscilloscope la présence sur la broche 30 d'ICl d'un signal carré de l MHz environ (ALE); elle indique que l'oscillateur fonctionne correctement.

Vérifiez à l'oscilloscope la présence sur les ports Pl et PO d'impulsions de multiplexage de l'affichage et du clavier (on doit pouvoir déceler un cycle de l ms).

Faites la chasse aux mauvais contacts et aux courts-circuits qui dans

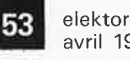

avril 1988

Divers:

de 2 rangées de 15 picots **dorés** au pas de 2,54 mm, pour connecteur femelle serti sur câble en nappe

 $X1 = \text{quartz}$ 11,059(2) MHz

2 entretoises supports pour circuits

intégrés picots

câble en nappe ( 1 5 cm/40 brins) avec deux connecteurs femelle à 40 broches à sertir (liaison entre le circuit numérique et le circuit d'affichage) câble en nappe

(15 cm/30 brins) avec deux connecteurs femelle à 30 broches à sertir (liaison entre le circuit numérique et le circuit de régulation)

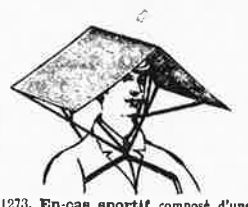

monture articulée en acier émaillé, re-<br>couverte de tissu ; déployé, cet en-cus (arme un :i.hr<sup>h</sup> )"ant \oX JOC/ra, **a,11411,** tant au-dessus de la tete et préservant du soleil, tout en laissant les m1¼n hbrç,p f•l(I! li mtturc *;o* c:/m, de long Cl -t d'l:p.,tucur, poidJ 4SO 1r, .~-:~;;~Î,~~: ;;;.,,,f:.;~::;mr::,:~,;;~"• /', 1, ,., •••.•. • •.• • • .• ... ..-,. **21.** •

 $K1 =$  embase formée de 2 rangées de 20 picots au pas de 2,54 mm, pour connecteur femelle serti sur câble en nappe K2 = embase formée

certains cas n'empêchent pas les signaux de *paraître* normaux ...

Appuyez sur la touche "0 V OUT": la LED de cette touche doit s'éteindre, ceci témoigne du bon fonctionnement du clavier. Actionnez maintenant l'encodeur de sens de rotation: la valeur de consigne affichée dans le cadre VOLTAGE [V] doit augmenter quand on tourne vers la droite (jusqu'à 30 V) et diminuer quand on tourne vers la gauche; la tension relevée au voltmètre sur les broches 1 et 2 du connecteur K2 du circuit de commande numérique ou sur R5 (du côté de R4 sur le circuit imprimé) du circuit analogique (prendre la masse sur les broches li et 12 du même connecteur ou tout simplement sur la borne de sortie +  $U_p$ !) doit varier de O à 3,5 **V** environ quand la tension affichée varie entre O **V** et 30 **V.** Ceci indique que le circuit autour de IC2 et IC6 du circuit numérique fonctionne. Quand on appuie sur les touches "!", "2" ou "3", la LED correspondante doit s'allumer pendant quelques secondes: la valeur qui apparaît à ce moment sur les afficheurs est dépourvue d'intérêt puisque l'E<sup>2</sup> PROM n'est pas implantée.

Reliez la borne positive d'un voltmètre numérique à la broche 3 ou 4 du connecteur KI du circuit analogique (ou à la broche 3 d'IC2 sur cette même platine); la borne de masse du voltmètre reste reliée à la borne de sortie +  $U_p$  de l'alimentation. Appuyez sur la touche "U/I" sous l'encodeur rotatif: la LED "I" doit s'allumer; actionnez sans tarder l'encodeur de sens de rotation vers la droite: la valeur de consigne du courant affichée doit augmenter (jusqu'à 2,5 A) tandis que la tension relevée au voltmètre passe de O V à 1,25 V environ: IC3, !Cil et les composants associés sur la platine de commande numérique fonctionnent donc comme il faut.

IC4 (TL501) chauffe considérablement: ce n'est pas anormal et ne doit vous inquiéter en aucun cas. Si pour une raison quelconque vous essayez de tester l'alimentation sans le TL501, celle-ci se plante irrévocablement dès que l'on appuie sur l'une des touches MEMORY STORE puis "!", "2" ou "3"...

#### **REGLAGES A EFFECTUER AVANT LA MISE EN COFFRET**

Si vous utilisez un transformateur de type 2 x 18 V/3,3 A l'alimentation ne fournira que 2 A, et il faut alors implanter la diode Dl5 pour que le microcontrôleur limite le courant de sortie maximal à 2 **A!** Les réglages décrits ci-dessous sont encore faits

"sur table", car certaines résistances ne sont mises en place qu'une fois ces réglages effectués. L' E<sup>2</sup>PROM <sup>n</sup>'est toujours pas implantée. Retirez le cordon d'alimentation.

Connectez maintenant le deuxième transistor de puissance et montez-les tous deux sur un radiateur (résistance thermique maximale: 0,8 **K/W,**  comme par exemple SK85/50 mm) en les isolant (avec plaquette de mica et pâte thermique); les résistances d'émetteur sont montées de préférence directement sur les transistors. La sonde D7 sera implantée sur le radiateur, à mi-chemin entre les deux transistors de puissance: percer un trou avec une mèche de 4,5 mm pour y enfoncer le boîtier plastique du LM335Z, de telle sorte qu'il y reste coincé. Rajoutez éventuellement une goutte de colle. Reliez les transistors entre eux à l'aide de fil (rigide) de forte section, puis reliez-les à l'aide d'un cordon de 3 câbles souples de forte section à la platine.

#### **Réglage d'offset de la tension**

Extraire provisoirement le circuit intégré IC2 du circuit analogique. Remettez l'alimentation sous tension, puis reliez un multimètre (calibre 2 V continu) à la sortie  $+U_p$ . Tourner le curseur de P3 du circuit analogique à fond vers la droite et ramenez-le lentement vers la gauche jusqu'à ce que soit atteinte la valeur de tension de sortie la plus basse (égale à O V ou éventuellement positive; ne pas adopter de valeur négative). Laissez le curseur de P3 dans cette position. La valeur (positive) la plus faible de la tension de sortie est de l'ordre de quelques millivolts seulement.

#### **Réglage d'offset du courant**

Coupez l'alimentation, remettre IC2 en place, puis remettez-la en service. Appuyez sur la touche "0 V OUT" pour éteindre la LED du même nom: afficher 1 V à l'aide de l'encodeur ro'. tatif, puis reliez un ampèremètre entre les bornes de sortie (calibre 200 mA ou 20 mA) et agissez sur Je curseur de P4 (offset du courant) sur le circuit analogique comme nous venons de le décrire pour P3; tourner le curseur à fond à droite puis revenir lentement vers la gauche jusqu'à ce que le courant soit le plus proche possible de zéro. Arrêtez de tourner quand le zéro est atteint. Si le réglage de l'offset du courant ne fonctionne pas bien, utilisez éventuellement un **LF412A** pour A3 et A4 (sa tension de décalage est plus faible).

**Réglage de la tension de consigne**  Repassez sur la fonction voltmètre, avec un calibre de 20 V; appuyez sur la touche "U/I" et réglez le courant de consigne avec l'encodeur rotatif à une valeur de 100 mA; réglez la tension de consigne à 19 V. Appuyez sur la touche "0 V OUT" pour éteindre la LED "O V OUT" si elle était al-

lumée. Placez une résistance variable (ou un potentiomètre) de 10 k en parallèle sur RIO pour remplacer la résistance R5 du circuit de commande numérique qui n'est pas encore implantée: réglez la résistance de façon à obtenir exactement 19 V sur la sorfie (relevé effectué avec un multimètre numérique).

Coupez l'alimentation, mesurez la valeur de la résistance de substitution et implantez une résistance R5 de valeur identique (film métal 1%); il faudra éventuellement mettre deux résistances en parallèle ou en série pour obtenir la valeur aussi exacte que possible. Ramenez la tension de consigne à 9,95 V avec l'encodeur rotatif et réglez P2 du circuit impri-

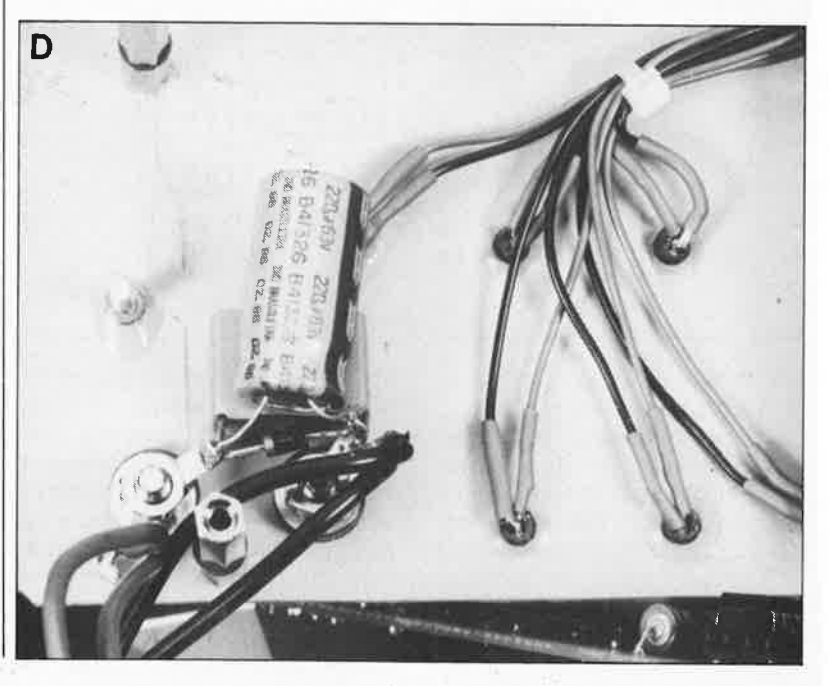

**Photo D. Détails du câblage des LED à !"arrière de la façade, et de la disposition des condensateurs C1 et C2, et de la diode D5 directement sur les bornes de sortie de l'alimentation. Remarquez en haut à gauche l'entretoise à rallonge** ...

mé analogique pour obtenir une tension dè 9,95 **V** en sortie, sur le voltmètre numérique. Ce tarage de la conversion N /A est effectué à 9,95 **V**  car c'est cette valeur qui nous donne là plus grande précision de lecture. Si lés valeurs ne correspondent pas à ce que l'on attend, c'est parce que le circuit autour de IC4/IC5 du circuit de commande numérique ne fonctionne pas comme il devrait.

#### **Rêglage du courant dé consigne**

Appuyez sur la touche "U/1" et ré<sup>g</sup>lez une valeur de consigne de I A; puis réglez la tension de consigne à 6 V. Connectez un ampèremètre (calibre 2 A) aux bornes de sortie  $+U_p$ et  $0$  V<sub>p</sub> de l'alimentation. Déterminez la valeur de RB en y substituant une résistance ajustable ou un potentiomètre de 4k7 (en parallèle sur R9 ou dans les trous prévus pour RB): recherchez la position du curseur telle que la valeur du courant de sortie soit rigoureusement identique à la valeur affichée à l'aide de l'encodeur rotatif.

Coupez l'alimentation et substituez à la résistance variable (ou au potentiomètre) une résistance fixe de mê'. me valeur comme vous l'avez fait pour R5. **N'établissez le courtcircuit (avec l'ampèremètre) en sor~ tie de l'alimentation qu'à l'instant précis où VOUS serez prêt à régler le potent,iomètre de substitution:** il faut faire vite pour éviter un **échauffement des composants de puissance qui fausserait le réglage.** 

Le moment est venu d'implanter l'E<sup>2</sup> PROM et d'essayer de sauvegar-

 $\mathcal{V}_{\ell}$  .

~-'

der des valeurs de consigne dans les programmes 1...3. Voir la description des organes de commande.

#### **Mise en coffret**

Nous avons déjà vu que le circuit d'affichage était assemblé avec la façade du coffret. Le circuit numérique sera monté derrière le circuit d'affichage (ils ont deux trous communs du côté du connecteur KI). Les deux autres trous de fixation du.circuit numérique permettent de relier cette platine directement à la façade à l'aide d'entretoises.

Demandez du renfort à quelqu'un pour coller le film (non sans avoir préalablement engagé le rubanconnecteur dans la fente découpée pour cela dans la tôle de la contrefaçade); ne découpez le film autocollant aùx dimensions exactes de la façade qu'après l'avoir collé.

Décollez la pellicule de protection du clavier, puis montez les douilles bananes et l'interrupteur secteur (il n'est pas nécessaire de visser l'encodeur rotatif sur la façade).

Sur la face arrière, il faut prévoir deux trous pour le passage des fils dés transistors; il est même préférable de pratiquer des ouvertures assez grandes pour que les transistors y passent eux-mêmes, de telle sorte que l'on pourra fixer le radiateur sur la façade arrière **sans entretoises.**  Sur cette face arrière, il faut aussi prévoir la douille pour le cordon secteur, avec de préférence un porte-fusible incorporé. N'oublions pas le connecteur mâle de type D à 9 broches pour l'interface sérielle (nous reviendrons là-dessus le mois prochain).

Le condensateur C24 sera monté directement sur l'interrupteur secteur. La borne  $+U_p$  est la sortie de puissance, confondue dans la plupart des applications avec la borne  $+U_s$ (retour *sense* ). Il en va de même pour  $0$  V<sub>p</sub> et  $0$  V<sub>s</sub>. Les deux douilles de la façade sont reliées au circuit imprimé par quatre fils connectés aux points +  $U_p$  et +  $U_s$  d'une part, et 0 V<sub>p</sub> et 0 V<sub>s</sub> d'autre part. Directemerit sur les bornes de sortie, il faut souder Cl, C2 et D5.

Il faut encore installer un condensateur de 100 n/ 400 **V** entre le point  $+U_s$  et le coffret métallique par une liaison aussi courte que possible; nous avons déjà indiqué au début de cet article que l'usage d'un coffret métallique est chaudement recommandé. Reliez le coffret à la terre sur l'embase du cordon d'alimentation.

Si l'on devait constater des tendances à l'oscillation sur la sortie de l'alimentation, il conviendrait d'augmenter la valeur du condensateur Cl7 du circuit analogique qui est actuellement de 120 p.

IC9 du circuit de commande numérique n'est pas facile à trouver sous la référence UDN-2586A, mais il est chaudement recommandé d'opter pour ce type de convertisseur (si on arrive à mettre la main dessus): sa tension de saturation est plus basse, ce qui permet d'augmenter la valeur de RIB ... R22 (22 Q ou 27 Q au lieu des  $15 \Omega$  actuels).

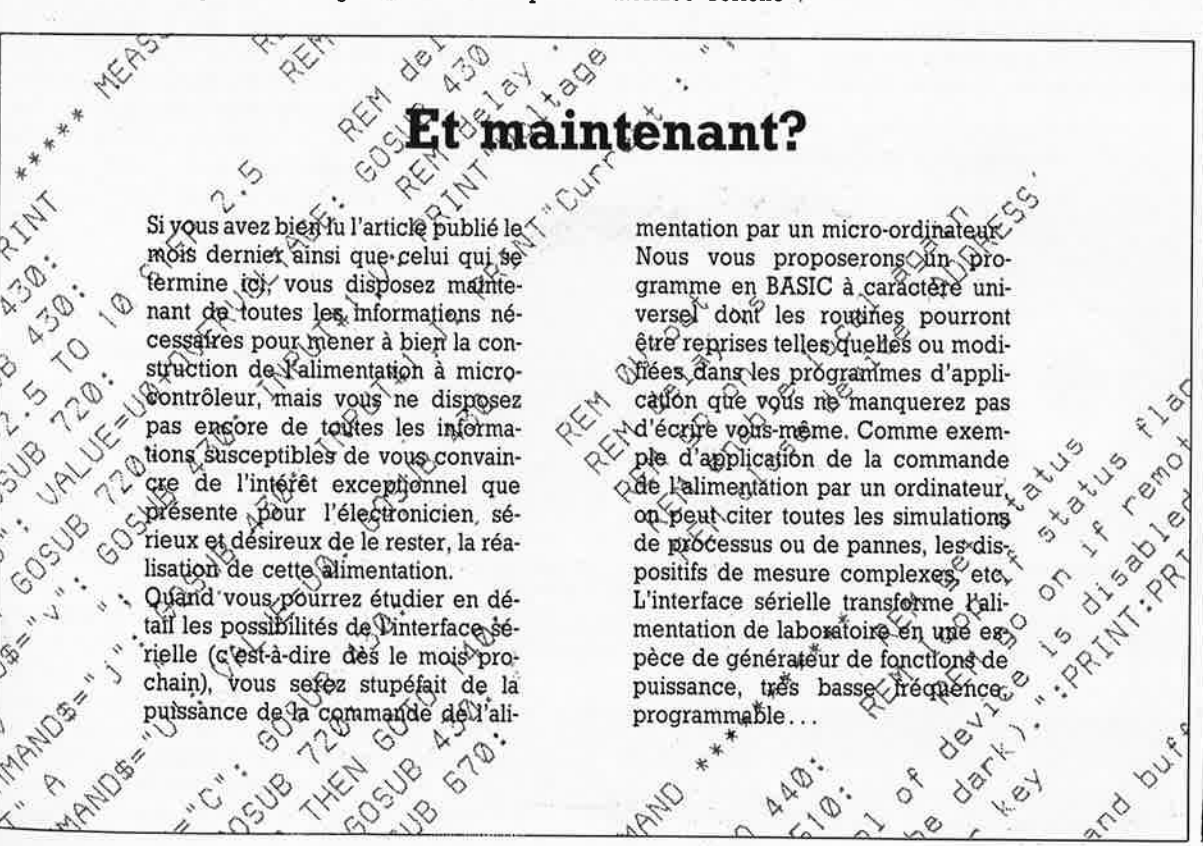

# **CALIBRATEUR DE VITESSE DE DEFILEMEN**

### **pour un réglage précis de votre lecteur de cassettes**

**Tout fabricant de platines de lecture de cassettes ou de magnétophones à cassette soucieux de sa réputation effectue le réglage de ses appareils en usine. Cependant après quelques mois d'utilisation intensive il est loin d'être garanti que l'appareil respecte encore la vitesse normalisée de 4, 75 cm par seconde. Dans certains cas, la dérive peut atteindre plusieurs pourcent à un point tel qu'elle devient audible lors de l'écoute de cassettes pré-enregistrées. Nous allons voir comment régler de manière relativement précise la vitesse de votre lecteur de cassettes sans pour autant faire appel à des instruments onéreux et/ou des cassettes de mesure hors de prix.** 

En dépit de l'arrivée sur le marché du R-DAT *(Rotary head Digital Audio Tape,* lecteur de bande numérique) et du lecteur de CD portatif, la cassette compacte reste, pour diverses raisons (compacité, prix, fiabilité, facilité d'emport), l'un des supports les plus populaires pour l'enregistrement de signaux audio. Face à la concurrence acharnée du lecteur de Compact Dise, le lecteur de cassettes ne <sup>s</sup>'est pas isolé dans sa tour d'ivoire. Grâce à la concurrence acharnée des pays d'Extrême-Orient, le prix d'un lecteur de très bon niveau est tombé à un niveau plus qu'acceptable. A moins d'être en présence d'un lecteur de cassettes à moteur piloté par quartz, on a la quasi-certitude d'assister à une dérive progressive de certaines de ses caractéristiques, celle de la vitesse de défilement en particulier. Il n'est pas exceptionnel qu'à l'instant même de sa sortie de l'emballage, une platine de lecture de cassette nécessite encore (ou déjà!!!) l'un ou l'autre réglage. Pour garantir une bonne compatibilité entre différents lecteurs de cassettes, il est important de veiller au réglage précis de la vitesse de défilement, pour éviter des surprises lors d'un échange de cassettes en particulier.

Nous avons eu l'occasion de voir passer de nombreux magnéto-cassettes dans notre laboratoire. La curiosité aidant, il nous est arrivé à plusieurs occasions de constater qu'un lecteur de cassettes neuf de plusieurs centaines de francs présentait une dérive de la vitesse de défilement de plus de 3% par rapport à la vitesse normalisée.

Rassurez-vous, nous ne sommes pas en présence de la complexité d'un magnétoscope. Dans le cas d'une platine cassettes, le réglage de la vitesse de défilement est relativement simple, aussi pourquoi ne pas l'effectuer soi-même. Chaque lecteur de cassettes de marque digne de ce nom comporte un ajustable destiné au réglage de la vitesse de rotation du moteur primaire. Dans la majorité des cas, ce potentiomètre se trouve à proximité immédiate du circuit intégré de régulation du régime du moteur, voire éventuellement tout près de celui-ci (auquel cas, il est très probable que la régulation de vitesse se trouve à l'intérieur même du boîtier du moteur). Nous vous proposons deux méthodes pour mesurer la vitesse de défilement, l'une extrêmement simple, l'autre plus sophistiquée, assaisonnée d'un zeste d'électronique.

# $H = 60$ A/ **SONY ---1** 3 ••• \ HYSTERESIS TENSION SERVO CON"rROL **r--\_\_ '--.J neao** 1 5UPEf, ACCULIGN ROTATING \_H EAD SYSTEM **L--"**  R-888X Auto Reverse Stereo Cassette Deck

#### **La manière simple**

Prenez une vieille cassette (ou achetez-en une pour quelques francs); en vous aidant d'un générateur audio, enregistrez-y un signal sonore de fréquence stable (peu importe sa hauteur, l'essentiel est qu'elle soit nettement audible). Rembobiner la cassette et en prenant toutes les précautions nécessaires pour éviter d'abîmer la bande, extraire celle-ci du boîtier à l'aide de la pointe d'un crayon graphite ou autre stylo à bille. Les plus rompus à ce genre de manipulations parmi nos lecteurs pourrons bien évidemment ouvrir la cassette pour l'opération

57

elektor avril 1988

Tableau 1. Durées

de défilement et ni-

veaux de précision

que l'on peut espé-

rer atteindre en

fonction de la lon-

gueur de la bande

Figure 1. En don-

nant à une section de bande magnéti-

que une longueur

aussi précise que

possible, il y a

moyen de réaliser

une bande de test

plus que satisfai-

t

précision

d'une

sante.

teat ab

suivante. Etaler la bande sur une table (d'opération) à la propreté irréprochable, et en prenant comme point de départ l'endroit de jonction entre l'amorce et la bande, mesurer très précisément la longueur de bande que l'on veut utiliser pour effectuer les mesures. Il va sans dire que plus cette longueur est importante, plus la précision de la mesure est grande, à condition bien évidemment d'effectuer une mesure correcte de la longueur de bande de test. Le tableau 1 donne la relation entre la longueur de la bande et la précision maximale permise par la mesure: vous pourrez ainsi décider vousmême du degré de précision recherché. Les valeurs indiquées supposent que l'erreur de chronométrage de la mesure de la durée nécessaire à la lecture de la bande ne dépasse pas ls (avec un peu d'entraînement et à condition de disposer d'un chronomètre numérique, il est même possible d'arriver à une précision de mesure de l'ordre de 0.2 s voire moins).

Après avoir déterminé la lonqueur de bande aussi précisément que possible, on sectionne la bande à l'endroit requis. Sachant que l'excédent de bande est mis à la poubelle. on adoptera une bande de faible durée; si vous possédez un ordinateur à lecteur de cassettes, vous êtes sans doute en possession d'une bande de 2 x 15 mn. Après avoir déroulé le reste de la bande on récupère la seconde amorce. A l'aide d'un morceau de scotch pour bande magnétique on colle la seconde amorce à l'extrémité libre de la bande magnétique. Ceci fait, il est temps de rembobiner la bande. La cassette de mesure est prête. Il vous suffit maintenant de lancer la bande et de déclencher le chronomètre au début du signal sonore. A l'instant de la disparition du signal, on stoppe le chronomètre qui indique alors la durée écoulée pour la lecture du morceau de bande pris entre les deux amorces. La solution qui demande le moins de calcul mental consiste à utiliser une cassette de 100 s; il suffit alors de lire sur le chronomètre la différence entre la durée réelle et la durée théorique pour connaître le pourcentage d'erreur. Une durée mesurée de 102,5 s correspond à une vitesse de défilement trop faible de 2.5%; une durée de 98 s indique au contraire une vitesse trop rapide de 2%. On le voit, bien qu'extrêmement simple cette méthode est pourtant relativement précise. Pour éviter d'avoir à rembobiner la cassette après chaque utilisation, on pourra enregistrer le signal audio sur l'autre piste de la cassette qui pourra ainsi être utilisée dans les deux sens.

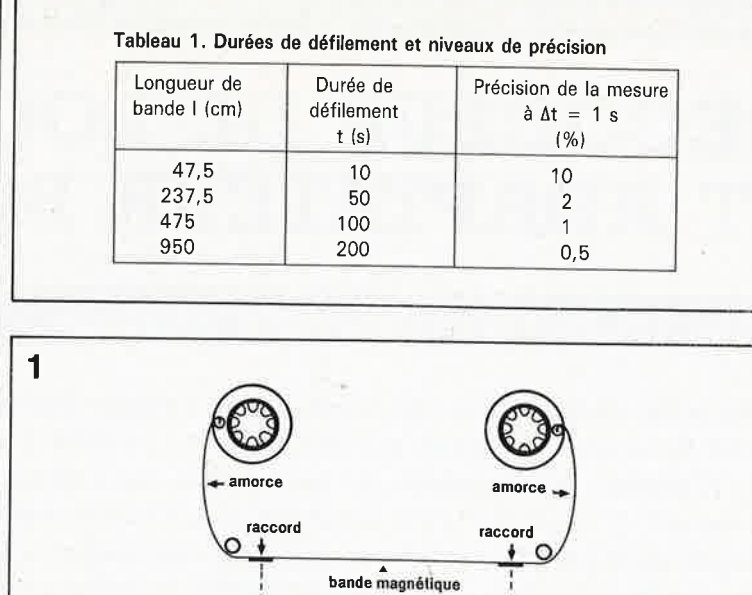

#### La version de luxe

Le thème du réglage de la vitesse de défilement peut être abordé sous différents angles. Nous vous proposons à titre d'exemple une solution électronique de la mesure de la durée de défilement de la bande de test.

En regard de la bande, on implante dans le boîtier de la cassette un OPB-706 (de TRW), un capteur d'objet réflectif; ce composant est capable de détecter la transition entre la bande semi-translucide (des amorces) et la bande magnétique proprement dite (opaque). Le circuit d'interfaçage de la figure 2 est conçu pour attaquer un compteur chronométrique; on devrait ainsi obtenir une meilleure précision de mesure. Les deux potentiomètres présents dans le circuit servent à régler respectivement la sensibilité et l'hystérésis de celui-ci. La mise en oeuvre d'électronique ne supprime pas pour autant la nécessité de la fabrication manuelle de la bande de mesure à la longueur bien précise.

880013-10

Outres les deux techniques proposées ici, il existe bien évidemment d'autres méthodes plus professionnelles (et donc plus onéreuses). L'une des plus courantes est la cassette-étalon sur laquelle est enregistré un signal de fréquence bien précise. Sa lecture par un fréquencemètre visualise immédiatement une éventuelle erreur. Ce type de cassettes professionnelles a bien évidemment un prix au niveau de ses performances, prix qui dans certains cas atteint plusieurs centaines de francs. Vous l'admettrez, un achat que l'on peut difficilement justifier pour la seule vérification de la vitesse de défilement d'un (voire de plusieurs) lecteur(s) de cassettes. Les deux méthodes proposées ici sont sensiblement meilleur marché.

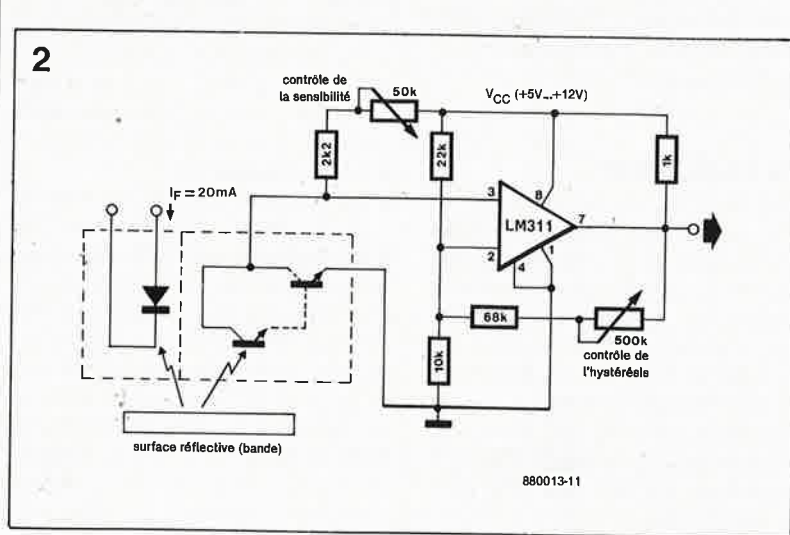

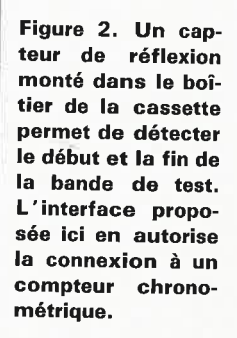

## numérisation d'un réseau ferroviaire miniature

# **DECODEUR DE LOCOMOTIVE ET ADAPTATEUR BI-RAILS**

3ème partie

### mise sur rails d'un ordinateur personnel <sup>1</sup>

**Après avoir, dans l'article précédent, décrit l'aspect théorique de la numérisation d'un réseau ferroviaire miniature et insisté sur les possibilités offertes par un tel concept puis présenté le décodeur de locomotive et l'adaptateur bi-rails, il est temps maintenant' de nous mettre à l'ouvrage. Nous allons voir d'une part comment réaliser le mieux et le plus facilement possible ces montages à base de CMS et d'autre part comment les implanter dans une locomotive à courant alternatif ou à courant continu.** 

La nécessité impérative de réaliser un montage le plus compact possible nous a fait utiliser des composants pour montage en surface (CMS) partout où cela était possible. Comme tous les circuits intégrés <sup>n</sup>'existent pas en version CMS (en version CMS, IC5 par exemple serait tout "froidement" incapable de dissiper une puissance suffisante sa• chant que la taille physique du boî**tier améliore le refroidissement du**  circuit), il nous a fallu nous résoudre <sup>à</sup>un montage hybride: un circuit imprimé double **face** comportant au recto des composants "normaux" et au verso des CMS. Pour le moment, tous les revendeurs de composants ne font pas la collection complète des circuits de la famille 4xxx en version CMS, aussi n'est-il pas exclu que vous puissiez rencontrer quelques difficultés d'approvisionnement: la solution la plus facile est sans doute d'acheter un kit complet propos<sup>é</sup> par l'un ou l'autre de nos annonceurs. Si l'on ne peut faire autrement, on peut envisager de remplacer certains des composants, les résistances en particulier, par des composants ordinaires à condition qu'ils soient de taille lilliputienne (SFR16T de Philips par exemple).

#### **La réalisation**

Pour des raisons économiques et pour garder aux platines une taille qui en permètte la manipulation, les platines proposées par les sources habituelles comportent chacune quatre circuits imprimés: deux décodeurs de loco et deux adaptateurs bi-rails. Notons au passage que le décodeur de loco est un circuit double face à trous **non** métallisés. Si donc vous acquérez une telle platine, la première étape de la réalisa-

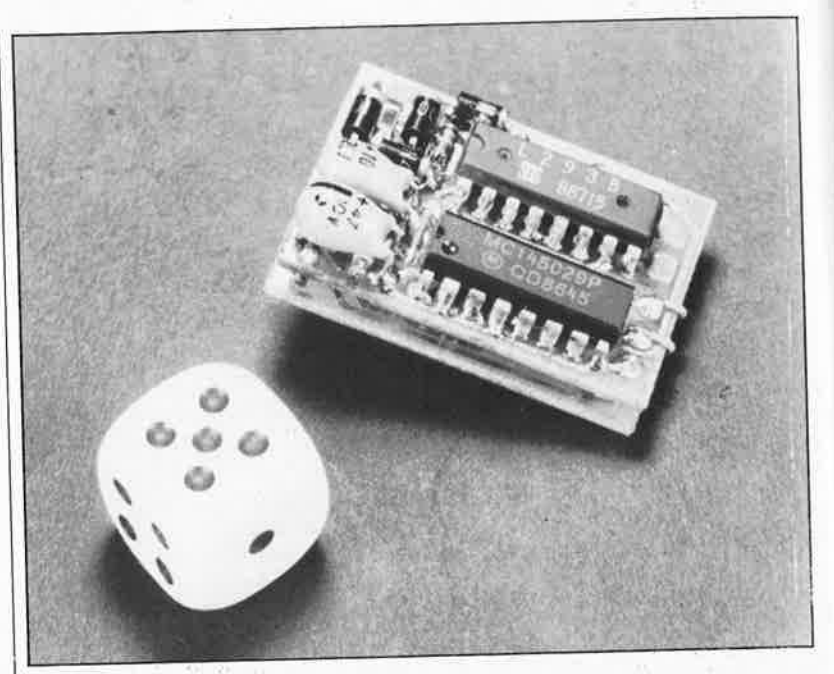

tion de ce montage consistera à séparer à l'aide d'une scie à chantourner (ou à métaux) à dents fines l'un **de l'autre les quatre circuits impri**més. Après le sciage, on égalisera si nécessaire les deux traits de sciage à l'aide d'une lime fine.

Commençons par l'assemblage du **circuit** du décodeur de loco. L'expérience acquise au cours de la réalisation de plusieurs prototypes nous permet de vous conseiller le respec<sup>t</sup> des étapes suivantes:

■ Définition de la tension de service

des éclairages avant et arrière de la locomotive. Nous le disions dans l'article précédent, la tension de service habituelle des ampoules est de <sup>10</sup>V A cette tension, des ampoules d'origine ayant une tension de service de 12 ou 16 V devraient continuer de fonctionner presque normale· ment. Si le type d'ampoule (tension de service 24 V) ou de montage (2 ampoules montées en série) nécessite une tension de service plus élevée (20 V), il vous faudra percer un trou (0,8 ou 1 mm de section) dans l'îlot de la broche 9 de IC5 pour permettre le passage de celle-ci (disposition qui permet d'effectuer une connexion différente). Il faudra également dans ce cas-là, **ne pas effectuer** l'interconnexion des deux faces par le point situé sous la broche 2 de IC3 (voir figure 6 de l'article précédent).

■ Implantation du (seul et unique)

pont de câblage à proximité de la broche 16 de ICI et mise en place des quatre interconnexions de métallisation entre les deux faces du circuit imprimé réalisées à l'aide de restes de broches de résistance (ou tout autre composant). Veiller à couper tout excédent présenté par ces connexions du côté (non CMS) d'ICl et IC5 en particulier. S'il est dans vos intentions de monter l'adaptateur birails, il faudra veiller à laisser dépas-

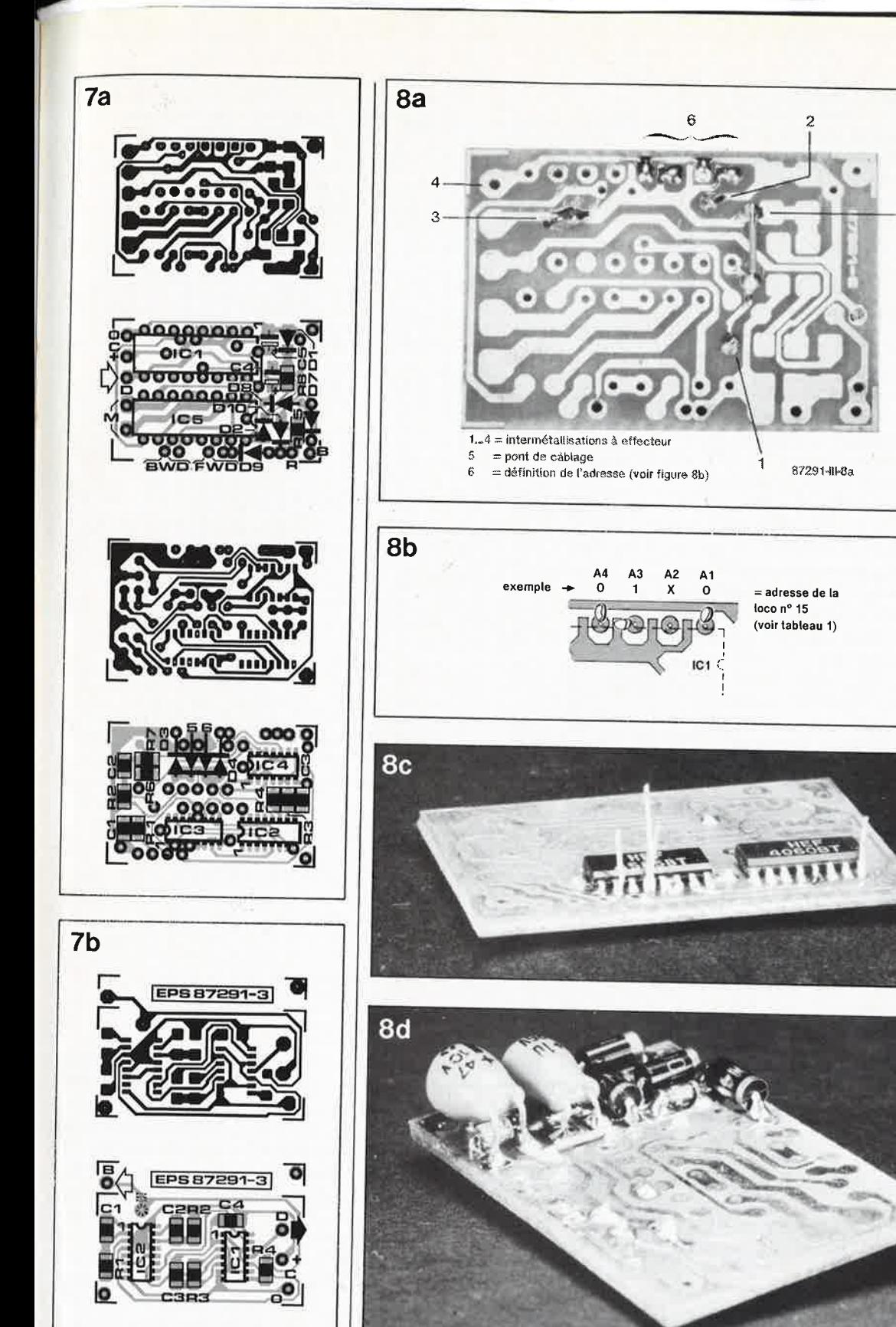

ser la connexion de métallisation située à proximité de la broche 8 de ICI sur une longueur de 3 à 4 <sup>m</sup>m. Définition à l'aide du tableau 1 de

l'adresse de la locomotive concer<sup>n</sup>ée et implantation des ponts de court-circuit conespondants (figure 8h). Bien que possible, une modification ultérieure devient relative<sup>m</sup>ent délicate en raison de la présence de ICl.

<sup>1</sup>Mise en place et soudage des circuits CMS IC2 et IC3. La broche 8

de IC2 et les broches 2, 4 et 12 de IC3 correspondent à l'une des interconnexións de métallisation effectuées précédemment. On replie précautionneusement ces broches vers le bas de manière à ce qu'elles tombent en. face de l'orifice. Avant de les souder, on implantera un reste de queue de résistance dans les orifices mentionnés de telle manière <sup>à</sup> ce qu'on puisse également mettre la broche correspondante du circuit intégrés CMS en contact avec la face

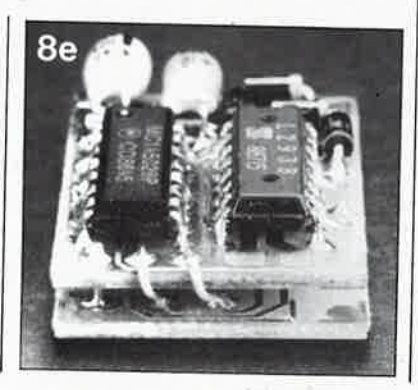

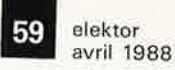

-

5

Figure 7. Représentation de la sérigraphie de l'implantation des composants et des dessins des pistes<br>d'une platine platine double face conçue pour le décodeur de loco (a) et du circuit imprimé simple face l'adaptateur birails (b). Vue leur extrême miniaturisation, nous vous les proposons à l'échelle 2.

Figure 8. La réalisation de ce montage exige une bonne vue (avec ou sans lunettes) et une main sûre. Les figures <sup>a</sup>... <sup>e</sup> montrent plusieurs étapes de la réalisation:

Sa. Mise en place des quatre intermétallisations  $\ell$  (sur cette photo, la quatrième reste à faire). L'unique pont de câblage est déjà implanté.

Sb. Définition ensuite de l'adresse de la locomotive à l'aide des broches 1 ... 4 de IC1.

Sc. IC2 et IC3 sont implantés et les interconnexions indispensables avec l'autre face du circuit viennent d 'être effectuées.

8d. C4 et C5 sont pliés à 90° sur RS et D1. Certains des composants standard (D1 en particulier) sont implantés selon une technique rappelant celle utilisée avec les **CMS.** 

Se. Les platines du décodeur de loco et de l'adaptateur hi-rails sont montées en sandwich. La ligne de donnée et le plus de l'alimentation de la partie logique des deux platines sont interconnectés au moyen de deux petits morceaux de fil de câblage.

**Tableau 1. Numéros attribués aux locomotives et adresses correspondantes. Un <sup>X</sup> représente une connexion ouverte (état haute hnpédance).** '

#### Liste des composants du décodeur de loco:

#### Résistances :

 $R1 = 12 k$  CMS  $R2, R4, R6 = 100 k$ CMS  $R3, R7 = 47 k$  CMS R5 = 270 k CMS  $R8 = 2k7$  CMS

#### Condensateurs:

 $C1 = 3n3 CMS$  $C2 = 10 n$  CMS C3 = 470 p CMS  $C4 = 10 \mu/25$  V tantale  $C5 = 47 \mu/6 \text{V}3$ tantale

#### Semi-conducteurs :

D1 = diode zener 5V6 (5V1)/400 mW\*  $D2 = BAV 100 CMS$ (ou 1N4148)  $D3...$   $D6 =$ 1N4148\*\* D7 .. &-10 <sup>=</sup> 1N400I\*\*\* IC1 = MC 145029 (Motorola)  $IC2 = 4060 \text{ CMS}$  $IC3 = 4585 \, CMS$  $IC4 = 4001 \, CMS$  $IC5 = L 293 (SGS - )$ Thomson) ou LM 18293 (National Semiconductor)

#### Pour locomotives Märklin uniquement: D11,D12 = 1N4001

#### Remarques:

En remplacement des résistances CMS, on peut également utiliser des résistances miniatures (telles que celles de la série SFR 16T de Philips).

**Figure 9. Le côté.de la broche 1 des circuits intégrés CMS se trahit par un applatlssement du boîtier (angle plus obtu par rapport au plan supérieur du boîtier).** 

non-CMS **(figure Sc).** Répétons-le, si l'on veut assurer aux ampoules une tension de service de 20 V, **il ne faut pas** effectuer l'intermétallisation de la broche 2 de IC3. Comme il s'agit d'une technique récente, nous avons consacré un paragraphe spécial (en encadré) à la soudure des composants CMS.

■ Montage sur la face non-CMS du

circuit imprimé du reste des composants, exception faite des deux circuits intégrés et de D9. Certains des composants, à savoir DI et D2 (nous avons utilisé des 1N4148, leur équivalent en CMS étant quasiintrouvable), D8 et l'anode de DIO sont à monter à la manière des **CMS.**  Pour ce faire on plie les connexions de ces composants le plus près possible de leur corps avant de les couper à ras. ATTENTION si l'on envisage l'implantation de l'adaptateur hi-rails, il faut faire dépasser la cathode de D7 d'une longueur de 3 mm environ côté CMS, excédent qui ser-<br>vira ultérieurement d'interconvira ultérieurement nexion avec l'adaptateur hi-rails. Les condensateurs C4 et CS (attention à la polarité) sont repliés à 90° sur RB et Dl respectivement **(figure Sd).** 

■ ICI et IC5 doivent être soudés directement sur le circuit imprimé (pas de support pour circuits intégrés donc). Il va falloir raccourcir quelques-unes des broches de manière à ce qu'elles pénètrent tout juste dans les orifices prévus à leur intention (et ne sortent pas de l'autre côté de la platine). Ce sont les broches  $1 \ldots 4$ , 9 et 11 de IC1, et pour IC5 les broches 1, 7, 9 (à ne pas raccourcir si la tension de service des ampoules est de 20 V), 11 et 14. Ceci fait, on procède au soudage en l'état des broches de ICI et IC5 des deux côtés du circuit imprimé.

■ Côté non-CMS, il ne reste plus ensuite qu'à souder la diode D9.

■ Il est temps maintenant de s'intéresser aux autres composants côté CMS de la platine. Il s'agit des quatre diodes de récupération D3 ... D6 dont on soude les con-

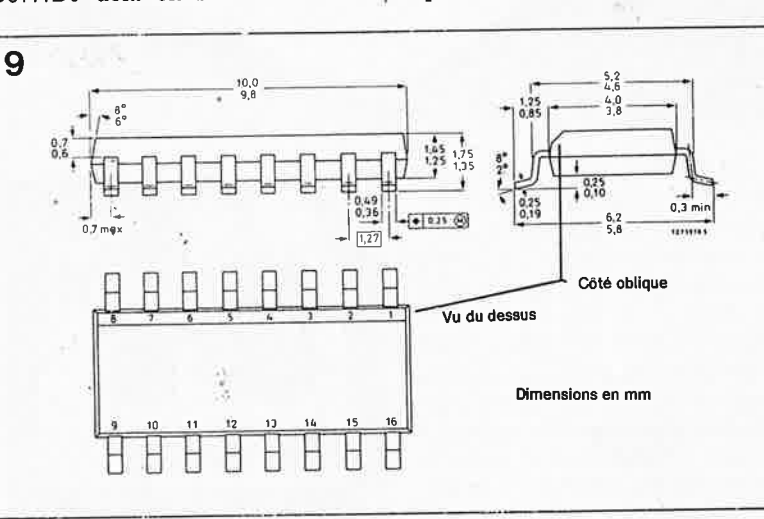

**Tableau** 1. **Numéros des locomotives et adresses correspondantes.** 

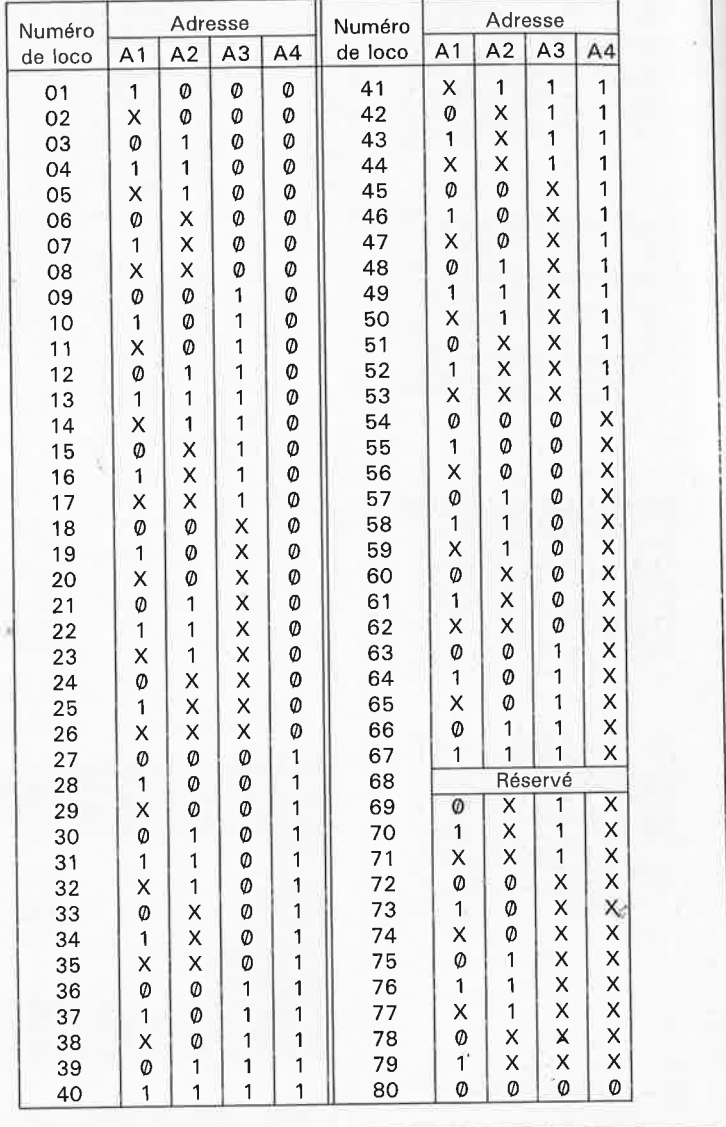

nexions sur le circuit imprimé, exception faite des cathodes de D3 et de D4.

■ Il nous faut parler maintenant de l'adaptateur bi-rails, que ne cons-

truiront bien évidemment que les possesseurs de réseaux à deux rails. L'adaptateur hi-rails est un circuit imprimé simple face ne comportant que des composants CMS (à implanter côté pistes). Si l'on prend son temps et que l'on travaille avec un fer à souder de faible puissance, leur soudure ne devrait pas poser de problème majeur. La résistance R4 de cette platine peut éventuellement être la résistance R5 du décodeur de loco (voir article du mois dernier).

■ La dernière étape consiste à monter les deux platines en sandwich; on préfèrera sans doute vérifier leur bon fonctionnement avant de les monter en sandwich aussi près que possible l'une de l'autre.

Pour finir on effectue quatre liaisons entre les deux platines: **B** (utiliser pour ce faire l'extrémité de la cathode de D7 que nous avions recommandé de ne pas couper trop court), la **masse** (utiliser l'interconnexion à proximité de la broche 8 de ICI), le **<sup>p</sup>lus de l'alimentation** et la **ligne de donnée.** Ces deux dernières interconnexions sont réalisées à l'aide de petits morceaux de fil de câblage **(figure Se).** 

#### **Souder les CMS**

Pour de nombreux lecteurs, ce projet constituera le premier contact avec la technologie des CMS. Lors de leur apparition sur le marché; grand-public voici près d'un lustre, bien nombreux ont été ceux qui crurent que les composants pour montage en surface allaient constituer le chant du cygne de l'électronique amateur. Comme nous (et vous) l'ont prouvé plusieurs montages à base de CMS décrits dans de précédents numéros de ce magazine, pour peu que l'on ait un peu de patience et un certain culte de la perfection (caractéristique typique de l'amateur), il est parfaitement possible de travailler avec ce type de composants. La différence majeure entre un circuit intégré standard et un CMS est l'impossibilité d'utiliser de support pour ce dernier (exception faite de circuits à nombre de broches très élevé, qui viennent s'emboîter dans les fameux chip carriers). Le composant CMS est soudé directement sur le circuit imprimé. Pour assurer une protection efficace contre les charges statiques, cette technique exige la prise de quelques précautions (mise à la terre du plan de travail, du fer à souder et de l'opérateur). Elle implique de plus l'utilisation d'un fer à souder doté d'une pointe fine ayant une puissance faible (15 .... 18 W) ou comportant une excellente régulation de la température.

Si l'on regarde quelques composants passifs en version CMS à la loupe, la première caractéristique frappante est l'absence sur la plupart d'entre eux de toute indication de valeur, pour la simple et bonne raison du manque de <sup>p</sup>lace pour un tel marquage. Cette absence de marquage exige

une certaine rigueur de travail lors de la réalisation d'un montage avec composants **CMS:** on ne sortira le composant de son emballage qu'à l'instant précis de sa mise en place sur le circuit imprimé. Outre l'utilisation d'un fil de soudure fin, l'implantation de CMS nécessite l'emploi d'un produit spécifique vendu en seringue, produit constitué en fait de fines particules d'un alliage <sup>p</sup>lomb/étain mises en suspension dans un liquide adhésif à consistance pâteuse. Avant de mettre le composant en place on enduit les îlots de soudure d'un rien (attention à ne pas en mettre partout, ceci explique la la vente en seringue) de cette colle avant de positionner le composant: il ne reste plus ensuite qu'à toucher un bref instant les broches du composant (tenu en place de l'autre main à l'aide d'un instrument adéquat, une pincette par exemple) avec la pointe du fer à souder.

La soudure d'un circuit intégré se fait de manière similaire. Il reste cependant un petit problème: celui de l'identification de la broche 1. La plupart de ces composants ne présente pas le creux d'identification typique de la broche 1 dans le boîtier; pour identifier celle-ci, il faut prendre le circuit intégré à contre-jour et rechercher le côté oblique (celui qui fait l'angle le plus obtu par rapport à la surface supérieure) du boîtier: il s'agit du côté de la broche 1 (voir **figure 9).** En règle générale (sauf exception) les fabricants de circuits intégrés veillent en outre à ce que le numéro de type du composant concerné soit lisible sans contorsion lorsque la broche 1 du circuit intégré se trouve en bas à gauche (vue plongeante).

#### **Connexion**

Le décodeur de loco peut être implanté tout aussi aisément dans une locomotive à courant continu que dans une locomotive à courant alternatif. Dans le second cas, nous allons tout simplement transformer le moteur de la locomotive à courant alternatif (de marque Marklin par définition) en moteur à courant continu. Les deux illustrations de la **figure 10**  illustrent le principe de la transformation. En **10a,** nous trouvons le schéma standard du câblage d'un moteur à courant alternatif de Märklin. Un examen du schéma nous montre qu'il s'agit d'un moteur en montage-série dont l'enroulement du stator comporte une prise inter- 'médiaire. Par la position de ses contacts, un relais de commutation (qui sert aussi dans certains cas à la commutation de l'éclairage) détermine quelle est la moitié du stator en service. Comme nous l'indiquions dans le précédent article, il faut, dans le cas d'une locomotive de marque Märklin, supprimer le relais de commutation. La **figure 10b** nous montre que l'implantation de deux diodes (IN40001) en série avec les extrémités ainsi libérées de l'enroulement du stator permet de transformer un moteur alternatif en moteur à courant continu. Le sens de rotation est ainsi déterminé par la polarité de la tension. Les deux connexions moteur (M) sont alors reliées aux sorties (broches 3 et 6) du décodeur !CS. Il <sup>n</sup>'y a aucune raison de supprimer les composants d'antiparasitage d'origine (self de choc et/ou condensateurs céramique). Le condensateur d'antiparasitage pris dans la ligne de masse de la locomotive (C2 de la figure 10) est connecté à la masse du décodeur de loco. Les moteurs à courant continu peuvent être reliés **directement** (donc sans nécessiter les adaptations spécifiques aux moteurs alternatifs décrites plus haut) aux connexions moteur (M) du décodeur de loco.

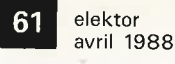

Pour assurer la sauvegarde des derniers ordres (fonction de mémorisation) on pourra utiliser, entre autres, un condensateur de 1 m . .. 1 F/5,5 V ("Supercap" de NEC, par exemple).

\*\* Pour une utilisation avec un moteur plus puissant, on préfèrera des 1 N4001, ou mieux encore, de<sup>s</sup> 1 N4933 .. . 1 N4937

\* \* \* Peuvent être remplacées par des 1 N4933 . . . 1 N4937 moins gourmandes, mais plus difficiles à trouver

• **Le circuit fonctionne parfaitement avec une diode zener de 5V 1 (4V7l comme l'indique**  le **schéma** du **mois précédent; cependant, le courant de fuite plus important présenté par ce type de diode zener entraine une décharge**  plus **rapide** du **condensateur de sauvegarde, •foison pour laquelle nous avons préféré adopter pour D1 une diode zener de 5V6 (5V1) en place et lieu de la diode 5V1 (4V7). Sur le schéma. on remplacera de ce fait la valeur de 5V1 (4V7) de D1 par 5V6 (5V1l.** 

**Figure 1 O. Schéma électrique sommaire d'une locomotive de marque Marklin (a). Le moteur alternatif est connecté en montage-série. S1 représente un contact à rupture présent dans le relais de commutation. La mise en place de deux diodes (1 N4001) permet de transformer le moteur alternatif. en moteur à courant continu (b). Le relais de commutation est supprimé. L • utilisation de locomotives à courant continu d'autres marques ne pose pas le moindre problème.** 

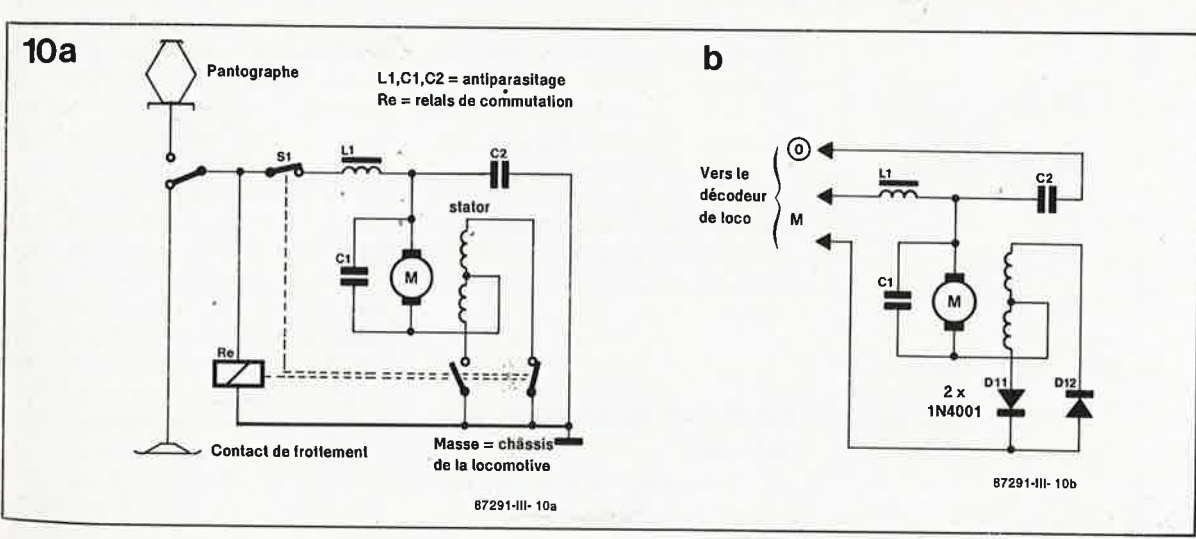

elektor 62 avril 1988

**.iste des composants le l'adaptateur hi-rails:** 

~ésistances: ~1,R2 = 1 M CMS ~3 = 10 k CMS R4 ( = R5 du circuit du décodeur de loco) = 270 k

Condensateurs:  $C1 = 1 n CMS$ 

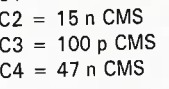

Semi-conducteurs: IC1 = 4030 (ou 4070) CMS IC2 = 4538 CMS

Vous avez été nombreux à constater l'absence de T1 dans la liste des composants du décodeur d'aiguillage du premier article. Comme l'indiquait très justement le schéma,  $T1 = BC 547.$ 

**Pour des raisons pratiques, de taille et de facilité de manipulation en particulier, le circuit imprimé proposé par les sources habituelles comporte deux décodeurs de locomotive et deux circuits d'adaptation pour systèmes à deux voies (non-Miirklin compa• tible).** 

**Figure 11. 6 manières différentes d'effectuer la connexion de l'éclairage.** 

La figure Il illustre plusieurs possibilités de connexion de l'éclairage. On peut selon le cas commuter l'éclairage soit par rapport au pôle positif (le plus) de l'alimentation **(lla)**  soit par rapport à la masse de celle· ci **(llb).** La première solution entraîne une dissipation moindre dans ICB et nous semble de ce fait la meilleure. Si l'on veut réaliser un éclairage indépendant du sens de circulation, on connectera les ampoules deux par deux en série directement **à** la tension délivrée par les rails **(Ile).** Si vous préférez brancher les ampoules en parallèle, mais que leur tension de service ne leur permet pas de supporter les 20 V fournis par les rails, vous pourrez interconnecter

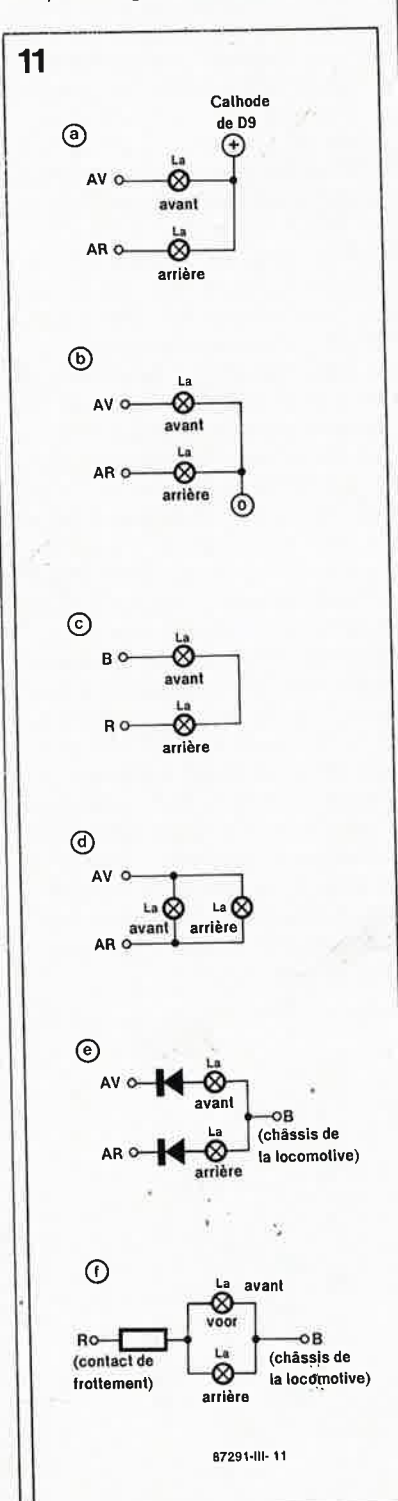

les deux ampoules aux connexions La du décodeur **(lld).** Il faut alors fixer à 10 V la tension de l'éclairage (voir dans ce cas le paragraphe "Du concret" dans le second article de cette série, numéro 117, mars 1988, page 62).

Avec une locomotive Märklin, il est important, lorsque l'on commande l'éclairage par les connexions La du décodeur de loco, de s'assurer de l'absence de contact entre les am· poules et le châssis métallique de la locomotive. Qoncrètement cela signifie que dans le cas d'une loco Märklin il faudra procéder à l'isolation des culots des ampoules. S'il est impossible en pratique de réali· ser une telle isolation, on pourra adopter le schéma de la **figure Ile**  où la connexion des ampoules se fait par l'intermédiaire de diodes sup· <sup>p</sup>lémentaires (1N4148); cette solution présente l'inconvénient de ne pas garantir une luminosité constante des ampoules; il peut même arriver que celles-ci'présentent une tendan· ce au clignotement. Avec une locomotive Märklin, un éclairage indépendant du sens de circulation est connecté selon le schéma de la **figure llf.** Il n'est pas nécessaire dans le cas présent de procéder à une isolation galvanique des culots des ampoules par rapport au châssis métallique de la locomotive. Une modification de la valeur de la résistance permet de jouer sur la luminosité des ampoules.

Il faut veiller en outre à ce que le mo· teur soit parfaitement isolé galvani· quement par rapport au châssis de la locomotive, ce qui est le cas en règle générale.

Grâce aux informations détaillées données plus haut, la conversion d'une locomotive courant continu pour une utilisation sur un réseau <sup>à</sup> rails Märklin, ne devrait pas poser de problèmes majeurs. Il faudra bien évidemment doter la locomotive d'un contact de frottement (pour son alimentation par l'intermédiaire du rail central).

La connexion du décodeur de loco associé à un adaptateur hi-rails à une locomotive courant continu sur système à deux rails ne devrait elle pas poser de problème non plus. Les points **B et R** peuvent être connectés sur n'importe lequel des capteurs de courant des boggies, puisque le décodeur de loco fonctionne indépendamment de la polarité du courant.

#### **Essais et diagnostic de pannes**

Avant d'implanter le décodeur dans la locomotive, il est prudent de l'es-

sayer avec la locomotive sur laquelle il doit être monté. Pour cela il faut disposer d'un système Märklin digital HO minimum (c'est-à-dire au moins d'une unité centrale, d'une unité de commande (Control 80) et d'un transformateur d'alimentation de 16 V). Ultérieurement, ces essais pourront également être effectués avec le système numérique (EDiTS = Elektor Digital Train System) dont nous entreprendrons la description très prochainement dans Elektor.

-

Connecter les câbles **B(run)** et **R(ou**ge) du système Digital HO de Marklin aux points **B et R** du décodeur de loco. A condition que l'adresse entrée par l'intermédiaire du boîtier de commande Control 80 corresponde à celle définie sur la locomotive, celle-ci devrait réagir normalement à une action sur le bouton de réglage de la vitesse. En l'absence de réaction, on commencera par vérifier la présence de la tension d'alimentation de la partie logique ( 4,5 ... 5,5 V); on s'assure ensuite de la correction de l'adresse de la locomotive **(tableau 1).** Ces deux points vérifiés, on vérifie que la broche <sup>12</sup> de IC2 présente un niveau logique bas, avant de tester le bon fonctionnement de l'oscillateur (la sortie Qll de IC2, sa broche I doit changer de niveau une fois par seconde environ). Tout va bien pour l'instant? On mesure ensuite la tension de sôrtie moyenne disponible sur la broche I de IC5. Par action sur le bouton de commande du Control 80 il devrait être possible de faire varier cette tension entre 0 V et une valeur très légèrement inférieure à la tension d'alimentation de la logique. Absence de variation sensible? On vérifie alors que le niveau logique de la sortie D5 de ICI (broche 5) change lors d'une action sur la touche de fonction du Control 80. Si tel n'était pas le cas, il est très probable que l'erreur se situe du côté de ICI (erreur d'adresse ou de taux de transmission). Si vous mesurez bel et bien une tension variable sur la broche <sup>I</sup> de IC5, mais qu'en dépit de cela la locomotive reste immobile, il faudra vous assurer que la broche 2 de IC5 présente un niveau logique bas et que la broche 7 elle un niveau haut (ou l'inverse, ceci dépend de la touche de fonction). Si tout est en ordre jusqu'à ce point, la panne est due soit à IC5, soit à une erreur de connexion du moteur, soit à un blocage (mécanique) de celui-ci. Remarquons au passage que les sorties de IC5 ne sont pas protégées contre les court-circuits, il faudra de ce fait prendre quelques précautions élémentaires lors de la connexion du moteur et des ampoules. A noter au contraire que ce circuit est protégé

**m** elektor avril 1988

contre une surcharge thermique. Si le décodeur fonctionne normalement, mais que la dernière donnée prise en compte est rapidement "oubliée" après une mise hors-tension (action sur le bouton d'arrêt d'urgence) et ceci en dépit de la présence d'un condensateur de sauvegarde externe, ceci indique une consommation de courant trop importante du sous-ensemble de la logique. Cause possible: un court-circuit entre deux sorties logiques ou entre une sortie et un rail d'alimentation (ne pas hésiter à vérifier également les sorties inutilisées de IC2); une consommation excessive peut également être due à une diode zener présentant un courant de fuite extrêmement important. II ne faut pas perdre de vue qu'un excès de soudure (même s'il n'a pas fondu) est conducteur et peut entraîner des courtcircuits. Une autre cause possible d'une consommation de courant trop importante: le 4060 utilisé fait bien passer ses sorties à zéro, mais ne stoppe pas son oscillateur interne. Certaines marques (Sprague en particulier, sigle SCL) présentent ce type de fonctionnement; en cas de problèmes, on adoptera une autre marque de circuit intégré.

#### **Implantation du montage dans la locomotive**

Pour faciliter le refroidissement de ce circuit de puissance, il est recommandé de doter IC5 d'une plaquette d'aluminium (que l'on fixera à l'aide d'une goutte de colle époxy à deux composantes). On pourra en outre tarauder dans ce "radiateur" un orifice qui servira à fixer l'ensemble du montage dans la locomotive. Lors du fonctionnement de la locomotive, IC5 peut voir sa température grimper sensiblement; inutile de s'inquiéter; tant qu'il reste possible de poser un doigt sur ce circuit sans se brûler, tout va bien. II n'est peut-être pas inutile de préciser que dans le cas d'une locomotive à châssis métallique en particulier, il est impératif de veiller à l'absence de courtcircuit entre le décodeur de loco et le châssis métallique de la locomotive.

La décision d'implanter ou non un condensateur de sauvegarde externe dépend du type de réseau concerné. Cette implantation est indispensable sur un réseau miniature à protection par bloc-système traditionnelle dont le principe consiste à stopper la locomotive par la mise hors-tension des rails). II n'est pas nécessaire d'implanter le condensateur de sauvegarde si sur votre ré-

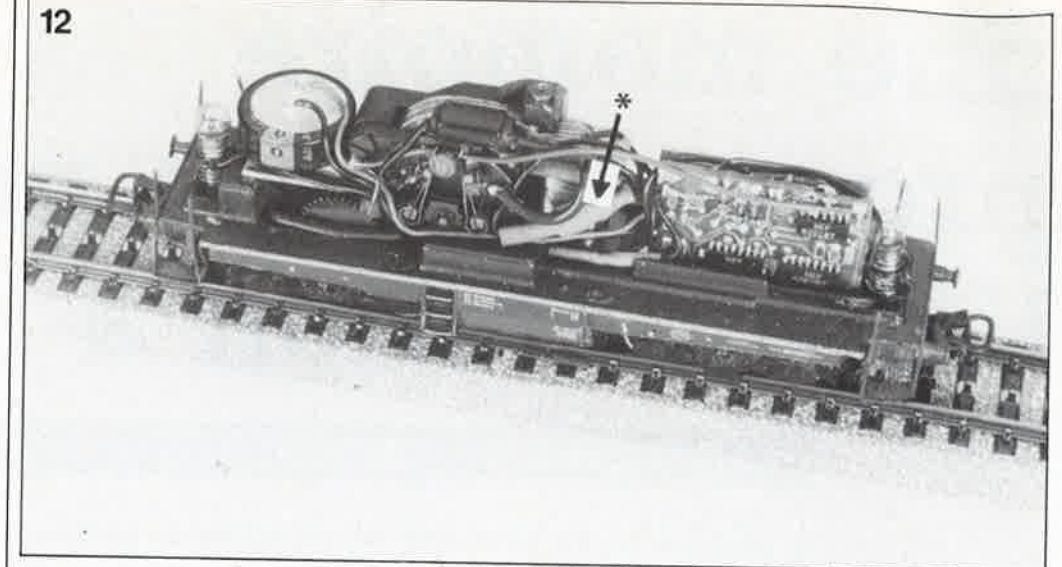

seau l'arrêt est obtenu par passage de la tension des rails à une valeur faible (à 8 V par exemple).

Bien que le courant de charge du condensateur de sauvegarde C soit environ 200 fois plus important que son courant de décharge, il peut se faire, lors de la première mise sous tension du réseau, qu'il faille un certain (aurait dit Fernand Raynaud) temps avant que les décodeurs de loco ne soient fonctionnels; la longueur de cette durée est bien évidemment fonction de la capacité du condensateur de sauvegarde, de sorte que l'on évitera l'emploi d'un condensateur de capacité trop importante: quelques millifarads, il n'en faut pas plus.

#### **Boucles de retournement**

L'un des problèmes classiques des réseaux à deux rails est le courtcircuit produit par la mise en place d'une boucle de retournement (raquette) que, sur un réseau traditionnel, on isole électrique du reste du

réseau. La locomotive s'engage sur la boucle de retournement et pendant qu'elle se trouve sur cette partie du réseau, on procède à une inversion de la polarité de la **voie** (inversion qui elle entraîne malheureusement un changement du sens de circulation de tous les autres convois disposés sur la voie concernée).

Pour contourner cet écueil, un système de pilotage numérique utilise une procédure de retournement quelque peu différente. Ici aussi il faut veiller à une parfaite isolation galvanique de la boucle de retournement par rapport au reste de la voie. La locomotive s'engage sur la boucle de retournement; pendant qu'elle s'y trouve pour éviter un court-circuit, on procède à une inversion de la polarité de la tension de la **boucle de retournement** et non pas de la voie comme dans le cas précédent. Comme le sens de circulation est défini dans les entrailles de la locomotive et qu'il est parfaitement indépendant de la polarité des connexions, cette inversion n'a pas le moindre effet sur lui.

**Figure 12. Décodeur de loco implanté dans une locomotive Miirklin (on notera l'absence logique d'adaptateur hi-rails). Le condensateur de sauvegarde s'installe dans la cabine du conducteur. La flèche vise le morceau de gaine thermorétractable dans lequel sont implantées \_. les deux diodes qui servent à l'inversion de la polarité du champ du stator.** 

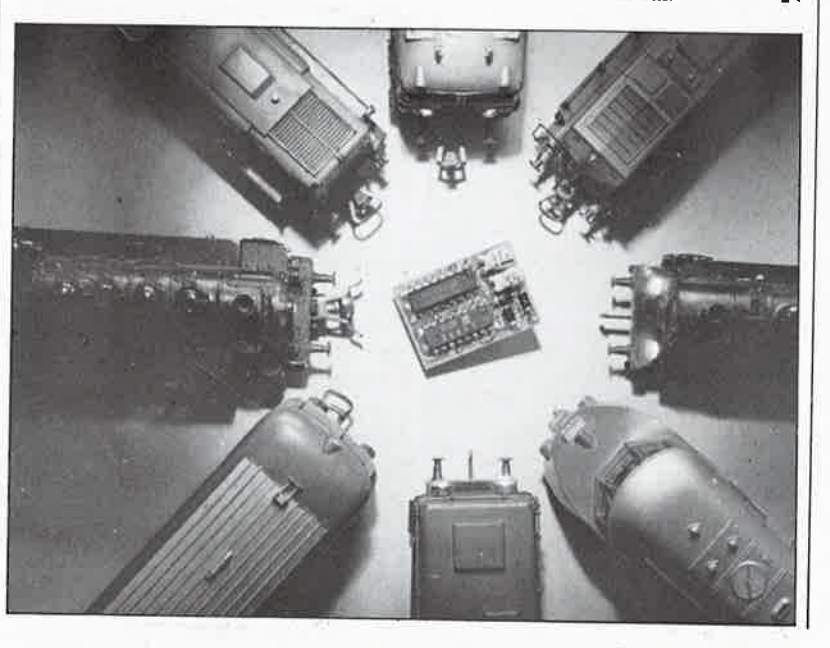

# une mémoire programmable pour l'alimentation à  $\mu$ P

## $\overline{RAM}$   $\times$  EPROM = EEPROM

A l'époque où les fabricants de mémoires se lancent à la tête des puces dont la capacité s'exprime en mégabits, il est étonnant que l'on puisse encore s'intéresser à des mémoires qui n'ont pas même 1 K de capacité. Qu'y a-t-il donc de si passionnant derrière le "E<sup>2"</sup> des E<sup>2</sup>PROM?

Nous savons tous qu'il existe en gros deux types de mémoire qui se différencient par le fait que le contenu de leur mémoire est perdu ou non après la disparition de leur tension d'alimentation. En fait, les choses sont plus compliquées que cela, et il ne suffit plus d'opposer mémoires vives et mémoires mortes. Il est loin le temps où les RAM perdaient forcément la mémoire dès qu'elles n'étaient plus alimentées. L'adjonction de piles ou d'accumulateurs a

permis d'élargir considérablement le champ d'application des circuits de mémoire vive. L'usage des mémoires mortes s'est assoupli aussi : la programmation des EPROM est considérablement simplifiée; on a trouvé des procédés plus commodes pour l'effacement que l'exposition à un rayonnement ultra-violet. Le composant dont nous vous parlons ici allie les avantages de la mémoire vive (souplesse d'utilisation) à ceux de la mémoire morte (pérennité du contenu).

#### **Caractéristiques et** applications

En fait, le seul nom de electrically erasable programmable read only memory résume bien ce qui caractérise l'E<sup>2</sup>PROM. Pour l'usage courant, l'E<sup>2</sup>PROM se présente effectivement comme une ROM (une mémoire à lecture seule), c'est-à-dire une mémoire permanente dont le contenu peut être lu à volonté, mais ne peut pas être modifié par écriture. Pour modifier son contenu, il faut d'abord l'effacer en appliquant non pas une lumière ultra-violette comme c'est le cas des EPROM, mais une tension d'effacement de 5 V seulement, que la circuiterie interne se charge ellemême d'amener à une valeur plus élevée. Grâce à quoi le circuit d'application de l'EEPROM peut se contenter d'une unique tension d'alimentation de 5 V. L'effacement du contenu de l'E<sup>2</sup>PROM n'est pas forcément global, comme c'est le cas pour l'EPROM (effacée par UV) : on peut n'effacer qu'une donnée à la fois. Par rapport à une vraie mémoire vive, l'E<sup>2</sup>PROM présente l'inconvénient d'une vitesse de programmation sensiblement inférieure à la vi-

tesse d'écriture dans une RAM. Il faut au moins 10 ms par registre. A quoi vient s'ajouter le fait que le nombre d'opérations total est limité à 10 000 cycles d'écriture par registre (adresse). Ce dernier inconvénient doit être pris en compte, mais il est rare qu'il soit vraiment gênant dans la pratique. La pérennité des données programmées est garantie pour une dizaine d'années (le contenu des EPROM ordinaixes fi'est pas éternel non plus...).

L'utilisation d'une E<sup>2</sup>PROM dans notre alimentation à microcontrôleur est un bel exemple d'application de ce composant. Elle y sert à garder en mémoire des valeurs de tension et de courant de consigne pour faciliter les manipulations de routine de l'alimentation.

On peut citer un autre exemple intéressant d'application d'E<sup>2</sup>PROM dans un appareil de mesure : les fréquencemètres sont dotés d'un oscillateur à quartz; or il faut rendre la mesure de la fréquence insensible aux dérives thermiques de cet oscillateur. Dans Elektor nous avons déjà proposé plusieurs solutions à ce problème; nous avons montré notamment comment réaliser un four à quartz, et comment asservir l'oscillateur à l'aide d'un signal dérivé de la porteuse d'un signal horaire. Un fabricant connu de fréquencemètres de laboratoire relève la caractéristique thermique individuelle de chaque quartz et la place sous forme de table de consultation dans une E<sup>2</sup>PROM. Le microprocesseur qui commande le fréquencemètre se charge de mesurer la température instantanée du quartz qui cadence la mesure et corrige sa fréquence en tenant compte de la valeur corres-

#### 65 elektor<br>avril 19 avril 1988

pondante lue dans la table de consultation.

#### **Les aspects pratiques**

**F'"** 

Il suffit de jeter un coup d'oeil rapide au synoptique de;la structure interne de l'E2PROM utilisée dans l'alimentation à microcontrôleur pour découvrir immédiatement la différence entre elle et un circuit de mémoire ordinaire. La transmission de données est sérielle, ce qui permet au fabricant de proposer le circuit dàns un boîtier bon marché à 8 broches. Comme le faible nombre de broches réduit les possibilités d'appliquer des signaux de commande, il est possible d'envoyer des instructions à l'E2 PROM; celles-ci se distinguent des données ordinaires par le fait qu'elles ont un format de 9 bits dont le premier est toujours "I". Les quatre bits suivants forment le code opératoire de l'instruction (voir tableau 1) et les quatre derniers bits forment une adresse. Ces quatre bits d'adresse permettent de distinguer 16 registres, composés chacun de 16 bits. La capacité totale de notre E2 PROM n'est donc que de 256 bits.

Voici une vue d'ensemble des diverses instructions.

READ : les données sont placées d'abord dans un registre à décalage de données, puis envoyées sur la sortie DO (data output) bit par bit lors du flanc ascendant du signal d'horloge appliqué à l'entrée SK. Le premier bit est factice (toujours "0"). En mode read la sortie DO est active, dans tous les autres modes elle présente une haute impédance et est pour ainsi dire inexistante.

ERASE/WRITE ENABLE (EWEN): cette instruction doit être exécutée systématiquement avant l'effacement ou l'écriture de données.

ERASE REGISTER : dans une mémoire vive ordinaire, la nouvelle donnée surcharge l'ancienne sans qu'il soit nécessaire d'effacer celleci auparavant; dans l'E2PROM il faut d'abord effacer l'ancienne donnée contenue dans un registre avant de pouvoir écrire la nouvelle.

ERASE ALL REGISTERS : au lieu de n'effacer qu'un seul registre comme l'instruction précédente, celle-ci les efface tous les seize d'un coup.

WRITE : écriture d'une donnée de 16 bits dans le registre spécifié (et effacé au préalable).

WRITE ALL REGISTERS : écriture d'une donnée de 16 bits dans les seize registres à la fois.

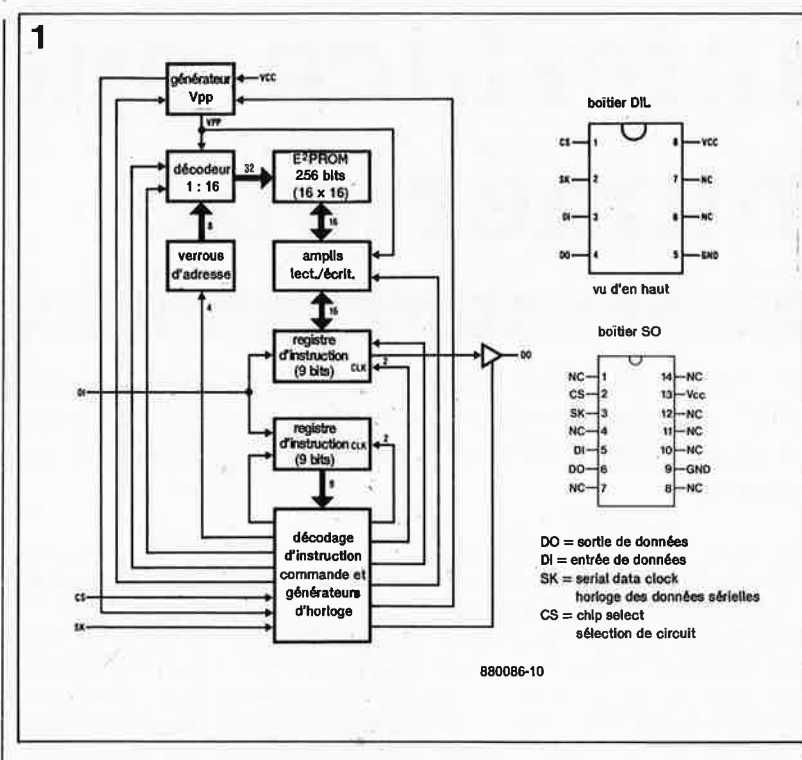

2<br>**Instruction SB Op Code Address** READ 1 10xx A3A2A1A0 WRITE 1 01xx A3A2A1A0 ERASE 1 11xx A3A2A1A0 **EWEN** 1 0011 xxxx EWDS 1 **0000** xxxx ERAL 1 0010 xxxx **WAAL** 1 **0001** xxxx **Data** *Commente* Read register A3A2A1A0 D15-D0 Write register A3A2A1A0 Erase register A3A2A1A0 Erase/write enable Erase/write disable Erase all registers D<sub>15</sub>-D<sub>0</sub> Write all registers NMC9308/COP494 has 7 instructions as shown. Noje that MSB of any given Instruction is a "1" and is viewed.<br>as a start bit in the interface sequence. The next 8 bits carry the op code and the 4-bit address for 1 of 18, as a start bit in the inle<br>18-bit registers.

X is a don't care at

ERASE/WRITE DISABLE : interdit l'effacement et/ou la programmation d'un ou plusieurs registres.

La chronologie des opérations est déterminée par deux lignes. Le signal d'horloge **SK** (serial data clock) cadence la transmission des données dans un sens ou dans l'autre. C'est Je flanc ascendant du signal qui est déterminant. La fréquence d'horloge maximale est de 250 kHz. Le signal de validation CS (chip select actif au niveau haut) permet aux transferts de donnée(s) d'avoir lieu. C'est aussi ce signal qui détermine la durée du processus d'effacement et de programmation qui doit être ·corr.pris entre JO et 30 ms. Une fois

qu'une instruction d'effacement ou d'écriture a été donnée à l'E2PROM celle-ci amorce le cycle d'effacement ou d'écriture lors du flanc descendant suivant du signal CS. La programmation dure jusqu'à ce que cette ligne revienne à "l". Pendant ce temps, la ligne SK est inactive. La ligne CS peut rester à "l" après Je cycle de programmation, . afin de charger une autre instruction par exemple, pour n'être remise à "O" plus tard de façon à ce que l'E<sup>2</sup>PROM passe en mode "veille" (low power). On notera encore qu'il est nécessaire que la ligne CS revienne à "0" pendant au moins  $1 \mu s$ entre deux instructions successives. **M** 

**Figure 1. Synoptique de la structure interne et brochage de l'E2PROM utilisée dans l'alimentation à microcontrôleur d'ELEKTOR.** 

**Figure 2. Tableau** récapitulatif des instructions reconnues **par l'E2PROM NMC 9306.** 

Figure 3. Chronogramme des si**gnaux lors d'une opération d'écriture dans l'E2PROM.** 

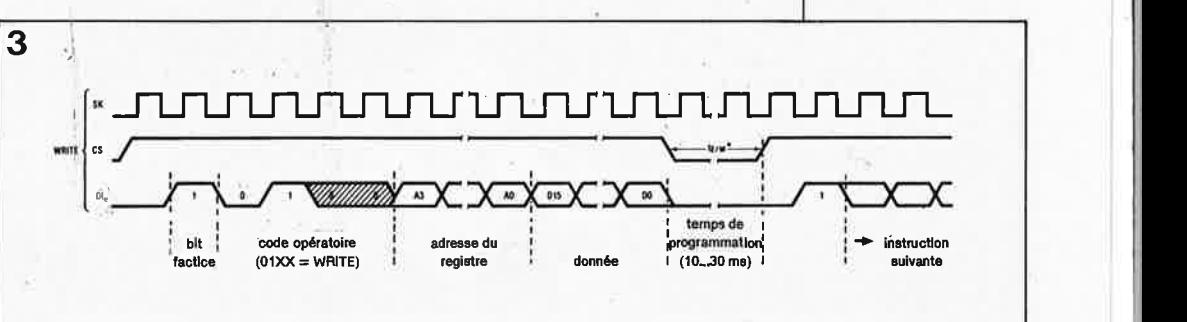

# **interface audio**  *.r* • **numer1que**

### **disques audio compacts: le format Philips-Sony**

**Les boules de cristal sont unanimes pour affirmer que l'avenir est numérique. Bientôt tous les appareils audio communiqueront par interface digitale. Elektor vous raconte ici ce qui sort de ce type d'interface déjà disponible sur certains lecteurs de disques compacts.** 

En studio, l'avènement des techniques audio numériques date déjà d'une bonne dizaine d'années. Pour que les appareils d'origine et de nature différentes puissent échanger des données numériques il faut qu'ils répondent tous à une même norme et adoptent une interface standard. C'est ainsi qu'est née l'interface sérielle rapide connue sous le nom d'AES/EBU, définie par les instances de *!'Audio Enginering Society* et de *l'European Broadcasting Union .* Avec la popularisation du disque audio compact, les techniques audio numériques faisaient leur entrée dans l'électronique grand public; la norme AES/EBU <sup>a</sup> été modifiée et s'est imposée d'emblée comme le standard, sous le

**Tableau 1.** 

Caractéristiques de niveau et d'impédance:

Niveau de sortie: 0,5 V $_{\rm cc}\,$   $\pm$  20 % dans une charge de 75 Q/1 % Composante continue: max.  $\pm 50$  mV<sub>cc</sub> Niveau d'entrée: 0,2 V<sub>cc</sub> min. Impédances: impédance de source 75  $\Omega \pm 20$  % impédance de charge 75  $\Omega$   $\pm$  5 % impédance du câble: 75 Q ±35 % (<10 m)  $75 \Omega \pm 5 \%$  ( $> 10$  m)

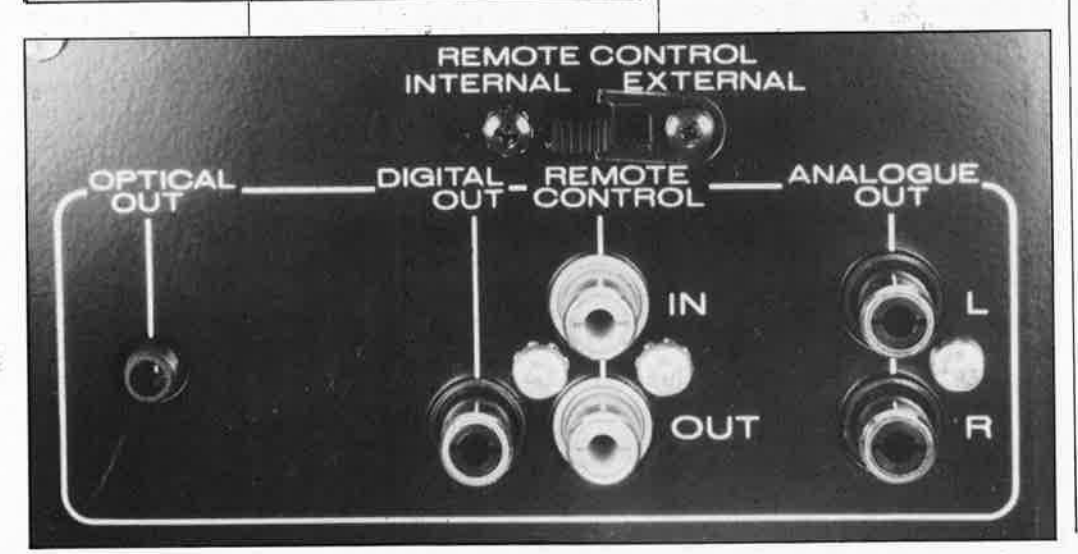

nom de format Philips-Sony, et a été adoptée sur la totalité des lecteurs de CD à sortie numérique.

La différence la plus visible par rapport à la norme AES/EBU originale se situe au niveau du connecteur de sortie, réalisé sous forme d'une fiche cinch femelle au lieu de la sortie symétrique obligatoire en studio, avec son impédance de sortie de 110 Q. Le niveau préconisé par la norme de studio est sensiblement <sup>p</sup>lus élevé, puisque la plage définie s'étend de 3 V à 10  $V_{cc}$ . Hormis ces nuances, les signaux se ressemblent.

#### **Spécifications**

Le signal issu de la sortie numérique d'un lecteur de disques audio compacts est exempt de potentiels continus. Il se présente sous la forme d'une tension alternative quasi sinusoïdale dont l'amplitude est de 500 mV crête à crête et la fréquence de 3 **MHz** environ. Cette fréquence dépend de la fréquence d'échantillonnage : pour chaque échantillon, on émet deux mots de 32 bits (un par canal stéréophonique). C'est ainsi qu'une fréquence d'échantillonnage de 44,1 kHz produit un débit de 2,8224 Mbits/s. Pour les appareils

DAT dont la fréquence d'écharitillonnage est de 48 kHz, le débit est de 3,072 et pour les récepteurs radio numériques (fréquence d'échantillonnage de 32 kHz), le débit est de 2,048 Mbits/s. L'interface dont nous parlons est utilisable avec les trois fréquences d'échantillonnage. L' im<sup>p</sup>édance d'entrée, l'impédance de sortie et celle du câble sont de 75 Q, ce qui permet d'utiliser du câble coaxial, notamment pour les liaisons longues, car la tension d'entrée minimale prescrite pour l'entrée numérique n'est que de 200 mV. Au-delà de 10 m de liaison, il importe de respecter scrupuleusement les exigences en matière d'impédance pour éviter les problèmes de décodage du signal numérique à l'autre bout. L' utilisation de liaisons optiques réduit considérablement ce problème car la liaison électrique entre la sortie et l'émetteur optique reste courte, quelle que soit la longueur de la liaison optique. Malheureusement les fibres optiques bon marché sont caractérisées non seulement par une forte absorption qui se traduit par un taux d'atténuation élevé, mais aussi par des rotations de phase dues aux divergences de temps de propagation lorsque la fréquence de transmission est au-delà de 1 **MHz.** C'est pourquoi il importe que le signal soit remis en forme soigneusement par le module récepteur.

#### **Codage et synchronisation**

Pour transmettre l'informàtion numérique il est fait appel à une espèce de code à deux phases. En pratique cela se traduit par deux passages par zéro du signal pour un "!" logique et un seul charigèment de polarité pour un "0" logique, pendant que l'horloge cadence la transmission à une fréquence double du taux de transmission comme le montre la **figure 1.** Chaque bit à transmet· tre est rendu par deux niveaux logiques successifs (en fait par deux bits) qui forment une cellule. Celleci correspond à une durée de bit. Le niveau logique au début de la cellule est toujours le niveau inverse du dernier niveau logique de la cellule précédente. Le niveau du début de la cellule ne change pas au cours de la deuxième moitié si le bit de donnée transmis est un zéro logique. Si au contraire ce bit de donnée est un "!", le niveau logique du signal de transmission change au cours de la seconde moitié de la cellule. En suivant ce qui se passe sur la figure !, vous comprendrez facilement ce pocessus, si ce n'est déjà fait. On parle de code biphase-mark, car la polarité du signal change deux fois pour un "l" qui s'appelle aussi mark, alors qu'elle ne change qu'une fois pour un "O" (aussi appelé space dans le jargon de la transmission).

Les quatre premiers bits d'un mot de donnée de 32 bits forment un préambule (voir **figure 2)** utilisé pour obtenir la synchronisation. L'échantillon de synchronisation ne contient pas de donnée, et n'est donc pas codé comme le reste du signal : seule la longeur des quatre bits de données est déterminante. Il existe néanmoins quatre identificateurs différents qui permettent notamment de distinguer les mots de données des blocs. Les quatre bits de préambule se distinguent des bits de donnée ordinaires par le fait qu'il manque deux changements de polarité (deux flancs) à la fin des bits O et 1. Le niveau logique de la première cellule du préambule est l'inverse du niveau logique de la deuxième moitié de la cellule précédente qui n'est rien d'autre que le bit de parité (bit 31) de la donnée de 32 bits précédente. Le tableau 2 donne les séquences de cellules de préambules constitués de 8 niveaux logiques successifs (4 cellules). Les fonctions de ces préambules sont les suivantes:

- · le préambule B marque un mot de donnée du canal **A** (voie gauche en stéréophonie)
- · le préambule M marque un mot de donnée du canal **A** placé ailleurs qu'au début d'un bloc
- · le préambule **W** marque un mot de donnée du canal B (voie droite en stéréophonie); peut désigner le cas échéant d'autres canaux (sauf, la voie A)

La **figure 2** montre un préambule B qui commence par un flanc ascendant.

#### **Format des mots et des blocs**

A chaque échantillon émis correspond un mot de 32 bits appelé sub-

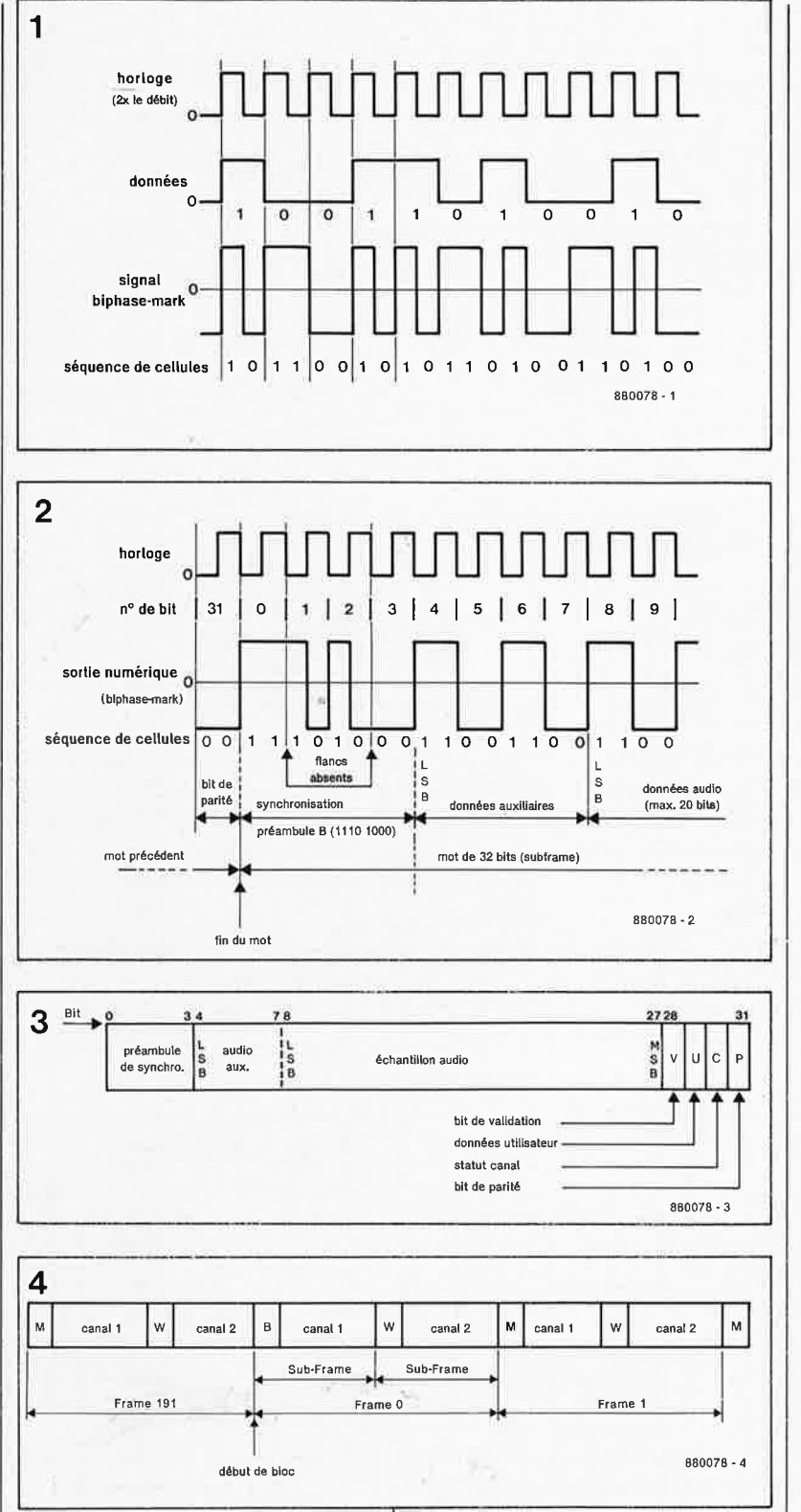

**du signal audio numérique en code biphase-mark. La polarité du signal de sortie change au début de chaque bit; le "1" donne lieu à un nouveau changement de polarité au milieu de la durée de bit.** 

elektor avril 1988 **Figure 1** . **Codage** 

67

Figure 2. Début d'un mot de 32 mots composé de 4 bits (O ... 3) qui forment une structure de synchronisation appelée préambule; ce système permet d'identifier le début des blocs de données et l'attribution des canaux.

Figure 3*:* Format<br>d'un mot de mot 32 bits. **Pour** la donnée audio proprement dite, 24 bits sont disponibles, mais chaque échantillon de disque audio compact n'en utilise que 16.

**Figure 4. Un bloc comporte toujours 192 paires de mots de 32 bits appelés frames. Ceux-ci ce décomposent en deux subframes attribués chacun à un canal stéréophonique.** 

frame e:t représenté sur la **figure 3.**  La première section comporte le préambule (bits O ... 3) suivi de 4 bits de données audio auxiliaires (bits 4 à 7). Puis c'est le tour des 20 bits de donnée audio. Le taux de transmission permettrait donc de pousser la résolution jusqu'à 24 bits par échantillon. Le lecteur de CD se contente des 16 bits du bit 13 (poids faible) au bit 28 (poids fort), tandis que les bits inutilisés restent à "O". A la fin de chaque subframe se trouve un bit de validation (ou d'invalidation) à l'aide duquel l'émetteur peut indiquer au récepteur de ne pas uti-

#### **Tableau 2**

Séquence de cellules du préambule:

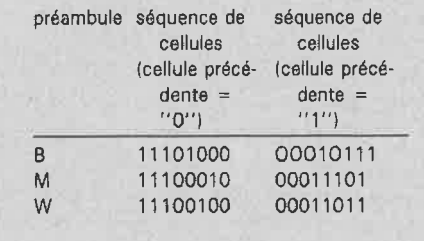

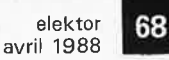

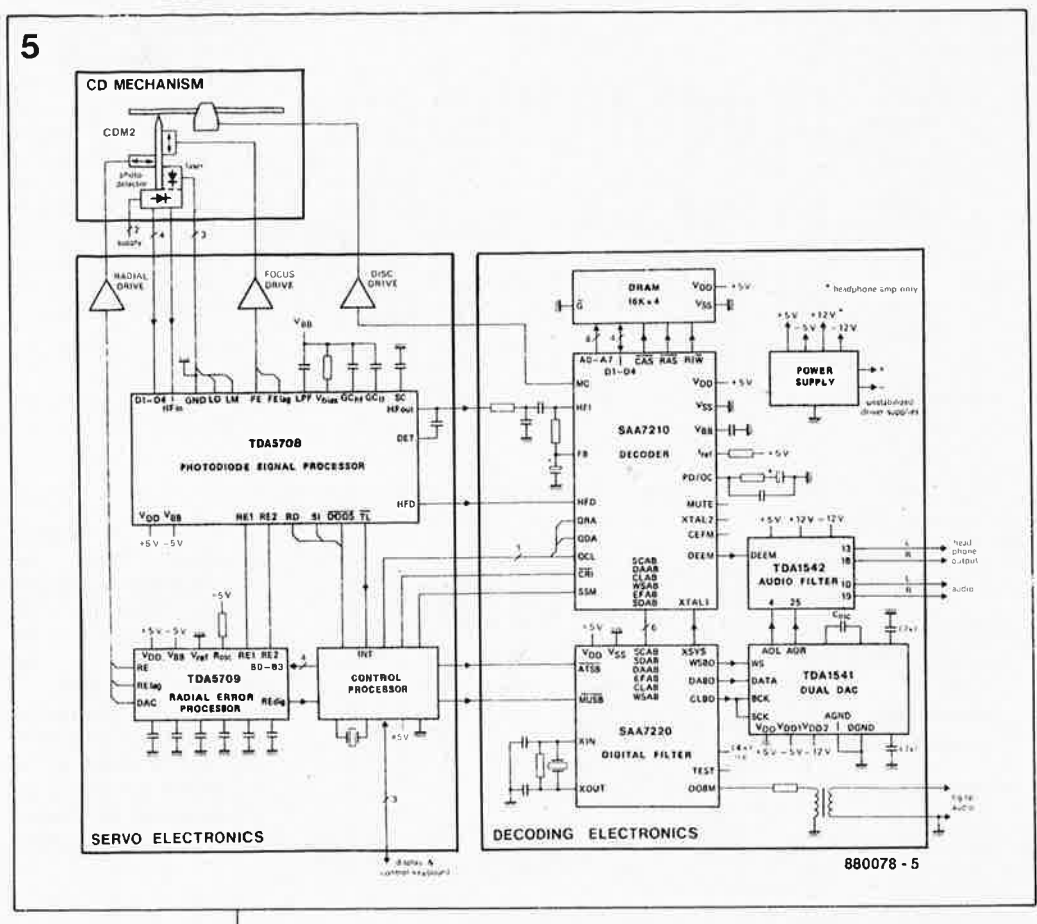

liser l'échantillon transmis. Lorsque le lecteur de CD détecte une erreur de lecture, il active ce bit. Le bit 29 peut contenir des informations accessoires lues par exemple sur le disque compact (texte, etc). Le bit 30 peut contenir des bits de commande et de protection. Le bit 31 est un bit de parité dont le niveau logique est déterminé de telle façon que le nombre de "l" transmis dans le mot soit toujours pair (sans tenir compte des quatre bits de synchronisation).

Au nombre de canaux correspond le nombre de subframes dans un frame. Pour les CD, un frame comporte deux subframes : l'un pour le canal A l'autre pour le canal B. Un bloc est formé de 192 de ces frames, et il commence par le préambule B (voir figure 4). La durée de la transmission d'un frame dépend de la durée de la période de la fréquence d'échantillonnage de la source (CD  $= 44$ , lkHz).

#### Statut de canal et subcode

A raison d'un bit par subframe, le lecteur de disques compacts finit par transmettre 384 bits de statut et

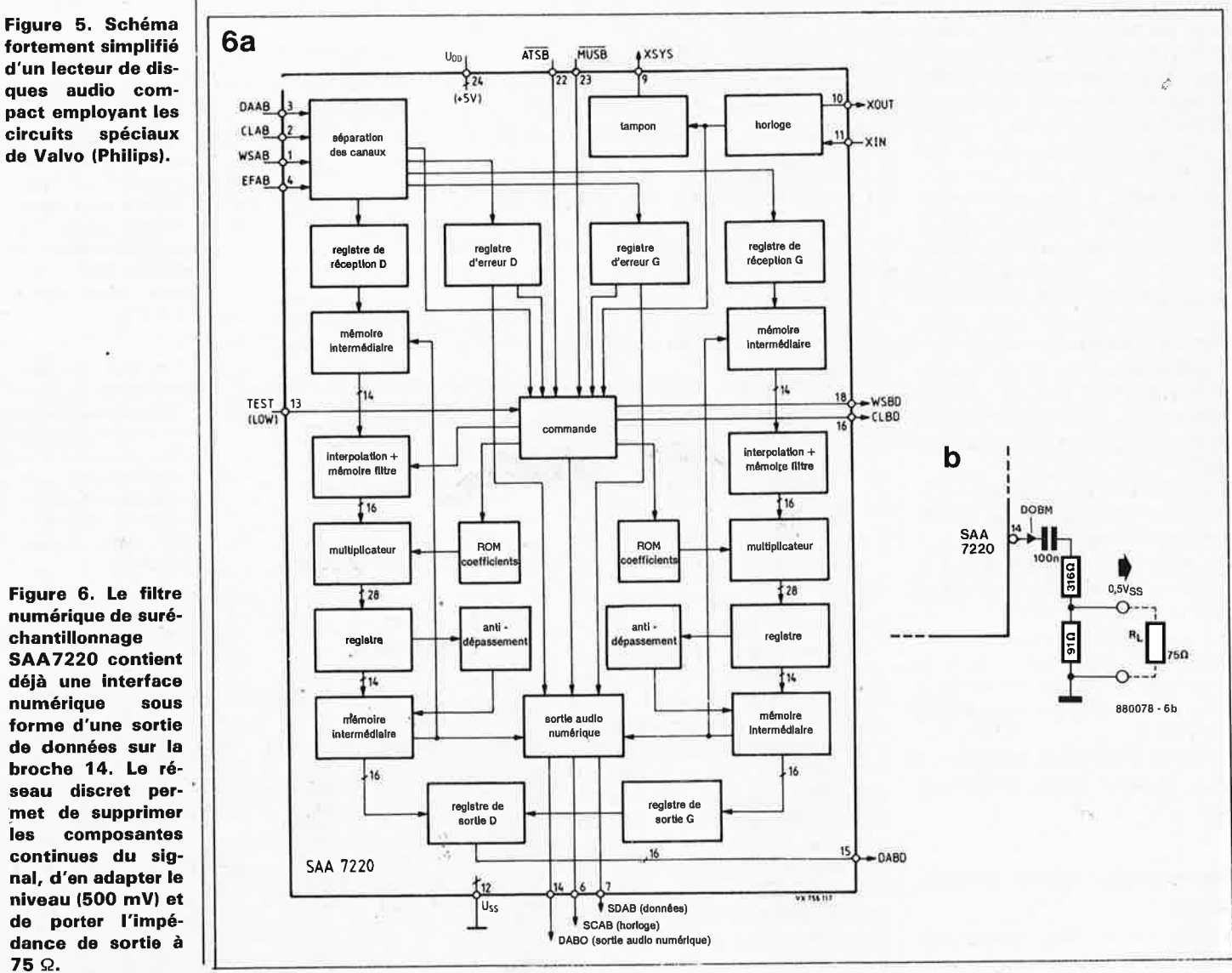

fortement simplifié d'un lecteur de disques audio compact employant les circuits spéciaux

les

**69** elektor

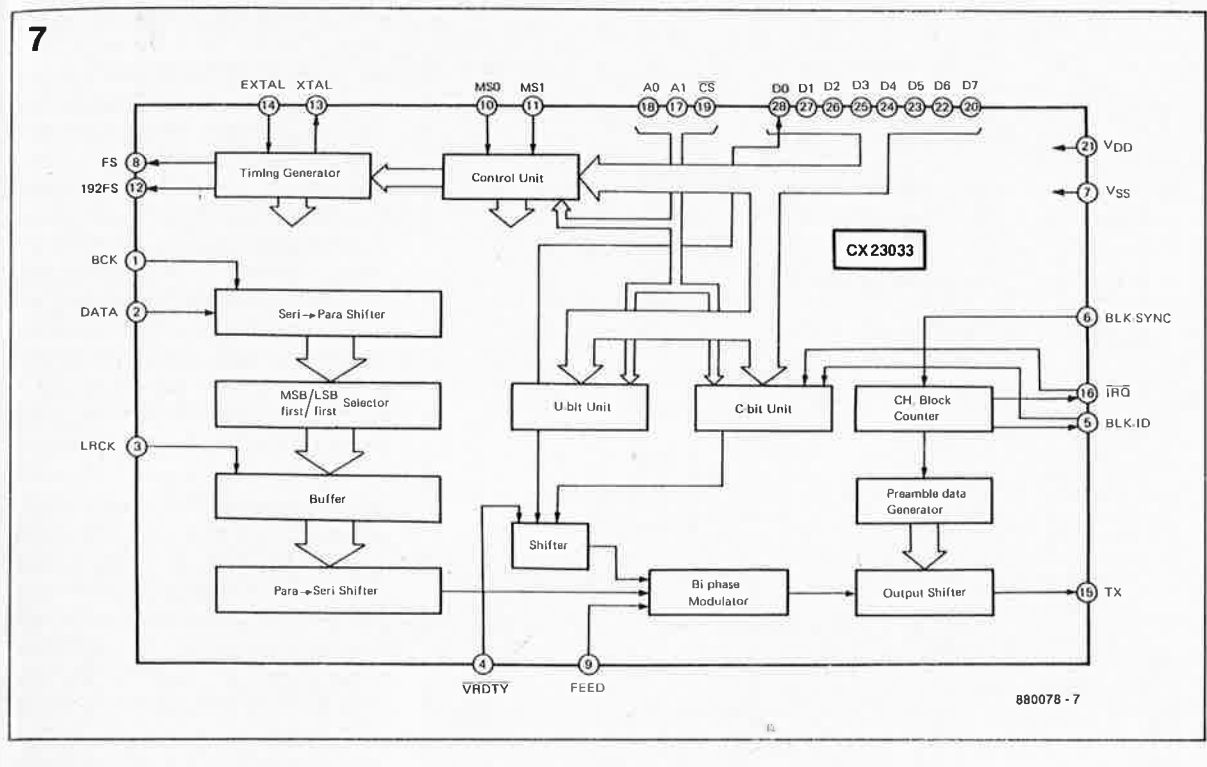

**Figure 7. Le circuit intégré CX23033 pour interface audio numérique convient aussi bien pour un enregistreur DAT, pour un récepteur radio numérique que pour d'autres appareils périphériques.** 

1

**Figure 8. Liaison entre un circuit d'émission CX23033 et un lecteur de disques compacts.** 

*t* 

de subcode avec chaque bloc. Comme le bit de statut de canal est identique dans les deux subframes, il n'y a en fait que 192 bits de statut dans un bloc. Les quatre premiers sont des bits de commande: le bit 1 n'est à "l" que dans les transmissions sur quatre canaux; le bit 2 est "O" (réservé), et **le bit 3 est le célèbre bit de protection qui interdit les copies quand**  il **est à "0".** Le bit 4 est le bit de préaccentuation. Les bits 6 à 8 sont "0" (réservés), et les bits 9 à 16 forment un code de catégorie; on distingue le format normal à 2 canaux (bits 9 à 16 = "0"), le format à 2 canaux CD (bit  $9 = "l"$ ) et le format à 2 canaux à encodage et décodage PCM (bit  $10 = "1"$ ). Le bit 9 est mis à "l" par le lecteur de CD quand il émet un subcode. Autrement il est toujours à "0". Les autres bits de statut d'un bloc (17 ... 192) sont toujours à "0".

Les bits du subcode peuvent être utilisés librement par le fabricant de CD; pour l'instant il n'existe pas de convention d'utilisation du subcode, si ce n'est que les bits sont réunis en blocs de 1176 bits, nécessairement introduits par un mot de synchronisation de 16 bits au moins.

#### **Quincaillerie**

La **figure 5** montre le schéma simplifié d'un lecteur de disques com-Pacts audio avec le jeu de circuits intégrés Valvo que l'on trouve non seulement dans les appareils vendus sous les marques Philips, Grundig ou Marantz, mais aussi dans ceux d'autres fabricants. Le filtre de suré chantillonnage SAA7220 est particulièrement intéressant, associé au décodeur de données CD SAA7210 à l'entrée, et au double convertisseur numérique/analogique à 16 bits TDA1641 à la sortie. Ce dispositif de quadruple suréchantillonnage à 16 bits a largement fait ses preuves et présente l'avantage considérable de n'exiger rien d'autre qu'un filtre Bessel du 3ème ordre comme passe-bas de sortie -construit ici avec le filtre stéréophonique TDAl642. Ce que l'on sait moins, mais qui est pourtant du plus grand intérêt, c'est que Valvo a intégré la sortie numérique sur le filtre numérique, comme le montre la **figure 5.** A la sortie broche 14 on dispose d'un signal DOBM, ce

qui signifie tout bonnement Digital Output Biphase Mark, le fameux signal du format Philips-Sony décrit dans la première partie de cet article. Or il s'agit de la sortie d'un circuit intégré **NMOS** alimenté en 6 V, dont les niveaux logiques correspondent par conséquent aux tensions de 0,2 V et 4,8 V environ. Le dispositif de la figure 6 permet d'adapter le niveau aux exigences de la sortie 76 Q/600 mV à l'aide d'un condensateur de 100 n et d'un diviseur ohmique. On peut voir sur la figure 6 comment le fabricant du lecteur de CD résoud ce problème en employant un transformateur à la sor-

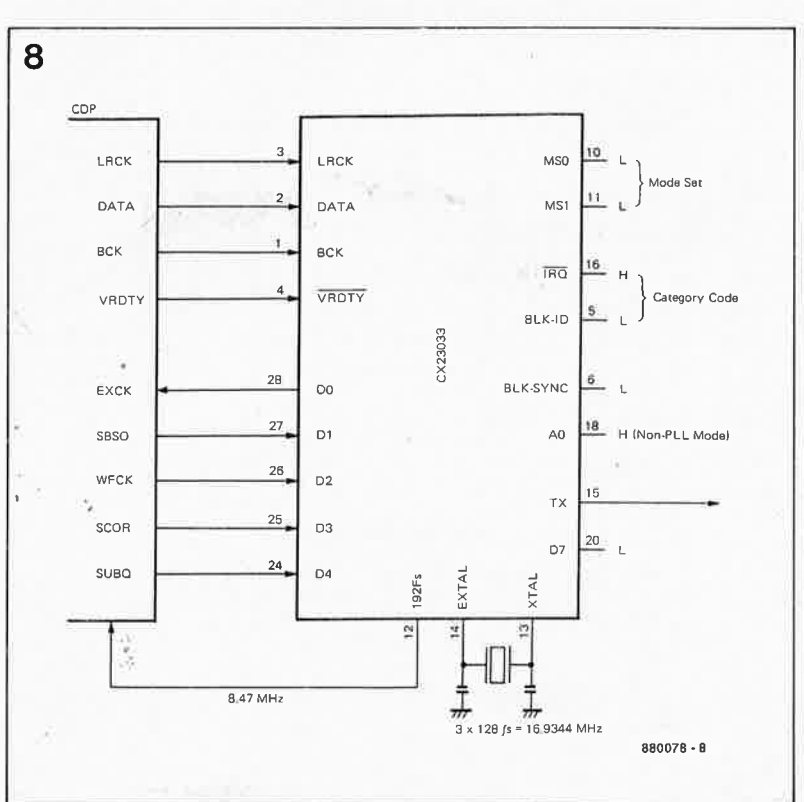

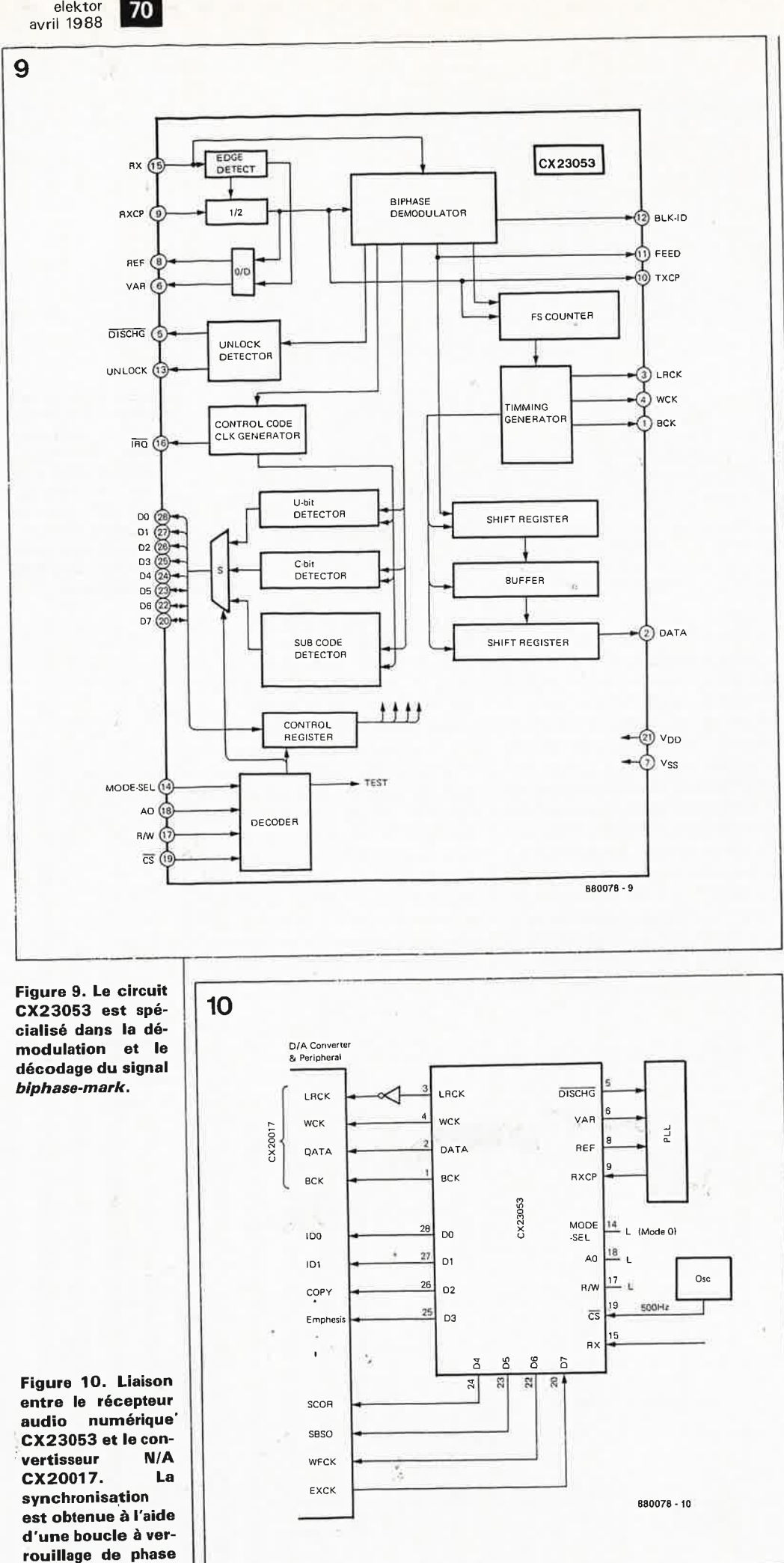

tie DOBM, en bas à droite du synoptique.

Sur un appareil dans lequel est mis en oeuvre le jeu de circuits Valvo, les frais supplémentaires occasionnés par l'adjonction d'une sortie numérique sont donc négligeables: le prix du circuit d'adaptation de niveau et d'impédance, et celui de la fiche cinch, c'est tout. Et pourtant les sorties numériques sont encore bien rares. La modification d'un appareil équipé d'un SAA7220 ne devrait pas poser de problème particulier. Avec les circuits intégrés japonais, c'est moins simple, voire impossible.

Sony propose le CX23033 conçu spécialement pour cela: il s'agit d'un digital audio data modulating and transmitting integrated circuit que l'on trouvera dans les lecteurs de disques compacts, les lecteursenregistreurs de cassettes numériques (DAT) et dans les syntoniseurs PCM (quand ils existeront). Sony a conçu un circuit d'émission et de réception en format PS spécialement pour les DAT (CSD1146Q). La figure 7 donne une idée de ce qui se passe dans un circuit qui connaît 4 modes de fonctionnement différents, choisis à l'aide des broches l0 et Il. En mode DAT par exemple, il est possible d'activer le bit de protection (bit 3, voir ci-dessus) par la broche 22 (D6). Les données à transmettre sont cadencées à l'entrée (2) par le signal BCK (l) et ressortent sur la broche 15 (TX) en format PS. La figure 8 donne l'exemple d'une liaison entre un lecteur de CD à une seule puce (CX23052 de Sony, avec 48 impulsions d'horloge par échantillon) et le circuit de modulation et d'émission CX23033.

A l'autre bout de la liaison numérique se trouve le CX23053 de la figure 9 qui se charge de démoduler le signal biphasé (après synchronisation par une PLL externe). Il traite aussi les données numériques puisqu'il les fournit séparément sur les sorties DATA (2) et les sorties auxiliaires (subcode, code de commande). Sur sa broche 26 apparaît le bit de protection (D2) à toutes fins utiles. Il existe chez Valvo un récepteur du même genre, mais il n'est pas disponible, alors que les circuits de Sony le sont. On constatera néanmoins que la combinaison avec le CX20017 (figure 10) n'a pas tous les atouts qu'il faut pour satisfaire les oreilles exigeantes. Les concepteurs de Sony eux-mêmes n'hésitent pas d'ailleurs à employer dans leur premier enregistreur DAT le couple SAA7220/TDA1541 de Philips! C'est là sans doute une retombée aussi inattendue qu'incongrue du "contrat" Philips-Sony...

elektor

externe.

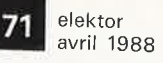

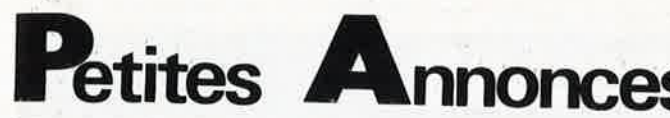

VENDS autotransformateur 0 à 260 V/2A<br>neuf - 250F. Tél.: (1) 49.10.90.65

ACHETE reliures ELECTRONIQUE APPLI-<br>CATION & MICRO-SYSTEMES, HAUT-PARLEUR depuis 1714 & ELEKTOR complet,<br>PARLEUR depuis 1714 & ELEKTOR complet,

CHERCHE Interface RTTY pour 2X81 + logi-<br>ciels . BOKKON L 483, rte du Conoroz<br>B-4900 ANGLEUR BELGIQUE

VENDS APPLEIIa, 128K moniteur, I Drive, 80<br>colonnes, JOYSTICK, clavier DETA, nbs logiciels - 4000F. Tél.: 82.50.67.95

VENDS GOUPIL 3 disquettes - disque dur 20 MO - 3000F facilité de paiement

VENDS pour APPLE lle disque dur 5M +<br>contrôleur disque 3P5 + payé numérique +<br>Drive 5P1/4, Tèl.: 48.33.26.80

VENDS oscillo 50M + 50NDE 30KV + multi. Dig + GENER BF 1N-P. rens. du lundi<br>au vendredi ent 12H et 13H. Tél.: (010)<br>615.211 ou 437.470 BELGIQUE

VENDS magnétoscope VHS area<br>jours révisé + TV noir et blanc 41CM + port-<br>able 36CM en bon état 2300F. Tél.: (1)<br>43.74.26.86 ap 18H

CHERCHE METRIX VX 306-A en panne électronique mais en état mécanique - galva OK<br>- Tél.: (1)69.38.33.32 119, rue Robespierre

VENDS CI 1771, 2791, 6845, 4164 Px int.<br>Trait de text MULTIMATE V3.3 franç,<br>5000FB. THIRY 2, rue du Livot 5840 RHIS-<br>NES B (081) 567.258

VENDS oscilloscope HM 204-2 HAMEG trés bori état, peu servi 4000F. Tél.:<br>60.83,11.91 ap 20H 64.58.68.43

RECHERCHE schématèque "Ordinateur<br>Familial" TEXAS INS TI99/4 A. Tél.:<br>61.50,72.96

VENDS CB 40 CX AM-FM sup-Inf + ant int:<br>1000F. SCANNER 20480 fréq 12V-220V:<br>1800F. Tél.: 61.57.00.52 app. sam matin &

BELGIQUE VENDS imp FACIT inte PARL +<br>Ser 136 CS 7000FB, CRICKX 70 Av Notre<br>Dame 1140 BRUXELLES ap 18H

VENDS lecteur 5"1/4 DF HD 80 PIS, 1,2MO marque MITSUBISCHI avec notice, 500F.Tél.:<br>HB 48.57.65.65 P 421

VENDS station graphique GRAPH8 +<br>tablette + coloriseur + Digit + caméra NB<br>+ micro BULL MICRAL 2 Drives 40000F.<br>Tél.: (1) 34,89.33.54

VENDS carte K9-6809 + 2 X Driv + clav +<br>monit + prog EPROM 2716-256 + CROSS<br>assem + coffret 6000F. Tél.: 47.46.92,97 ap<br>19H  $19<sub>h</sub>$ 

Jerupa ampli HHS500D 2X210W, bridable<br>mono (640W), modulaire, coupure électronique<br>que RACK 19 pouces 4000F. Tél.:<br>61.85.54.89 le soir

VENDS Drive 51/4 80 TPI RAM<br>4164-64K-256K CHERCHE carte unité cen-<br>trale PC CUMP même en panne. Tél.: RAM 28.41.71.18

CHERCHE assembleur MSX Disk 3"1/2 type "ODIM" ou autre éventuellement cassette.<br>Tél.:61.55.25.03 de 19-21H

VENDS THOMSON TO9 TBE 1950F, cours analyste informatique 990F. Paul GELINEAU<br>La Hubaudière 49120 LACHAPELLE ROUS-**SELIN** 

VENDS petits matériels CONDOS, HP, CI le<br>lot complet 300F ou à la pièce, liste sur<br>simple demande. Tél.:78.90.46.80

VENDS COMMODORE 64/PAL + lecteur<br>Disk 1541 + lecteur K7 + manette jeux type<br>pro 3000F. Tél.: 90.42.24.08

**VENDS 2MODEMS multimodes RS232 + doc complète sur AM7910 800F unitaire.**<br>Tél.: 92.51.18.56 HR 92.52.28.11 (245) HB.<br>LEQUEUX Thierry

VENDS collection ELEKTOR 1 à 90 en ca<br>settes 500F. Tél. (1) 39.58.95.07 ap 18H cas

**VENDS** SINCLAIR  $OL =$  monitour vert<br>BM7552 + CHESS + 4 prog pro 3500F.<br>Tél.: (1) 46.04.82.60

AFFAIRE: VENDS METRIX MX111, 190F et<br>MX462, 340F. Laurent FARGETON 20,rue de<br>Chauriat Mozac 63200 RIOM

**VENDS** tube laser HeNe, 10mW<br>2600V; 4500F. Tél.: (1) 45,80.83.32

VENDS oscilloscope METRIX OX710 +<br>GENE BF artisanal 2200F, 94100 ST MAUR<br>DESFOSSES, Tél.: 48.83.19.31 ap 19H

VENDS IBM port 512K 2 Drive 712K 3" 5, EC<br>LCD CTE série PARAL, CTE ec coul, tout gar.<br>8 mois IBM, NF 2U 15000F. Tél.: 21.66.25.31 ap 19H

VENDS Drive TANDON TM-100-2 48TPI 15ms peu servi, entièrement révisé avec<br>schémas 500F à débattre. Charles Tél.:<br>46.87.83.39 19H

**VENDS PCXT DD20, 2 Lect 360, 640 KO, BRS 2 MO (1024), MON BI fréq, visu CGA-<br>ENS 2 MO (1024), MON BI fréq, visu CGA-<br>HERC 11000F. Rolland 37, rue A France<br>53210 LOUVERNE** 

ACHETE ELEKTOR bon état nº 1 à 18 faire offre à MOENCH Denis 29 rue du 20 novem-<br>bre 67230 WESTHOUSE

VENDS 76 numéros d'ELEKTOR différents avec 6 reliures 350F<br>Tél.:38.34.93.46 port.

VENDS laser HE-NE tube 2mW + alim 220v<br>nbrs applications 1200F. Tél.: 43.05.85.36 le  $\frac{1}{\sqrt{2}}$ 

VENDS EXT8K 40K RAM pour X07 600F -<br>PGR et duplique tte UVPROM DC + P<br>1600FGARREAU 17, rue du 14ERI 31400 **TOULOUSE** 

VENDS APPLE 2e 1 écran, 1 lecteur, 1 imprimante BROTHER EP44, 1 carte RS232, 1 carte 80C. 5500F à débattre. Tél.: (1)

VENDS osc -TELEPMENT S51 S52 GENE<br>PM5100 PHIL 500F chaque - 1200F les 3<br>NSBOOK84 50F M&R 2,3,4,5,6,7,10 &<br>MS19,20 100F Tout, T61:88,30,00,40

VENDS système de développement FLEX nombreux outils, ass/déssas (dont 68000)<br>Tél.: (1) 47.26.77.23 le soir

CHERCHE photocopies d'articles sur GENE<br>Electrostatique de RADIOPRATIQUE 105 à<br>1298, ROTH A 18, rue Gal de Gaulle 68440<br>HABSHEIM

VENDS TAVERNIER 6809, 192K, 1 Drive,<br>graphique 320X200, nbx logiciels, alim à<br>découpage, prix à débattre. Tél, (1)<br>60.08.84.95

CHERCHE EXEL MODEM pour EXL100, prix CHENCHE EXEL MODEM POUR EXLIUD, prix<br>raisonnable VENDS Interface Imprimante<br>pour TRS80 200F. PEREZ Tél.: 92.87.61.80

VENDS collection complète ELEKTOR, bon<br>état 1300F port compris. Tél.: 60.10.05.88 le

CHERCHE livres PANNES-RADIO 8ème éd<br>RADIO SOROKINE + schématèques et livres<br>de dépannage. R TENCE5, square Vitruse<br>75020 PARIS

VENDS capacimètre BECKMANNCM20 état<br>neuf 500F - Fréquencemètre BK1827 30MHz<br>300F. Tél.:(1) 34.11.19.20 ap 20H

VENDS micro-ordinateur portatif laser ONE<br>400F neuf, ss emballage. Alain DENIZE. Tél.:<br>(1) 64.93.34.74

VENDS lot de 220 docs et répertoires de<br>composants électroniques de ties marques<br>de 1980 à 1988- 1290F. Tél.: (1)49.10.90.65

CHERCHE pour Tuner FM tête HF ASTEC UM 1183 et filtres TOKO 178BR3132A et<br>170BLR310N à bon prix. Tél.:47.92.25.01

ACHETE modulateur UHF PHA2036 pour TEXAS INSTRUMENT Home Compute<br>T199/4A Tél.: (041) 231.809 LIEGE BELGI QUE

VENDS APPLE II + 176K + 2 80 + 80 C +<br>C. couleur + Printer + doc + 120 disq +<br>moniteur + Drive 4000F. Tél. 98.48.48.27

RECHERCHE pour études les blocs étalon-<br>
MOLTIBLOC PM18 MULTIBLOC<br>
BM30 HETEROBLOC BH8 - MULTIBLOC<br>
BM30 HETEROBLOC BH8 - Oscillo Bloc<br>
BBG, LIC BALOUNL, CABARET M, LES<br>
PETITS FOURS, 25300 PONTARLIER

VENDS TRANSCEIVER BLU Hw-101F + alim HP-23BF neuf, jamais servi 3000F HEATH-<br>KIT. DOBERSECQ 6 cité Les Jésuites 81100 CASTRES

**ACHETE** auto-radio PHILIPS AC930 en bon<br>état de marche avec carte radioroutière, Tél.<br>(1) 48.41.38.43 ts les jours ap 19H

CHERCHE doc sur APPLEFAX, SSTV,<br>schéma cartes 80col SOFTSEVITCH, WILD-CARD, Z80, 128K, nbrx logiciels RTTY et<br>radio. Tél.: 35.81.00.47

VENDS Micro TEXAS TI14 int.K7 800F - 2<br>MEDIUM 13cm et 2 TWEETERS 2,5CM<br>SEAS 500F - RACK alim 2X48V énorme<br>transfo. Tél.: 45.43.30.04

VENDS 150F manuel INTEL 8052 Basic carte prog EPROM2716-32-64 APPLE 250F.<br>MORICE Tél.: (1) 45.31.03.03 up 18H

VENDS Ext 64K. TIMEX 2040 et ZX 81 clavier externe + livres, CARTOIS Daniel " La<br>Valinière" CONDE SUR HUISNE 61110<br>RENALARD

CHERCHE lect. disq 3,5 pces SONY<br>HBD30W ou ECH contre mon coul prof 19<br>pces mat.neuf. Faire offre Tel.: 60.14.55.63<br>ap 18H

# nnonces Gratuites Elel

VENDS table des matières d'ELEKTOR **The US CONSTRAINER SET AND STATES AND STATE OF STATE OF STATES AND SET ASSAULT STATE OF STATES SET ASSAULT**<br>**STATES STATES AND STATES SET ASSAULT** SET A SURFACE SET HERBLAIN

BELG VENDS APPLE 2e + Drives + impri-<br>mante + moniteur N/B + Joy + prog EPROM<br>+ documentation. Prix à débattre. Tél.: (068)  $+$  docur<br>285604

VENDS imprimante GP100A parallèle 1200F.<br>Tél.: (1) 46.42.39.82 ap 18H

VENDS TAV09 CPV09 RAM IPT A5C HTR 2<br>lecteurs clavier 96 moni. coul. Taxan vision 2<br>+ logiciels. Tel.: 89.06.17.67 ap 19H

VENDS micro SCHARP PC1251 + interface<br>CE125 + livre programmation: 2000F TBE.<br>Tél.: 5480.0191 demander Jean-Claude

**VENDS** APPLE II = moniteur NB + CP/M +<br>128K + Printer + 80C + Driver + 150 disquettes + carte couleur (Péritel) 4000F.<br>Tél.:98.48.48.27 ap 19H

VENDS souris C - 300, 3 boutons, série pour<br>IBM-PC 500F. M GRAU BP17: 83190 OL-<br>LIOULES Tél.: 94.63.38.79

ACHETE Drive int avec controleur pour TRS<br>80 MDLE3 ou 4 et MDLE 3 ou 4 - de 2000F.<br>MILHOMME P. Saint Cassin 73160 COGNIN

VENDS oscillo HAMEG HM 307 mono<br>courbe 10 MHz T composants 1500F - TBE<br>- peu servi. Tél. 22.91.33.07 le soir ap 18H30

VENDS pour micro TEXAS TI 99/4A impri<br>CENTRO 739 1000F -carte P - code 1000F -<br>lect disk ext 1750F - échecs 250F. Tél.bur<br>83,34.62.14

VENDS ampli SPOKEN 250 100W AM<br>200W SSB 600F formant kit complet<br>2000F. PITET 63, Groupe Einsenhower<br>51100 REIMS

VENDS oscillo HAMEG 2 voies 50MEGA<br>état neuf 3500F - magnéto reportage 1500F<br>- UHER imprimante EPSON FX-80 3200F.<br>Tél.: 29.63.30.58

**VENDS** SPECTRUM  $48K + 2X1 + 2$  Drivers<br>+ crayon + Péritel + utilitaires + jeux +<br>langages + Nbrx livres 2500F le tout. Tél.:<br>56.89.15.38 ap 18H

VENDS magnéto bandes semi pro PHILIPS<br>N4520 + 5 bandes 0 38 cm état neuf, prix<br>except 4000F. Philippe MASSE Tél.: (1)

VENDS T08 et T0770 claviers MEC, Driv,<br>Manet, crayon opt, logiciels, livr + sur le<br>T0770: MODEM, magnéto, B HUGE Tél.: (1)<br>69.24.41.63

CHERCHE schéma ou photocopie Oscillo<br>TEKTRONIX type 503 frais remboursés. Eric<br>MARTINEL Tél.: 61,01.98.24

#### $\blacksquare$  MINITEL - 36.15 + ELEKTOR .

Bourse de l'emploi enversement au mot clé : BE

#### **Petites Annonces Gratuites Elektor**

- Les petites annonces sont gratuites pour les particuliers. Les annonces à caractère com-Les petites annonces sont gratuites pour les particuliers. Les annonces à caractère com-<br>mercial sont payantes d'avance au prix de 39,14 FF par ligne (33 FF/H.T.).<br>Les textes, lisiblement rédigiés, na seront acceptés que
- 
- 
- 
- mes seront reruses.<br>Elektor se réserve le droit de refuser à sa discrétion les textes reçus, notamment en<br>raison des limites de l'espace disponible ou d'un texte ne concernant pas l'électronique.<br>En principe, les textes re споког и восерцию завели теоритовались силостнага пастито малисов со<br>Sactions qui en résulteraient.<br>L'envoi d'une demande d'insertion implique l'acceptation de ce règlement

#### Elektor - p.a.g.e. - B.P. 53 - 59270 Bailleul

Texte de l'annonce (inclure vos coordonnées) : Compléter obligatoirement (hors annonce). Nom Adresse M

Ne rien inscrire ici. Merci.

VENDS 5000F ou ECH CTR chaine HiFi:<br>APPLE Ile 128K, 65C02 &6502 Disk, carte<br>Eve, monit coul 2 JOYS 150 log et doc.<br>Tél.:42.57.08.58

CHERCHE plan pour raccorder un lecteur de<br>disquette à un Spectrum - VENDS logiciels<br>pour AMSTRAD. Tél.: 44.55.12.32 ap 18H

except 400

VENDS prog EPROM MSX 300F ACHETE log<br>et doc SINCLAIR OL. DESCOINGS LE<br>PRIEURE R1 31 bis Av St Lazare 34000<br>MONTPELLIER

elektor 72 avril 1988

# **STAFF 80386**

80386 cpu running at 20 Mhz 2 Mb of ram installed color or hercules graphie card 2 serial and 1 centronics por<sup>t</sup> disk drive 1.2 Mbyte high speed hard disk 66 Mbyte 25ms 200 watt power supply 103 keys extended keyboard tower case monochrome 12" monitor

**199.990,-**

# **HIGH SPEED & HIGH QUALITY HARD DISKS**

H.

- $-44$  Mbyte hard disk 3  $1/4$ " <sup>44</sup>Mbyte hard disk 3 1/4" - <sup>44</sup>Mbyte hard disk 3 1/4'' - AT Adaptec 2372 RLL controller - PC Adaptec 2072 RLL controller  $(transfer = 750Kb/sec)$  - Total disk space = 66 Mbyte
- $-$  Total disk space = 66 Mbyte

### **49.990,- 44.990,-**

- 
- $-$  Total disk space = 106 Mbyte

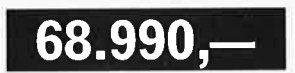

- 
- 
- 

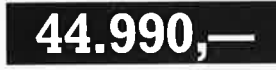

 $-$  71 Mbyte hard disk 5 1/2" slimline  $-$  71 Mbyte hard disk 5 1/2" slimline PC Adapter 2072 RLL controller - AT Adaptec 2372 RLL controller  $-$  Total disk space = 106 Mbyte

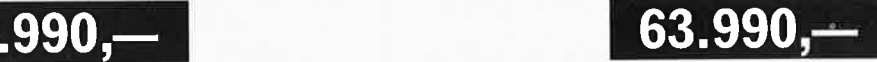

## **NCE MOUSE**

- $-$  **Fully Microsoft mouse compatible**
- **Two push buttons with long life**
- **Delivered with driver on floppy disk**
- **Can be installed on COMI and COM2**

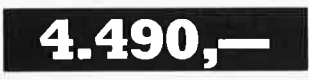

**..Il**
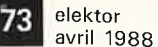

# **THE COMPLETE HAND SCANNER.**

The Complete Hand Scanner™ accessory lets you add real-world graphie images to your PC. And Soft Stationery™ software lets you edit and merge them. Then you can print the finished documents or fax them with The Complete FAX board!

- You can:<br>— Scan in periodicals, drawings,<br>signatures, even photographs
- Add scanned images to such graphies programs as Dr. HALO 11™, PC Paintbrush™, or Microsoft™<br>Windows applications
- 
- View on your PC screen<br>— Print with a large variety of dot<br>matrix and laser printers
- Fax to any Group III facsimile machine in the world with The Complete FAX

The Complete Hand Scanner scans a 2½ inch wide image at a resolution of 200 dots per inch.

- \* Hand scanner Size:  $3\frac{1}{2}$ " by  $5$ " by  $1\frac{1}{4}$ "
- \* Cable Length: 70"
- \* Interface Board Size:  $4\frac{1}{3}$ " by 2" + Bracket and Connector for 8-Bit Bus Slot.
- \* Total Power Requirement: + 5 VDC: 100 mA maximum + 12 VDC: 250 mA maximum.
- \* Controls: On/Off, Brightness, Contrast (for gray scale).
- $*$  Scan Width:  $2\frac{1}{2}$ "
- \* Scan Length: 5" or 10", selectable
- \* Dots Per Scanline: 512
- \* Resolution: 200 Dots Per Inch
- \* Software: Included on two 360 KB 5¼" diskettes

AMERICAN QUALITY

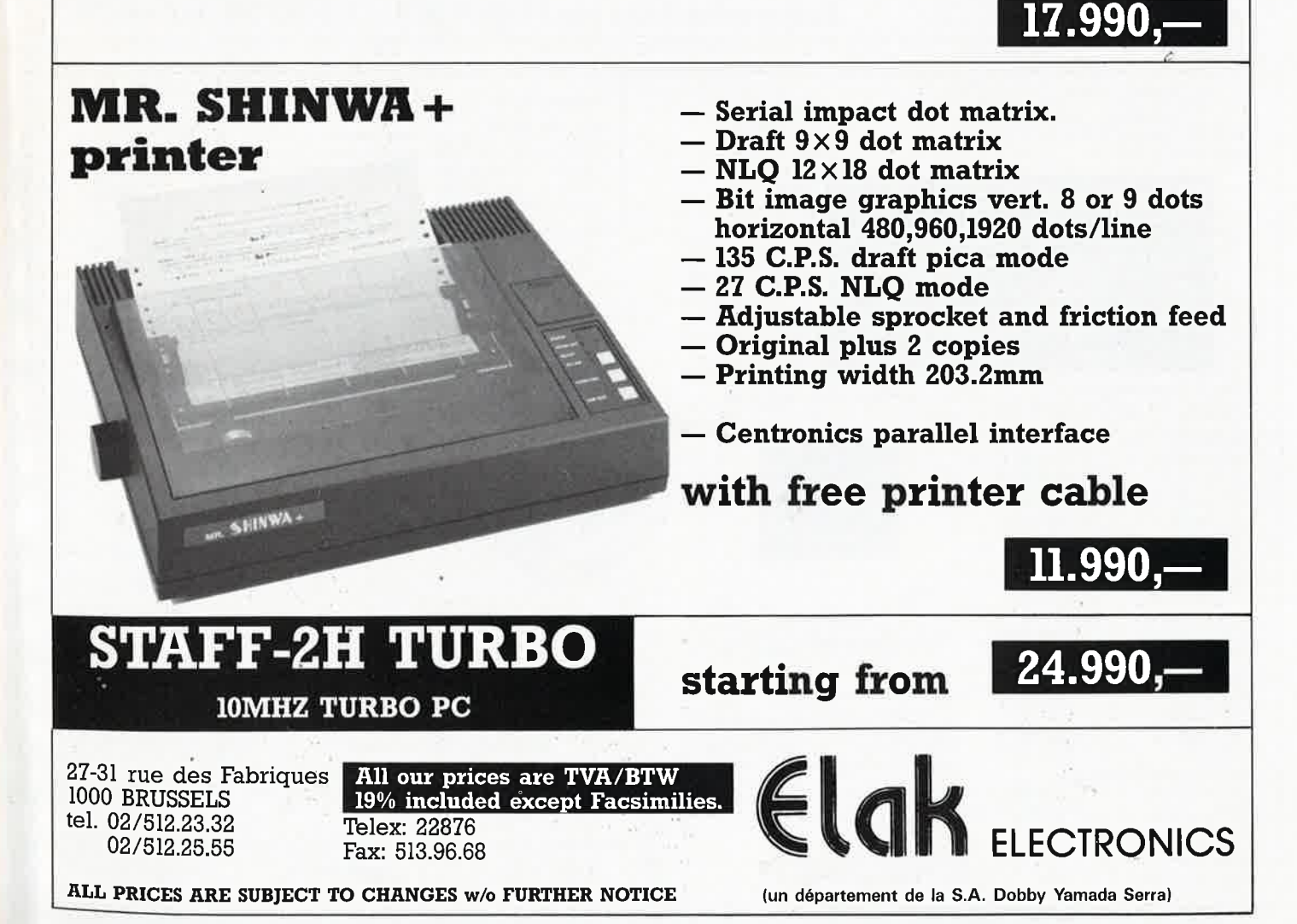

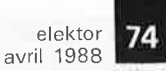

**CASSETTES DE RANGEMENT.** 

Dépêchez-vous d'acheter les cassettes de rangement pour vos numéros d'Elektor! (à partir du n° 91) Plus de revues égarées ou détériorées, elles sont vraiment très pratiques et vous facilitent la consultation de vos collections.

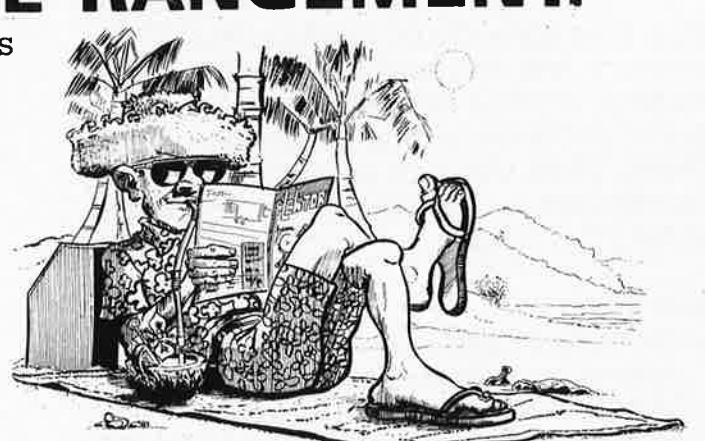

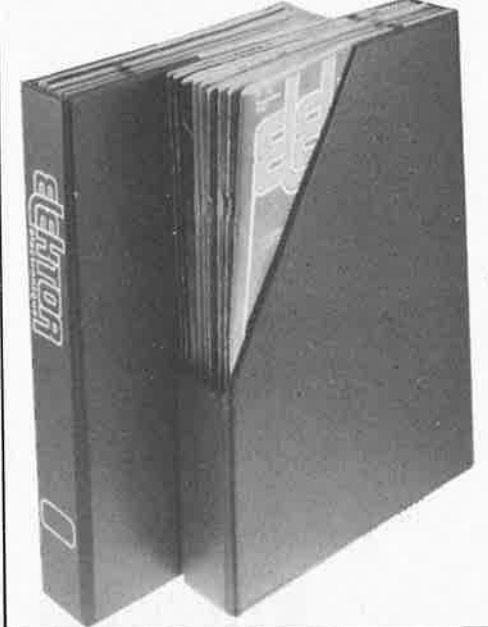

Heureusement, j'ai réussi à sauver ma cassette Elektor!

Elles se trouvent en vente chez certains revendeurs de composants électroniques. Il est également possible de les recevoir par courrier directement chez vous et dans les plus brefs délais; pour cela, faites parvenir le bon de commande en joignant votre règlement. (+ 25 F frais de port) à:

# **ELEKTOR -BP 53**  $59270$  BAILLEUL prix:  $43F$   $\cdot$  (+ port)

UTILISEZ LE BON DE COMMANDE EN ENCART Commandez aussi par Minitel: 3615 + ELEKTOR Mot clé AT

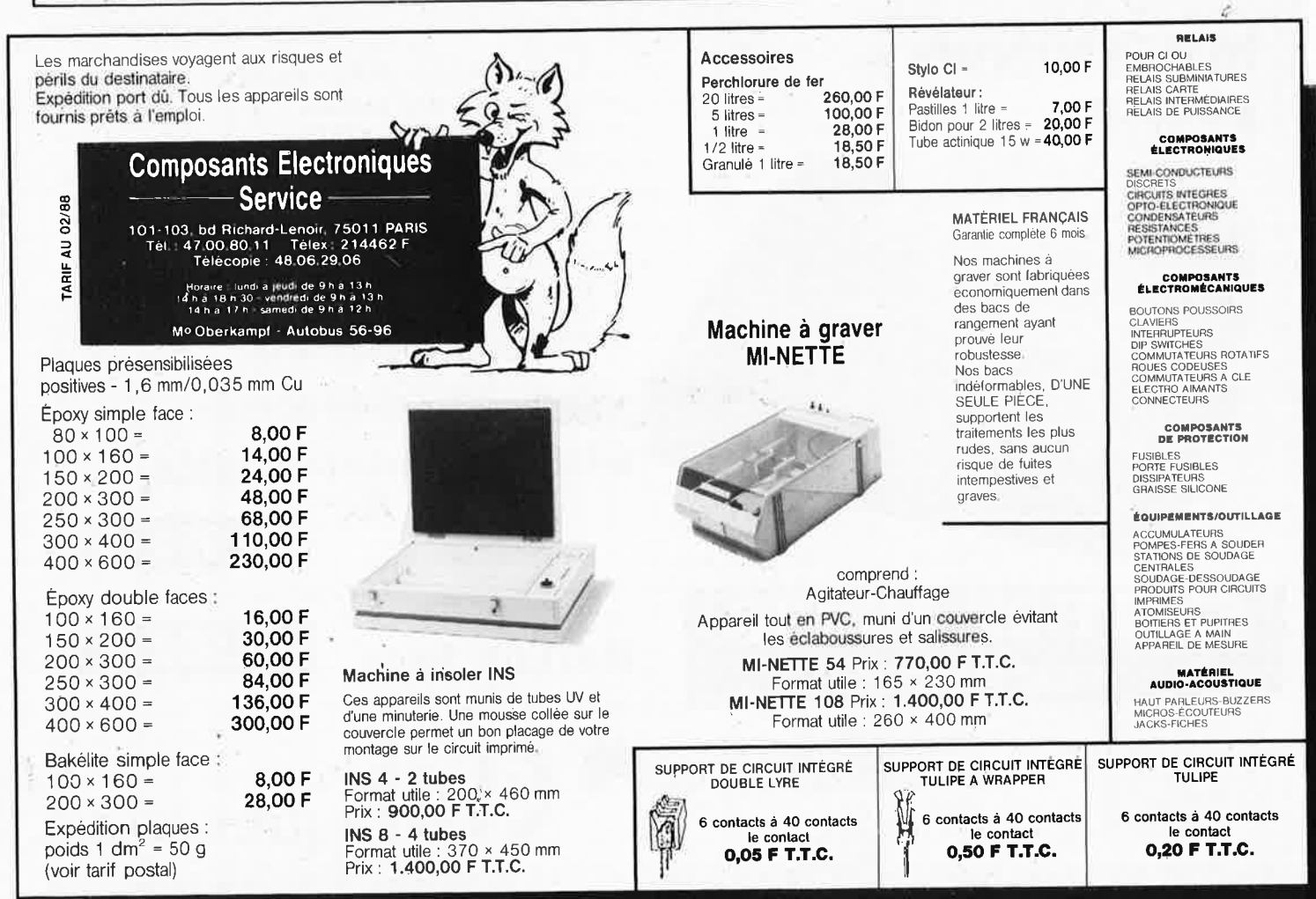

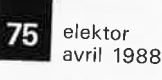

-

...

/

:.::: w L. w

# **alfac êlectronic pour les branchés du circuit imprimé.**

Amateurs ou "Pros", la gamme-Alfac Electronic vous permet de réaliser vous-même vos circuits imprimés les plus complexes.

Pastillages, symboles, rubans.de précision, une gamme de haute performance qui offre sécurité d'utilisation, facilité d'emploi, fidélité à la<br>reproduction.

Tous les produits Alfac Electron'ic sont présentés sous blister garantissant une protection efficace et une longue conservation. Amateurs ou "Pros", à vos circuits : Alfac Electronic vous y invite.

alfac

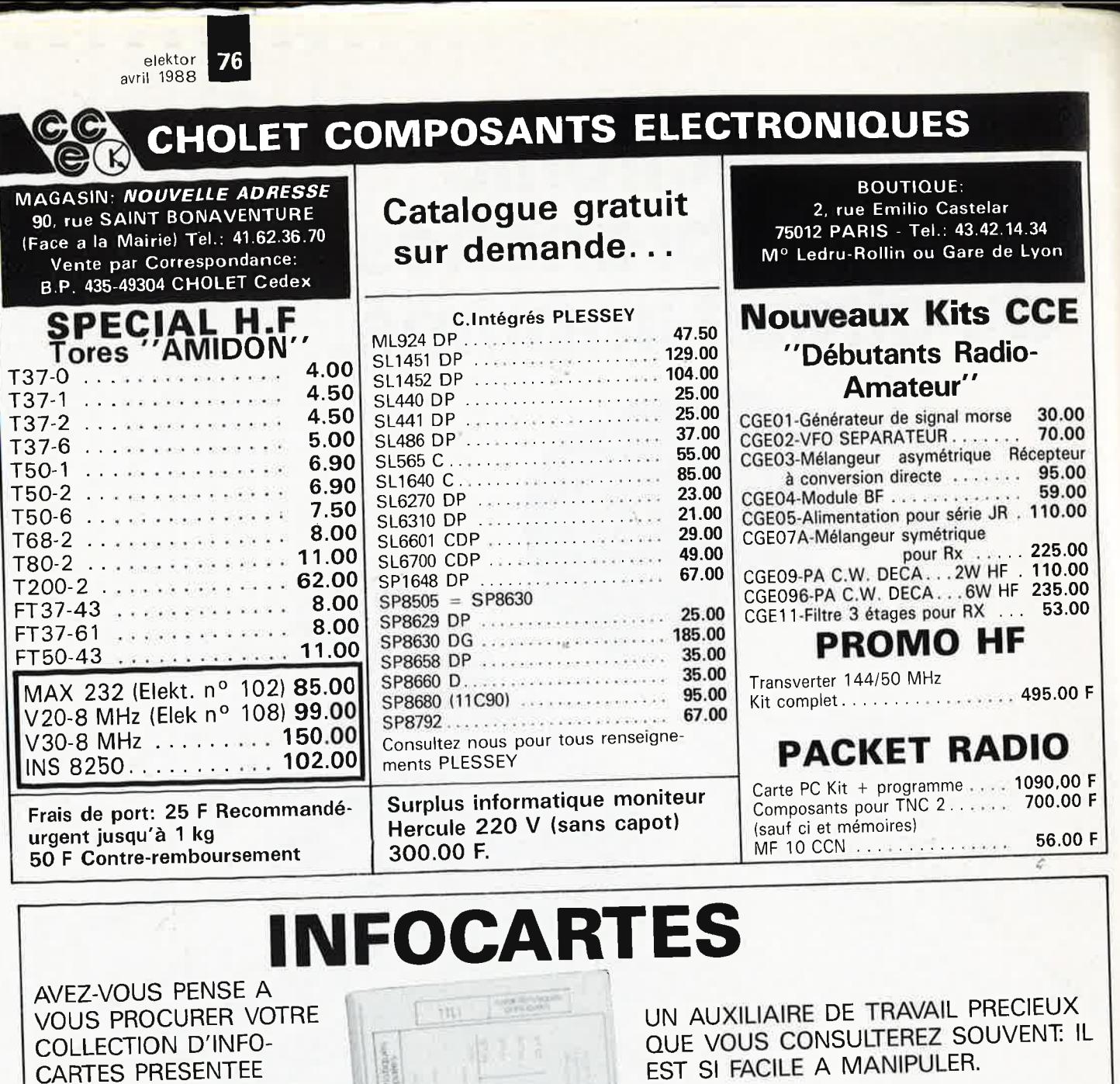

INFOCARTES (publiées dans les n° 30 à 60 d'Elektor)

DANS UN BOITIER PRATI-

QUE?

**PRIX : 45 ff** (+ 25 FF de frais de port) UTILISEZ LE BON DE COMMANDE EN ENCART Commandez aussi par Minitel: 3615 + ELEKTOR Mot clé AT

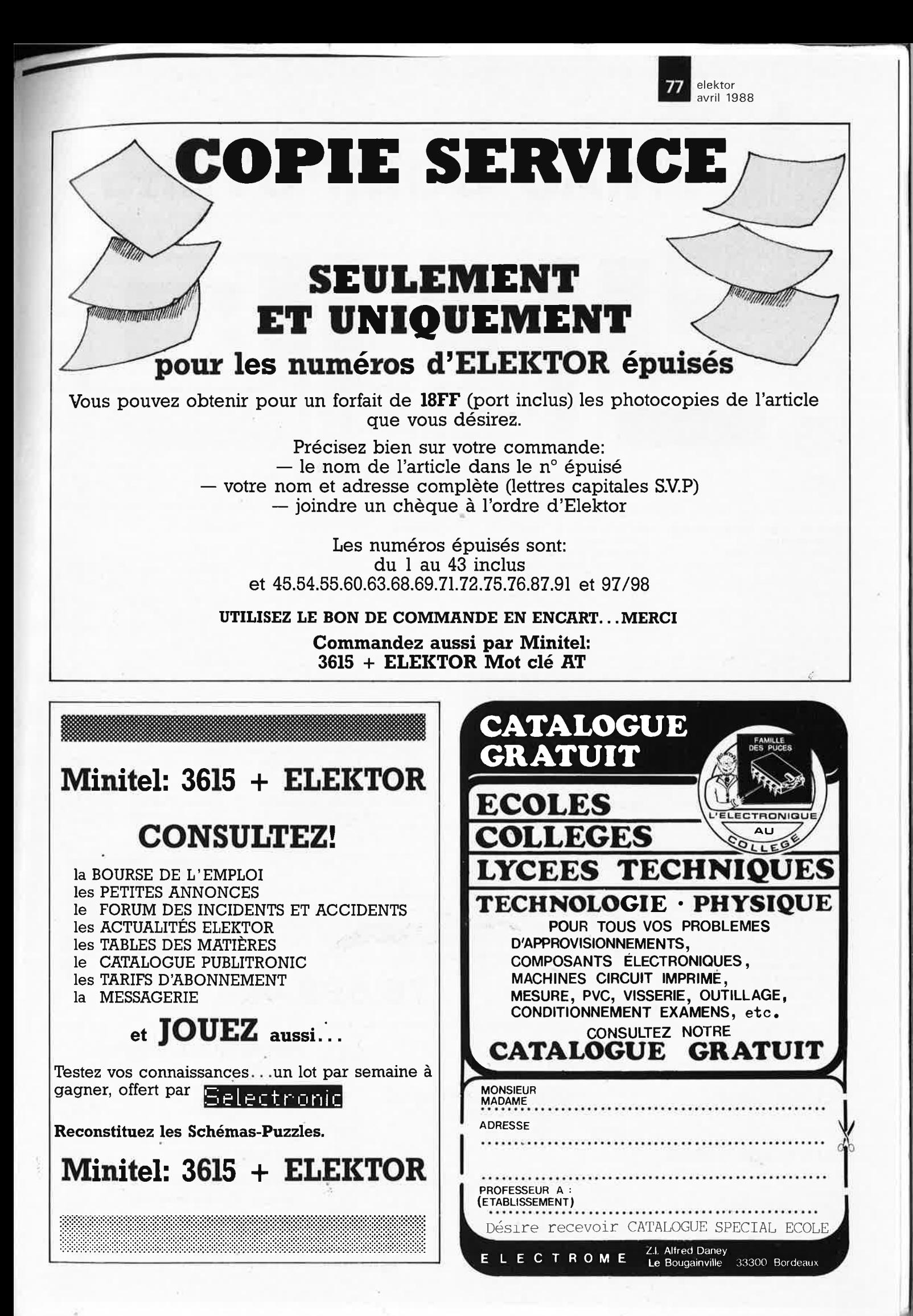

elektor

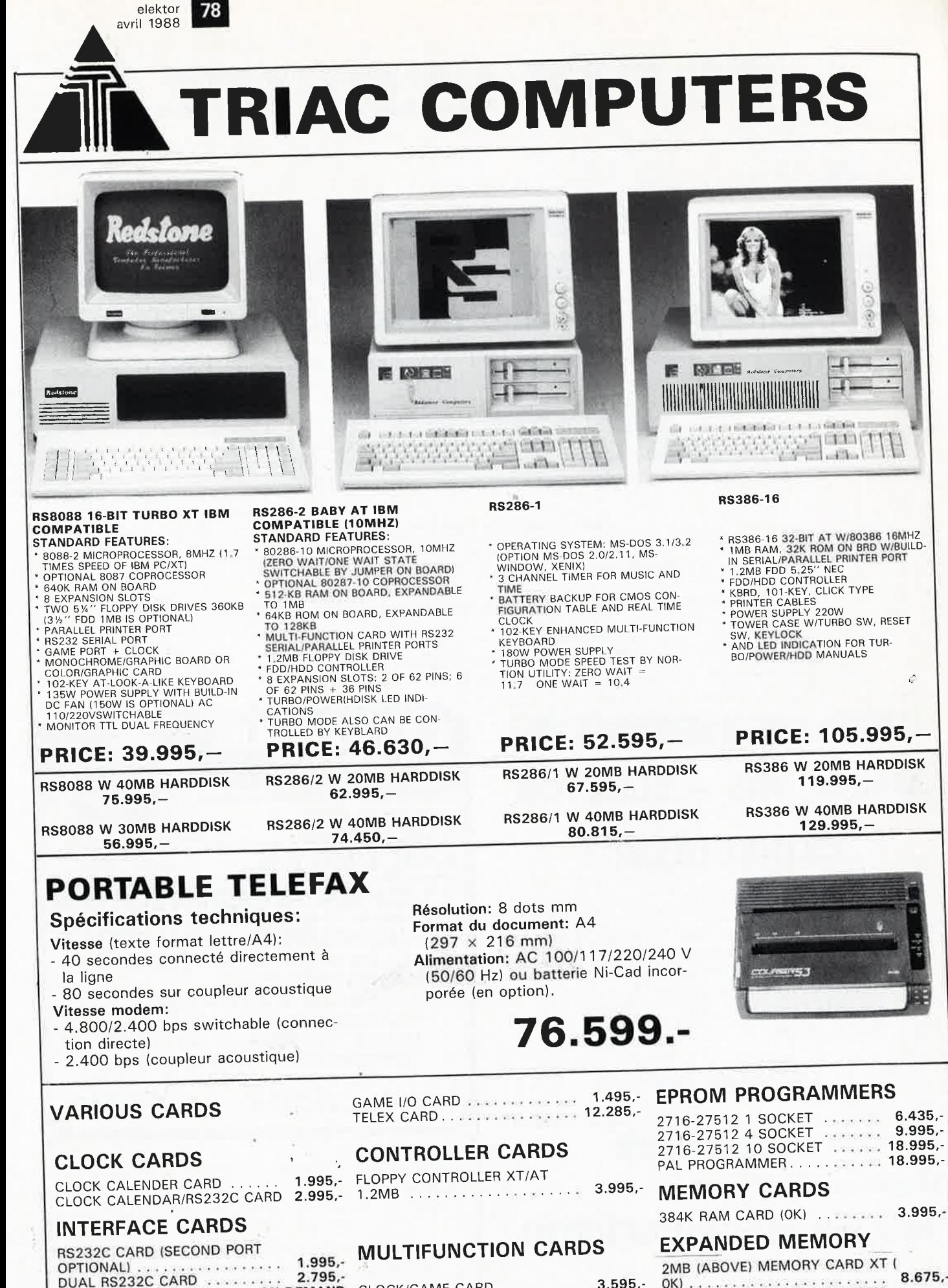

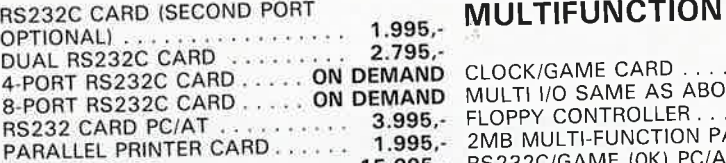

4-PORT RS232C CARD

RS232 CARD PC/AT

8-PORT RS232C CARD..

 $3.595.$ VE WITH 4.830,-ARALLEL/ 

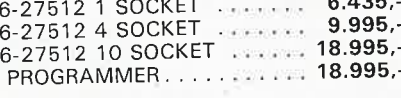

 $8.675, OK)$ . 2/4MB EMS/EXTENDED MEMORY CARD PC/AT (OK) ..............11.730<br>4MB RAM-4000EMS/EXTENDED MEMORY 11.730,-CARD FOR MOD 50/60..... ON DEMAND

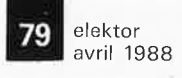

**TRIAC ELECTRONICS** 

**EPROM ERASER**  WITH TIMER AND FOR 6 EPROMS **PRIX: 4 .395 FR.-**

# **AUTOMATIC VOL TAGE STABILIZER**

P.C.B.

14 pin

INPUT: 50 - 130VAC / 160 - 240VAC OUTPUT: 110 VAC / 220 VAC MODEL CAPACITY **PRIX**  MVS 3.5 350 W **4.290 FR.-** MVS 5 500 W **5.215 i=R.-**8.440 FR.  $MVS$  10 1000 W<br> $MVS$  15 1500 W 1 MVS 15 1500 W **13.570 FR.-**

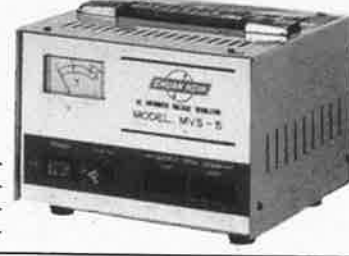

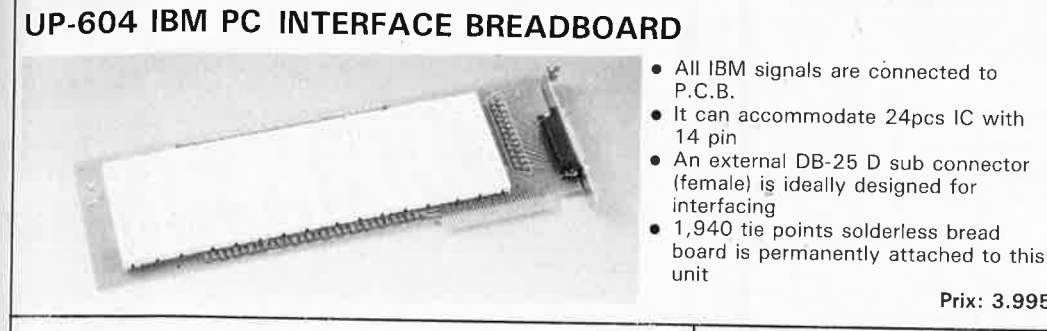

**POMPE A DESSOUDER N 1000** 

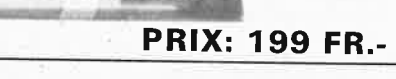

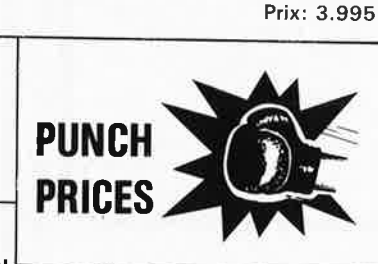

**395 FR.** 

(female) is ideally designed for

**ELECTER 200 GX THERMALLY BALANCED PROFESSIONAL SOLDERING IRON** 

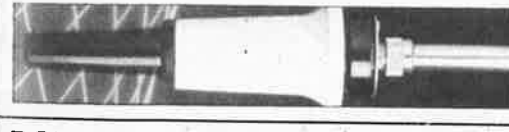

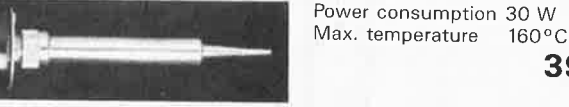

**ROTARY SWITCH FOR PRINTED CIRCUIT BOARD PRIX** 1 PCE SR 25 P01 ·1 POLE 12 WAY 60 FR.-SR 25 P02 SR 25 P03 SR 25 P04 60 FR.-2 POLE 6 WAY 60 FR. 3 POLE 4 WAY 4 POLE 3 WAY 10PCS 54 FR.- 54 FR.-54 FR.-54 FR.-

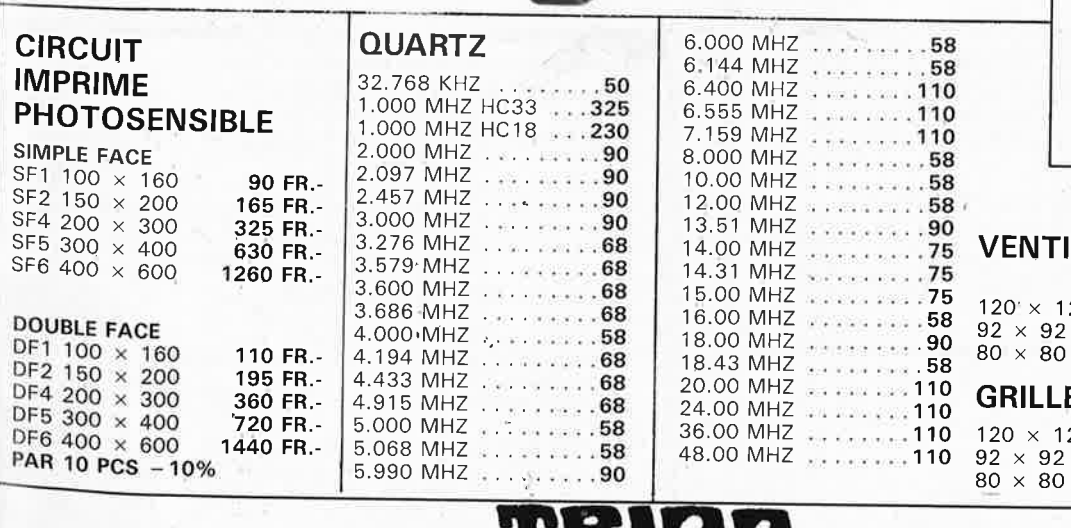

-

BRUXELLES a 513.19.61 a 513.19.62 TELEX 61.694 FAX (02) 512.94.02<br>HEURELLES a 513.19.61 a 513.19.62 TELEX 61.694 FAX (02) 512.94.02<br>Le samedi de 8h30 à 16h sans interruption 3 kg: 200 Fb.<br>S.A. TRIAC N.V., 118, Bld Maurice

# **POWER SUPPLY PS 3003**

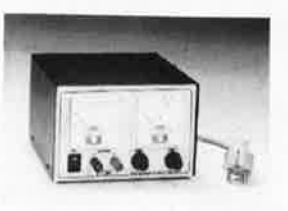

VOLTAGE: FROM O TO 30 VDC CURRENT: FROM O TO 3 AMP **PRIX:** 8150 FR .-

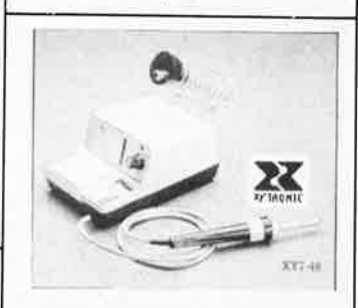

# **SUPERTEMP XY7**

**ELECTRONIC TEMPERA TURE CONTROLLED TEMPRATURE SELECTABLE SOLDERING STATION** 

The SUPERTEMP XY7 soldering station offer the ultimat<sup>e</sup> in controlled temperature hand soldering. 320°C, 350°C,<br>380°C, 410°C and 440°C (608 °F, 662°F, 716°F, 770°F and 824°F) fixed temperatures are the most proper soldering temperatwre, and are selectable by rotating the detained rotary switch freely without changing heater or tip.

The specially insulated NI-CHROME wire heating element is compressed between two layers of stainless steel for ruggedness and is located at the end of the barrel to insure instant heat up and recovery.

**2.495.-**

# *FILATEURS*

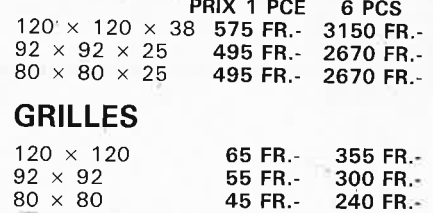

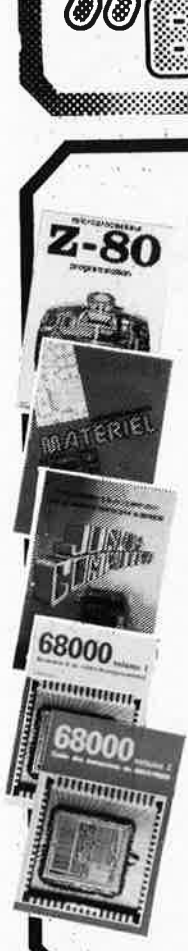

# Ordinateurs

# Z-80 programmation:

Le microprocesseur Z-80 est l'un des microprocesseurs 8 bits<br>les plus perfomants du marché actuel. Présentant des qualités<br>didactiques exceptionnelles, la programmation du Z-80 est mise<br> $\Delta$ i la portée de tous. Chaque gro prix: 89 FF

00

# Z-80 interfaçage:

Ce livre traite en détail les méthodes d'entrée/sortie avec la<br>mémoire et les périphériques, le traitement des interruptions, et<br>le circuit d'entrée/sortie en parallèle (PIO) Z-80. prix: 114 FF

# microprocesseurs MATERIEL

Comme l'indique le titre, il ne s'agit pas de logiciel dans cet<br>cuvrage qui décrit un certain nombre de montages allant de la<br>carte de bus quasi-universelle à la carte de montages allant de la<br>la carte de montages à l'algo

# Le Junior Computer

Le JUITION COMPLACTE basé sur le microprocessor<br>
est un micro-ordinateur monocarte basé sur le microprocessor<br>
de programmation en assembleur. Tome 2: programmes rési-<br>
dents et logiciel moniteur. Tome 3: les printiques: é

## 68000

Dans le premier volume, L. Nachtmann détaille l'anatomie du<br>supermicroprocesseur, suivant à la trace tous les signaux émis<br>ou reçus par l'unité centrale pour le communication avec la<br>mêmoire et les circuits périphériques.

instructions, environ un quart de ce invie est deja consado e aux<br>
Le deuxième volume est le vade mecum du programmeur, véri-<br>
table brévaire des instructions du 68000. On y trouve les<br>
instructions réalities par familles, et décrites séparément.<br>Tome 1: 119 FF Tome 2: 130 FF

# ■ Perfectionnement ■ Le cours technique

Amateur plus ou moins averture débutant, ce livre vous concer-<br>Amateur plus ou moins avert les premiers chapitres, vous participerez réellement à<br>l'étude des montages fondamentaux, puis vous concevrez et<br>clientez vous même

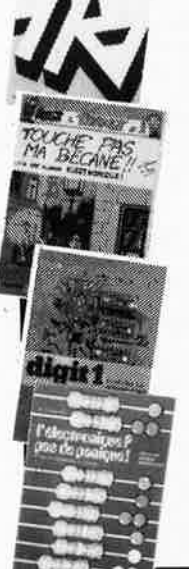

e corre somque

# Pour s'initier à l'électronique:

Rési et Transi nº 2 "Touche pas à ma bécane" resi et utation d'une alarme et d'une sirène à monteur sur son<br>Construction d'une alarme et d'une sirène à monteur sur son<br>vélo, dans sa voiture ou sa maison etc. Apprendre l'électronique<br>en associant l'utile à l'agréable.

# **DIGIT I**

**DIGITE**<br>
Ce livre donne une introduction par petits pas á la théorie de<br>
ce livre donne une introduction que numérique. Ecrit dans un<br>
style sobre, il n'impose pas l'apprentissage de formules sèches<br>
ent abstraties, mais

# L'électronique, pas de panique!

Le circuit d'un propose d'infériorité parce que vous avez l'impression de "rien y comprendre à l'électronique", pas de paniquel<br>Vous êtes claustrophobe, hydrophobe, vous faites un complexe<br>d'infériorité parce que vous ave

Disponible: - chez les revendeurs Publitronic

chez les libraires<br>chez les libraires<br>chez Publitronic, B.P. 55, 59930 La Chapelle d'Armentières (+25 F frais de port)

UTILISEZ LE BON DE COMMANDE A L'INTERIEUR DE LA REVUE

## Schémas I

# 300 circuits

RLITRO

Ce livre regroupe 300 articles dans lesquels sont pré-<br>sentés des schémas d'électronique complets et facile-<br>sentés des schémas d'électronique complets et facile-<br>ment réalisables ainsi que des idées originales de<br>concepti

# 301 circuits

Second ouvrage de la série "30X". Il regroupe 301<br>schémas et montages qui constituent une mine<br>d'idées en raison des conceptions originales mises en d ideas en raison des conceptions originales mises en reuve.<br>Fouve Tous les domaines de l'électronique y sont abordés, des alimentations aux appareils de mesure et de<br>test en passant par l'audio, les circuits HF, les aide prix: 94 FF

# 302 circuits

**COMMANDEZ** 

**AUSSI** 

**PAR** 

**MINITEL** 

98

<u>ت</u>

 $\hbox{+}$ 

匝

lektor

mot-cl

ក្

20

302 exemples d'applications pratiques couvrant<br>l'ensemble du spectre de l'électronique, ce qui n'est<br>pas peu dire. Voici, pour vous mettre l'eau à la bouche,<br>une énumération non-exhaustive de quelques-uns des domaines couverts par cet ouvrage:<br>L'audio, la vidéo et la musique, l'automobile, le cycle et

La moto, les violons d'Ingres et les jeux, les compo-<br>sants intéressants, les essais et mesures, le domaine si sian interessant de micro-ordinateurs, la musique électronique,<br>les oscillateurs et générateurs, les alimentations, et<br>bien d'autres thèmes réunis sous les vocables<br>d'''expérimentation'' et de "divers".

e experimentation set de la service :<br>Parmi ces circuits de tout acabit, se trouve sans aucun doute celui que vous recherchez depuis si longtemps.

# Book '75

Si vous possédez déjà quelques notions en anglais<br>technique, vous apprécierez beaucoup le "Book '75",<br>où sont décrits de nombreux montages. prix: 48 FF Une nouvelle serie de livres édités par Publitronic, cha-<br>cun décrivant des montages simples et pratiques dans un domaine spécifique:

Electronique pour Maison et Jardin prix 63 FF. 9 montages

Electronique pour l'Auto, la Moto et le Cycle prix: 63 FF

9 montages

Construisez vos appareils de mesure prix: 63 FF

## **Créations électroniques**

Recueil de 42 montages électroniques sélectionnés<br>parmi les meilleurs publiés dans la revue Elektor prix: 119 FF

# <u>■ Indispensable!</u> ■ Guide des circuits intégrés

# **Brochages & Caractéristiques 1**

Sur près de 250 pages sont récapitulées les caracté-<br>ristiques les plus importantes de 269 circuits intégrés:<br>CMOS (62), TTL (31) Linéaires, Spéciaux et Audio (76 en tout).

Il constitue également un véritable lexique, explicitant n construe egalement un veritable lexique, explicitant<br>les termes anglais les plus couramment utilisés. Son<br>format pratique et son rapport qualité/prix imbattable<br>le rendent indispensable à tout amateur d'électronique.<br>pri

# Guide des circuits intégrés 2

- nouveaux symboles logiques
- famille HCMOS environ 200 fiches techniques (avec aussi des semi-
- conducteurs discrets courants)
- en anglais, avec lexique anglais-français de plus de<br>250 mots

# **GUIDE DES MICROPROCESSEURS**

**GUIDE DES CONSIGNS AN INTERFECTATION**<br>The B 300 pages consacrées aux microprocesseurs actuels,<br>du V20 au 280000 en passant par les 280, 1082, 65XX(X),<br>68XX(X), 80XX(X), 32XXX et autres Transputers et RISC.<br>Plus de 250 adr et vaines.

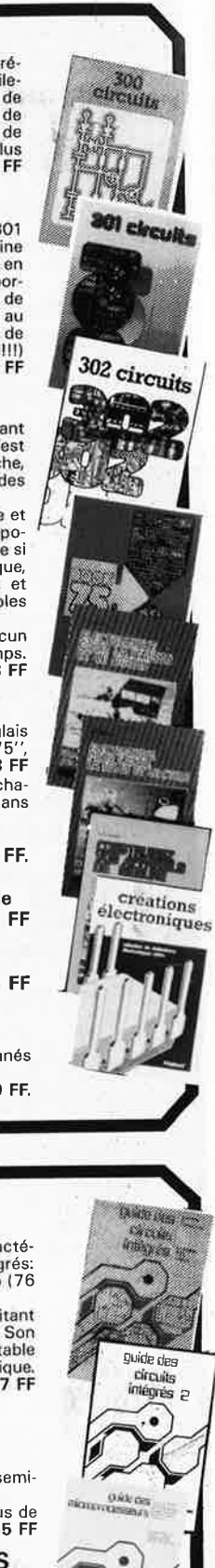

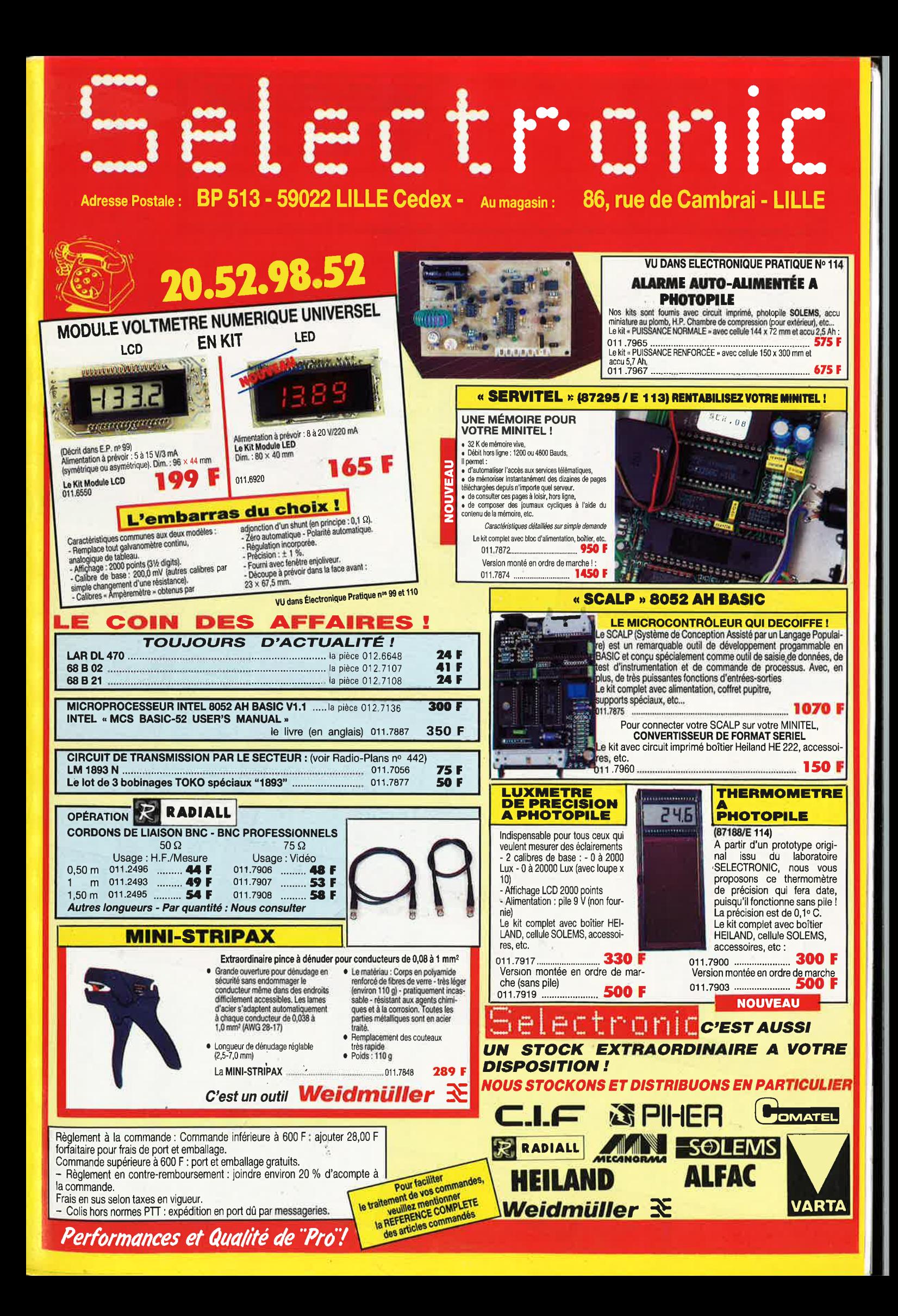

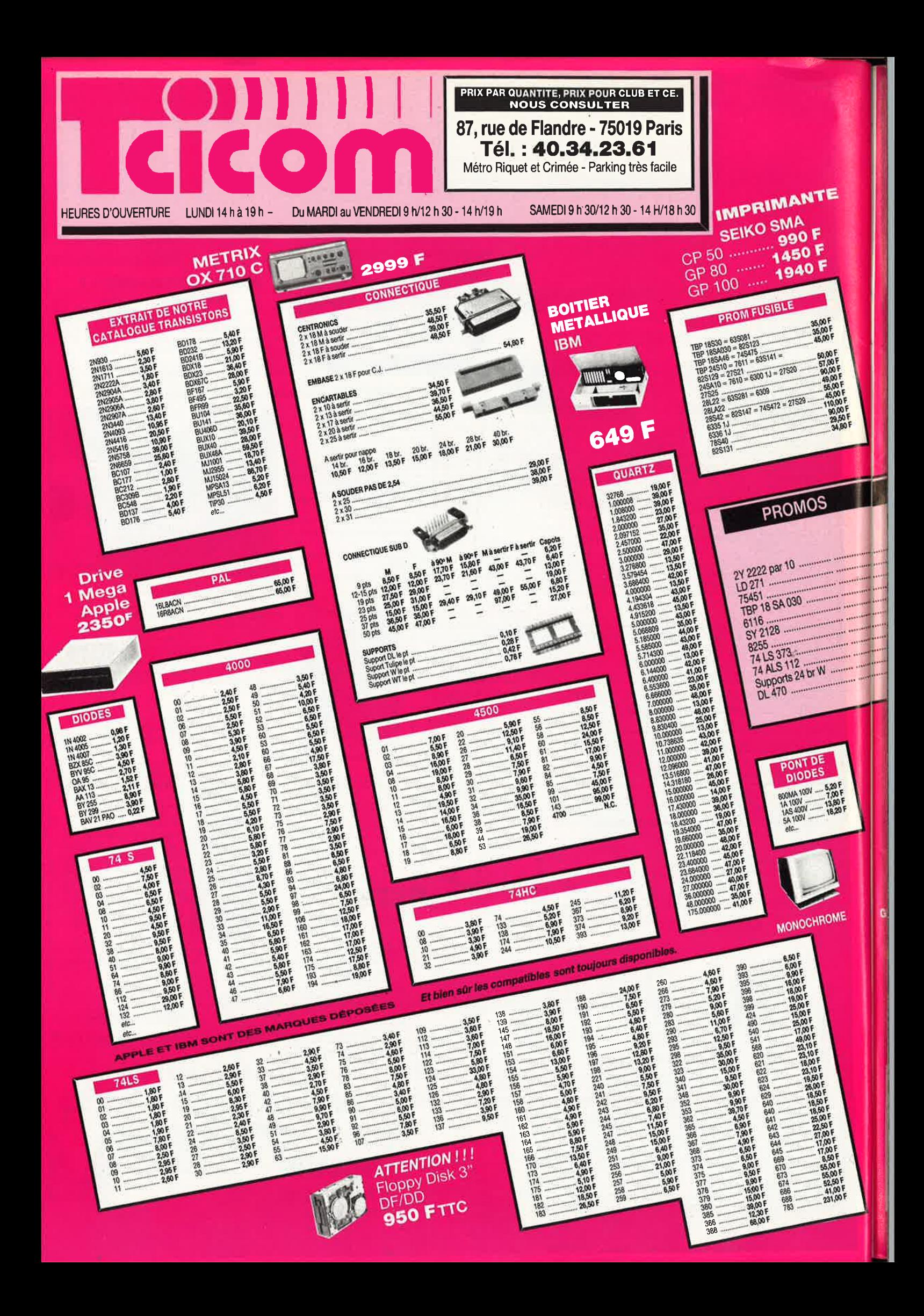

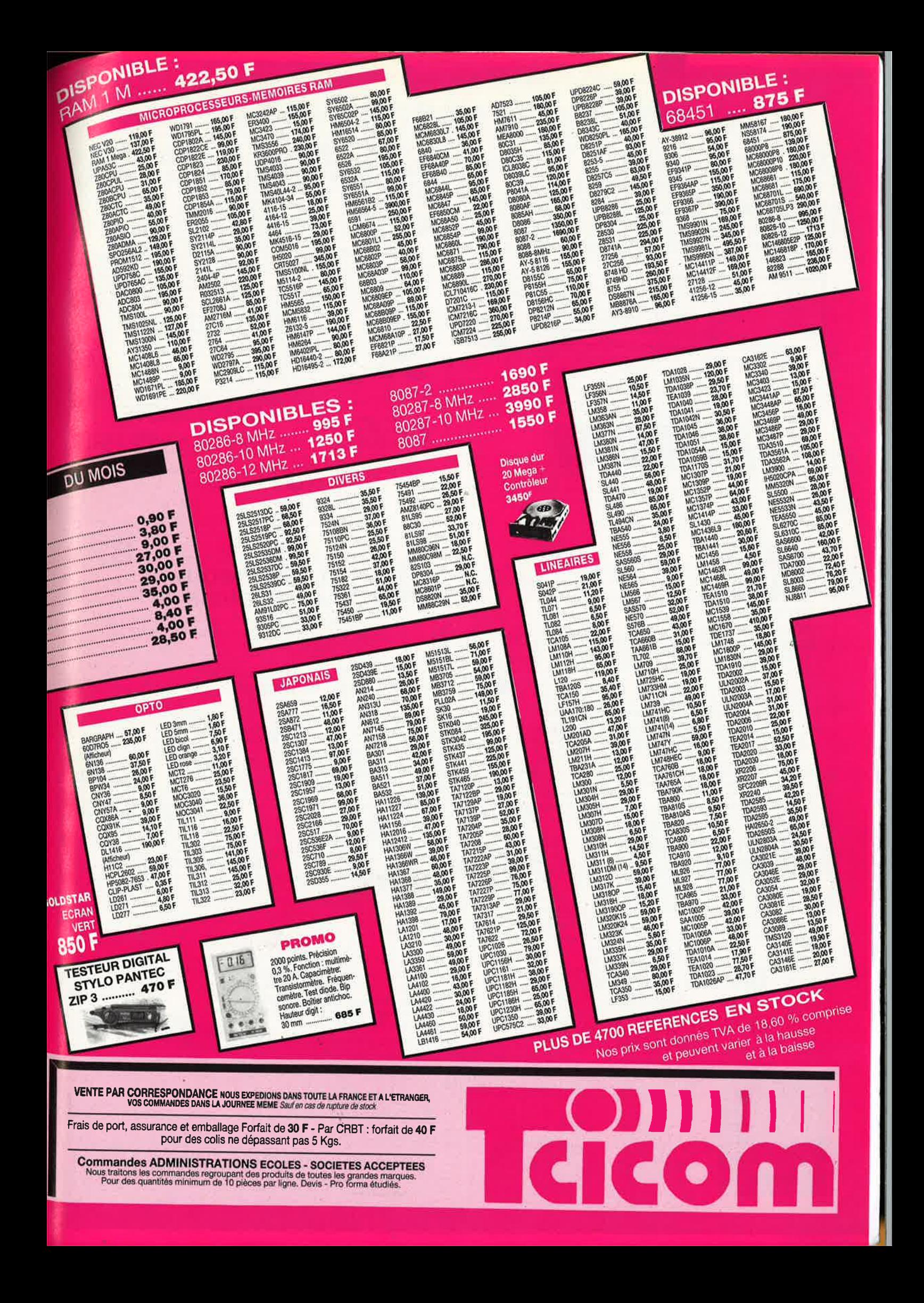

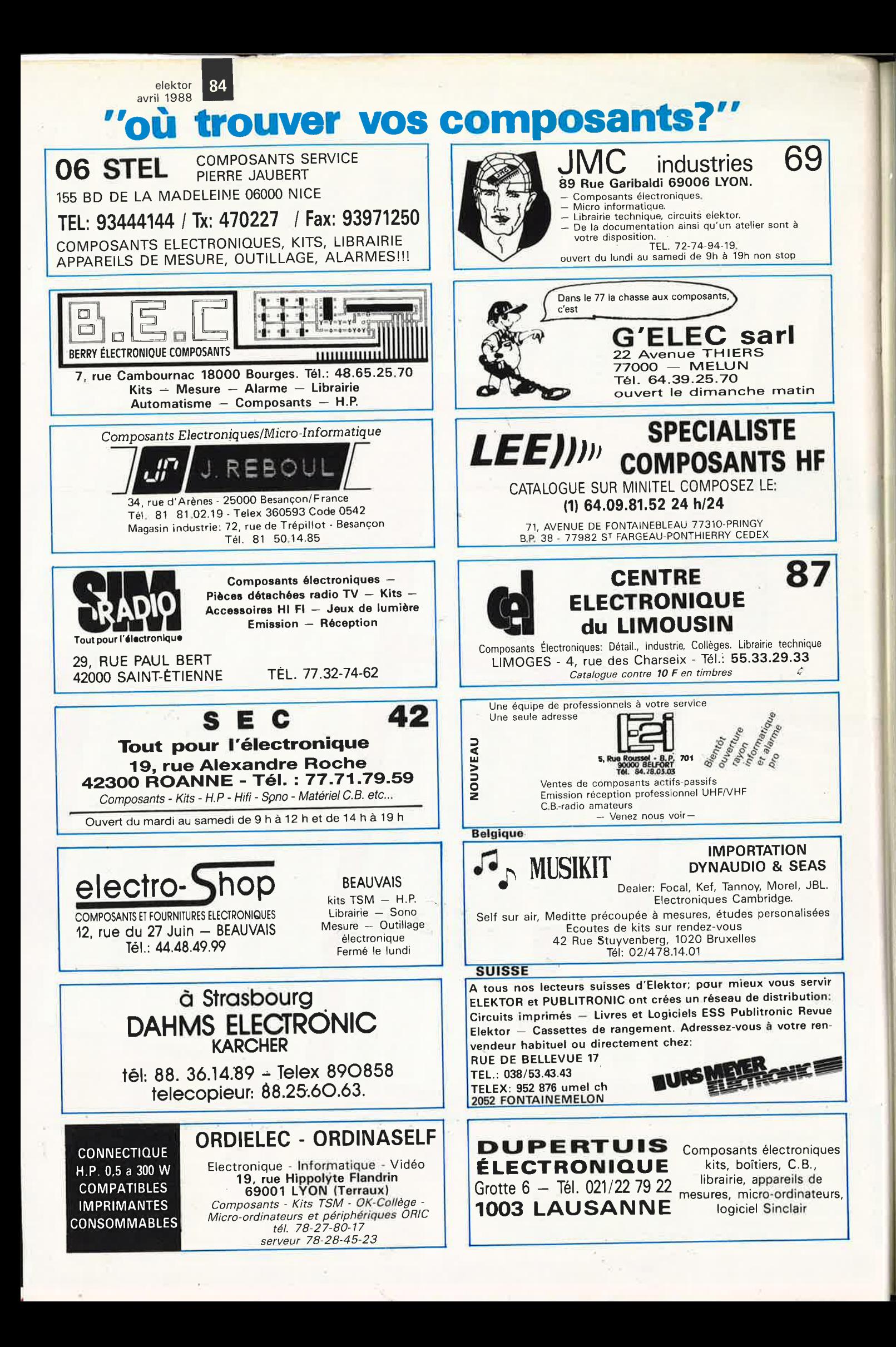

1

**1 85** elektor avril 1988

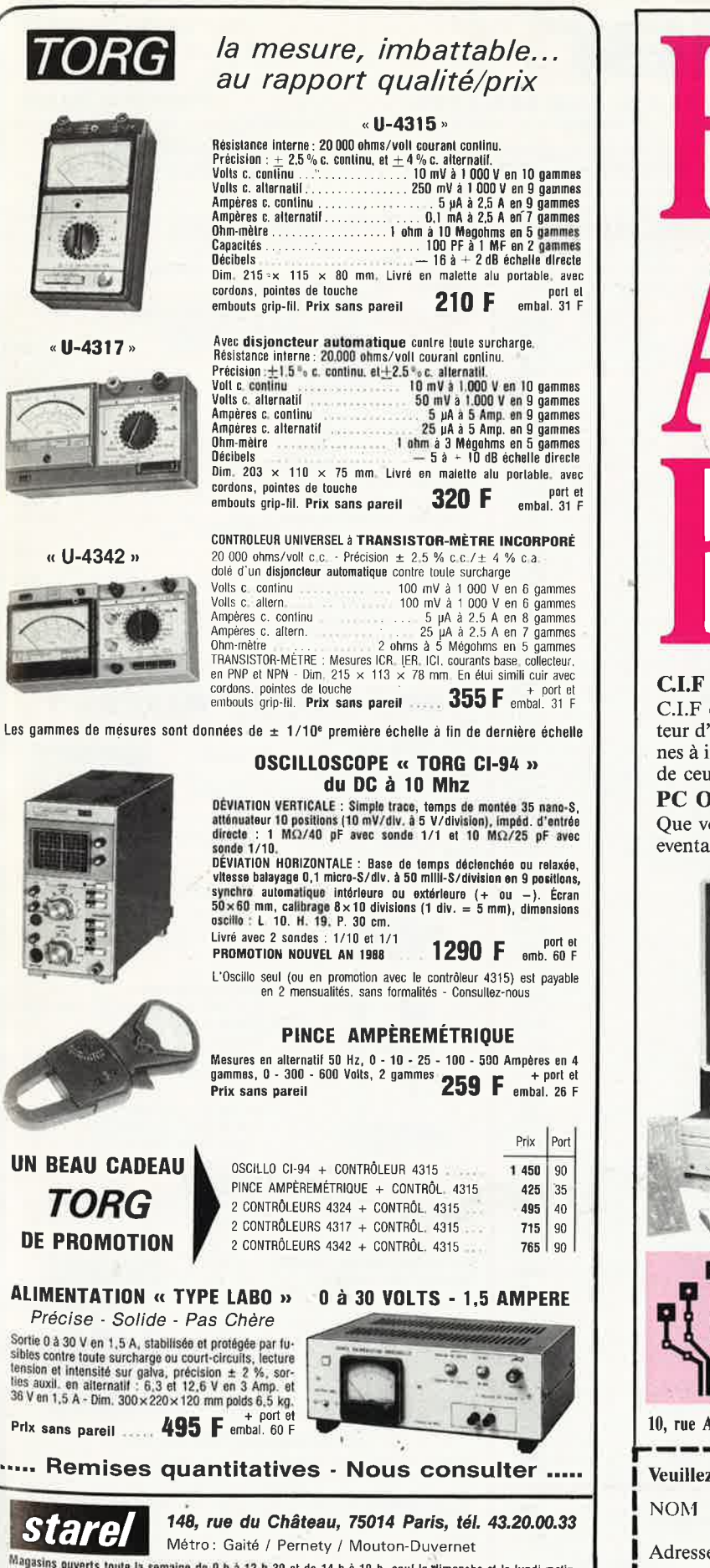

Magasins ouverts toute is semaine de 9 h à 12 h 30 et de 14 h à 19 h, sau le dimanche et le lundi matin,<br>Les commandes soute séculées agrès réception du mandat ou di ben le dimanche et le lundi matin,<br>Commande dans un même

\* \* BIDOUILLE

PLUS OU MOINS ASSISTEE PAR ORDINATEUR

# **C.I.F LE N° 1 DU CIRCUIT IMPRIME**

C.I.F est reconnu comme l'un des premiers spécialistes de ce secteur d'activité en pleine expansion. Sa gamme de produits, de machines à insoler et à graver en fait le N° 1 des circuits imprimés. L'étude de ceux-ci passe désormais par l'ordinateur.

# $PC$  *OU MAC : C.I.F VA PLUS LOIN*

Que vous travailliez sur PC ou Macintosh, C.I.F vous propose un eventail de logiciels adaptés aux problèmes posés par l'étude du

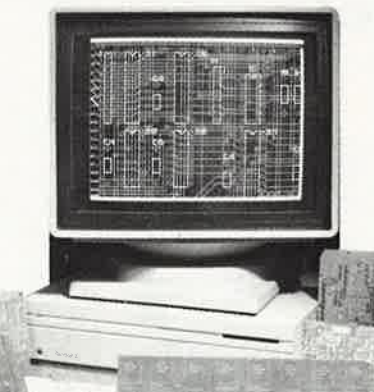

schéma, la simulation, l'implantation, le routage et Je phototraçage des circuits imprimés.

De l'étude à la production, du prototype à la série, C.I.F a sélectionné, pour vous, à partir de 1 150 F/HT, les meilleurs programmes de CAO et de DAO sur PC ou sur Macintosh.

Et comme C.I.F connaît parfaitement les<br>circuits imprimés, imprimés, demandez la documentation «logiciels C.I.», vous êtes certain de ne pas vous tromper.

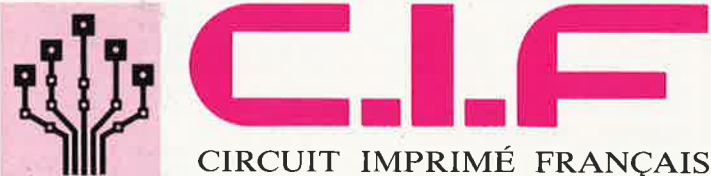

**10, rue Anatole-France** - **94:iJO CACHAN TEL.: 16 (1) 45.47.48.00** - **Télex 631446 F Veuillez me faire parvenir votre documentation «Logiciels C.I.» <b>***Neuillex*  $\mathbf{r}$ 1 ::::" .•••••••••••••••••••• •••• ••••••••••••••••••**1 1 <sup>1</sup>**--· · · · · · · · · · · · · · · · · · · · · · · .. -. -----· --· · · -· -· · ---· -· -------<sup>1</sup>**L------------------------~** 

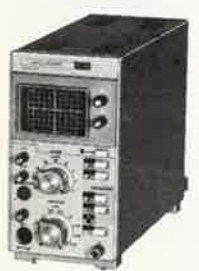

-

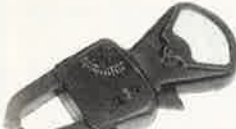

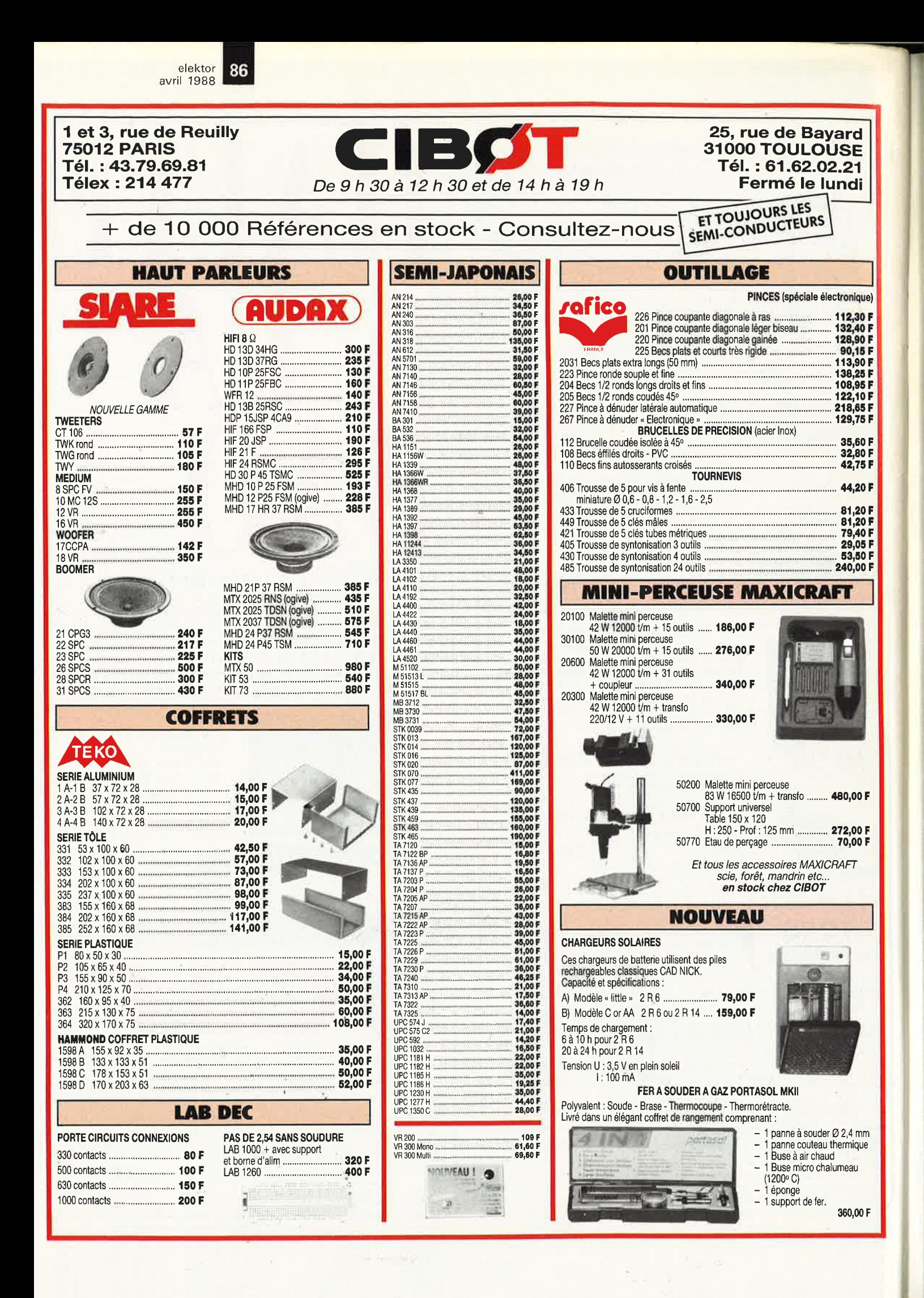

elektor 87 avril 1988

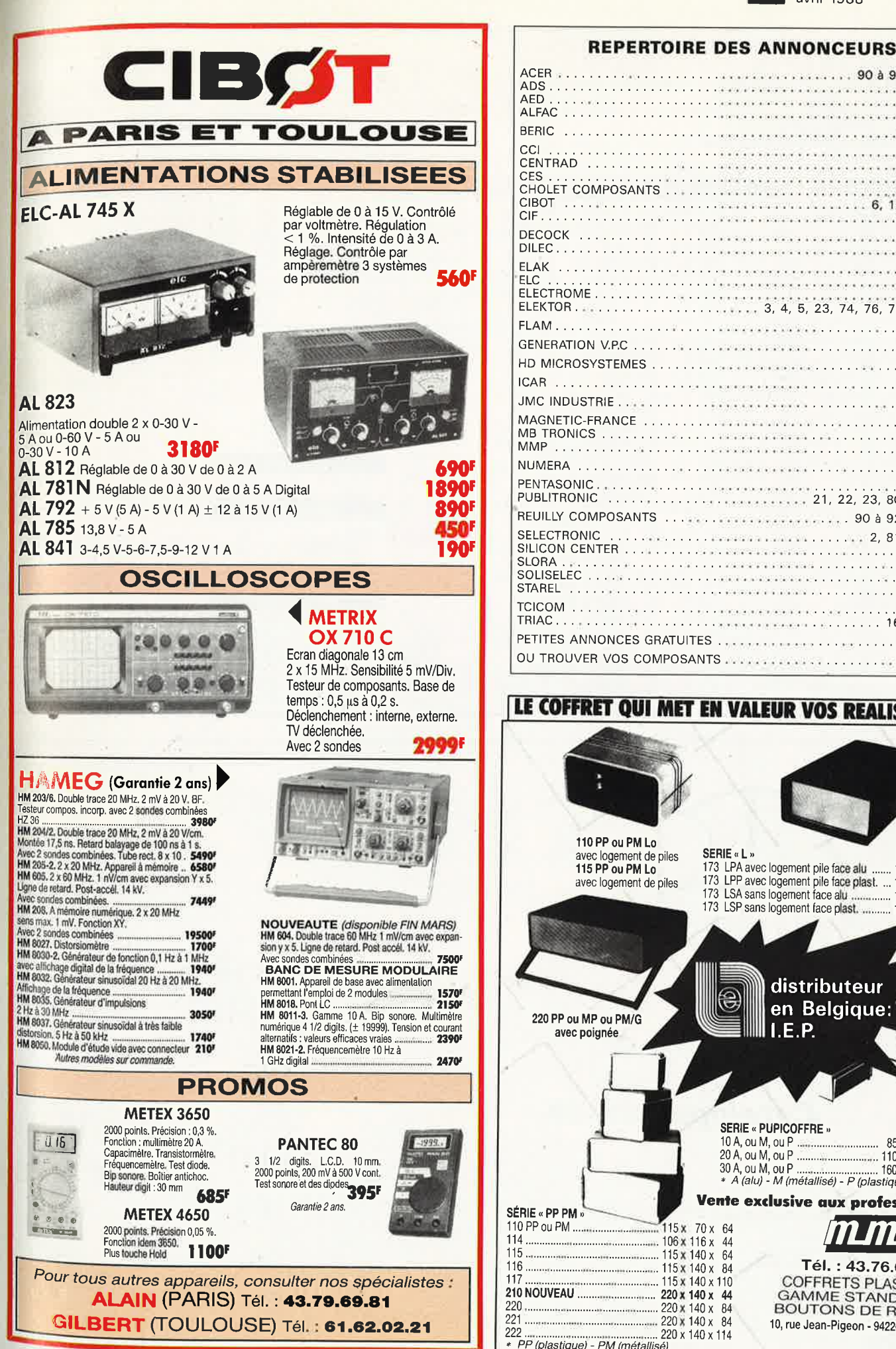

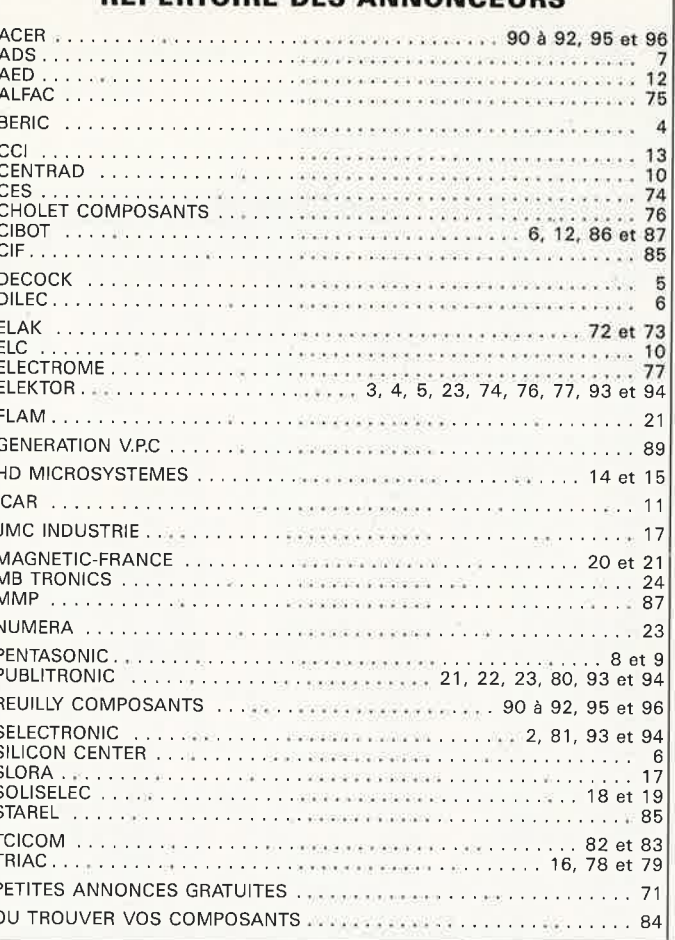

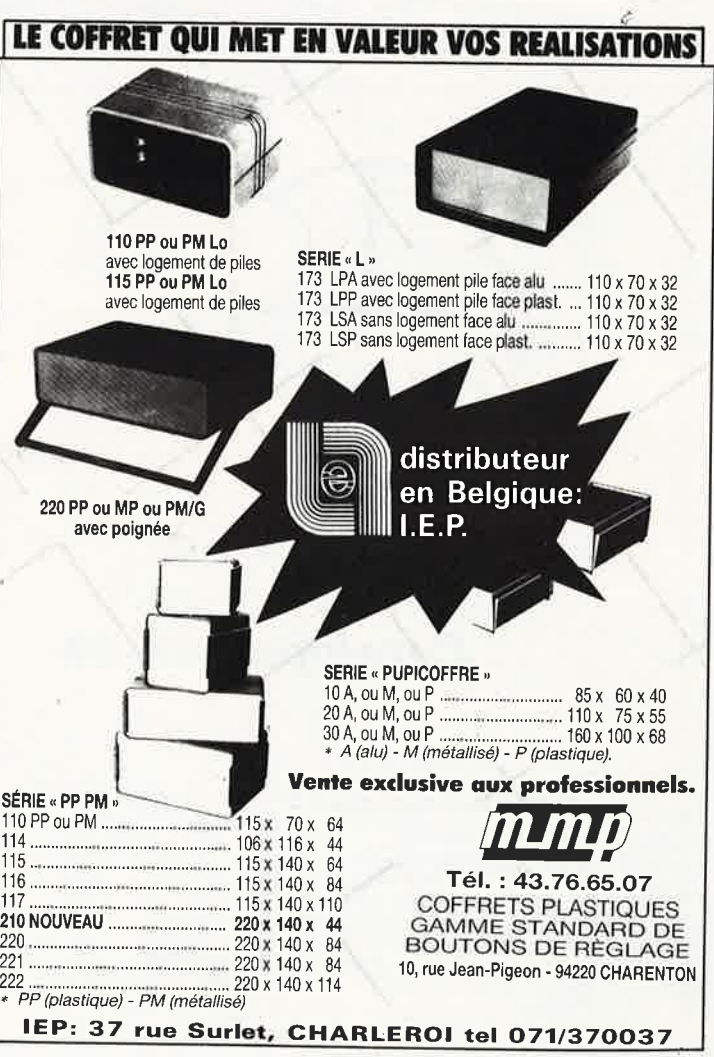

# 20, Bd Rocheplatte - 45000 Orléans 20, Bd Rocheplatte - 45000 Orléans<br>Horaires d'ouverture : de 9 h 30 à 12 h et de 14 h à 19 h 30 du mardi au samedi - Administration, Société accéptées : tél. pour renseignements

# VENTE PAR CORRESPONDANCE **RADIO PLANS: KITS COMPLETS :**

Joindre acompte de '50 F

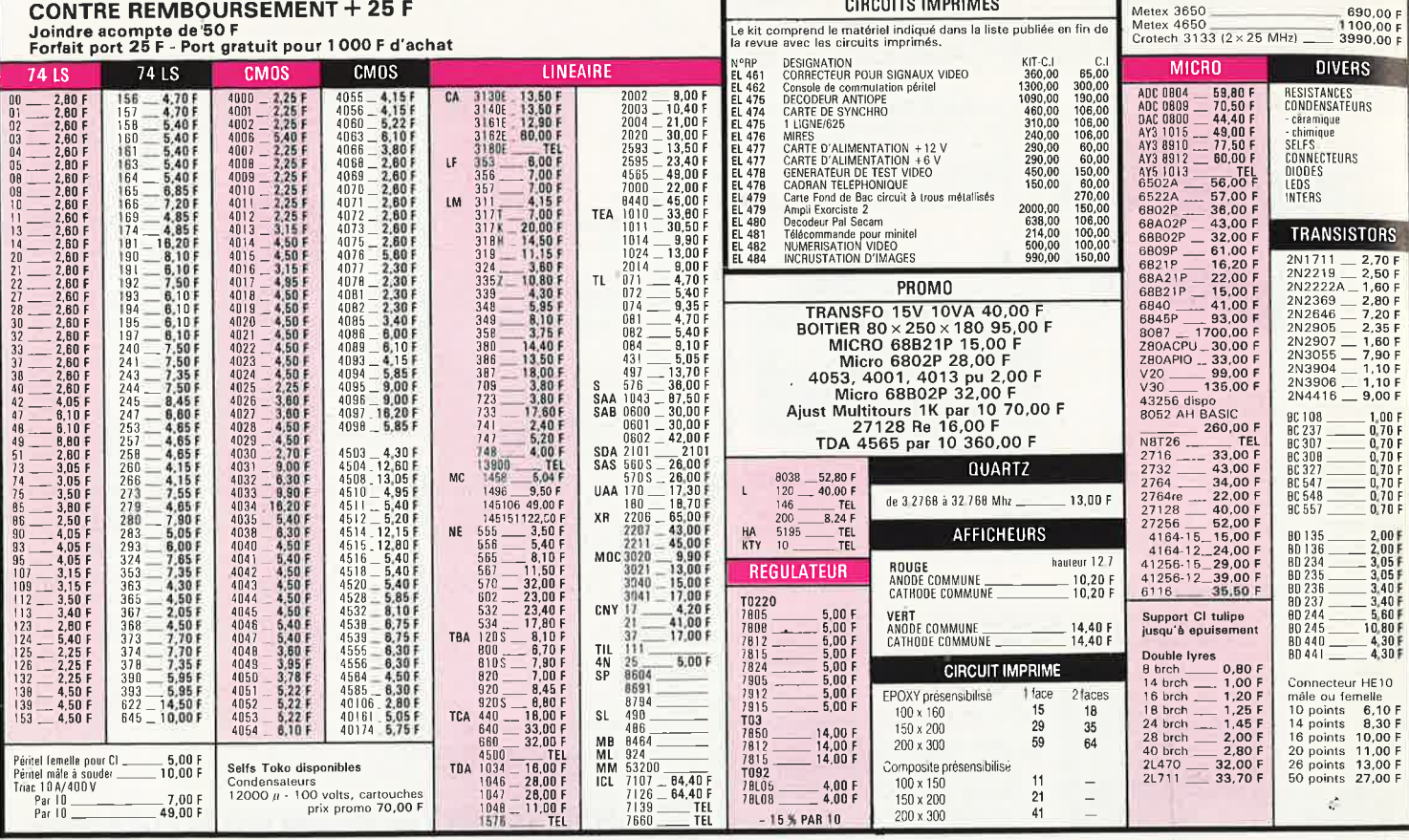

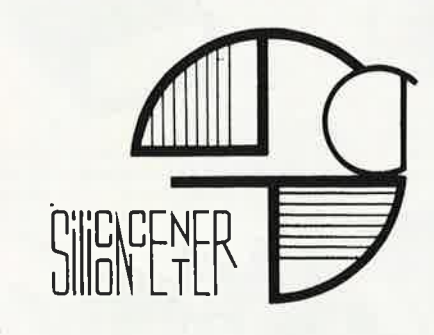

# *Catalogue 88-89*

20, bd Rocheplatte 45000 Orléans Tél. 38 62 27 05

Prix 12 Frs

., ,•.

*d. ponible*  <sup>l</sup>*ue* is *Cata* og ~;( *ars fin* 1v.1

> , *la <sup>b</sup>oursable <sup>a</sup>* Rempoure *commande*

> > ..

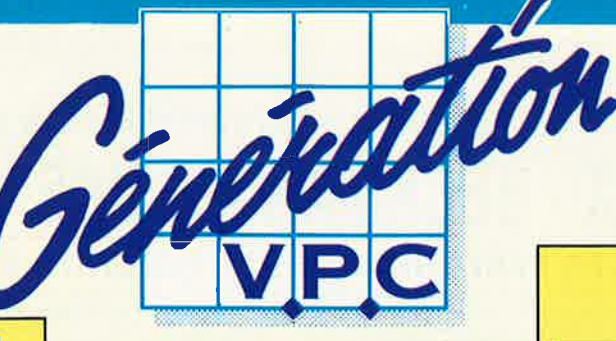

**KITS THERMOMETRE** 

# **KITS MESURE ELEKTOR**

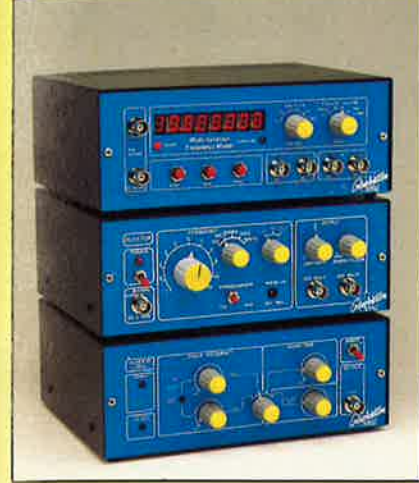

**MEQUENCEMETRE 5 FONCTIONS** 

- 0 à 10 MHz - Périodes 0,5 *µ* à 10 s

- 
- Comptage d'impulsions jusqu'à 10 millions. Mesure du rapport de 2 fréquences

Mesure des intervalles de temps. Accepte des tensions alternatives et des signaux TTL/CMOS

sur les 2 entrées. **LE KIT COMPLET comprenant:** Le circuit Imprimé percé

sérigraphié. Les composants passifs et actifs. Commuta-teurs. Connecteurs, support tulipe et tulipe à wrapper pour les afficheurs. Coffret face avant alu anodisé bleu percée et<br>sérigraphiée, boutons et tous les accessoires de câblage. KT 0286 K ......... .. ... · .... .. . .. .. .. . , ....... **995,ddr**  Kil prédlviseur 1,25 GHz pour fréquencemètre

KT 880005 K .................................. **.2.19,ddr** 

# **KIT GENERATEUR DE FONCTION**

1 Hz à 110 KHz en 5 Gammes.<br>SiON**AUX :** Carré friangle sinus. Distorsion sinus inf. à 0.5%.<br>Entrées VCO externe (1 M)<br>SORTIES : DC 50 Ohms de 100 mV à 10 V<br>AC 600 Ohms de 10 mV à 1 V<br>SYNC carré 500 mV 1 KOhms.

# **Le kit comprenant** :

Circuit imprimé percé sérigraphié, tous les composants passifs et actifs, commutateurs, connecteurs, supports de C.I., boi1ier face avant alu anodisé bleu, sérigraphiée, percée, boutons, fils de câblage. accessoires soudure, KT 0002 K .. .... .... , . •. , . . ... ... , .. .. .. .. .. **d,20, dd r** 

# **KIT WOBULATEUR AUDIO**

Le complément indispensable du Géné B.F. Il transformera votre **Générateur B.F.** (équipé d'une entrée VCO) en Géné-rateur **wobulé (Allm** via le géné B.F.).

**Le kit comprenant** : Circuit imprimé percé sérigraphié, tous les composants<br>Passifs et actifs, commutateurs, connecteurs, supports de<br>C.L, boitier face avant alu anodisé bleu, sérigraphiée, percee, boutons, lil de câblage, accessoires soudure, KT 0005 K .. , .. . .. ... .. .. . .. , ...... .... ..... **SJO,ddr** 

# **CONDITIONS DE VENTE**

PAIEMENT A LA COMMANDE, Par chèque, mandat ou virement. Ajouter 16,00 F pour frais de port et emballage quel que soit le montant de votre commande.<br>CONTRE-REMBOURSEMENT : Frais de contre-rembourse ment en sus quel que soit le montant de la commande<br><sup>de</sup> 20 à 28,00 F en sus des 16,00 cl-dessus.<br>COLIS HORS NORMES PIT : Expédition en port dû par rnessagerles.

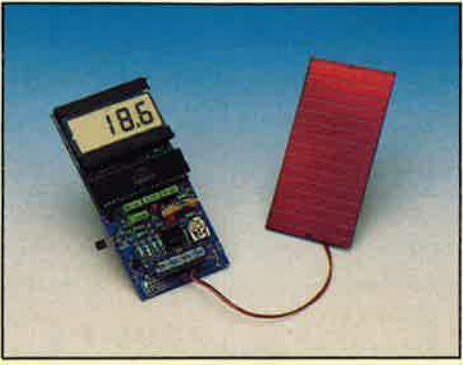

# **THERMOMETRE A PHOTOPILE**

0,1 °C de précision

- Plage de température - 40 °Cà 110 ° C FONCTIONNE SANS PILE ! (en lumière naturelle) **LE KIT COMPLET comprenant :** le circult imprimé percé sérigraphié, les composants passifs et actifs, la pholoplie<br>SOLEMS 96 x 48 mm, supports tulipes, fill, soudaure, etc. (Boi-<br>filer HEILAND HE 222 précontsé par ELEKTOR

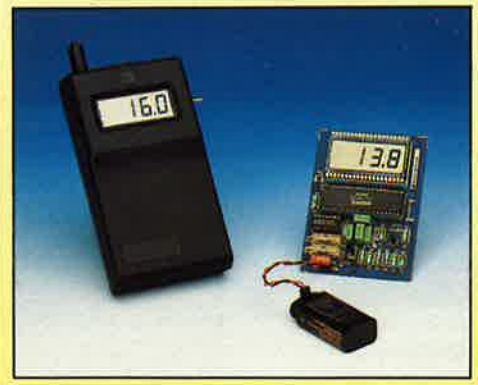

# **KIT THERMOMETRE L. C.D.** 0,1° de Précision. - 50 °C à 150 °C.

**Le kit comprenant** : Circuit Imprimé percé sérlgraphié, tous les composants passifs et acllfs (1 sonde SIEMENS KTY 10),-commutateurs, connecteurs, supports de C.I. Boitier OKW préconisé par ELEKTOR, lil de câblage, soudure et pile.<br>KT 0004 B K

KT 0004 BK ............ .. ... .. ... .. ... ....... **..2..25,ddr SONOF SVP. KTY fd K** .. . .. .. .. .. .. . .. . .. .. . . . **..20,dd r** 

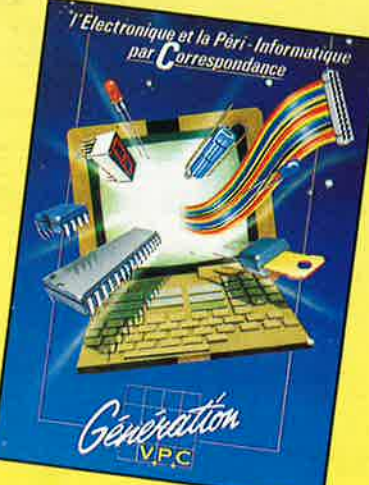

**GENERATION V.P.C.** 3, allée Gabriel, 59700 MARCQ-EN-BARCEUL Tél. 20.89.09.63 - Télex 131 249 F

# **PLAQUES D'ESSAIS WISHBOARD**

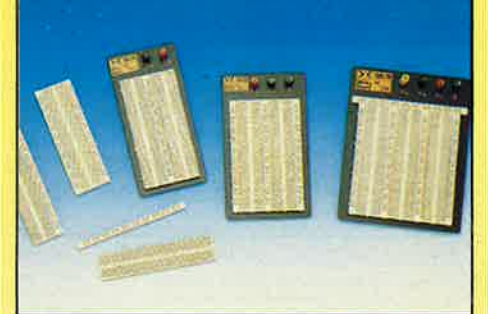

# **WBU-D**

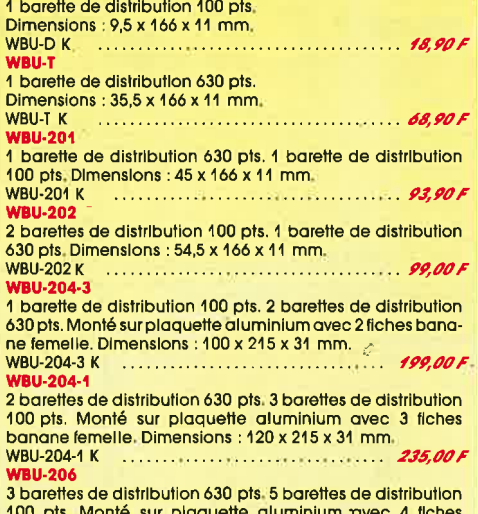

100 pts. Monté sur plaquette aluminium -avec 4 fiches banane femelle, Dimensions : 175 x 230 x 31 mm. WBU-206K .......... .. ...................... **.US,ddr** 

# **OMT PtltlA** *J* **'/2 0/gHs**

**VDC:** 200 mV à 1000 V/ 5 gammes/± 0,8 %/ z = 10 MQ **VAC** : 2 V à 500 V/ 4 gammes/±  $1,2\%$  / z = 10 M $\Omega$ **IDC:** 20 mAà 10 A/ 3 gammes/

±1,2% **IAC** : 20 mAà10A/3gammes/± 1,2% **OHM** : 2Q à 2MQ / 7 gammes.

Sélection automatique en ten-sions et oh mètre. Test continuité. Mémorisation de la dernière mesure.

Dim.: 69 x 127 x 25 mm. LIVRE AVEC CABLE, PILE ET MANUEL. DMT 900 K **349,00 F** 

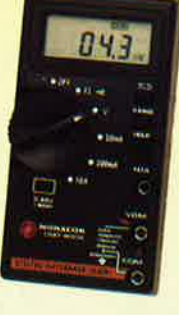

K

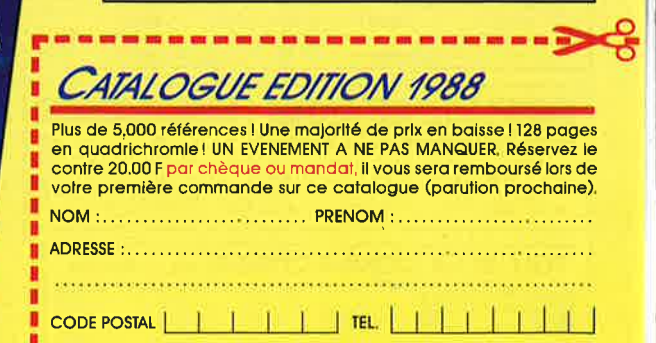

VILLE .

**\*\*\*\*\*\*\*\*\*\*\*\*\*\*\*\*\*\*\*\*\*\*\*\*\*\*\*\*** 

elektor 90 avril 1988

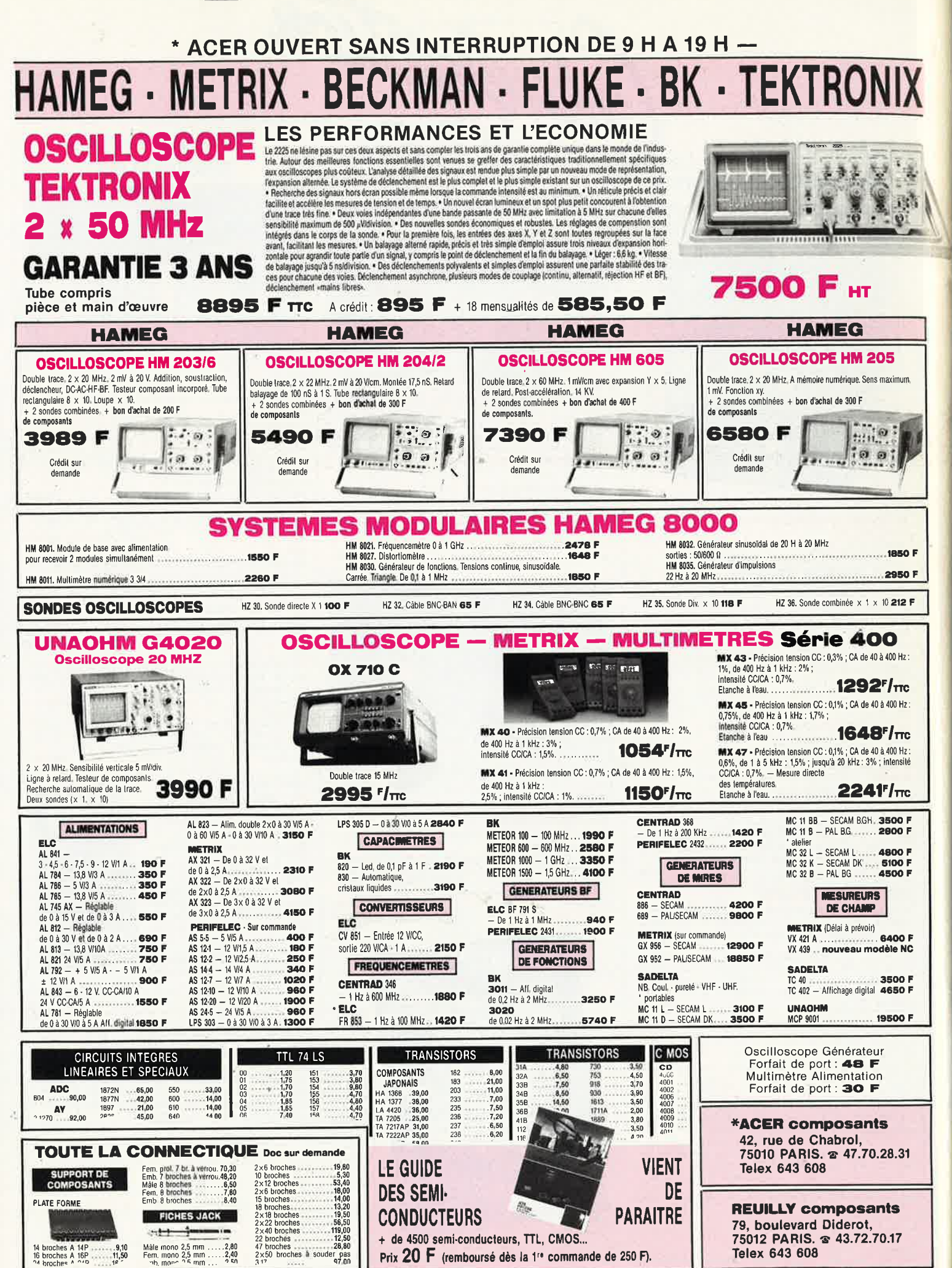

# **OSCILLOSCOPE 9020** Beckman Industrial

.a bonne mesure...

# $x<sub>2</sub>$  $\bf{O}$ M

DELAY

ó

TRIGGER

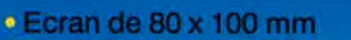

■

Ö

 $\sigma$ 

Beckman Industrial"

- · Testeur de composants
- · Rotation de trace

Ligne

 $\boldsymbol{*}$ 

2 Sondes<br>Variables

1/181/10

Garantie de 2 ans

- · Fonctionnement X-Y
- · Hold off variable

 $\bullet$ 

CIRCUITMATE SO2O

- · Recherche automatique de trace
- CH1; CH2; CH1 ± CH2 · Sensibilité horizontale: 5mV/division

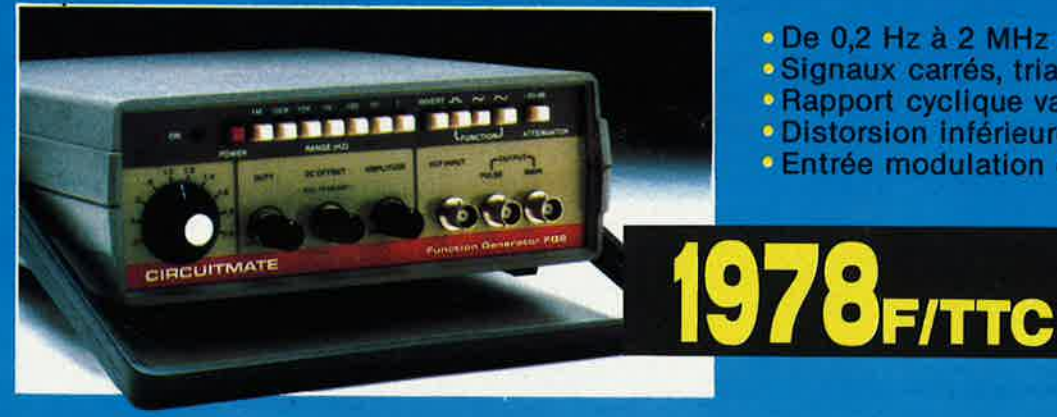

- . De 0,2 Hz à 2 MHz en 7 gammes
- · Signaux carrés, triangulaires et sinusoïdaux
- Rapport cyclique variable

 $\circ$ 

 $F1$ 

- · Distorsion inférieure à 30 dB
- · Entrée modulation de fréquence
	- A crédit : 478 F con 6 mensualités de 269.70 F

# **CIRCUITMATE**

de Beckman Industrial

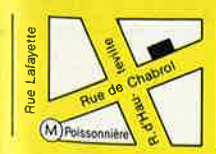

**\*ACER composants** 42, rue de Chabrol. 75010 PARIS. @ 47.70.28.31 **Telex 643 608** 

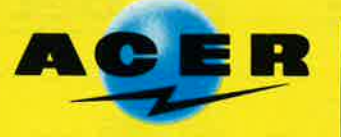

**REUILLY composants** 79, boulevard Diderot, 75012 PARIS. & 43.72.70.17 **Telex 643 608** 

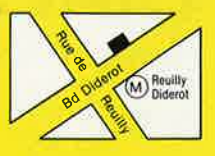

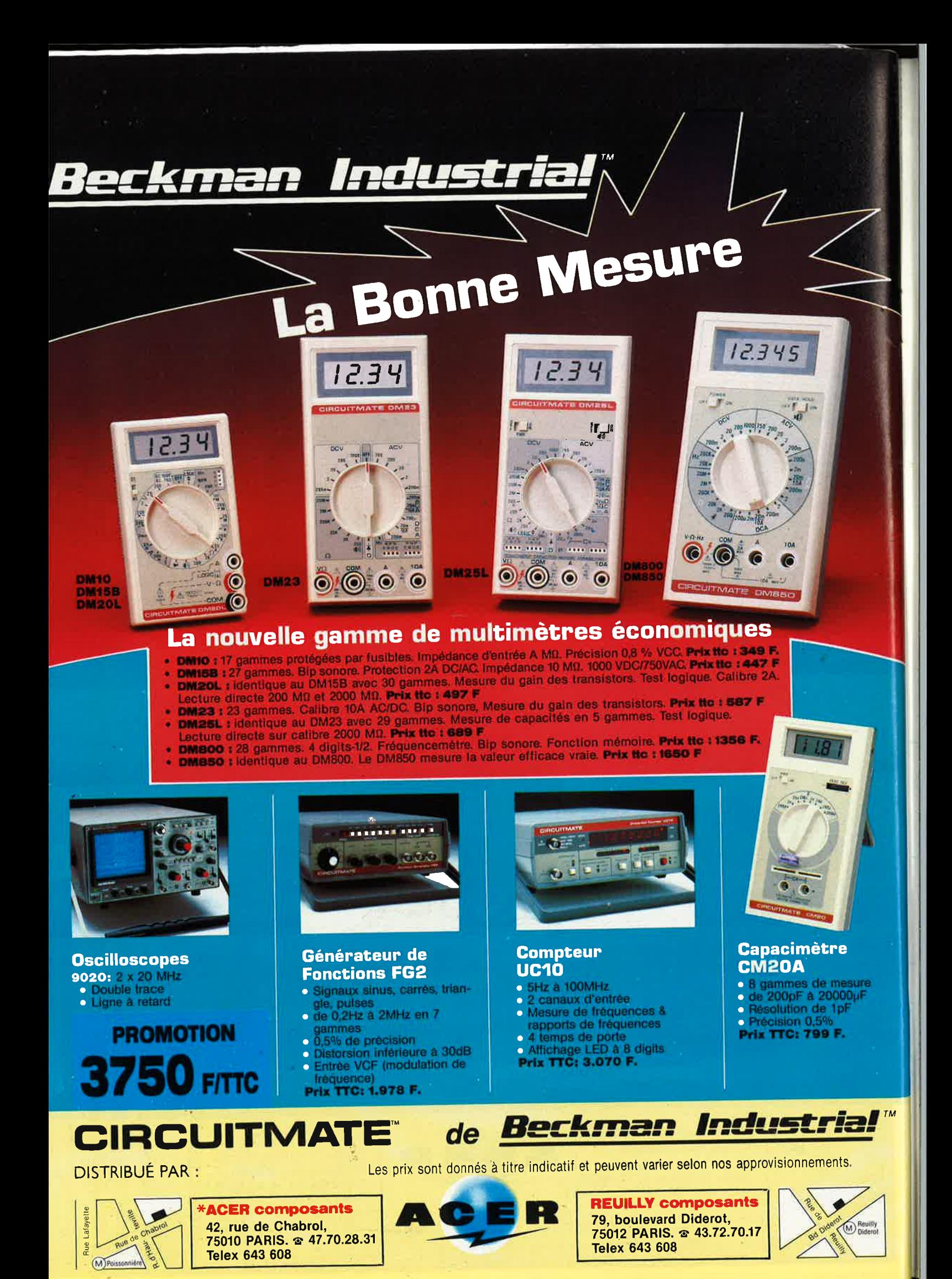

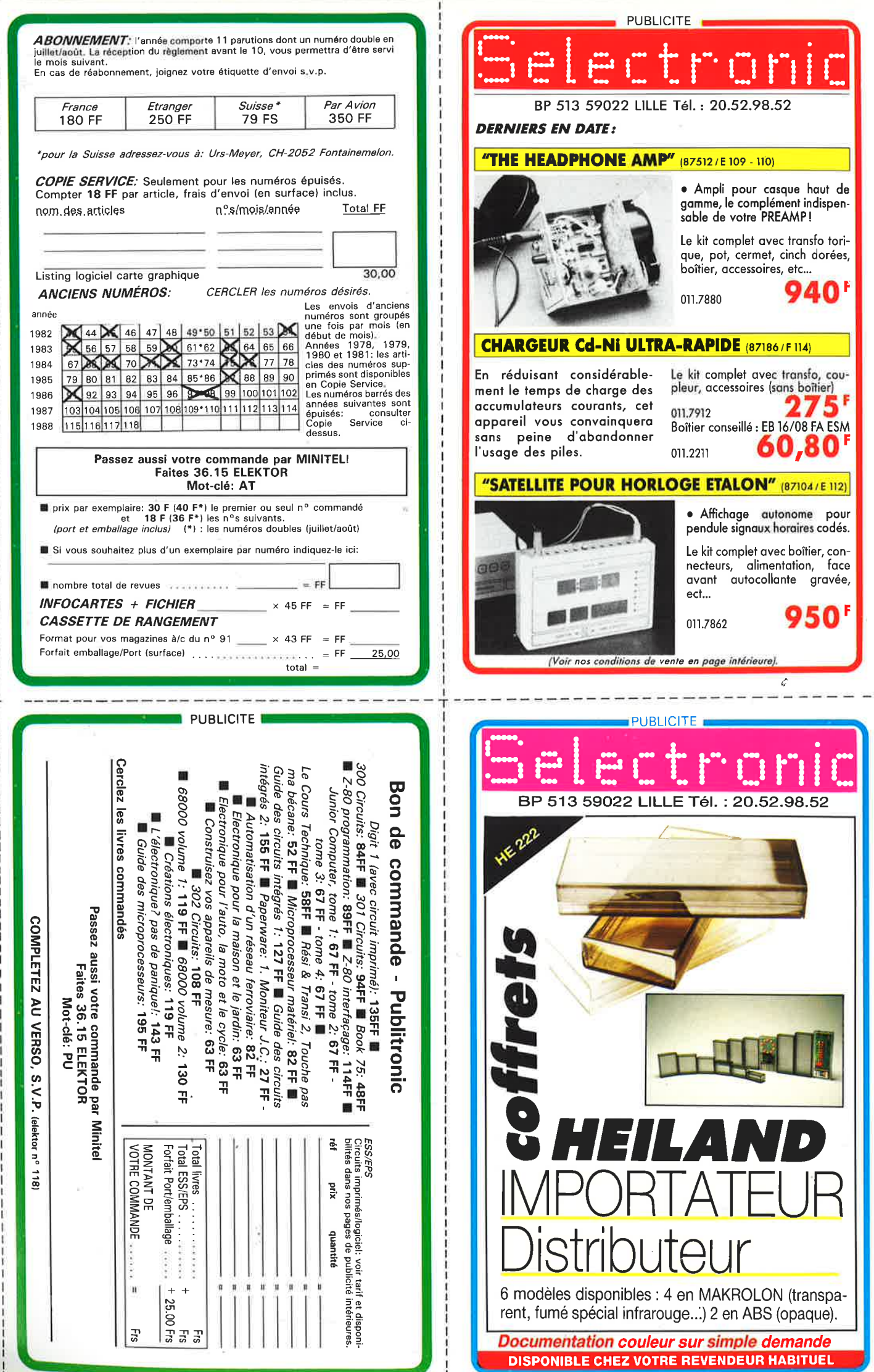

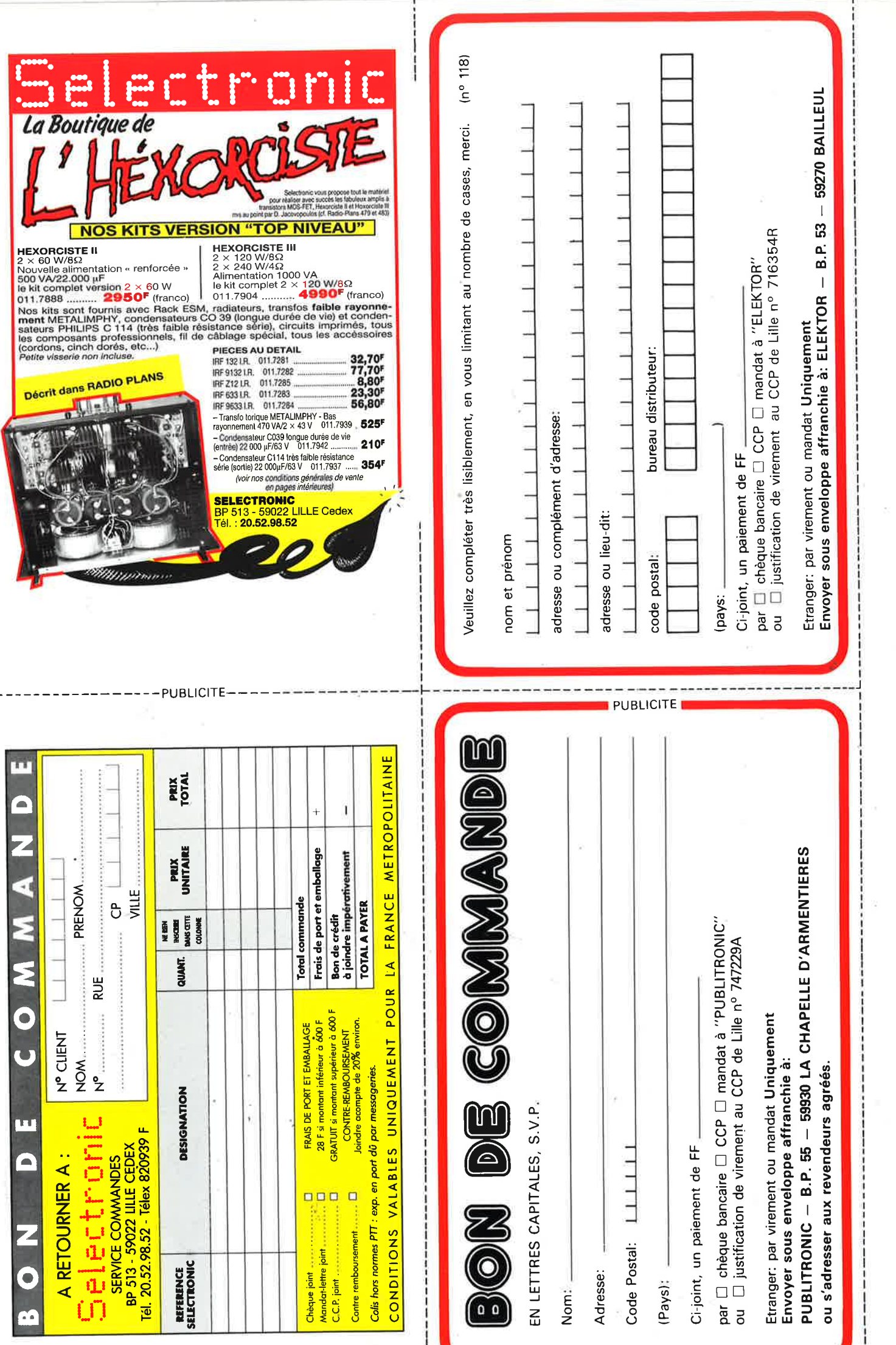

# nofre métier. la MESURE... mesure de base

FREQUENCEMETRE 0.100

1 GHZ<br>MEGA

**GENERATEUR DE FONCTION**<br>2432 FELEC

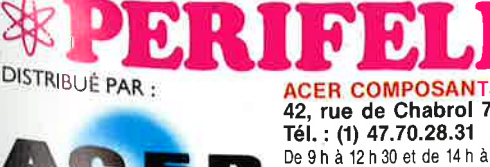

**ALIMENTATION**<br>LPS 305 D

STABILISEE<br>PERIFELEC

42. rue de Chabrol 75010 PARIS Tél.: (1) 47.70.28.31 De 9 h à 12 h 30 et de 14 h à 19 h<br>du lundi au samedi

306

PERIFELEC

**RENENTA** 

i gan

**CONTROLEUR**<br>680 R

 $\mathbf{C}$ 

UNIVERSEL<br>I.C.E

**REUILLY COMPOSANTS** 79, bd Diderot 75012 PARIS Tél.: (1) 43.72.70.17 De 9 h à 12 h 30 et de 14 à 19 h du<br>lundi au samedi. Fermé lundi matin

TOUTE LA GAMME DES APPAREILS DE MESURE POUR LE SERVICE RADIO ET TELEVISION. MULTIMETRES ANALOGIQUES.<br>MULTIMETRES NUMERIQUES.

- 
- ALIMENTATIONS STABILISEES
- GENERATEURS BASSE FREQUENCE ET HAUTE FREQUENCE.<br>MIRES COULEUR TOUS STANDARDS : L, BG, K', EN PAL ET SECAM.
- MIRES COULEUR VIDEO COMPOSITE PAL, SECAM ET RVB.
- FREQUENCEMETRES.
- OSCILLOSCOPES,
- 
- MESUREURS DE CHAMP TOUS MODELES.<br>GALVANOMETRES ANALOGIQUES ET NUMERIQUES.
- INSTRUMENTS DE MESURES POUR L'ELECTRICIEN.
- PROGRAMMATEURS DE MEMOIRES.
- RESEAU DE DISTRIBUTION SUR TOUTE LA FRANCE
- NOUS CONSULTER POUR TOUT PROBLEME DE MESURE.

# **LA NOTORIETE DE FLUKE NE SE MESURE PLUS ...**

# **MAIS MESUREZ LA DIFFERENCE**

# **Fluke 73**

- **Affichage** analogique/ numérique.
- Volts, ohms, 10 A, essai de diode. Sélection
- automatique de gamme. Précision
- nominale des tensions continue: 0,7%.
- Durée de vie de la pile: plus de 2 000 heures. Garantie 3 ans.
- **839Fnc**

# **Fluke 75**  Affichage

- analogique/ numérique. Volts, ohms, 10 A, **mA,** essai de
- diode. Continuité
- indiquée par signal sonore. Sélection
- automatique de gamme.
- Précision nominale des tensions
- continue : 0,5%. Durée de vie de la pile: plus de
- 2 000 heures. Garantie 3 ans,

# **1078Fnc**

## **Fluke 77**  3 200 points de

- mesure. Changement de
- gamme<br>automatique.<br>— Affichage analogique
- (bargraph). Gamme 10 **A.**
- Mode maintien de la mesure «Touch Hold». Mode veille
- mettant en sommeil l'appareil après une heure de non-utilisation.
- Une bonnette pour mesure de <sup>c</sup>ontinuité.
- 3 ans de garantie.

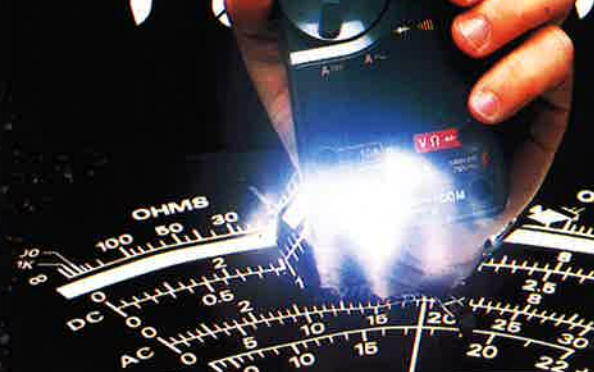

200

# **SÉRIE MM de chez,~,**

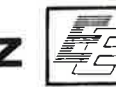

# **MM** 970

- Affichage digital 2 000
- points, 3 1/2 digits. Commutation automatique des calibres.
- Mise en mémoire des valeurs mesurées.
- Indication des polarités.
- -Test diode.
- Test batterie.
- Test sonore par buzzer.
- Mesure de gain des tran-sistors (PNP/NPN),
- 3 indicateurs digitaux de dépassements d'échelle.
- Courant CC/CA 10 A. V/CC de 200 mV à 1 000 V
- (5 échelles). V/CA de 2 V à 750 V (4 échelles).
- $Résistances$  de 200  $\Omega$  à 20 MΩ (6 échelles).<br>— Dimensions 150 × 75 ×
- 34 mm. Poids 230 g.
- Garantie 1 an.

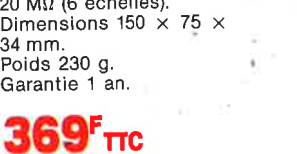

**\*ACER composants 42, rue de Chabrol, 75010 PARIS. '.il' 47.70.28.31 Telex 643 608** 

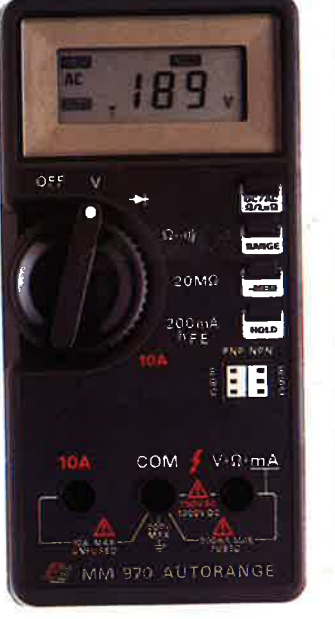

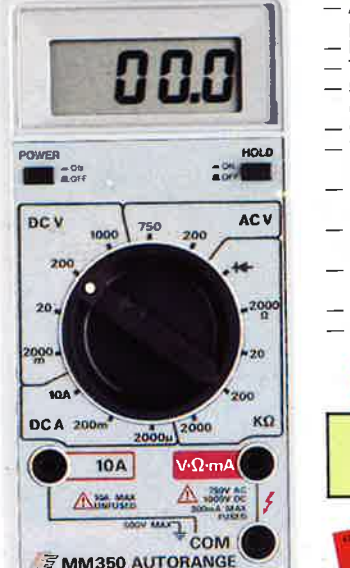

**F MM350 AUTORANGE** 

**REUILLY composants 79, boulevard Diderot, 75012 PARIS. -.;i, 43.72.70.17 Telex 643 608** 

Affichage digital 2 000

- 
- points 3 1 2 digits. Indications des polarités.
- Test batterie.
- 5 indicateurs digitaux de
- dépassement. Courant CC 10 A. V/CC de 2 V à 1 000 V (4
- échelles). V/CA de 200 à 750 V (2
- échelles).
- Résistances de 2 kΩ à  $2 M\Omega$  (4 échelles).
- Dimensions  $150 \times 74 \times$
- 35mm. Poids 240 g.
- Folus 240 y.<br>— Garantie 1 an.

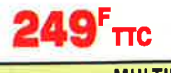

**MULTIMETRES VENTE PAR CORRESPONDANCE** : **Forfait de oort : 30 F par envoi.** 

**VIENT DE PARAITRE: GUIDE DE MESURE** Tous sur les appareils de mesure. 20 F (remboursé dès la 1" commande de 250 F).

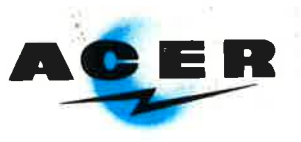

**EN PROMOTION** 

# **1499<sup>F</sup>πc**

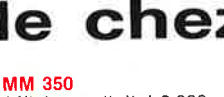

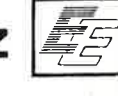